# ANALYTISCHE UND NUMERISCHE MODELLBILDUNG ZUR VERMEIDUNG VON RÜCKSTRÖMUNGEN AUFGRUND VON STÖRGRÖßEN IN REINRÄUMEN

vorgelegt von Dipl.-Ing. Stefan Brandt geb. in Frankfurt (Oder)

von der Fakultät III - Prozesswissenschaften der Technischen Universität Berlin zur Erlangung des akademischen Grades Doktor der Ingenieurwissenschaften - Dr.-Ing. -

genehmigte Dissertation

Promotionsausschuss:

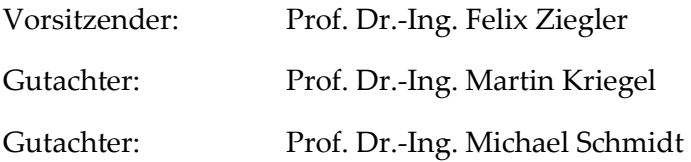

Tag der wissenschaftlichen Aussprache: 27. April 2018

Berlin 2018

# **INHALTSVERZEICHNIS**

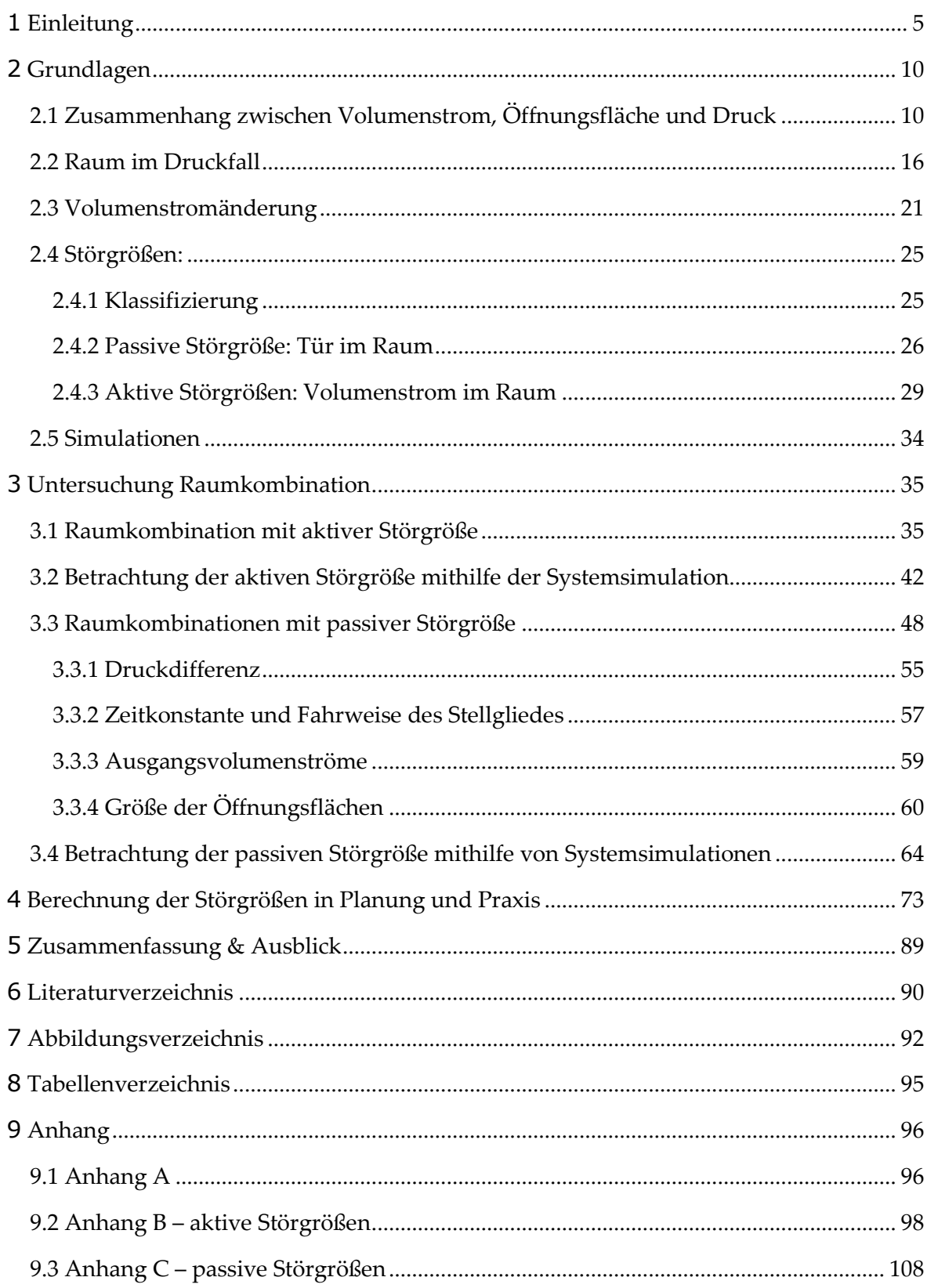

# Abkürzungen / Nomenklatur

### Größen und Einheiten

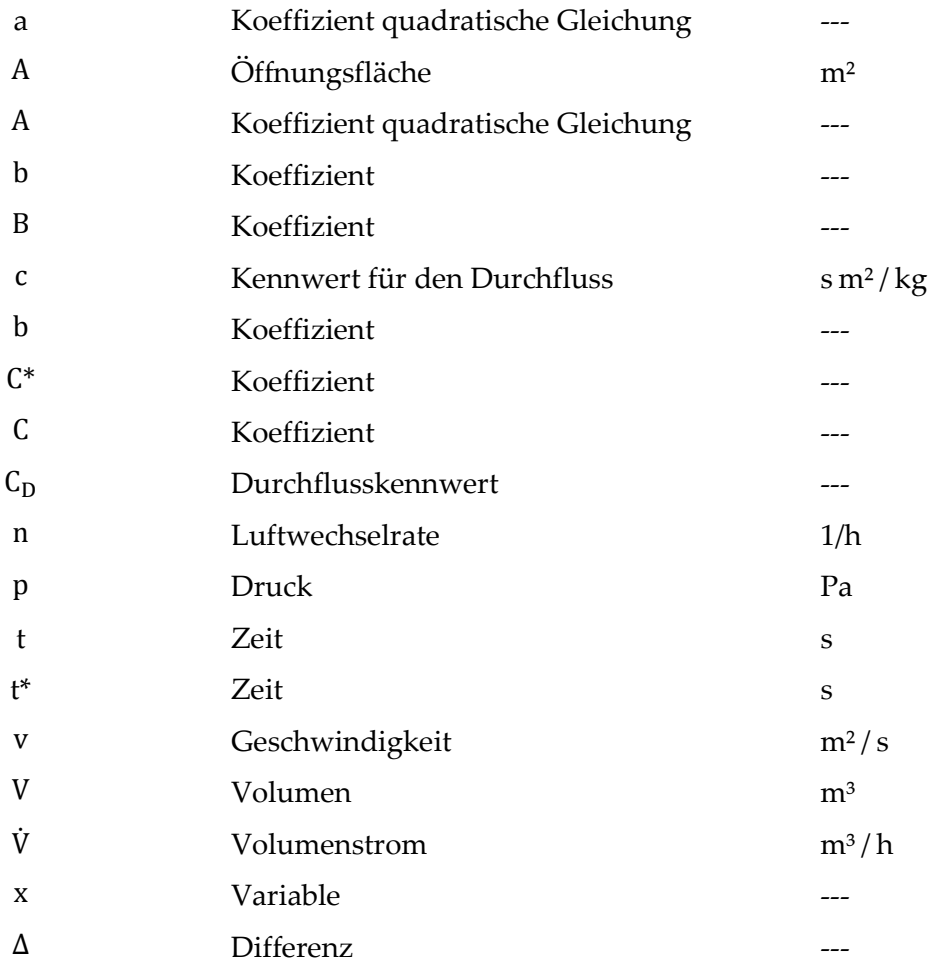

### Griechische Buchstaben

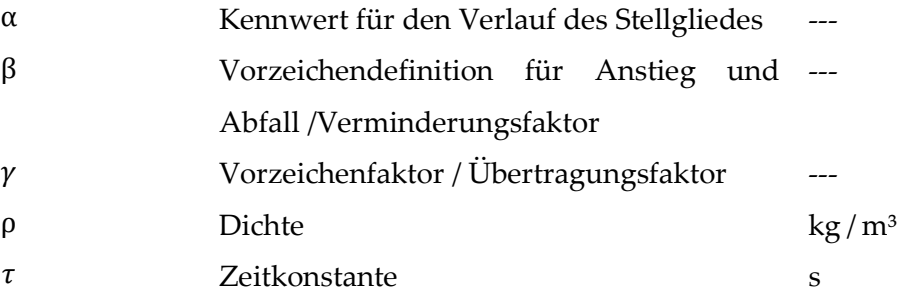

### Indizes oben

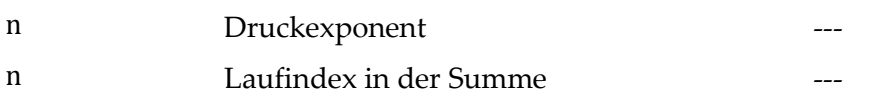

#### Indizes unten

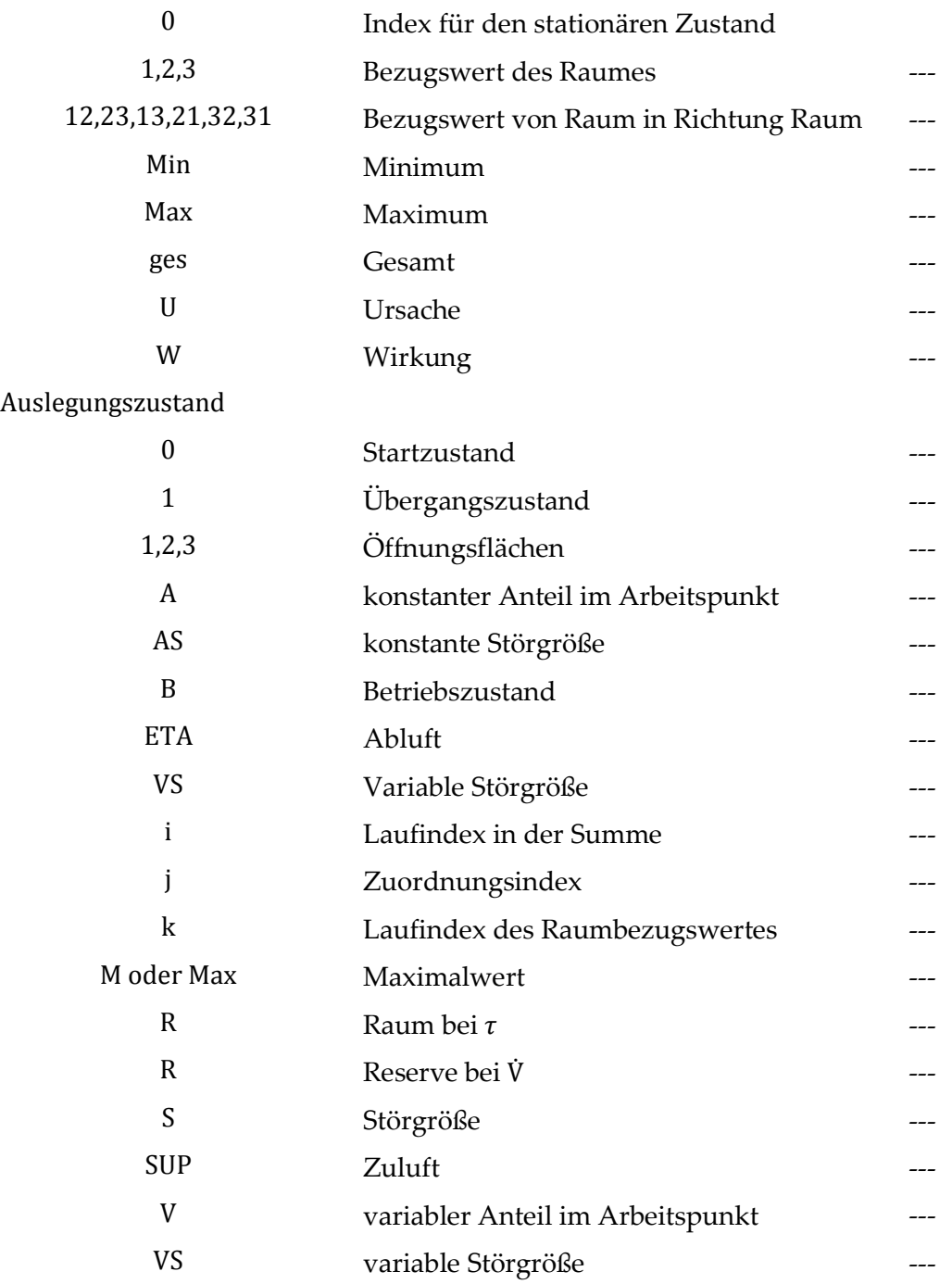

# 1 EINLEITUNG

Die Reinraumtechnik<sup>1</sup> umfasst eine Menge von Kombinationen bzgl. Raumausführungen, deren zugehöriger Technik und Anforderungen. Der Reinraum wird als abgegrenzter Bereich behandelt. Partikel und Keime, welche in der Luft mitgetragen werden, müssen auf ein definiertes Maß reduziert werden. Dabei werden die Reinräume in staubfreie und sterile Anwendungen klassifiziert. In der Halbleiterindustrie, Mikro- / Nanotechnik und Automobilindustrie kommen staubfreie Reinräume zum Einsatz. Sterile Reinräume werden in der Bio- und Gentechnologie, im Gesundheitswesen sowie in der Lebensmitteltechnik aufgebaut. Reinräume werden klimatisiert, um die thermodynamischen Anforderungen an den Luftdruck, Luftvolumenstrom, Luftfeuchte und Raumtemperatur bereitzustellen. Die Abgrenzung von Reinräumen erfolgt zur Umgebung oder zu anderen Räumen. Zwei Räume zusammen werden als Raumverbund bezeichnet und die Abgrenzung wird in drei Konzepte unterteilt:

- Verdrängungskonzept
- Druckdifferenzkonzept
- Barrierekonzept

 $\overline{a}$ 

Das Barrierekonzept, siehe Abbildung 1C ist quasi ein Isolator. Nichts gelangt über die Prozessgrenze in den angrenzenden Bereich. Das Verdrängungs- und das Druckdifferenzkonzept dagegen sieht einen Übergang zum angrenzenden Bereich vor. Dabei wird beim Verdrängungskonzept (Abbildung 1B) mit großem Volumenstrom ( $\dot{V}$  1) und kleiner Druckdifferenz (∆7 ↓) gearbeitet und beim Druckdifferenzkonzept (Abbildung 1A) umgekehrt mit kleinem Volumenstrom ( $\dot{V}$  ↓) und großer Druckdifferenz (Δ*p* ↑). Alle Konzepte können natürlich auch als Raum-in-Raum-Anwendung aufgebaut und verwendet werden.

<sup>1</sup> "Die Reinraumtechnik befasst sich mit allen Umschließungsflächen eines Reinraumes (Decke, Wände, Böden), Luft-, Wasser-, Gas-, Chemikalienaufbereitungs-, Lager- und Verteilungstechnik, Filtertechnik, Anforderungen an die Gebäudetechnik (Schall, Vibration, Elektromagnetische

Schwingungen, Dichtheit der Fassaden), der Messtechnik für alle Arten von Kontaminationen (Partikel, Temperatur, Feuchte, Elektrostatik, Differenzdruck, AMC u.v.a.m.), um nur einige zu nennen (Abb. 18.1)." (Vgl. Gail 2011, S. 667.)

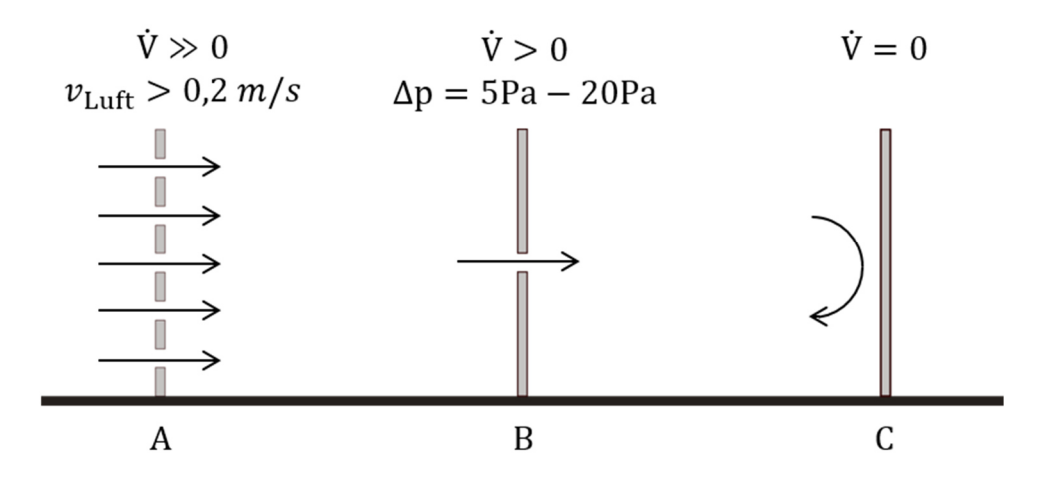

Abbildung 1: Konzepte zur Abgrenzung von Reinräumen, nach DIN EN ISO 14644-4:2011 A: Verdrängungskonzept, B: Druckdifferenzkonzept, C: Barrierekonzept

Als Beispiel werden die Druckverläufe von realen Messungen in Raumverbünden in Abbildung 2 betrachtet. Hierbei besteht die Abbildung aus einem Raumverbund mit vier Räumen. Es sind die Druckdifferenzen der Einzelräume in Bezug zur Umgebung dargestellt. Der Raumverbund ist als dreistufige Druckkaskade (Druckdifferenzanstieg über mehrere Räume im Raumverbund) aufgebaut. Anhand der Verläufe der Druckdifferenzen im Raumverbund kann für jeden Raum die Druckdifferenz im stationären Betrieb abgelesen werden. Darüber hinaus treten starke Druckschwankungen im Raumverbund auf. Deutlich ist zu erkennen, dass Räume mit geringerem Druckniveau häufig Drucksprünge aufweisen, welche sehr starken Schwankungen unterworfen sind. Um die Ursachen dieser Druckschwankungen auf den Grund zu gehen, werden einzelne Sequenzen aus dem Bild in Abbildung 2 näher betrachtet.

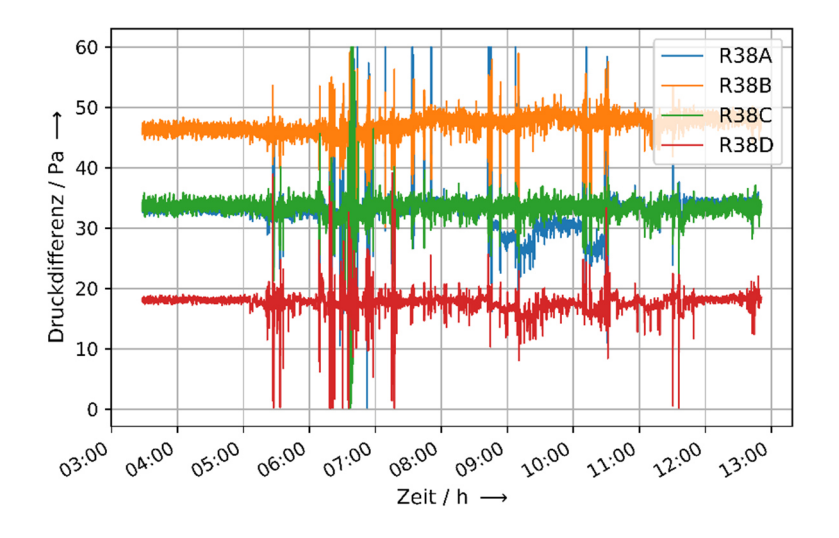

Abbildung 2: Messwerte von Druckverläufen in Raumverbünden

In der Abbildung 3 ist, mit a) gekennzeichnet, die Raumanordnung der unteren Druckverläufe aus Abbildung 2 wiedergegeben. In den Darstellungen der Abbildung 3 b)

und c) sind exemplarisch Druckverläufe bei Türöffnungsprozessen gezeigt. In der Darstellung b) wird zwischen dem Raum 38B und 38A die Tür geöffnet. Beide Raumdrücke fallen auf einen Mittelraumdruck zusammen, bevor am Ende des Türschließungsprozesses beide Raumdrücke wieder ihren ursprünglichen Zustand anstreben. Auffällig dabei ist, dass der Druck im Raum 38A kurz vor Ende einen Drucksprung aufzeichnet, der über dem Sollwertdruck des Raumes 38B liegt, obwohl der Raum 38A in der Druckkaskade darunterliegt. In Abbildung 3 c) ist ein weiteres Beispiel dargestellt. Hier wird jedoch die Tür zwischen dem Raum 38A und 38D geöffnet. Bei der Türöffnung fallen die beide Drücke auf einen Mitteldruck, der näher an dem Raumdruck 38D liegt. Auch der Raum 38B reagiert mit einem Druckabfall in der Raumkaskade um etwa 5 Pa. Am Ende des Türprozesses, bevor die Räume wieder ihren Ausgangszustand anstreben, fällt auf, dass der Raum 38A stark überschwingt und etwa 10 Sekunden benötigt bis er seinen Ausgangszustand erreicht hat. Gleichzeitig wird im Raum 38B ebenfalls ein kurzer Drucksprung aufgezeichnet. Dies sind zwei Beispiele an denen die Ursache an einer Türöffnung und -schließung ausgemacht werden können. Es können jedoch nicht alle Drucksprünge, die in den Verläufen in Abbildung 2 dargestellt sind, den Türprozessen zugeschrieben werden. Druckänderungen und -schwanken werden durch einen Über- oder Unterschuss in der Raumbilanz der Luftvolumenströme hervorgerufen. Schmidt 1981 hat sich mit der Funktion und Berechnung von Luftschleusen<sup>2</sup> im Rahmen seiner Dissertation detailliert beschäftigt. Darin werden unter anderem folgende Themen behandelt:

- Übersicht, Funktion und Bauarten
- summarische Untersuchungen

 $\overline{a}$ 

- Austausch an Öffnungen in vertikalen Flächen
	- o stationär, infolge natürlicher Konvektion
	- o instationäre, infolge natürlicher Konvektion
	- o unter Einfluss ausgeprägter Strömungen
	- o unter Einfluss von Verkehrsbewegungen
- Austausch durch definierte und undefinierte Öffnungen

Es wird ein analytisches Modell zur Behandlung von Luftschleusen hergeleitet, sodass die Behandlung in drei zeitlich stationäre Teilzustände bezüglich der Stoffströme dargestellt werden kann. Der Autor selbst formuliert die Erfordernisse einer instationären Betrachtung, "wenn der Einschwingvorgang des Schleusensystems und / oder die

<sup>&</sup>lt;sup>2</sup> "Luftschleuse: Verkehrsverbindung zwischen Bereichen mit unterschiedlichem Luftstandard, bei der der Verkehrsweg ständig durch mindestens eine geschlossene Trennfläche unterbrochen ist." (Vgl. Schmidt 1981: 2-5.)

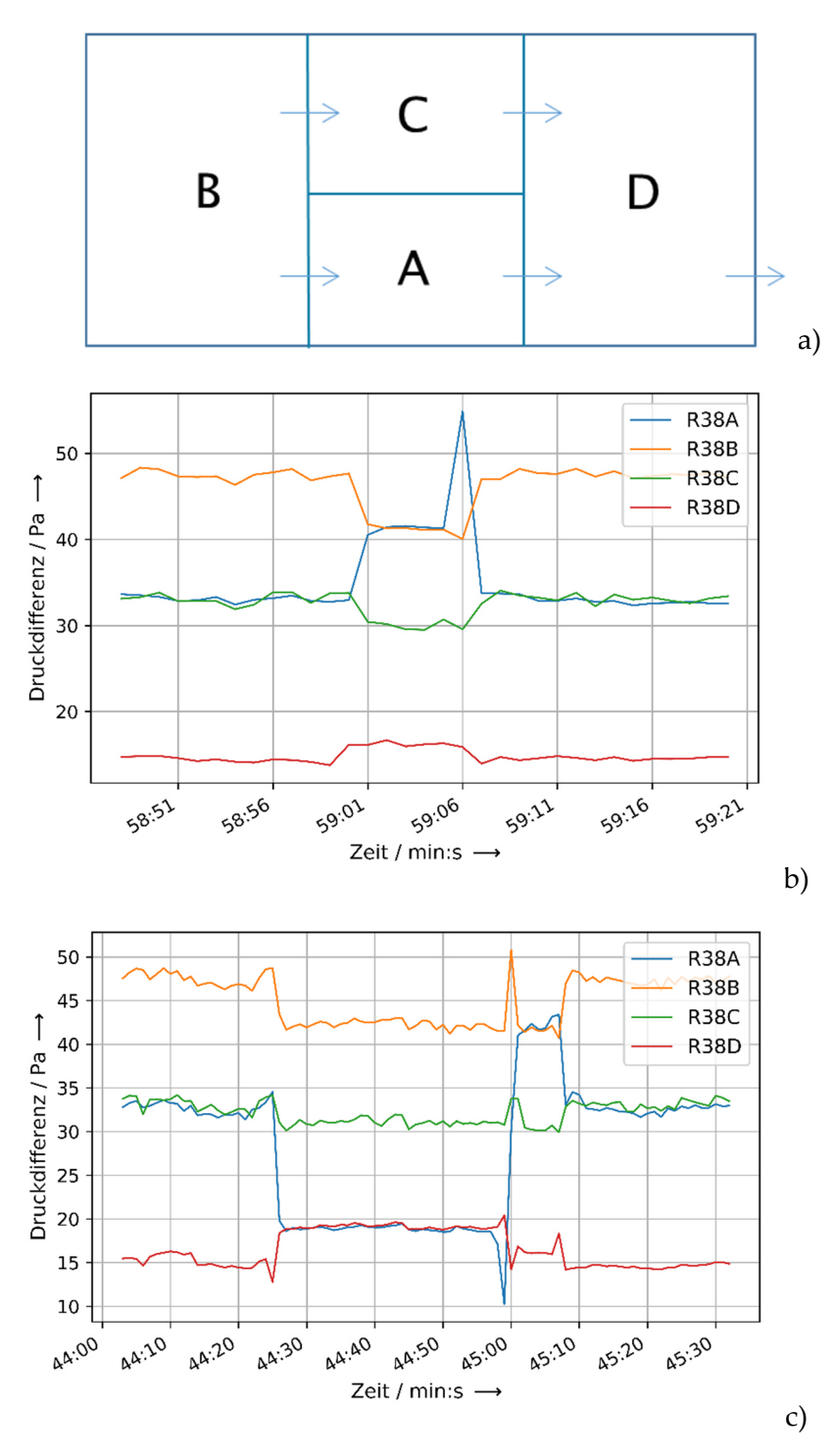

Schwankungen im quasistationären Zustand untersucht werden sollen." (Vgl. Schmidt 1981, 4-20).

Abbildung 3: Anordnung a) und Beispiele b), c) detaillierter Druckverläufe im Raumverbund

Ausgehend von dieser Formulierung stellt sich die Frage, welche anderen Größen innerhalb der Reinen Räume Vorgängen unterworfen sind, bei denen eine instationäre Betrachtung Änderungen in der Raumbilanz der Volumenströme hervorruft. Haben solche Änderungen in der Volumenstrombilanz positive Wirkung auf die Reinen Räume oder wirken sie als Kontaminations- bzw. als Rückströmungen? Auf den ersten Blick sind dies bei den Türprozessen die Volumenströme zur Aufrechterhaltung des Differenzdruckes unter der Voraussetzung, dass diese nicht konstant gehalten werden. Genauso denkbar sind nachträglich installierte Abluftsysteme wie Digestorien oder Absaugungen, die variable Volumenströme aufweisen, welche nicht durch eine Raumregelung kompensiert werden können. In der vorliegenden Arbeit sollen diese Prozesse identifiziert, analysiert und diskutiert werden. Dabei liegt der Fokus auf der Erkennung, Bestimmung und Vermeidung von Kontaminations- bzw. Rückströmungen.

## 2 GRUNDLAGEN

In diesem Kapitel werden die Voraussetzungen zur Beschreibung einer Rückströmung aufgrund von Störgrößen, während des Überganges zwischen zwei stationären Zuständen beschrieben. Dabei wird der Einfluss der Luftfeuchte und der Raumtemperatur in der vorliegenden Arbeit nicht näher betrachtet. Der Fokus liegt in der Betrachtung des Druckes bzw. des Volumenstroms und auf der Anwendung des Druckdifferenzkonzeptes zur Abgrenzung von Reinräumen.

## 2.1 ZUSAMMENHANG ZWISCHEN VOLUMENSTROM, ÖFFNUNGSFLÄCHE UND DRUCK

Der Zusammenhang zwischen einer Öffnungsfläche, einem Volumenstrom und der damit verbundenen Druckdifferenz kann mit dem allgemeinen Potenzansatz beschrieben werden:

$$
\dot{V} = Av = c\Delta p^n \tag{2.1}
$$

mit

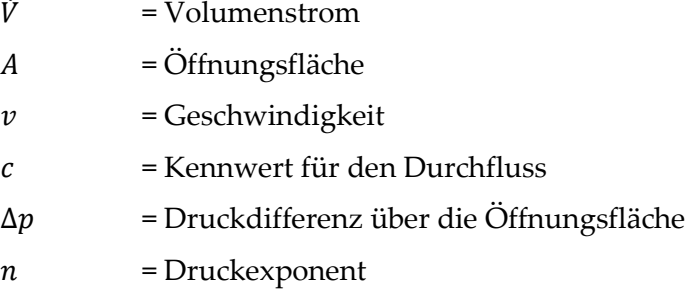

Der Druckexponent *n* nimmt den Wert 1 für laminare und 0,5 für turbulente Strömungen an. Forschungsarbeiten im Bereich des Druckexponenten liefern Werte im Bereich von 0,65 für kleine Öffnungen von Dols and Walton 2002 sowie von Walton 1989. Esdorn 1978 hat für seinen Ansatz mit Spaltöffnungen den Druckexponenten 2/3 verwendet und zeigte, dass die Werte des Druckexponenten zwischen 0,5 und 1 variieren.

Mithilfe der Bernoulli-Gleichung:

$$
p_{\rm ges} - p = \frac{\rho}{2} v^2 \tag{2.2}
$$

mit

 $p_{\text{ges}}$  = Gesamtdruck  $\rho$  $\frac{\mu}{2}v^2$  = Staudruck  $p =$  statischer Druck  $\rho$  = Dichte

wird Gl. (2.1) in die Gleichung (2.3) überführt:

$$
\dot{V} = C_{\rm D} A \sqrt{2 \frac{\Delta p}{\rho}} \leftrightarrow \Delta p = \frac{\rho}{2} \left(\frac{\dot{V}}{C_{\rm D} A}\right)^2 \tag{2.3}
$$

mit

 $C_D$  = Durchflusskennwert

Der Durchflusskennwert  $C<sub>D</sub>$  ist eine dimensionslose Größe und hängt von der Geometrie, der Strömung und somit von der Reynoldszahl ab. Untersuchungen der Durchflusskennwerte in Bezug auf verschiedene geometrische Anordnungen sind in Hopkins und Hansford 1974, Etheridge 1977, Kronvall 1980 und Esdorn 1978 zu finden. Werte des dimensionslosen Durchflusskennwertes liegen im Bereich zwischen 0 und 1. Untersuchungen von Maas 1989 zeigen Werte auf zwischen 0,6 und 0,75. Mahajan 1986 und 1987 hat im Gegensatz Werte um 0,33 ermittelt. In Planungshandbüchern für Laboratorien wird der Wert 0,72 zur Berechnung verwendet, siehe Trox 2015 und Schneider 2018.

Der Zusammenhang der Gl. (2.3) ist in Gl. (2.4) exemplarisch dargestellt.

*Wirkung (Druckdifferenz)* = 
$$
\frac{Ursache (Volumenstrom)}{Widerstand (Oeffnungsflacehe)}
$$
 (2.4)

Gl. (2.4) ist in Abbildung 4 grafisch überführt worden, um das Prinzip darzustellen. Ist der Widerstand (Öffnungsfläche) sehr klein, so können kleine Änderungen in der Ursache (Volumenstrom) große Wirkungen erzeugen (weißes Kreuz). Die gleiche Erhöhung der Ursache (Volumenstrom) erzielt eine geringere Wirkung bei größerem Widerstand (schwarzes Kreuz). Um die gleiche Wirkung bei größeren Widerständen zu erzielen, bedarf es einer großen Erhöhung der Ursache. Je nach dem wo der Startpunkt ist, haben Ursache und Widerstand unterschiedlich starke Auswirkungen auf die Druckdifferenz.

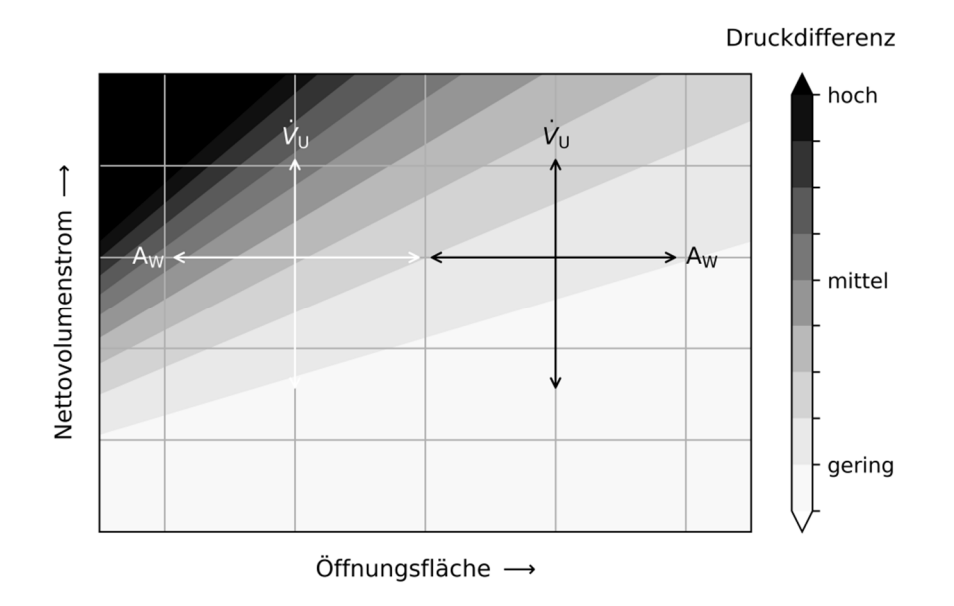

Abbildung 4: Allgemeiner grafischer Zusammenhang zwischen Öffnungsfläche, Volumenstrom und Druckdifferenz

#### *Zusammenspiel bei mehreren Öffnungsflächen*

Die Darstellung in Abbildung 4 bezieht sich auf einen Volumenstrom bei einer Gesamtöffnungsfläche. Wird die Betrachtung auf mehrere Öffnungsflächen erweitert, wie in Abbildung 5 dargestellt, so verändert sich je nach Größe der Öffnungsfläche und der anliegenden Druckdifferenzen die Volumenstromaufteilung. Es gilt:

$$
\dot{V}_1 = \dot{V}_{13} + \dot{V}_{12} \tag{2.5}
$$

und

$$
A_1 = A_{13} + A_{12} \tag{2.6}
$$

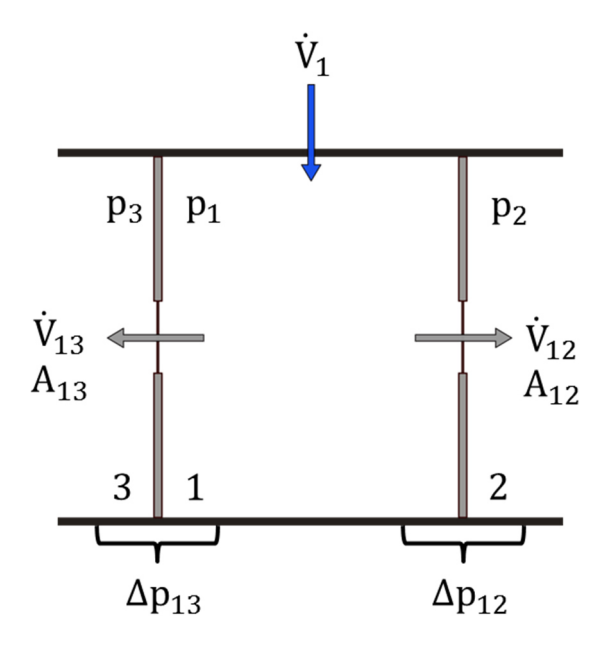

Abbildung 5: Bestimmung der Volumenstromanteile bei einem Einzelraum

Für den Druck gilt:

$$
p_1 = p_3 + \Delta p_{13} \tag{2.7}
$$

und

$$
p_1 = p_2 + \Delta p_{12} \tag{2.8}
$$

Unter der Bedingung, dass  $p_2 = p_3$  ist, folgt mit Gl. (2.3):

$$
\Delta p_{13} = \frac{\rho}{2} \left( \frac{\dot{V}_{13}}{C_{\text{D}} A_{13}} \right)^2 = \Delta p_{12} = \frac{\rho}{2} \left( \frac{\dot{V}_{12}}{C_{\text{D}} A_{12}} \right)^2 \tag{2.9}
$$

mit der Annahme, dass Durchflusskoeffizient $\texttt{C}_{\texttt{D}}$ für beide Öffnungen gleich groß ist. Die Gl. (2.9) wird nach den Volumenströmen aufgelöst zu:

$$
\frac{\dot{V}_{13}}{A_{13}} = \frac{\dot{V}_{12}}{A_{12}}\tag{2.10}
$$

Mit Gl. (2.5) und (2.6) folgt:

$$
\dot{V}_{13} = \dot{V}_1 \frac{A_{13}}{A_1} \text{ oder } \dot{V}_{12} = \dot{V}_1 \frac{A_{12}}{A_1} \tag{2.11}
$$

Die Volumenströme über die Öffnungsflächen hängen also nur von der jeweiligen Größe der Öffnungsfläche zur Gesamtfläche ab. Allgemein gilt:

$$
\dot{V}_{1k} = \sum_{k=2}^{n} \dot{V}_{1k} \frac{A_{1k}}{\sum_{k=2}^{n} A_{1k}} \tag{2.12}
$$

Im zweiten Fall wird die Betrachtung auf zwei nebeneinanderliegende gekoppelte Räume, siehe Abbildung 6, erweitert. Mit  $p_2 > p_3$  und  $p_2 = p_3 + \Delta p_{23}$  folgt unter Annahme der gleichen Randbedingungen:

$$
\Delta p_{13} = \Delta p_{12} + \Delta p_{23} \tag{2.13}
$$

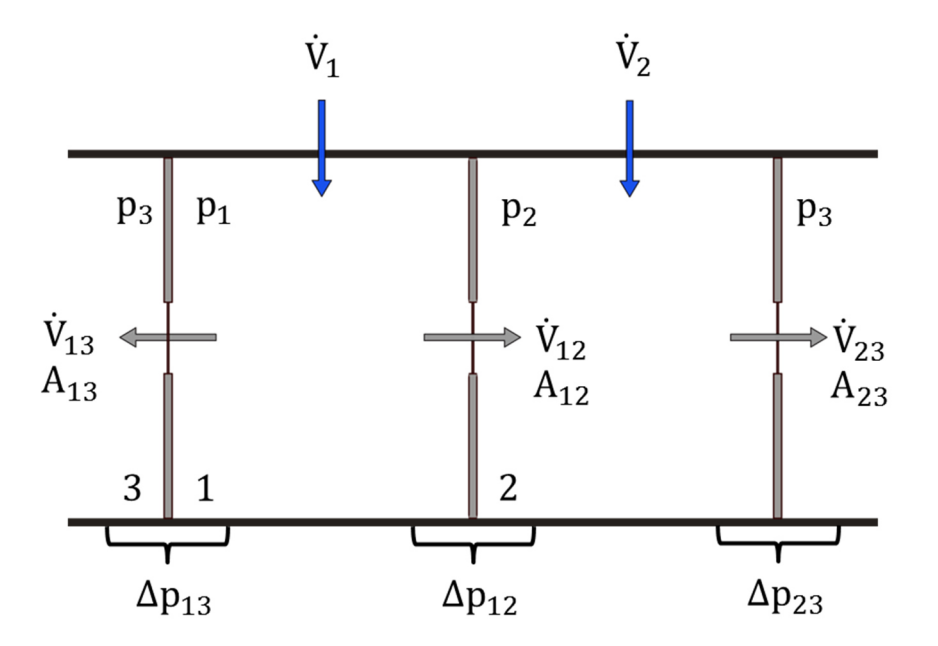

Abbildung 6: Bestimmung der Volumenstromanteile bei zwei gekoppelten Räumen

Analog zu Gl. (2.5) und (2.6) für den Raum 1 folgt für den Volumenstrom GL. (2.14) und für die Öffnungsfläche Gl. (2.15) im Raum 2:

$$
\dot{V}_2 = \dot{V}_{23} - \dot{V}_{12} \tag{2.14}
$$

$$
A_2 = A_{23} + A_{12} \tag{2.15}
$$

Daraus ergibt sich für den Volumenstrom  $\dot{V}_{13}$  und Volumenstrom  $\dot{V}_{12}$  die Gl (2.16) und Gl. (2.17):

$$
\dot{V}_{13} = C_D A_{13} \sqrt{\left(\frac{\dot{V}_{12}}{C_D A_{12}}\right)^2 + \left(\frac{\dot{V}_{23}}{C_D A_{23}}\right)^2}
$$
\n(2.16)

$$
\dot{V}_{12} = C_D A_{12} \sqrt{\left(\frac{\dot{V}_{13}}{C_D A_{13}}\right)^2 - \left(\frac{\dot{V}_{23}}{C_D A_{23}}\right)^2}
$$
\n(2.17)

Unter der Voraussetzung, dass jeweils die benötigte Anzahl an Randbedingungen bekannt ist, werden die Volumenströme in Gl. (2.16) oder Gl. (2.17) anhand der Gl. (2.5) bis (2.9) und Gl. (2.13) bis Gl. (2.15) bestimmt.

## 2.2 RAUM IM DRUCKFALL

Jeder Raum besitzt einen Totaldruck bestehend aus dem hydrostatischen und dem hydrodynamischen Druckanteil. Wird ein Raum in Bezug zu seiner Umgebung betrachtet, so stehen beide im Überdruck, Unterdruck oder im Gleichdruck zueinander. Die Druckstufen beziehen sich immer auf den Referenzdruck, der in der Regel dem Umgebungsdruck  $p_3$  entspricht. Im Vergleich zum Referenzdruck können die Druckstufen als Überdruck  $p_1 > p_3$  (Abbildung 7, links) oder als Unterdruck  $p_1 < p_3$  (Abbildung 7, rechts) ausgeführt werden. Daraus leitet sich für den Raum 1 eine höhere Wertigkeit gegenüber der Umgebung ab.

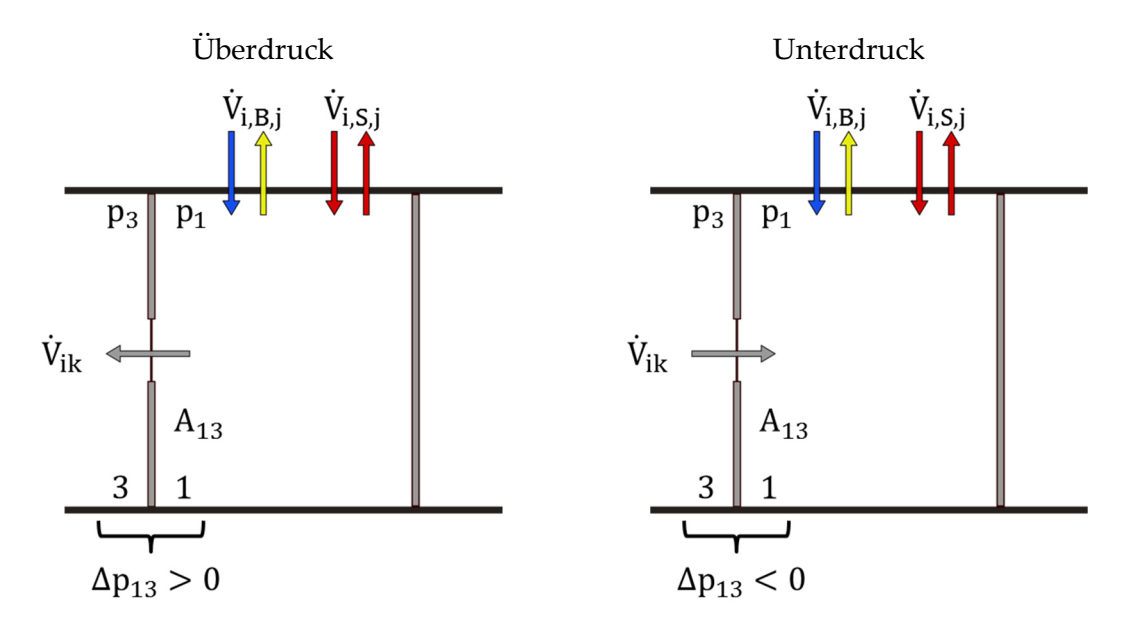

Abbildung 7: Raumkombination mit Druckstufen

Die Volumenstrombilanz für einen betrachteten Raum (Abbildung 7) setz sich wie folgt zusammen:

$$
0 = \pm \sum_{i=0}^{n} \dot{V}_{i,B,j}(t) \pm \sum_{i=0}^{n} \dot{V}_{ik}(t) \pm \sum_{i=0}^{n} \dot{V}_{i,S,j}(t)
$$
\n(2.18)

mit

 $\dot{V}$  = Volumenstrom B = Betriebszustand / Arbeitspunkt  $k = 1,2,3...$  Öffnungsflächen  $j = Zuluff (SUP), Abluff (ETA)$  $i = 1,2, \ldots$  Index der Raumzuordnung S = Störgrößen

#### *Betriebszustand / Arbeitspunkt*

Der Volumenstrom der als Betriebszustand, Arbeitspunkt oder auch Betriebspunkt bezeichnet wird, spiegelt einen Zustand der Strömungsmaschine (Ventilator) wieder, der aufgrund bestimmter Anforderungen, äußeren Einflüssen und Systemeigenschaften angenommen wird.

Der Volumenstrom im Arbeitspunkt setzt sich aus dem Volumenstrom des konstanten Anteils der Auslegung und einem variablen Anteil zur Aufrechterhaltung der Druckstufe des jeweiligen Raumes zusammen:

$$
\sum_{i=0}^{n} \dot{V}_{i,B,j}(t) = \sum_{i=0}^{n} \dot{V}_{i,A,j} + \sum_{i=0}^{n} \dot{V}_{i,V,j}(t)
$$
\n(2.19)

mit

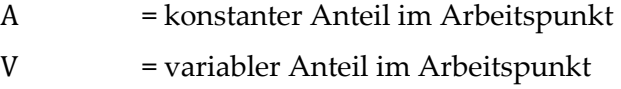

Der konstante Anteil des Versorgungsvolumenstroms im Betriebszustand der Räume hängt von der Luftwechselrate  $n$  und von dem Raumvolumen  $V$  ab.

#### *Luftwechselrate*

Die Luftwechselrate dient als Dichte- und Hygienemaß oder allgemein als eine Art der Raumnutzungsbeschreibung. Mithilfe der Luftwechselrate können technische Anforderungen für raumlufttechnische Anlagen definiert werden. Über das Raumvolumen erfolgt die Berechnung der Zu- und Abluftvolumenströme im System. Die Gleichung

$$
\sum_{i=0}^n n_{i,\text{SUP}} V_i = \sum_{i=0}^n n_{i,\text{ETA}} V_i
$$

beschreibt den theoretischen Auslegungsfall. In der Praxis werden Zuluft und Abluft durch zwei separate Anlagen mit verschiedenen Ventilatoren betrieben. Beide Anlagen können zudem einen unterschiedlichen Referenznulldruckpunkt haben, sodass die Volumenströme nur ungefähr gleich sind. Zusätzlich ist durch Einbauten im Raum, die reale Luftwechselrate höher, als die theoretische Luftwechselrate. Die Differenz aus den beiden Volumenströmen (Anlagen, Einbauten) geht als Größe in die Formulierung des Reservevolumenstroms ein.

Alternative Betrachtungen zur Auslegung der Versorgungsvolumenströme sind z. B. mithilfe des Mindestluftwechsels oder thermischer Lasten möglich. Klassifizierungen erfolgen bzgl. Hygiene, Feuchte, Personen, Wohnklassen, etc.

Es folgt:

$$
\sum_{i=0}^{n} \dot{V}_{i,A,j} = \sum_{i=0}^{n} n_{i,j} V_i = \sum_{i=0}^{n} n_{i,\text{SUP}} V_i - \sum_{i=0}^{n} n_{i,\text{ETA}} V_i = 0
$$
\n(2.20)

mit

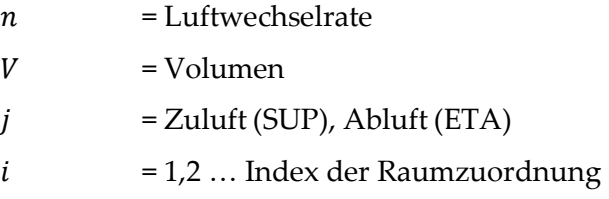

Der variable Anteil des Volumenstroms des Arbeitspunktes wird in einen Anteil zur Auslegung der Druckdifferenzhaltung und einen Reservezustand unterteilt. Zur besseren Unterscheidung der Volumenströme werden die variablen Teilzustände aus Gl. (2.19) mit einem Delta ∆ gekennzeichnet.

$$
\sum_{i=0}^{n} \dot{V}_{i,V,j}(t) = \sum_{i=0}^{n} (\Delta \dot{V}_{i,A,j} \pm \Delta \dot{V}_{i,R,j}(t))
$$
\n(2.21)

mit

A = Auslegungsvolumenstrom zur Druckdifferenzhaltung  $R =$ Reserveyolumenstrom

*Auslegungsvolumenstrom* zur Druckdifferenzhaltung

Der Auslegungsvolumenstrom ist der Bestandteil des variablen Volumenstroms, der für die Herstellung des Über- oder Unterdrucks in jedem Raum benötigt wird. Dieser Volumenstrom kann entweder dem Volumenstrom aufgrund der Luftwechselrate oder dem Reservevolumenstrom zugeordnet werden. Die Unterteilung des variablen Volumenstroms in die Auslegungs- und Reservevolumenströme dient zur genaueren Differenzierung in den späteren Betrachtungen und der Zuordnung der Größenverhältnisse der Volumenströme. Die Größe des Volumenstroms zur Auslegung der Differenzdruckhaltung kann theoretisch ermittelt werden und hängt stark von den Undichtigkeitsflächen und der Druckdifferenz ab. Die reale Größe wird beim Einmessen der Anlage vor Ort ermittelt.

In der vorliegenden Arbeit gilt allgemein, dass, wenn von dem Auslegungsvolumenstrom gesprochen wird, der Auslegungsvolumenstrom zur Druckdifferenzhaltung ∆ $\dot{V}_{i,\mathrm{A},j}$  gemeint ist.

Die Auslegungsvolumenströme können anhand der in Kapitel 2.1 beschriebenen Darstellung vordefiniert werden. Die Reservevolumenströme dienen zur Beseitigung und Kompensation bei Auftreten von variablen Störgrößen. In Gl. (2.18) ist der letzte Term mit sonstigen Störgrößen definiert.

#### *Reservevolumenstrom*

Die Größe des Reservevolumenstroms kann durch folgende Überlegen geprägt sein:

- Differenzvolumenstrom aus den theoretischen und praktischen Luftwechselraten
- Differenzvolumenstrom zur theoretischen und praktischen Aufrechterhaltung der Druckdifferenz
- Reserve als zusätzlicher Spülvolumenstrom zur Verkürzung der Spülzeit
- Verbraucher oder Erzeuger die auf Grundlast laufen und nach Bedarf oder Anforderung wieder hoch- oder runtergeschaltet werden
- Störgrößen kompensieren
- Variabilität des Raumes (Um- oder Nachrüstungen)

Die Störgrößen werden in Kapitel 2.4 definiert und tiefgründiger erläutert. Die mathematische Beschreibung in der Raumbilanz erfolgt wie in Gl.(2.21):

$$
\sum_{i=0}^{n} \dot{V}_{i,S}(t) = \sum_{i=0}^{n} (\Delta \dot{V}_{i,AS,j} \pm \Delta \dot{V}_{i,VS,j}(t))
$$
\n(2.22)

mit

AS = konstante Störgrößen VS = variable Störgrößen

Die konstanten Störgrößen ∆ $\dot{V}_{i,AS,j}$  sind in einem Arbeitspunkt, wie aus dem Begriff abgeleitet werden kann, zeitlich konstant. Im Arbeitspunkt sind die variablen Störgrößen∆ $\dot{V}_{i, {\rm VS}, j}$  null und die auftretenden Auslegungsstörgrößen werden durch die Auslegungsvolumenströme zur Druckdifferenzhaltung der variablen Zu- und Abluft ∆ $\dot{V}_{i,A,j}$  beim Einmessen kompensiert.

*Störgrößen*

Bei den konstanten Störgrößen handelt es sich z. B. um konstante Abluftvolumenströme von Abzügen, die nicht in der Berechnung des Auslegungszustandes  $\dot{V}_{i,\mathrm{A},j}$  enthalten sind. Ursachen hierfür können z. B. nachträgliche Umbauten oder ein Stufenbetrieb der Anlage sein. Es wäre möglich gewesen, die konstanten Größen aus der GL. 2.22 zu streichen und diese in den Auslegungszustand zu integrieren. Der Autor hat sich dagegen entschieden, um den Ansatz in jeglicher Richtung offen zu gestalten.

Als letzter offener Term in Gl. (2.18) fehlen die Volumenströme über die Öffnungsflächen. Die Beschreibung der Volumenströme folgt der Gl. (2.21) über einen Auslegungszustand und einen variablen Teil, der sich zeitlich ändert, wenn variable Störgrößen auftreten. Es gilt:

$$
\sum_{i=0}^{n} \dot{V}_{ik}(t) = \sum_{i=0}^{n} (\Delta \dot{V}_{ik0} \pm \Delta \dot{V}_{ik}(t))
$$
\n(2.23)

mit

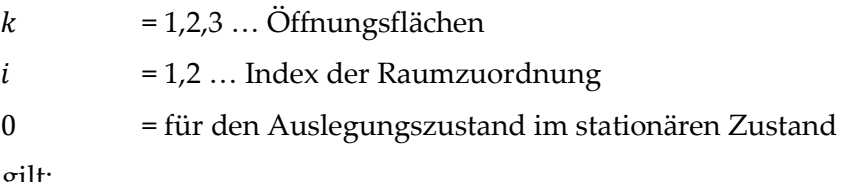

Allgemein gilt:

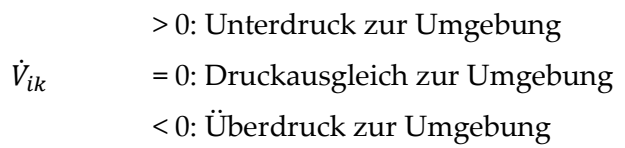

## 2.3 VOLUMENSTROMÄNDERUNG

Die Änderung eines variablen Volumenstroms, hervorgerufen z. B. durch eine Signaländerung oder das Auftreten einer Störung, wird mithilfe einer linearen oder exponentiellen Gleichung beschrieben. Hierbei wird nach Schneider 2008, die zeitliche Beschreibung mittels Zeitkonstanten eingeführt, siehe Abbildung 8.

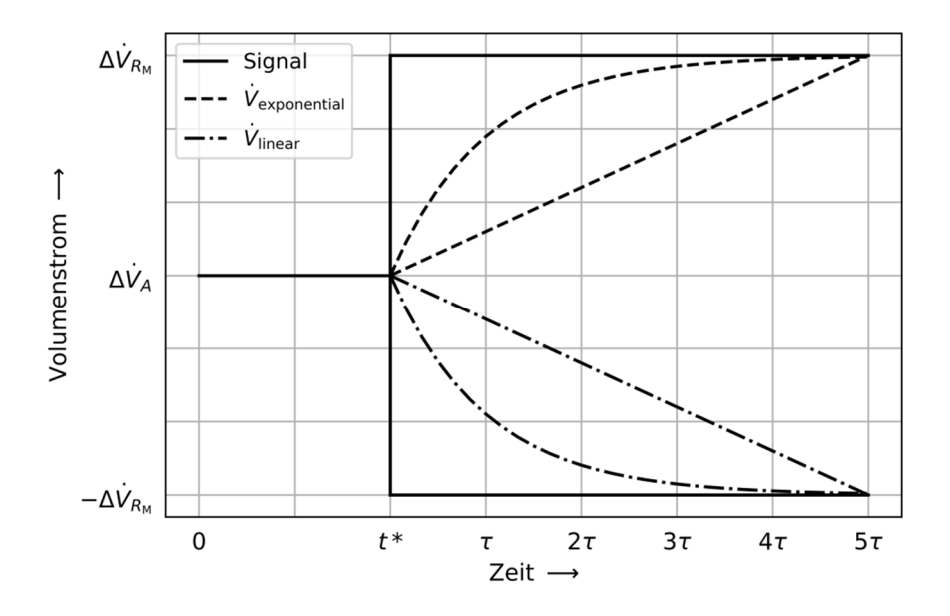

Abbildung 8: Darstellung einer Volumenstromänderung

Ausgehend von Gl. (2.21) wird der variable Volumenstromanteil in einen Auslegungs- und Reservevolumenstrom unterteilt. Zum Zeitpunkt $t = 0$  befindet sich das System im Auslegungszustand und bei  $t = t^*$  erfolgt z. B. eine sprunghafte Signaländerung, welche eine Veränderung des Reservevolumenstroms hervorruft. Die mathematische Beschreibung der Volumenstromänderung für den exponentiellen Anstieg, siehe Abbildung 8, lautet:

$$
\dot{V}_{i,V,j}(t) = \Delta \dot{V}_{i,A,j} + \Delta \dot{V}_{i,R,j}(t) = \Delta \dot{V}_{i,A,j} + \Delta \dot{V}_{i,R_M,j} \left( 1 - e^{-\frac{t}{\tau}} \right)
$$
(2.24)

mit

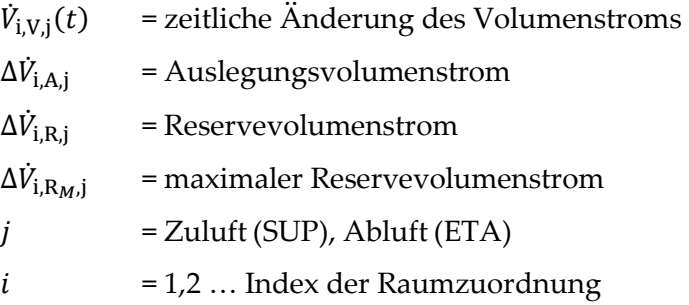

 $\tau$  = Zeitkonstante  $t = Zeit$ 

Die lineare Beschreibung der Volumenstromänderung für den Anstieg, wie in Abbildung 8 dargestellt, lautet:

$$
\dot{V}_{i,V,j}(t) = \Delta \dot{V}_{i,A,j} + \Delta \dot{V}_{i,R,j}(t) = \Delta \dot{V}_{i,A,j} + \frac{\Delta \dot{V}_{i,R_M,j}}{\Delta t} t
$$
\n(2.25)

mit

∆t = Zeitdifferenz des Gesamtvorganges

Die Zeitkonstante  $\tau$ , Gl. (2.24), gibt allgemein die Dauer eines Prozesses an, um auf einen bestimmten Prozentsatz des Ausgangs- oder Endwertes abzufallen oder anzusteigen. Für eine Volumenstromänderung, die einer exponentiellen oder linearen Änderung folgt, sind die prozentualen Änderungen auf den Volumenstrom in Tabelle 1 dargestellt.

| Faktor    | Anstieg: $\frac{\dot{V}_V(t)}{\Delta \dot{V}_{R_M}}$ in Prozent |        | Abfall: $\frac{\dot{V}_V(t)}{\Delta \dot{V}_{R_M}}$ in Prozent |        |
|-----------|-----------------------------------------------------------------|--------|----------------------------------------------------------------|--------|
|           | exponentiell                                                    | linear | exponentiell                                                   | linear |
| τ         | 63,2                                                            | 20,0   | 36,8                                                           | 80,0   |
| $2 \tau$  | 86,5                                                            | 40,0   | 13,5                                                           | 60,0   |
| $3\tau$   | 95,0                                                            | 60,0   | 5,0                                                            | 40,0   |
| $4\tau$   | 98,2                                                            | 80,0   | 1,8                                                            | 20,0   |
| $5\,\tau$ | 99,3                                                            | 100,0  | 0,7                                                            | 0,0    |
|           |                                                                 |        |                                                                |        |

Tabelle 1: Beschreibung der Zeitkonstante in Bezug auf den Volumenstrom

Wichtig für die späteren Übergangsbeschreibungen ist das  $5 \tau$  Intervall. Es wird dann davon ausgegangen, dass ein Volumenstromstellglied bei einer dynamischen Änderung seine Zielgrößenvorgabe erreicht und somit den Zeitprozess im Ganzen widerspiegelt. Aus dieser Überlegung folgt die Definition für den Gesamtprozess einer zeitlichen Systembetrachtung:

$$
\Delta t = 5 \tau \tag{2.26}
$$

Setzt sich der Volumenstrom aus linearen und exponentiellen Anteilen einer Zu- oder Abnahme zusammen, so liegen die Verhältnisse je nach Gewichtung zwischen den beiden obengenannten Beschreibungen. Es wird die Variable  $\alpha$  eingeführt, welche den Anteil der

linearen und exponentiellen Änderung darstellt und die Änderung eines Stellgliedes beschreibt. Der Zusammenhang wird in Gl. (2.27) und in Abbildung 9 dargestellt.

$$
\dot{V}_{i,V,j}(t) = \Delta \dot{V}_{i,A,j} + \left( \alpha \left( \frac{\Delta \dot{V}_{i,R_M,j}}{\Delta t} t \right) + (1 - \alpha) \Delta \dot{V}_{i,R_M,j} \left( 1 - e^{-\frac{t}{\tau}} \right) \right) \tag{2.27}
$$

mit  $0 \le a \le 1$ .

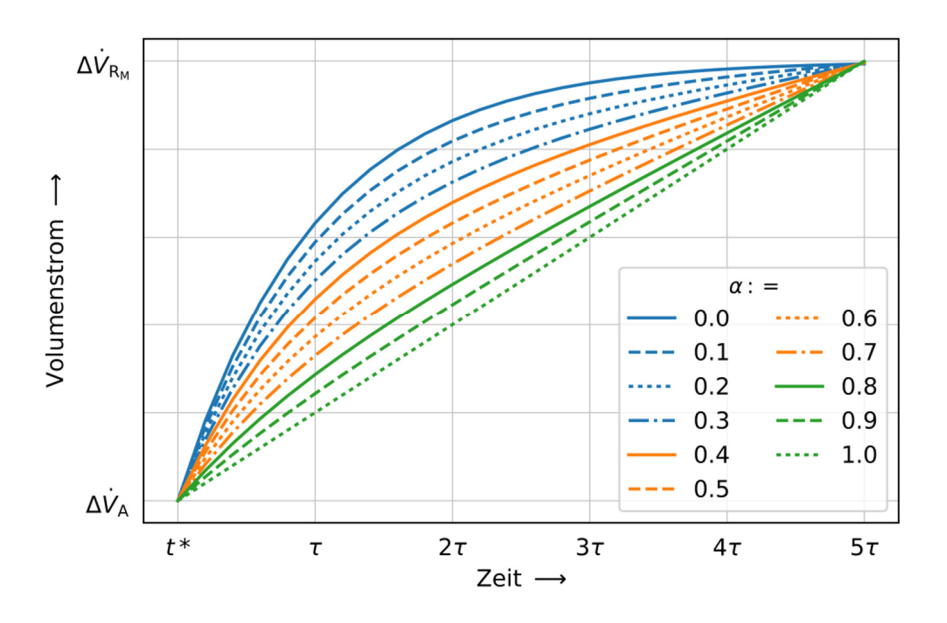

Abbildung 9: Darstellung der ansteigenden Volumenstromänderung in Abhängigkeit der Variablen a

Äquivalent zum Anstieg wird die Gl. (2.28) für eine Abnahme formuliert und in Abbildung 10 dargestellt:

$$
\dot{V}_{i,V,j}(t) = \Delta \dot{V}_{i,A,j} + \left( \alpha \left( -\frac{\Delta \dot{V}_{i,R_M,j}}{\Delta t} t \right) + (1 - \alpha) \Delta \dot{V}_{i,R_M,j} \left( e^{-\frac{t}{\tau}} - 1 \right) \right)
$$
(2.28)

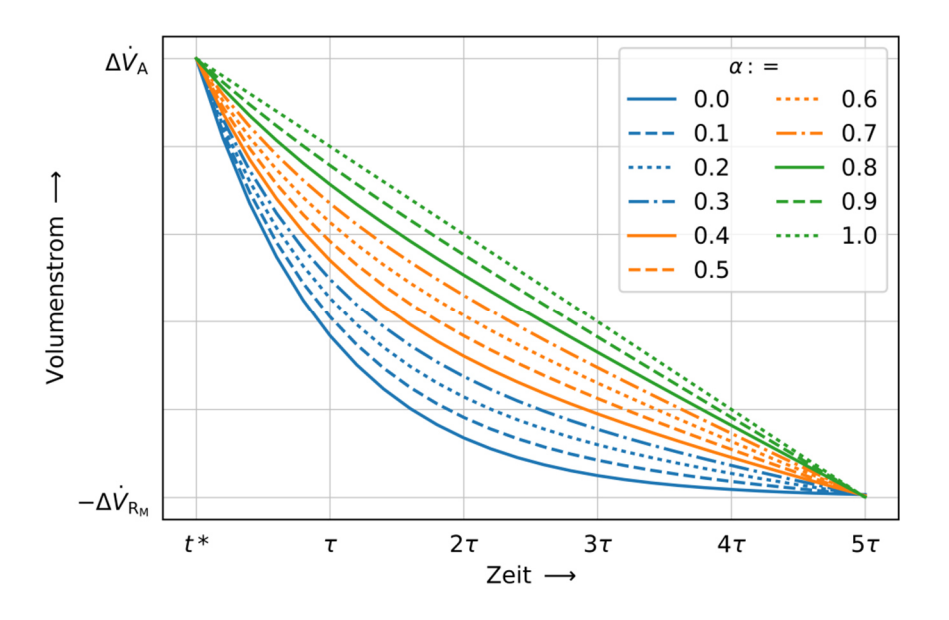

Abbildung 10: Darstellung der abfallenden Volumenstromänderung in Abhängigkeit der Variablen  $a$ 

Mit Einführung der Variablen  $\beta$ , welche den Wert 1 oder -1 annehmen kann, werden die Gleichungen (2.27) und (2.28) zu Gl. (2.29) kombiniert.

$$
\dot{V}_{i,V,j}(t) = \Delta \dot{V}_{i,A,j} + \beta \left( \alpha \left( \frac{\Delta \dot{V}_{i,R_M,j}}{\Delta t} t \right) + (1 - \alpha) \Delta \dot{V}_{i,R_M,j} \left( 1 - e^{-\frac{t}{\tau}} \right) \right) \tag{2.29}
$$

mit

 $\beta$  = 1 (Anstieg), -1 (Abfall)

### 2.4 STÖRGRÖßEN:

In diesem Kapitel werden Störgrößen im Raum in konstante und variable Störgrößen klassifiziert. Für die variablen Störgrößen erfolgt eine mathematische Formulierung.

### *2.4.1 KLASSIFIZIERUNG*

Jeder Raum der mit Zu- oder Abluft versorgt wird, strebt einem vorher definierten Arbeits- , Betriebs- oder auch Arbeitspunkt an. Im Arbeitspunkt sind die variablen Störgrößen null und die auftretenden konstanten Störgrößen (z. B. konstante Abzüge im Raum) sind in den Auslegungsvolumenströmen des Arbeitspunktes integriert. Variable Störgrößen sind ganz allgemein Größen die eine Änderung des Volumenstroms im Kontrollvolumen hervorrufen können. Diese variablen Störgrößen werden in aktive und passive Störgrößen unterteilt, siehe Abbildung 11.

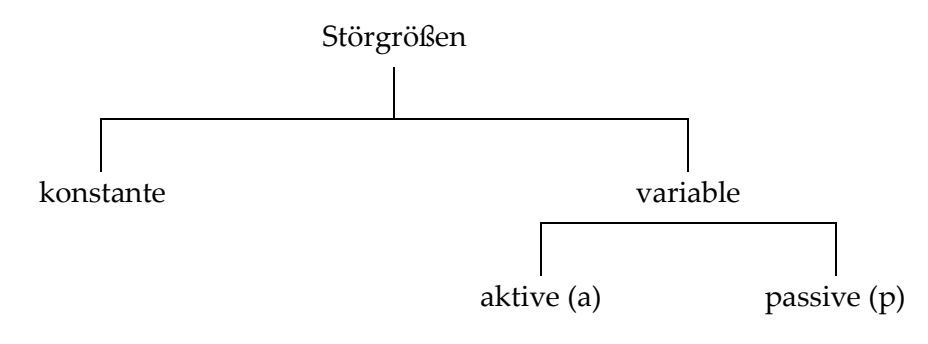

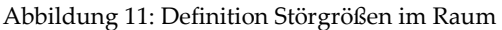

Sie werden wie folgt definiert:

aktive Störgrößen

• sind Störgrößen, die äquivalent zur Sensorik "Spannungserzeuger" sind und einen Volumenstrom als Quelle oder Senke direkt erzeugen und dadurch eine Reaktion der Aktoren im System bewirken.

z. B. Abzüge mit zeitlich variablen Volumenströmen

passive Störgrößen

• sind Störgrößen, die aufgrund einer externen Verknüpfung mit der Störgröße eine dynamische Reaktion der Aktoren hervorrufen. Sie selber agieren nicht als Quelle oder Senke, sondern werden als Reaktion des Kontrollvolumens mit einem Volumenstrom durchdrungen.

z. B. Türen

### *2.4.2 PASSIVE STÖRGRÖßE: TÜR IM RAUM*

Das System, wie in Abbildung 12 dargestellt, kann im Arbeitspunkt im Über-, Gleich- oder im Unterdruck betrieben werden. Im Falle eines Überdruckes im Raum erfolgt durch eine Vergrößerung der Öffnungsfläche (Tür) im System ein Druckabbau im Raum in Bezug zur Umgebung. Der Raumdruck gleicht sich dem Umgebungsdruck an. Ist ein variabler Reservevolumenstrom im System vorhanden, so wird dieser mit Zunahme seiner Größe dem Druckabfall entgegenwirken. Es wird in der Beschreibung davon ausgegangen, dass der Zeitpunkt und der zeitliche Verlauf der Störung bekannt ist und der Reservevolumenstrom diese Störung kompensieren kann. Gleichzeitig wird im ersten Ansatz die Beschreibung dahingehend vereinfacht, dass pro Raum jeweils nur ein variabler Reservevolumenstrom als Zuluft oder Abluft verfügbar ist. Die Herleitung der Berechnung erfolgt für den allgemeingültigen Ansatz sowie für den Fall des Überdruckes.

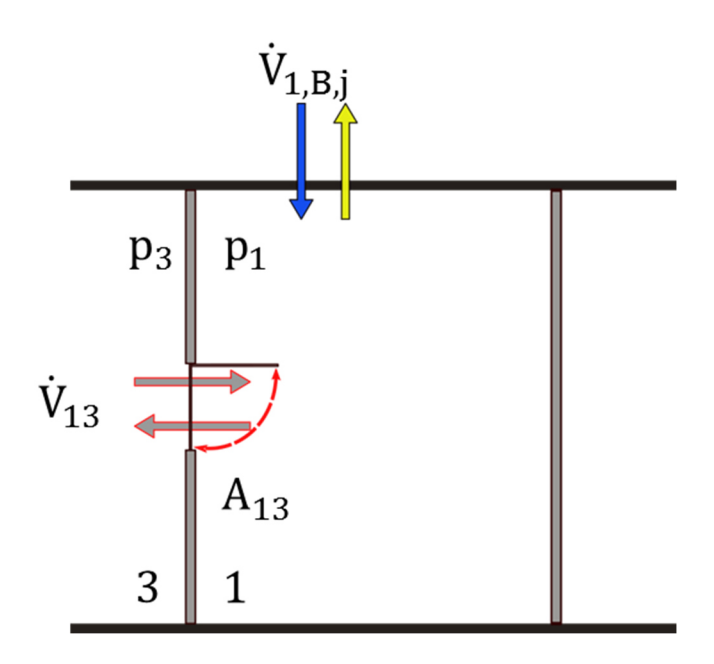

Abbildung 12: Passive Störgröße: Arbeit am Widerstand

Folgende Herleitungen gelten für den Raum in Abbildung 12. Die Fläche der passiven Störgröße ist definiert als:

$$
A_{13}(t) = \Delta A_{130} + \Delta A_{13}(t)
$$
\n(2.30)

mit

 $A_{130}$  = konstante Öffnungsfläche im Arbeitspunkt  $\Delta A_{13}$  = variable Öffnungsfläche

Für den Volumenstrom über die Türöffnung folgt:

$$
\dot{V}_{13}(t) = \dot{V}_{130} + \Delta \dot{V}_{13}(t) \tag{2.31}
$$

 $\dot{V}_{130}$ = konstanter Volumenstrom im Arbeitspunkt  $\Delta V_{13}$ `a = variabler Volumenstrom

Die Volumenstrombilanz für den einzelnen Raum bei geschlossener Tür im Arbeitspunkt, Abbildung 12, bei inkompressibler Strömung lautet:

$$
0 = \pm \dot{V}_{1,B,j}(t) \pm \dot{V}_{130}(t) \tag{2.32}
$$

mit

$$
j =
$$
 SUP (Zuluff) und ETA (Abluff)

Für den Fall im Überdruck folgt:

$$
0 = \dot{V}_{1,\text{B,SUP}}(t) - \dot{V}_{130}(t) \tag{2.33}
$$

Der Betriebsvolumenstrom zum Zeitpunkt t setzt sich zusammen aus dem Auslegungsund Reservevolumenstrom.

$$
0 = \left(\Delta \dot{V}_{1,A,j} \pm \Delta \dot{V}_{1,R,j}(t)\right) \pm \left(\dot{V}_{130} \pm \Delta \dot{V}_{13}(t)\right) \tag{2.34}
$$

Für den Fall im Überdruck folgt:

$$
0 = (\Delta \dot{V}_{1,A,\text{SUP}} + \Delta \dot{V}_{1,R,\text{SUP}}(t)) - (\dot{V}_{130} \pm \Delta \dot{V}_{13}(t))
$$
\n(2.35)

Zum Zeitpunkt  $t = 0$  gilt:  $\Delta V_{1,R,j}(t) = 0$  und  $\Delta V_{13}(t) = 0$ . Es folgt:

$$
\Delta \dot{V}_{1,A,j} = \pm \dot{V}_{130} \tag{2.36}
$$

Für den Fall im Überdruck folgt:

$$
\Delta \dot{V}_{1,A,\text{SUP}} = \dot{V}_{130} \tag{2.37}
$$

Aus 2.19 und 2.20 folgt im Intervall  $t^* \leq t \leq 5\tau$  mit  $t^* > 0$ :

$$
\pm \Delta \dot{V}_{13}(t) = \pm \Delta \dot{V}_{i,R,j}(t) \tag{2.38}
$$

Für den Fall im Überdruck folgt:

$$
\Delta \dot{V}_{13}(t) = \Delta \dot{V}_{1,\text{R,SUP}}(t) \tag{2.39}
$$

Unter der Bedingung, dass nur ein variabler Reservevolumenstrom pro Raum geschaltet wird, entweder Zuluft oder Abluft, folgt mit Auftreten der passiven Störung (Erhöhung der Türöffnungsfläche):

$$
\Delta \dot{V}_{13}(t) = \pm \Delta \dot{V}_{i,\text{R},j}(t) \tag{2.40}
$$

Für den Fall im Überdruck folgt:

$$
\Delta \dot{V}_{13}(t) = \Delta \dot{V}_{1,\text{R,SUP}}(t) \tag{2.41}
$$

Mithilfe der Gl. (2.29) erfolgt die zeitliche Beschreibung der Änderung des Volumenstroms. Es wird zusätzlich der Index R bei der Zeitkonstante eingeführt, um zu verdeutlichen, dass es sich um die Zeitkonstante der Reserve des Raumes handelt.

$$
\Delta \dot{V}_{13}(t) = \pm \Delta \dot{V}_{i,A,j} \n+ \beta_{R} \left( \alpha \left( \frac{\Delta \dot{V}_{i,R_M,j}}{5\tau_R} t \right) + (1 - \alpha) \Delta \dot{V}_{i,R_M,j} \left( 1 - e^{-\frac{t}{\tau_R}} \right) \right)
$$
\n(2.42)

mit

 $\tau_{\rm R}$  = Zeitkonstante des Reservevolumenstroms  $\beta_{\rm R}$  = Vorzeichenvariable der Reserve

Für den Fall im Überdruck folgt:

$$
\Delta \dot{V}_{13}(t) =
$$

$$
\Delta \dot{V}_{1,\text{A,SUP}} + \beta_R \left( \alpha \left( \frac{\Delta \dot{V}_{1,\text{R}_\text{M},\text{SUP}}}{5\tau_\text{R}} t \right) + (1 - \alpha) \Delta \dot{V}_{1,\text{R}_\text{M},\text{SUP}} \left( 1 - e^{-\frac{t}{\tau_\text{R}}} \right) \right)
$$
(2.43)

Die Tür als passive Störgröße hat zwei Schaltvorgänge (Öffnung, Schließung) und zwei Arten (Abluft, Zuluft) des Reservevolumenstroms. Daraus ergeben sich folgende Konfigurationen der Variablen  $\beta$ :

| Auslegung                    |              |                 |  |
|------------------------------|--------------|-----------------|--|
| $\pm \Delta V_{\rm i, A, i}$ | Tür: Öffnung | Tür: Schließung |  |
| $positiv: = SUP$             |              |                 |  |
| $negative = ETA$             |              |                 |  |

Tabelle 2: Zusammenhang zwischen Öffnungsart und Reservevolumenstrom

## *2.4.3 AKTIVE STÖRGRÖßEN: VOLUMENSTROM IM RAUM*

Für die Beschreibung der aktiven Störgröße wird die Konfiguration in Abbildung 13 verwendet. Der Raum wird über Zu- und Abluft versorgt. Es ist ein variabler Auslegungsund Reservevolumenstrom im Raum integriert, der zusätzlich Zu- oder Abluft in oder aus dem Raum transportieren kann. Eine Raumöffnung mit konstanter Geometrie ist ebenfalls integriert. Im Folgenden wird die Beschreibung bei Auftreten eines variablen Störungsvolumenstroms im Raum betrachtet. Die Herleitung zur Berechnung erfolgt für den allgemeingültigen Ansatz sowie für den Fall des Überdruckes mit Abluft als Störgröße.

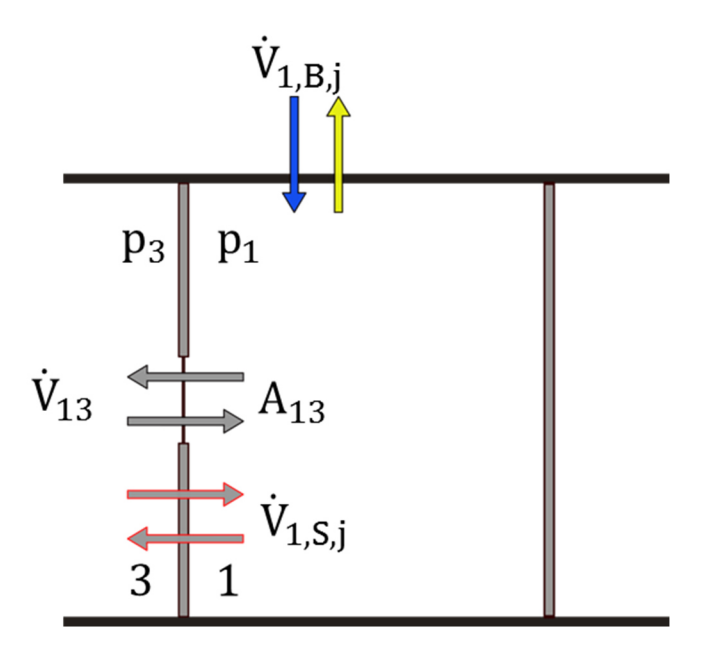

Abbildung 13: aktive Störgröße im Raum

Die Fläche der Türöffnung ist definiert als:

$$
A_{13}(t) = A_{130} + \Delta A_{13}(t) \tag{2.44}
$$

mit

$$
A130 =
$$
konstante Offnungsfläche im Arbeitspunkt  

$$
ΔA13 =
$$
variable Öffnungsfläche  
mit 
$$
ΔA13(t) = 0 \forall t
$$

Der Volumenstrom über die Türöffnung lautet:

$$
\dot{V}_{13}(t) = \dot{V}_{130} + \Delta \dot{V}_{13}(t) \tag{2.45}
$$

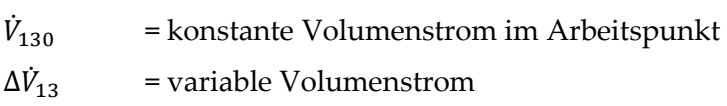

Die Volumenstrombilanz für den Raum allgemein lautet:

$$
0 = \pm \dot{V}_{i,B,j}(t) \pm \dot{V}_{13}(t) \pm \dot{V}_{i,S,j}(t) \tag{2.46}
$$

mit

$$
j =
$$
 SUP (Zuluff) und ETA (Abluff)

Für den Fall im Überdruck folgt:

$$
0 = \dot{V}_{1,B,\text{SUP}}(t) - \dot{V}_{13}(t) - \dot{V}_{1,S,\text{ETA}}(t) \tag{2.47}
$$

Der Betriebsvolumenstrom setzt sich zusammen aus dem Auslegungs-, Reserve- und Störungsvolumenstrom.

$$
0 = (\Delta \dot{V}_{1,A,j} \pm \Delta \dot{V}_{1,R,j}(t)) \pm (\dot{V}_{130} + \Delta \dot{V}_{13}(t)) \pm (\Delta \dot{V}_{i,AS,j} \pm \Delta \dot{V}_{i,VS,j}(t))
$$
(2.48)

Für den Fall im Überdruck folgt:

$$
0 = (\Delta \dot{V}_{1,A,\text{SUP}} + \Delta \dot{V}_{1,R,\text{SUP}}(t)) - (\dot{V}_{130} + \Delta \dot{V}_{13}(t)) - (\Delta \dot{V}_{1,A\text{S,ETA}} + \Delta \dot{V}_{1,\text{VS,ETA}}(t))
$$
\n(2.49)

Zum Zeitpunkt  $t = 0$  gilt:  $\Delta V_{1,R,j}(t) = 0$ ,  $\Delta V_{13}(t) = 0$ ,  $\Delta V_{i,AS,j} = 0$ ,  $\Delta V_{i,VS} = 0$ . Daraus folgt zum Zeitpunkt  $t = 0$ :

$$
\Delta \dot{V}_{1,A,j} = \pm \dot{V}_{130} \tag{2.50}
$$

Für den Fall im Überdruck folgt:

$$
\Delta \dot{V}_{1,A,\text{SUP}} = \dot{V}_{130} \tag{2.51}
$$

Unter der Bedingung, dass nur ein variabler Reservevolumenstrom pro Raum und eine auftretende Störung im Intervall  $t^* \leq t \leq 5\tau$  auftritt, folgt:

$$
\Delta \dot{V}_{1,A,j} \pm \Delta \dot{V}_{1,R,j}(t) = \pm \dot{V}_{130} \pm \Delta \dot{V}_{13}(t) \pm \Delta \dot{V}_{i,VS,j}(t)
$$
\n(2.52)

Für den Fall im Überdruck folgt:

$$
\Delta \dot{V}_{1,A,\text{SUP}} + \Delta \dot{V}_{1,R,\text{SUP}}(t) = \dot{V}_{130} + \Delta \dot{V}_{13}(t) + \Delta \dot{V}_{1,\text{VSS,ETA}}(t)
$$
\n(2.53)

Die Differenz der Gl. (2.50) und (2.52) ergibt:

$$
\pm \Delta \dot{V}_{13}(t) = \pm \Delta \dot{V}_{1,R,j}(t) \pm \Delta \dot{V}_{i,VS,j}(t)
$$
\n(2.54)

Für den Fall im Überdruck folgt:

$$
\Delta \dot{V}_{13}(t) = \Delta \dot{V}_{1,\text{R,SUP}}(t) - \Delta \dot{V}_{1,\text{VSS, ETA}}(t)
$$
\n(2.55)

Gl. (2.29) in Gl. (2.54) zusammen ergeben:

$$
\Delta \dot{V}_{13}(t) = \pm \Delta \dot{V}_{1,A,j}
$$
  
+  $\beta_R \left( \alpha_R \left( \frac{\Delta \dot{V}_{1,S_M}}{5\tau_R} t \right) + (1 - \alpha_R) \Delta \dot{V}_{1,S_M} \left( 1 - e^{-\frac{t}{\tau_R}} \right) \right)$   
+  $\beta_S \left( \alpha_S \left( \frac{\Delta \dot{V}_{1,S_M}}{5\tau_S} t \right) + (1 - \alpha_S) \Delta \dot{V}_{1,S_M} \left( 1 - e^{-\frac{t}{\tau_S}} \right) \right)$  (2.56)

31

mit:

$$
\Delta \dot{V}_{i,S_M} := \Delta \dot{V}_{i,R_M,j} = \Delta \dot{V}_{i,VS_M,j}
$$
\n(2.57)

Für den Fall im Überdruck folgt:

$$
\Delta \dot{V}_{1, A, \text{SUP}} + \left( \alpha_{\text{R}} \left( \frac{\Delta \dot{V}_{1, S_{\text{M}}}}{5\tau_{\text{R}}} t \right) + (1 - \alpha_{\text{R}}) \Delta \dot{V}_{1, S_{\text{M}}} \left( 1 - e^{-\frac{t}{\tau_{\text{R}}}} \right) \right)
$$
\n
$$
- \left( \alpha_{\text{S}} \left( \frac{\Delta \dot{V}_{1, S_{\text{M}}}}{5\tau_{\text{S}}} t \right) + (1 - \alpha_{\text{S}}) \Delta \dot{V}_{1, S_{\text{M}}} \left( 1 - e^{-\frac{t}{\tau_{\text{S}}}} \right) \right)
$$
\n(2.58)

mit

$$
\Delta \dot{V}_{1,S_M} := \Delta \dot{V}_{1,R_M, \text{SUP}} = -\Delta \dot{V}_{1, \text{VS}_M, \text{ETA}} \tag{2.59}
$$

Die Gl. (2.56) enthält einen maximalen variablen Volumenstrom, da die Randbedingung lautet, dass die Störung durch den Reservevolumenstrom in absoluter Größe kompensiert wird. Das passiert, wenn der aktiven Störung ein konträres Signal entgegenwirkt. Daraus ergeben sich für das Auftreten der Störungen und der Reservevolumenströme Kombinationen, wie sie in Tabelle 3 aufgelistet sind.

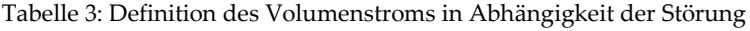

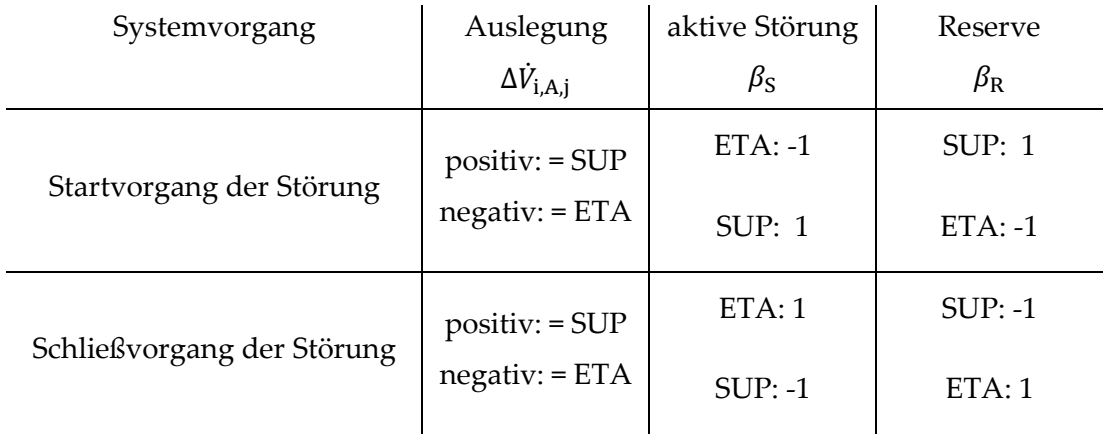

Bei Gleichdruck ist der Auslegungsvolumenstrom auf null zu setzen. In Gl. (2.56) treten zwei Zeitkonstanten  $\tau_R$  und  $\tau_S$  auf. Es werden zwei unterschiedliche Fälle definiert, die betrachtet werden:

$$
\tau_{\rm S} \le \tau_{\rm R} \tag{2.60}
$$

und

$$
\tau_{\rm S} > \tau_{\rm R} \tag{2.61}
$$

Der Fall in Gl.(2.61), dass die Zeitkonstante der Reserve  $\tau_R$  kleiner ist als die Zeitkonstante der Störung  $\tau_{\scriptstyle\textrm{S}}$  wird in der Arbeit nicht weiter betrachtet, da davon ausgegangen wird, dass ein gut eingestellte Regelung eine mögliche Volumenstromdifferenz kompensiert. In der weiteren Betrachtung dieser Arbeit wird sich ausschließlich auf den Fall in Gl. (2.60) bezogen.

## 2.5 SIMULATIONEN

 $\overline{a}$ 

Die Simulation im Allgemeinen kann nach der VDI 3633 als Nachbildung eines Systems formuliert werden. Dabei sollen dynamische Prozesse in einem experimentierfähigen Modell entwickelt werden, um Erkenntnisse zu gewinnen, die in die Realität überführt werden können. Numerische Simulationen bieten sich insbesondere bei Prozessen an, die über die Zeit entwickelt werden. Ziel der analytischen und der numerischen Modellbildung ist die Gewinnung von Funktionen.

In dieser Arbeit wird ein Modell zur Beschreibung von zeitlichen Übergangszuständen in Reinräumen aufgrund von Störgrößen entwickelt. Für das analytische Modell wird dabei die zeitliche Änderung der Volumenstrombilanz im stationären Prozess aufgestellt. Zusätzlich wird der Energieerhaltungssatz in die Bernoulli Energiegleichung überführt und ebenfalls stationär verwendet. Mithilfe der Programmiersprache Python<sup>3</sup> werden die Lösungen bestimmt. Im Gegensatz dazu wird für die numerische Simulation die Modellierungssprache Modelica<sup>4</sup> verwendet. Mithilfe der Modelica Standard Library 2017 und der Annex 60 2017 Bibliotheken wird dasselbe System wie in der analytischen Lösung aufgebaut. Die Bilanzen werden für den instationären Prozess gelöst, sodass der Ergebnisraum umfassender ausfällt als bei der analytischen Lösung. Die Kombination beider Ansätze ermöglicht es, mithilfe einfacher Beschreibungen, Funktionen und Koeffizienten aus den analytischen und numerischen Simulationen, eine Berechnungsvorschrift zur Vermeidung aufgrund von Rückströmungen zu erstellen.

<sup>&</sup>lt;sup>3</sup>, Python is a programming language that lets you work more quickly and integrate your systems more effectively." (Vgl. Python 2018)

<sup>&</sup>lt;sup>4</sup>, Modelica® is a non-proprietary, object-oriented, equation based language to conveniently model complex physical systems containing, e.g., mechanical, electrical, electronic, hydraulic, thermal, control, electric power or process-oriented subcomponents. " (Vgl. Modelica 2017)

# 3 UNTERSUCHUNG RAUMKOMBINATION

Die Grundlagen zur Beschreibung und das zeitliche Verhalten von Volumenstromänderungen und Störgrößen im Raum sind im Kapitel 2 dargestellt. Die Erweiterung der Betrachtung auf Raumkombinationen erfolgt in diesem Kapitel. Dabei wird die einfachste Raumkombination bestehend aus zwei aneinanderliegenden Räumen betrachtet, wie z. B. für den Überdruckfall in Abbildung 14. Allgemein wird in einer Raumkombination, egal ob im Über- oder Unterdruck, immer ein Raum eine höhere Priorität besitzen als die anderen. Für die Abbildung 14 bedeutet dies, dass der Raum 1 einen höheren Differenzdruck zur Umgebung aufweist als der Raum 2. Daraus abgeleitet hat der Raum 1 die höchste Klasse bezüglich seiner Luftanforderungen.

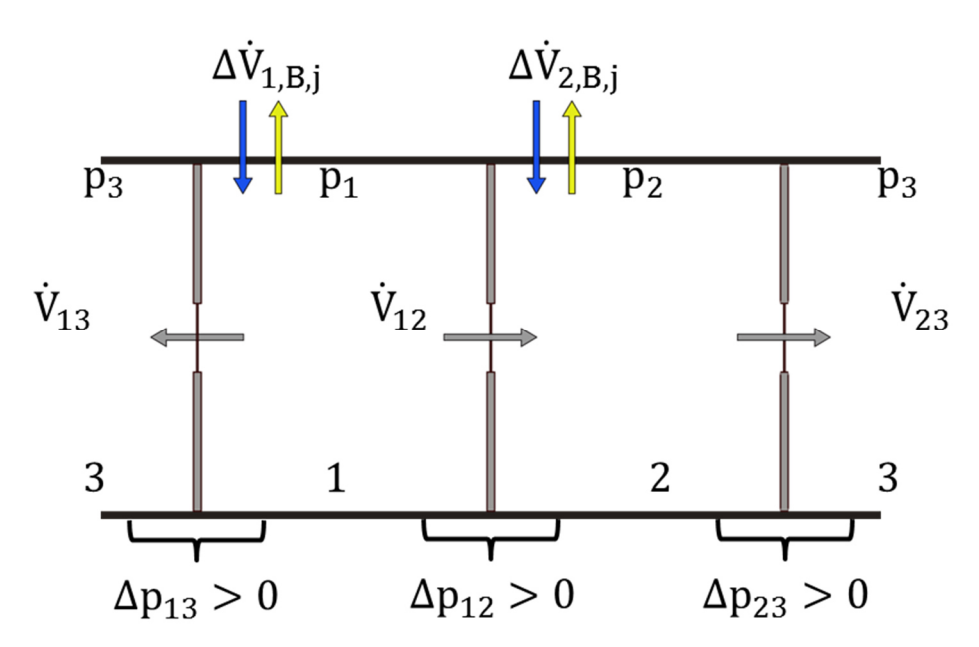

Abbildung 14: Raumkombination im Überdruck

### 3.1 RAUMKOMBINATION MIT AKTIVER STÖRGRÖßE

Ausgehend von Gl.  $(2.50)$  wird zum Zeitpunkt  $t = 0$  der Auslegungsvolumenstrom ∆ $\dot{V}_{i,A,j}$  in Abhängigkeit der Druckstufe und somit des konstanten Volumenstroms über die Offnung $\dot{V}_{130}$  definiert. Wird die Betrachtung vereinfacht auf den Gleichdruck angewendet, so ist der Auslegungsvolumenstrom  $\Delta V_{i,A,\text{j}}$  gleich null. Damit vereinfacht sich Gl. (2.56) zu:

$$
\Delta \dot{V}_{1k} = \beta_{R} \left( \alpha_{R} \left( \frac{\Delta \dot{V}_{1,S_{M}}}{5\tau_{R}} t \right) + (1 - \alpha_{R}) \Delta \dot{V}_{1,S_{M}} \left( 1 - e^{-\frac{t}{\tau_{R}}} \right) \right)
$$
  
+ 
$$
\beta_{S} \left( \alpha_{S} \left( \frac{\Delta \dot{V}_{1,S_{M}}}{5\tau_{S}} t \right) + (1 - \alpha_{S}) \Delta \dot{V}_{1,S_{M}} \left( 1 - e^{-\frac{t}{\tau_{S}}} \right) \right)
$$
  
(3.1)

Werden die Beträge des Reserve- und Störungsvolumenstroms in Abhängigkeit der linearen und exponentiellen Grenzverläufe für die Zeitkonstanten  $\tau_s = 2\tau_R$  betrachtet, so haben diese den Verlauf wie in Abbildung 15. Es ist zu erkennen, wie der Reservevolumenstrom dem Störungsvolumenstrom in den gleichen Grenzverläufen folgt, jedoch sein Maximum später erreicht. Die Differenzen der Reservevolumenströme und der Störungsvolumenströme innerhalb der Grenzen sind in Abbildung 16 dargestellt. Die Grenzbetrachtung stellt dar, in welcher Größenordnung die Differenzen der Volumenströme liegen. In der einfachen Differenzbetrachtung fällt auf, dass der Fall auftreten kann, dass die Reserve trotz größerer Zeitkonstante einen größeren Volumenstrom aufweist als die Störung und es erst nach einer gewissen Zeit zu einer Umkehr der Strömung kommt, siehe Abbildung 16 ( $\alpha_S = 0$ ,  $\alpha_R = 1$ ).

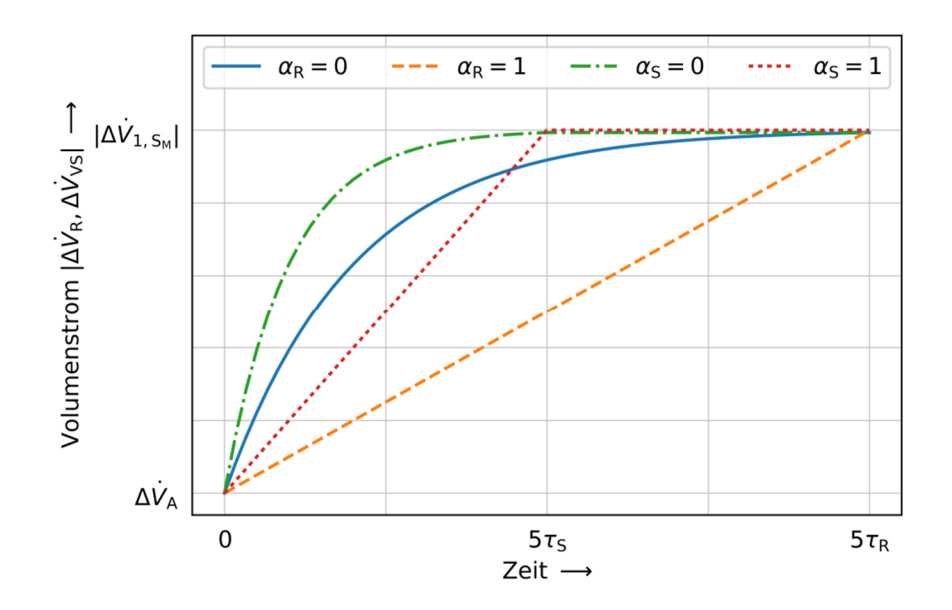

Abbildung 15: Verlauf der Volumenströme der Grenzfälle mit Zeitkonstante  $\tau_R = 2\tau_S$
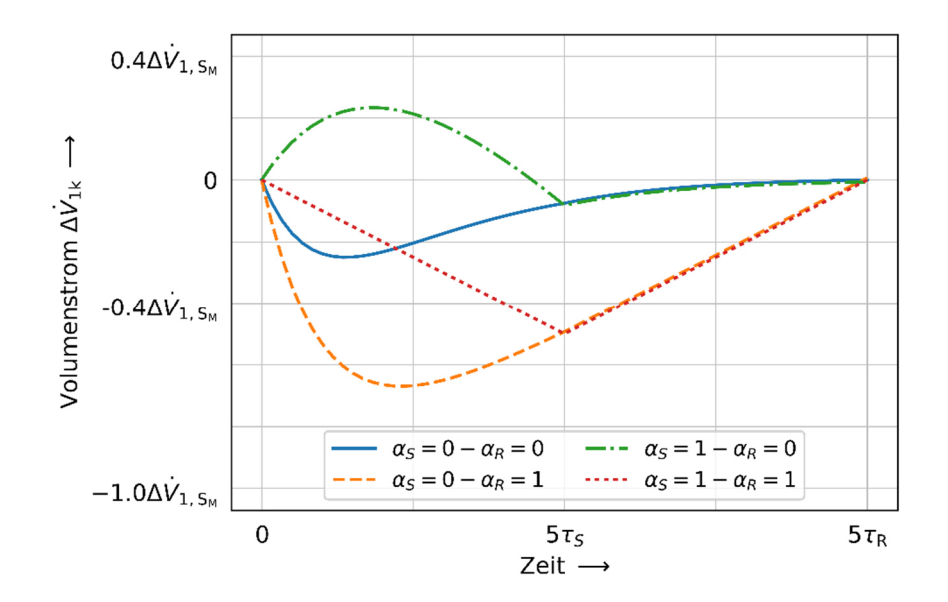

Abbildung 16: Betrag der Volumenstromdifferenz über die Raumgrenzen mit  $\tau_R = 2\tau_S$ 

Ausgehend von Gl. $(3.1)$  wird der maximale Übertragungsfaktor  $\gamma$  eingeführt, der die maximalen auftretenden Volumenströme in Abhängigkeit der Zeitkonstanten und des Volumenstromverlaufes abbildet. Für den maximal auftretenden Volumenstrom folgt:

$$
\Delta \dot{V}_{1k_M} = \pm \gamma_{\text{Max}} \Delta \dot{V}_{1,\text{S}_M} \tag{3.2}
$$

Der Übertragungsfaktor  $\gamma$  wird z. B. mithilfe der Abbildung 17 in Abhängigkeit des Verhältnisses  $\tau_s/\tau_R$  und den Verlaufsbeschreibungen (linear oder exponentiell) der Störung und der Reserve bestimmt. In Abbildung 17 ist dies für die Reserve mit einem linearen Anteil von 0,01 abgebildet. Hier ist zu erkennen, dass ab  $\alpha_s \geq 0.4$  keine Änderung des Übertragungsfaktors in Abhängigkeit der Zunahme der Linearität auftritt.

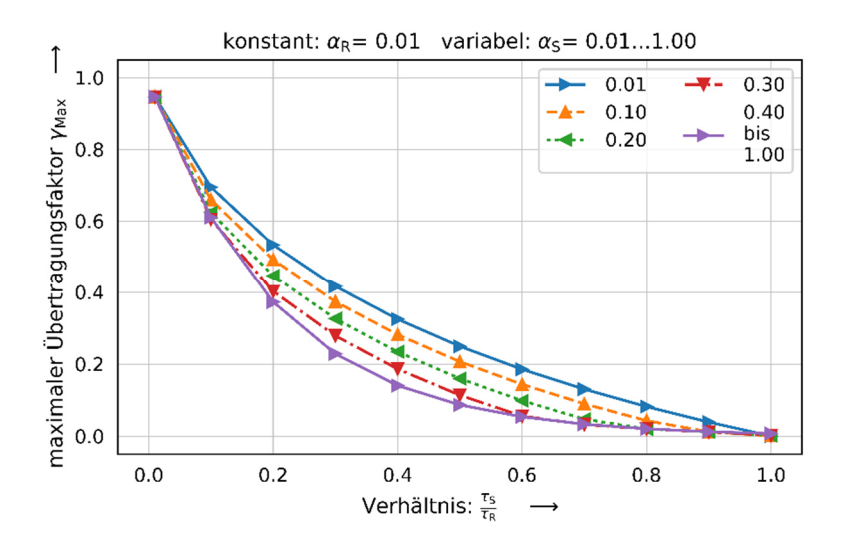

Abbildung 17: maximaler Übertragungsfaktor  $\gamma$  bei  $\alpha_{\rm R}$ = 0,01

Mit Steigerung des linearen Anteils für den Störungsanteil verändert sich der Verlauf der Kurven für den Übertragungsfaktor. Dies ist in Abbildung 18 und Abbildung 19 für  $\alpha_R$  = 0,5 und  $\alpha_R = 1.0$  dargestellt. Im Anhang B sind alle Diagramme in Abhängigkeit des Verlaufes des Störungsanteils von 0,01 und von 0,1 bis 1,0 in 0,1 Intervallen hinterlegt.

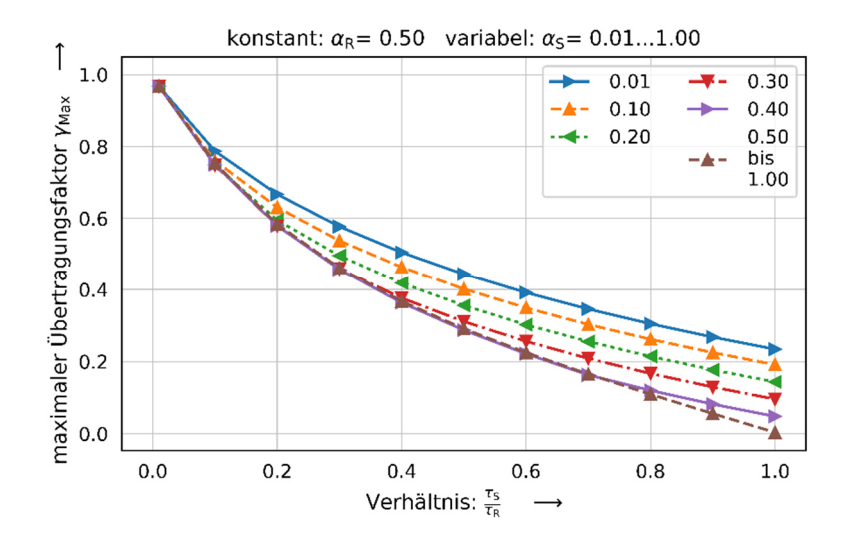

Abbildung 18: maximaler Übertragungsfaktor  $\gamma$  bei  $\alpha_R$ =0,5

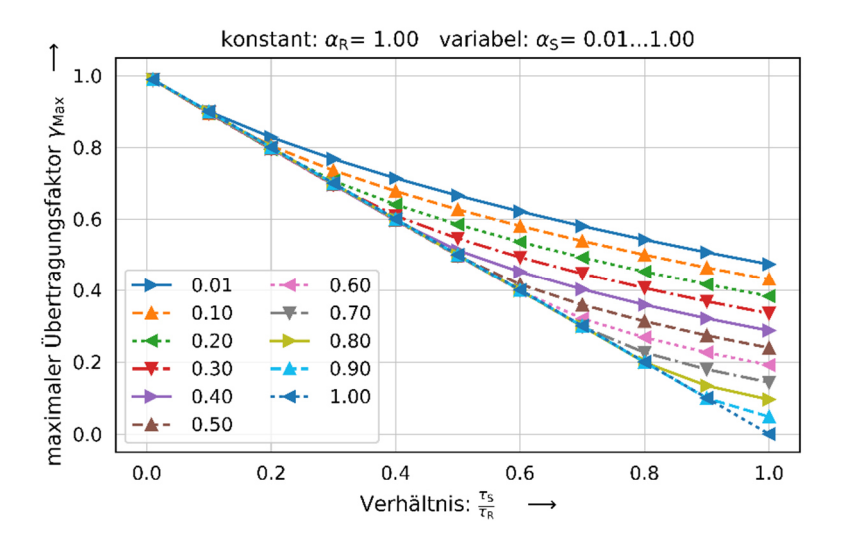

Abbildung 19: maximaler Übertragungsfaktor  $\gamma$  bei  $\alpha_R$ =1,0

Nachdem der Übertragungsfaktor bestimmt und mit dem maximal auftretenden Volumenstrom der Störung multipliziert worden ist, um den maximalen Volumenstrom über die Raumgrenze zu bestimmen, bleibt als offener Punkt, ob die Differenz positiv (Zuluft) oder negativ (Abluft) im Raum auftritt. Dafür wird die Tabelle 3 um eine Spalte erweitert, die die Wirkungsrichtung in Abhängigkeit des Einflusses des Systemvorgangs, der Störung und Auslegungsvolumenstroms darstellt.

| Systemvorgang                 | Auslegung                            | aktive          | Reserve         | Übertragungsfaktor |
|-------------------------------|--------------------------------------|-----------------|-----------------|--------------------|
|                               |                                      | Störung         |                 | Vorzeichen         |
|                               | $\Delta V_{i,A,i}$                   | $\beta_{\rm S}$ | $\beta_{\rm R}$ | γ                  |
| Startvorgang der<br>Störung   | $positiv: = SUP$<br>$negative = ETA$ | $ETA: -1$       | SUP: 1          | negativ            |
|                               |                                      | SUP: $1$        | $ETA: -1$       | positiv            |
| Schließvorgang der<br>Störung | $positiv: = SUP$<br>$negative = ETA$ | ETA:1           | $SUP: -1$       | positiv            |
|                               |                                      | $SUP: -1$       | ETA:1           | negativ            |

Tabelle 4: Erweiterung der Tabelle 3 um die Wirkungsrichtung des Differenzvolumenstroms

Für den Startvorgang im Überdruckfall mit positivem Übertragungsfaktor folgt:

$$
\Delta \dot{V}_{1k_M} = \Delta \dot{V}_{i,A,\text{SUP}} + \gamma_{\text{Max}} \Delta \dot{V}_{1,S_M}
$$
\n(3.3)

Wenn der Übertragungsfaktor positiv wirkt, dann erhöht sich das Volumen im Raum und somit die Druckdifferenz im Vergleich zur Umgebung und zu den angrenzenden Räumen. Die Überdruckanforderung wird eingehalten. Ist der Übertragungsfaktor negativ, so ist entscheidend, wie groß der Auslegungsvolumenstrom ∆ $\dot{V}_\mathrm{i,A,SUP}$  ist. Um eine Überströmung und einen Überdruck aufrechtzuerhalten muss gelten:

$$
\Delta \dot{V}_{\text{i,A,SUP}} > \gamma_{\text{Max}} \Delta \dot{V}_{\text{1,S}_M} \tag{3.4}
$$

Für den Schließvorgang im Überdruckfall mit positivem Übertragungsfaktor im Startvorgang folgt:

$$
\Delta \dot{V}_{1k_M} = \Delta \dot{V}_{i,A,\text{SUP}} - \gamma_{\text{Max}} \Delta \dot{V}_{1,S_M}
$$
\n(3.5)

Das bedeutet, dass beim Schließvorgang zur Erhaltung des Druckes ebenfalls Gl. (3.4) gelten muss.

Für den Schließvorgang im Überdruckfall mit negativem Übertragungsfaktor im Startvorgang folgt ein positiv wirkender Volumenstrom, der wieder zur Druckerhöhung führt. Interessant ist hierbei, dass je nachdem ob die Störung als Zuluft oder Abluft auftritt, die Wirkung auf den Überdruck in Bezug auf den Start- und Schließprozess genau umgekehrt ist. Auf die Betrachtung des Unterdruckfalles wird verzichtet, da die Ergebnisse den Ergebnissen des Überdruckfalles folgen, jedoch mit konträren Vorzeichen und keine neuen Erkenntnisse liefern.

## *Auswirkung des maximalen Differenzvolumenstroms in Raum 1 im Überdruckfall*

Wird der Überdruckfall in Abbildung 14 im Arbeitspunkt für den Raum 1 betrachtet, so gilt:

$$
\Delta \dot{V}_{1,\text{A,SUP}} = \Delta \dot{V}_{13} + \Delta \dot{V}_{12} \tag{3.6}
$$

Tritt zusätzlich eine aktive Störgröße auf, so muss für die Einhaltung der Strömungsrichtung im Öffnungs- und Schließprozess zusätzlich Gl. (3.4) gelten. Es folgt:

$$
\Delta \dot{V}_{1,A,\text{SUP}} = \Delta \dot{V}_{13} + \Delta \dot{V}_{12} > \gamma \Delta \dot{V}_{1,\text{S}_M}
$$
\n(3.7)

Abhängig vom Differenzdruck Δp<sub>23</sub> und dem Flächenverhältnis stellen sich die maximal auftretenden Differenzvolumenströme ein. Die Berechnung kann mithilfe der Herleitung in Kapitel 2.1 erfolgen.

*Auswirkung des maximalen Differenzvolumenstroms in Raum 2 im Überdruckfall* 

Wird der Überdruckfall in Abbildung 14 im Arbeitspunkt für den Raum 2 und das Auftreten einer aktiven Störgröße für die Einhaltung der Strömungsrichtung im Öffnungsund Schließprozess betrachtet, so muss ebenfalls Gl. (3.4) gelten. Es folgt:

$$
\Delta \dot{V}_{2,\text{A,SUP}} + \Delta \dot{V}_{12} = \Delta \dot{V}_{23} > \gamma \Delta \dot{V}_{2,\text{SM}} \tag{3.8}
$$

Mithilfe der Gl. (3.7) und Gl. (3.8) kann überprüft werden ob im Auslegungsfall beim Auftreten einer aktiven Störgröße die Strömungsrichtung einem Überdruckfall entspricht.

# 3.2 BETRACHTUNG DER AKTIVEN STÖRGRÖßE MITHILFE DER SYSTEMSIMULATION

Für die instationären Berechnungen mit Modelica werden die Parameter untersucht, welche den größten Einfluss auf das Verhalten der möglichen Rückströmung haben. Die Größe des Raumvolumens sowie der Volumenstrom zur Aufrechterhaltung der Druckdifferenz fließen mit in die Betrachtung ein. Zusätzlich wird der Störungsvolumenstrom im Verhältnis zum Auslegungsvolumenstrom zur Druckdifferenzhaltung und das Verhältnis der Zeitkonstanten variiert. Daraus ergeben sich 2520 Simulationen, welche anhand der dargestellten Variationen der Parameter in Tabelle 5 bestimmt werden können.

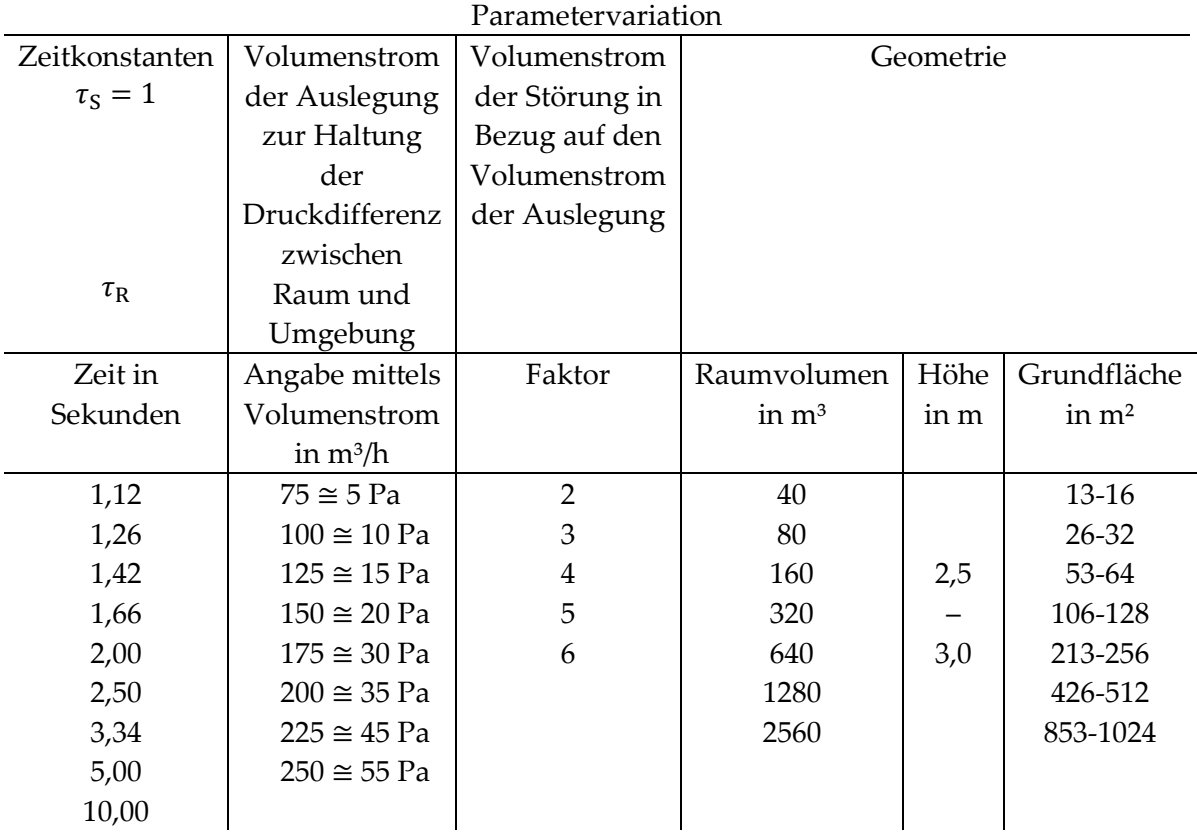

Tabelle 5: Parameter der Systemsimulation bei aktiver Störgröße

Die Darstellung der Ergebnisse einer Simulationsreihe ist exemplarisch in Abbildung 20 dargestellt. Auf der Abszisse ist das Volumen dargestellt und auf der Ordinate das Verhältnis der Rückströmung über die Öffnungsfläche in Bezug zu dem Störungsvolumenstrom aufgetragen. In der analytischen Betrachtung ist dieser Wert als Übertragungsfaktor bezeichnet worden, siehe Kapitel 3.1. In der Legende sind der Volumenstrom zur Druckdifferenzhaltung, die absolute Größe des

Störungsvolumenstroms, das Verhältnis der Zeitkonstanten, sowie der Faktor zwischen Störungs- und Auslegungsvolumenstrom abgebildet. Ganz allgemein kann festgehalten werden, dass die Punkteschar in Abhängigkeit der Zeitkonstanten ähnliche Verläufe darstellen. Dies ist auch in den anderen 39 Ergebnisbildern zu beobachten. Negative Werte auf der Ordinate sind keine Rückströmungen, sondern dort kompensiert der Auslegungsvolumenstrom zur Druckhaltung den Differenzvolumenstrom aus dem unterschiedlichen Verhalten in Abhängigkeit der Zeitkonstanten. Alle Punkte streben mit steigendem Volumen einem Grenzwert entgegen, der aber für alle Verhältnisse der Zeitkonstanten variiert.

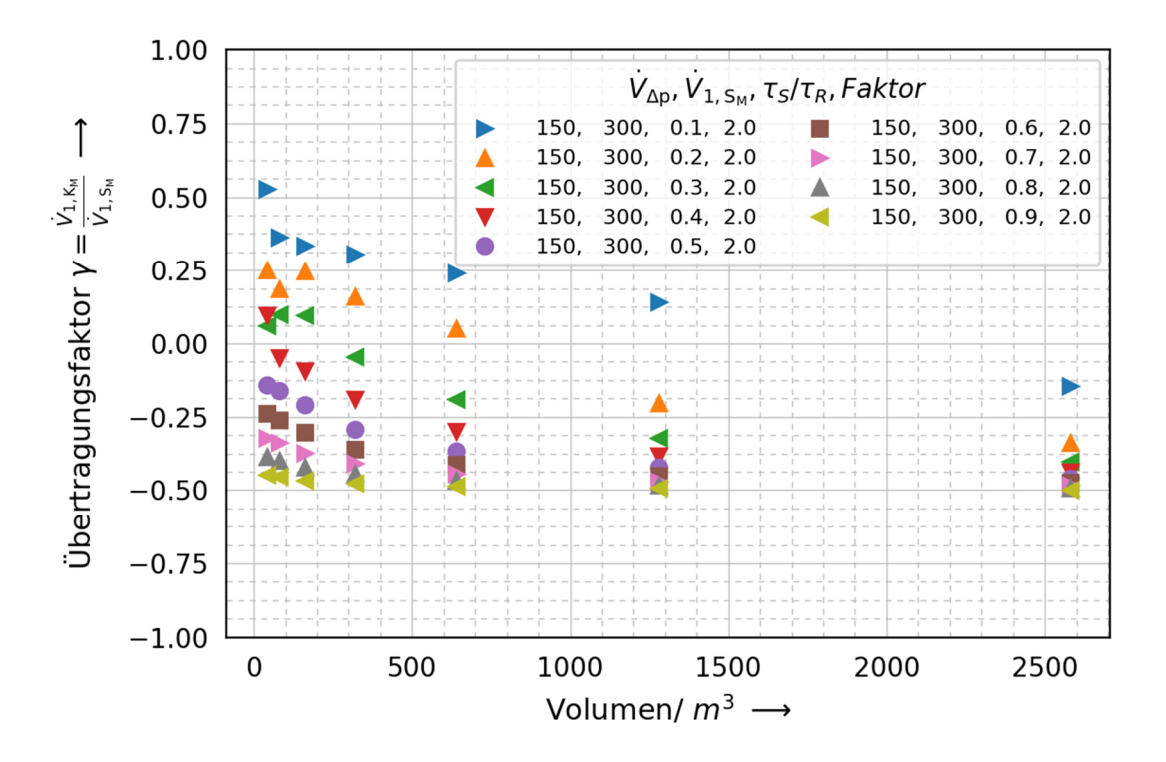

Abbildung 20: Übertragungsfaktor / Rückströmungsverhalten bei aktiver Störgröße

Im Vergleich zur analytischen Betrachtung fällt auf, dass das Verhältnis der Rückströmung zur Störung je nach Volumen, Druckdifferenz und Zeitkonstanten negativ ausfällt. In der analytischen Betrachtung war dies nicht möglich, da alle Werte des Übertragungsfaktors  $\gamma_{\text{Max}}$  größer gleich null sind. Wie in der Abbildung 20 zu sehen, haben der Einfluss des Auslegungsvolumenstroms zur Druckdifferenzhaltung und das Volumen schon bei kleinen Volumina große Einflüsse. Es kann beobachtet werden, dass für gleiche Faktoren des Auslegungsvolumenstroms zur Druckhaltung und zum Volumenstrom der Störung ähnliche Grenzwerte für die Maximalwerte auftreten. So liegen der untere Grenzwert und alle Verhältnisse der Zeitkonstanten bei kleinen Volumina bei gleicher Größenordnung. Die größten Unterschiede sind bei großen Volumina und kleinem Verhältnis in den Zeitkonstanten im Übertragungsfaktor zu erkennen. Der Umstand, dass gleiche Zeitkonstanten und gleiche Faktoren ähnliche Werte im Verlauf der Rückströmung aufweisen, wird verwendet um die Ergebnisschar zu reduzieren. Das Ergebnis ist in Abbildung 21 dargestellt. Im Vergleich zur Abbildung 20 sind hier die gemittelten Ergebnisse bei gleichem Verhältnis des Störungsvolumenstroms zum Auslegungsvolumenstrom abgebildet. Zusätzlich ist eine Regression anhand der Mittelwerte erfolgt und das Ergebnis als Form eines Polynoms zweiten Grades dargestellt. Die weiteren Abbildungen für die Faktoren drei bis sechs sind im Anhang 9.2 abgebildet.

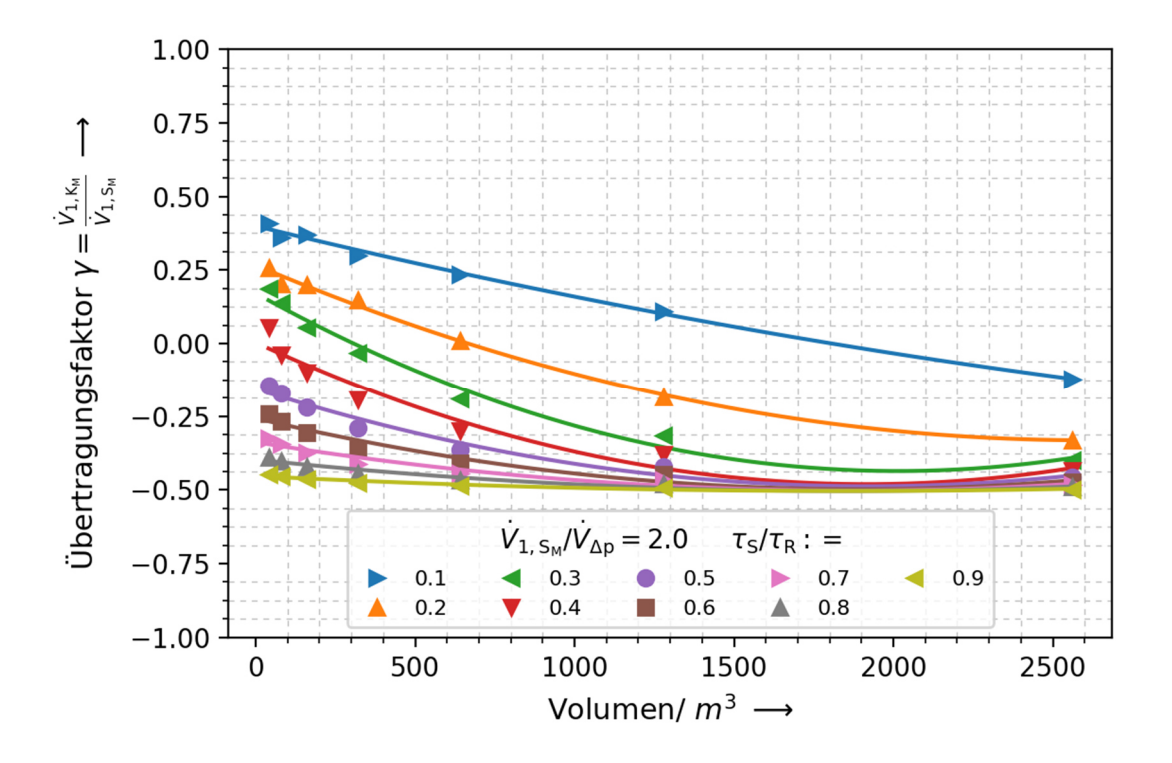

Abbildung 21: Interpolierte aktive Rückströmung in Abhängigkeit der Faktoren

Für die Mittelung und die Regression ist zuerst der maximale relative Fehler in Bezug auf die Simulationswerte ermittelt worden. Der maximale relative Fehler der ermittelten Polynome liegt bei einem Volumen von 2580 m<sup>3</sup> bei  $\approx$  21 %. Der Fehler tritt beim Verhältnis des Störungsvolumenstroms zum Auslegungsvolumenstrom von zwei auf und die Zeitkonstante liegt bei 0,1 Sekunden. Die relativen Fehler der anderen Kurven nehmen mit steigendem Verhältnis der Zeitkonstanten und steigenden Faktoren ab. Weiterhin ist aus Abbildung 21 zu erkennen, dass die Anwendung des Polynoms zweiten Grades über die betrachteten Grenzen in der Parametervariation nicht sinnvoll ist. Einige Kurven haben ein Minimum bei einem ungefähren Volumen von 2000 m<sup>3</sup>. Dieser Effekt ist in der Abbildung 21 im Vergleich zu den anderen Faktoren  $\frac{\dot{v}_{1, S_M}}{\dot{v}_{\Delta p}}$  stärker ausgebildet und ist rein mathematischer Natur und wird durch die Mittelung der Datenpunkte, sowie der

Regression und entsprechenden Regressionsfunktionen verstärkt. Für die Betrachtung in den Intervallgrenzen, wie in Tabelle 5, sind die Ergebnisse zur Abschätzung der Rückströmung aufgrund einer aktiven Störung aber ausreichend.

#### *Berechnung der Rückströmung*

Mithilfe der Abbildung 21 kann nun die mathematische Formulierung zur Berechnung der Rückströmung erstellt werden. Ganz allgemein gilt:

$$
\gamma = \frac{\Delta V_{1,K_M}}{\Delta V_{S_M}} = A{V_1}^2 + B{V_1} + C
$$
\n(3.9)

Zur rechnerischen Lösung des Übertragungsfaktors  $\gamma$  wird der Störungsvolumenstrom, der Auslegungsvolumenstrom zur Druckdifferenzhaltung, das Volumen und die Koeffizienten der Gleichung Gl. (3.9) sowie das Verhalten der Zeitkonstanten benötigt. Die Koeffizienten A, B und C sind in der Abbildung 22 dargestellt. Hier werden die Werte der Koeffizienten über den Störungsvolumenstrom in Bezug auf den Auslegungsvolumenstrom zur Druckhaltung gezeigt. Die Koeffizienten A und B weisen ein ähnliches Verhalten auf. Bei einem Verhältnis der Zeitkonstanten von 0,6 bis 0,9 verlaufen die Koeffizienten fast waagerecht. Ab einem Verhältnis kleiner 0,6 beginnt der Verlauf turbulent zu werden und folgt keiner Regelmäßigkeit. Es bleibt offen, ob die Schwankungen durch die Mittelung und Regression hervorgerufen werden oder ob andere Effekte, die hier nicht sichtbar sind, Einflüsse auf den Verlauf der Rückströmungen ausüben.

Der Koeffizient C spiegelt einen gleichmäßigen Verlauf über alle Zeitkonstanten und alle Faktoren wieder. Er repräsentiert gleichzeitig den Nulldurchgang auf der Ordinate in Abbildung 21. Damit ist ein Vergleich zwischen der analytischen Lösung und der Systemsimulation möglich. Dafür werden die Werte aus der Systemsimulation auf einen theoretischen Referenzwert des Übertragungsfaktors  $\gamma_{\text{Max}}$ , siehe Abbildung 17, bezogen. Das Ergebnis ist in Abbildung 23 abgebildet.

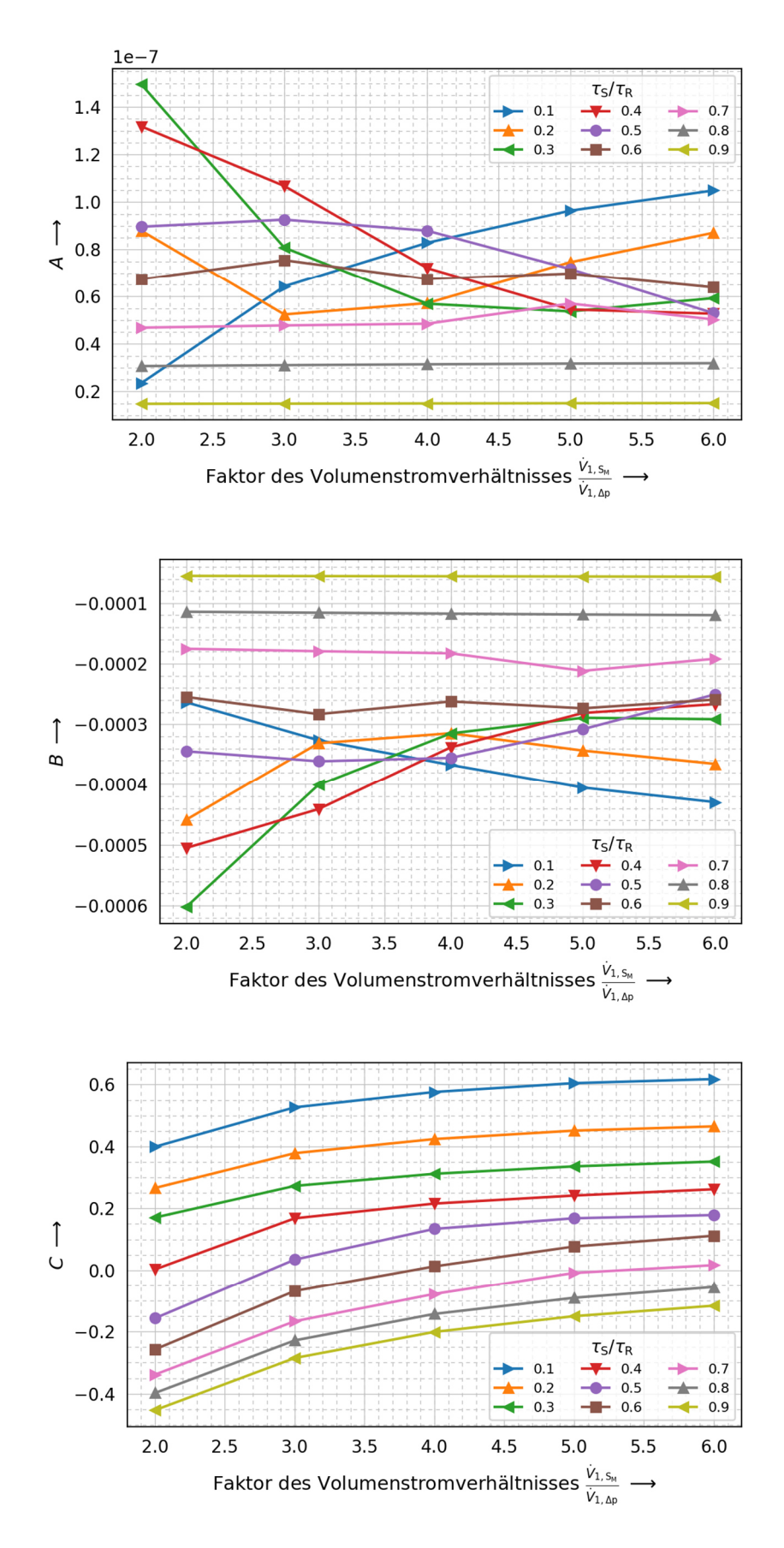

Abbildung 22: Koeffizienten A, B, C der Gl. (3.9)

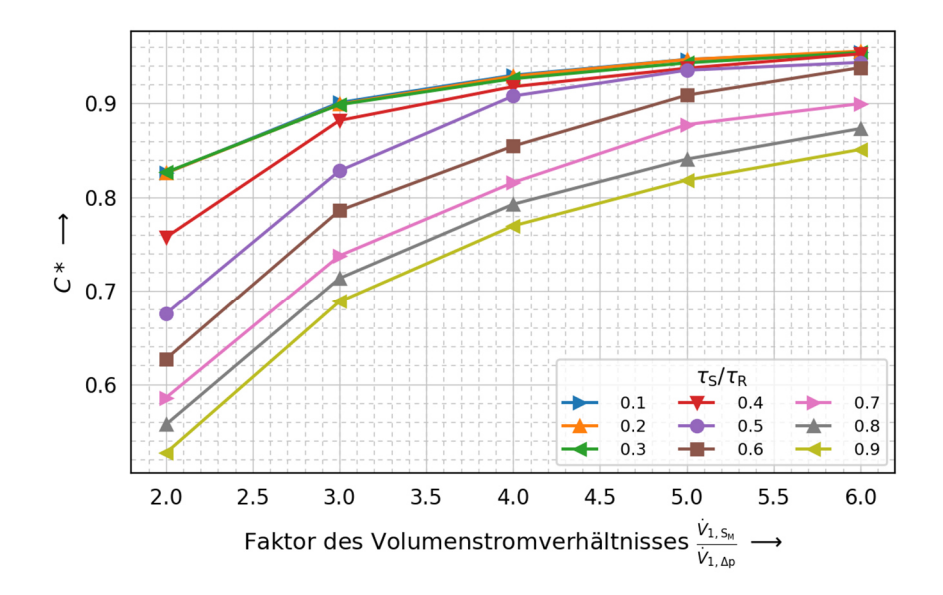

Abbildung 23: Angepasster Koeffizient zur Berechnung der Rückströmung

Mit der Größe des korrigierten Wertes des Koeffizienten  $\mathcal{C}^*$  in Abbildung 23 muss auch die Gl. (3.9) angepasst werden. Es folgt für die angepasste Gleichung:

$$
\gamma = \frac{\Delta V_{1,K_M}}{\Delta V_{S_M}} = A^2 V_1 + B V_1 + C^{**}
$$
\n(3.10)

mit

$$
C^{**} = C^* \left(\frac{\tau_S}{\tau_R}\right) y_{\text{max}} \left(\frac{\tau_S}{\tau_R}\right) \tag{3.11}
$$

Zusammenfassend ist eine Gleichung entstanden, mit dessen Hilfe die Abschätzungen in Bezug auf die Größe der Rückströmung bei aktiver Störgröße mithilfe des maximalen Übertragungsfaktors  $\gamma_{\text{Max}}$  aus Kapitel 3.1 erfolgen kann. Die Gleichung vereint die Betrachtung der variablen Fahrweisen (linear, exponentiell, gemischt) und die Dynamik des Raumes bei variablen Druck und Volumen im Rahmen des untersuchten Gebietes.

# 3.3 RAUMKOMBINATIONEN MIT PASSIVER STÖRGRÖßE

Passive Störgrößen sind zeitlich variable Größen, die z. B. ihren Querschnitt an der Außenhülle der Raumbegrenzung ändern. In einem Raum sind solche Elemente z. B. Türen und Fenster. Da es sich um zeitlich variable Größen handelt, werden diese in einen Öffnungsprozess und einen Schließprozess unterteilt. Die Betrachtung der einzelnen Prozesse erfolgt zuerst anhand des Überdruckfalls in einem Raum, siehe Abbildung 24, und anschließend für die Raumkombination im Überdruckfall.

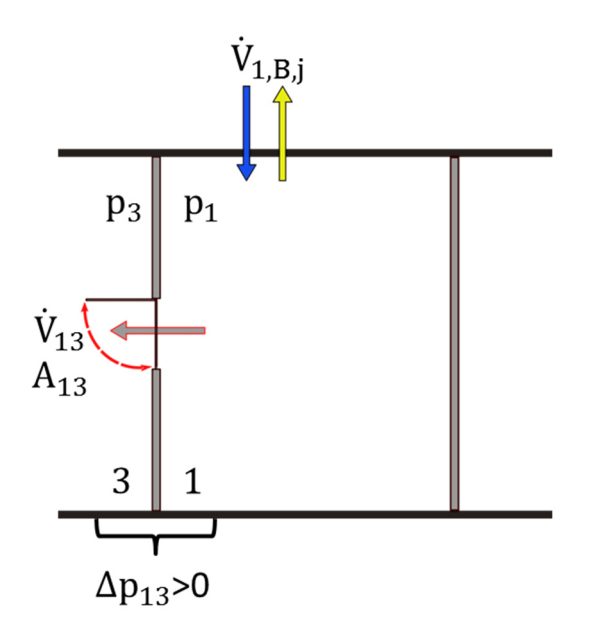

Abbildung 24: Raum mit passiver Störgröße

### *Passive Störgröße in einem Raum*

Der Reservevolumenstrom ∆ $\dot{V}_{1,\mathrm{R},j}$  in Abbildung 25 kann als Zu- oder als Abluft ausgeführt werden. Für beide Varianten der Volumenströme ist der Öffnungsprozess einer passiven Störgröße in Abbildung 25 dargestellt.

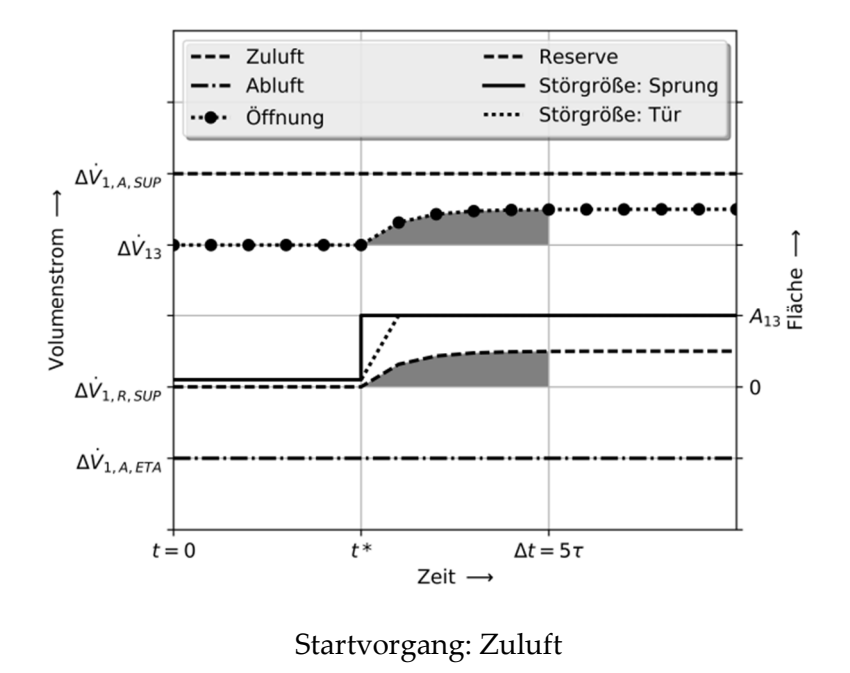

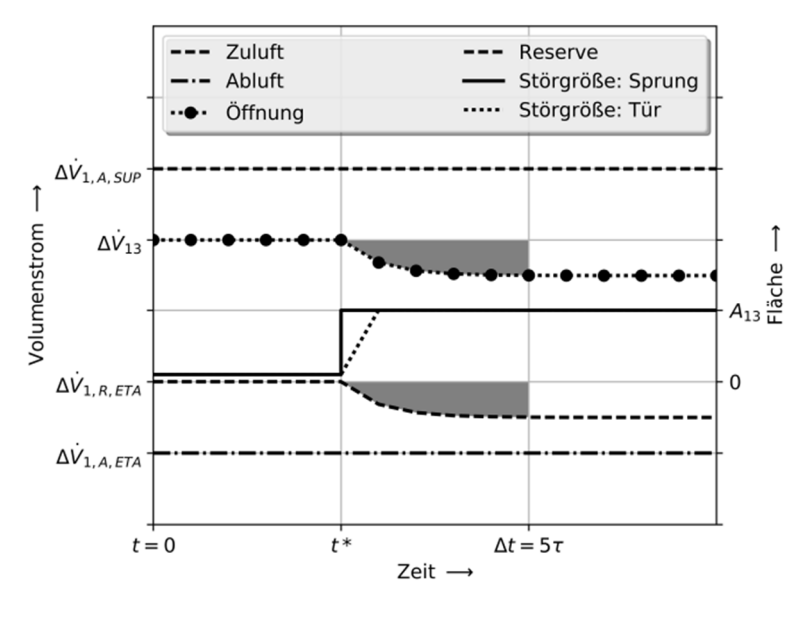

Startvorgang: Abluft

Abbildung 25: Öffnungsprozess bei passiver Störung im Druckfall

Im Auslegungszustand für den Druckfall, in Abbildung 25, gilt allgemein:

$$
\Delta \dot{V}_{1,A,\text{SUP}} > \Delta \dot{V}_{1,A,\text{ETA}} + \Delta \dot{V}_{13} \tag{3.12}
$$

Wenn die passive Störgröße zum Zeitpunkt t\* startet, vergrößert sich die durchströmte Fläche, z. B. der Tür. In Abbildung 25 ist dies für eine sprunghafte und eine reale Öffnungsflächenänderung dargestellt. Gleichzeitig erfolgt die Änderung des Reservevolumenstroms der zum Zeitpunkt ∆t seinen Endwert erreicht hat, sodass gilt:

$$
\Delta \dot{V}_{1,A,\text{SUP}} > \Delta \dot{V}_{1,A,\text{ETA}} + \Delta \dot{V}_{13} \pm \Delta \dot{V}_{1,R,j} \tag{3.13}
$$

mit

$$
j =
$$
 SUP (Zuluff) und ETA (Abluff).

Für den anschließenden Schließprozess ist der Verlauf für die beiden Möglichkeiten des Reservevolumenstroms in Abbildung 26 dargestellt.

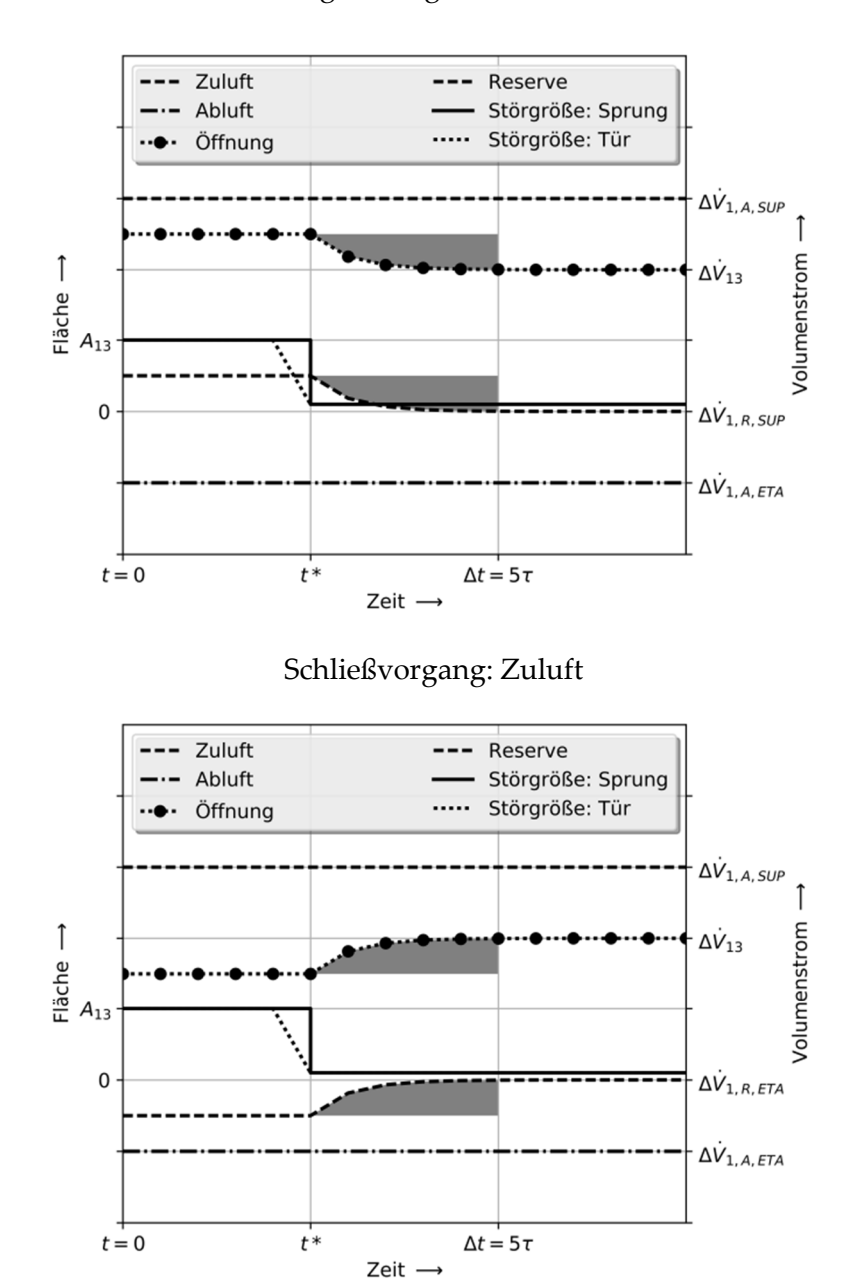

Schließvorgang: Abluft

Abbildung 26: Schließprozesse bei passiver Störung im Druckfall

Ausgehend von dem Übergangszustand nach dem Öffnungsprozess wird beim Schließprozess wieder in den Ausgangszustand zurückgekehrt. Die Flächenzunahme im Öffnungsprozess folgt einer Flächenabnahme in den Ausgangzustand. Diese ist wieder als Sprung und als reale Abnahme (z. B. Tür) abgebildet. Die Änderung des Reservevolumenstroms erfolgt erst am Ende des Prozesses der Flächenabnahme. Um dies zu verdeutlichen sind beide Prozesse in einem Volumenstrom-Druck-Flächendiagramm in Abbildung 27 veranschaulicht.

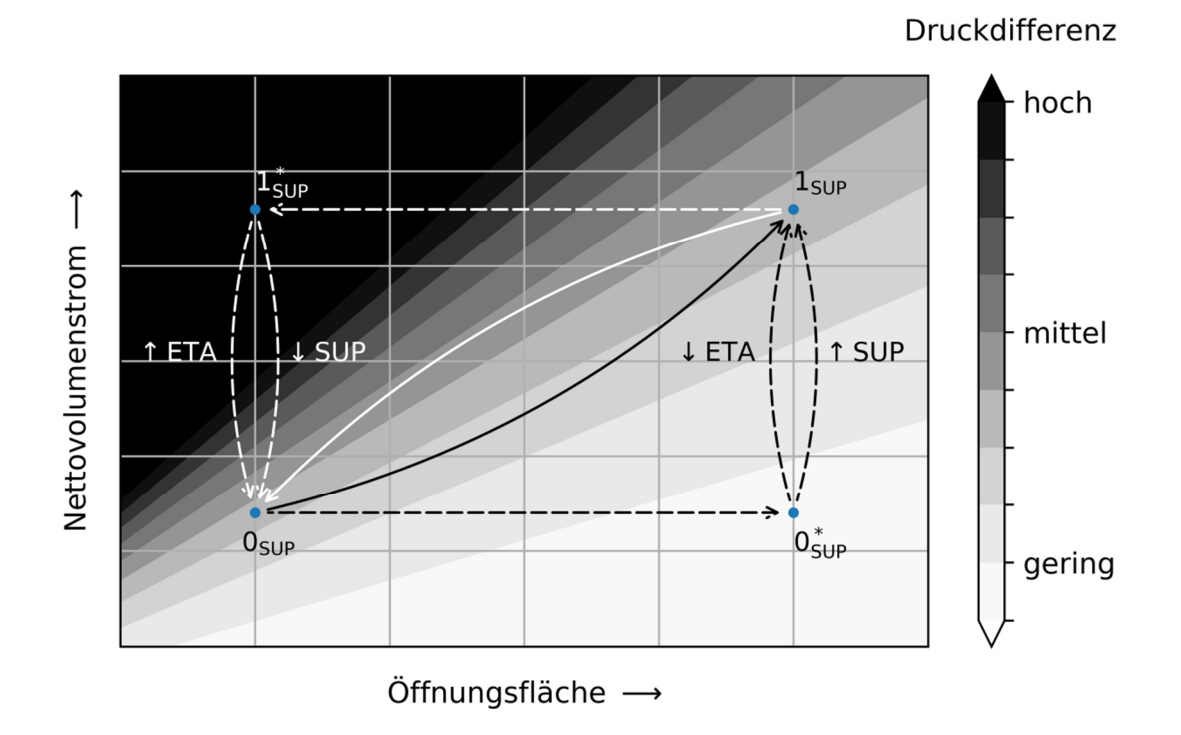

Abbildung 27: Exemplarische Zustandsänderungen einer passiven Störgröße im Überdruck

Der Raum im Ausgangszustand 0sup hat eine Öffnungsfläche und befindet sich im Überdruck im Vergleich zur Umgebung. Der Nettovolumenstrom (Summe aller Volumenströme im stationären Zustand) ist positiv. Beim Öffnungsprozess wird die Öffnungsfläche in Richtung 0\*SUP vergrößert und die Druckdifferenz sinkt. Die Reaktion des Reservevolumenstroms  $\Delta V_{1,R,j}$  sieht eine Senkung der Abluft (ETA) oder eine Vergrößerung der Zuluft (SUP) vor. Beide Maßnahmen führen zu einer Erhöhung des positiven Nettovolumenstroms, der zu dem Übergangszustand 1SUP führt. Die Höhe der sich einstellenden Druckdifferenz im Übergangszustand 1SUP hängt von der Größe des Reservevolumenstroms und der Öffnungsfläche ab. Der Weg im Diagramm in Abbildung 27 vom Ausgangszustand 0sup zum Übergangszustand 1sup kann mithilfe der Betrachtung der Zeitkonstanten aus Kapitel 2.3 beschrieben werden. Je geringer die Zeitkonstante der Reserve ist, desto schneller wird der Übergangszustand 1sup in Abhängigkeit von der Geschwindigkeit der Öffnungsfläche erreicht. Für den Übergangszustand 1sup gilt Gl. (3.13).

Für den Schließprozess erfolgt ausgehend vom Übergangszustand 1sup eine Verringerung der Öffnungsfläche in Richtung 1<sup>\*</sup>sup und die Druckdifferenz erhöht sich. Der Reservevolumenstrom  $\Delta V_{1,\mathrm{R},j}$  wird zu einer Senkung der Zuluft (SUP) oder einer Vergrößerung der Abluft (ETA) führen. Die Übergangszustände können ebenfalls mit der Beschreibung der Zeitkonstanten in Kapitel 2.3 dargestellt werden. Die Gl. (3.13) gilt für den Anfangszustand des Schließprozesses 1sur und die Gl. (3.12) am Ende des Schließprozesses 0sup.

Daraus folgt, dass eine passive Störgröße als Einzelraumbetrachtung, wie in Abbildung 24, die ganze Zeit über, während des Start- und Schließprozesses im Überdruckfall, einen positiven Nettovolumenstrom hat.

Zur Hervorhebung in welchen Größenordnungen sich der Volumenstrom in Hinblick auf die gleiche Druckdifferenz bei Flächenänderung anpassen müsste, dient Abbildung 28. Es sind drei verschiedene Kurven bei Öffnungsflächen von 0,01 m<sup>2</sup>, 0,1 m<sup>2</sup> und 2,00 m<sup>2</sup> abgebildet. Allen Kurven ist ein Differenzdruck von 10 Pa über die Öffnungsfläche gemein. Ein ideales Stellglied müsste bei einer Erweiterung oder Verringerung der Öffnungsfläche von 0,01 m² zu 2,00 m² oder umgekehrt eine Anpassung des Volumenstroms um mindestens zwei Zehnerpotenzen vornehmen. Um zusätzlich keine Druckänderung wahrzunehmen, müsste die Zustandsänderung sehr schnell stattfinden. Da dieses Verhalten kein reales Stellglied hat, erfolgt ein Druckabfall bei Erweiterung der Öffnungsfläche und ein Überdruck bei Verringerung der Öffnungsfläche, wenn Reservevolumenströme im System vorhanden sind und keine dergleichen Extremwerte für die Reserven der Volumenströme vorgehalten werden.

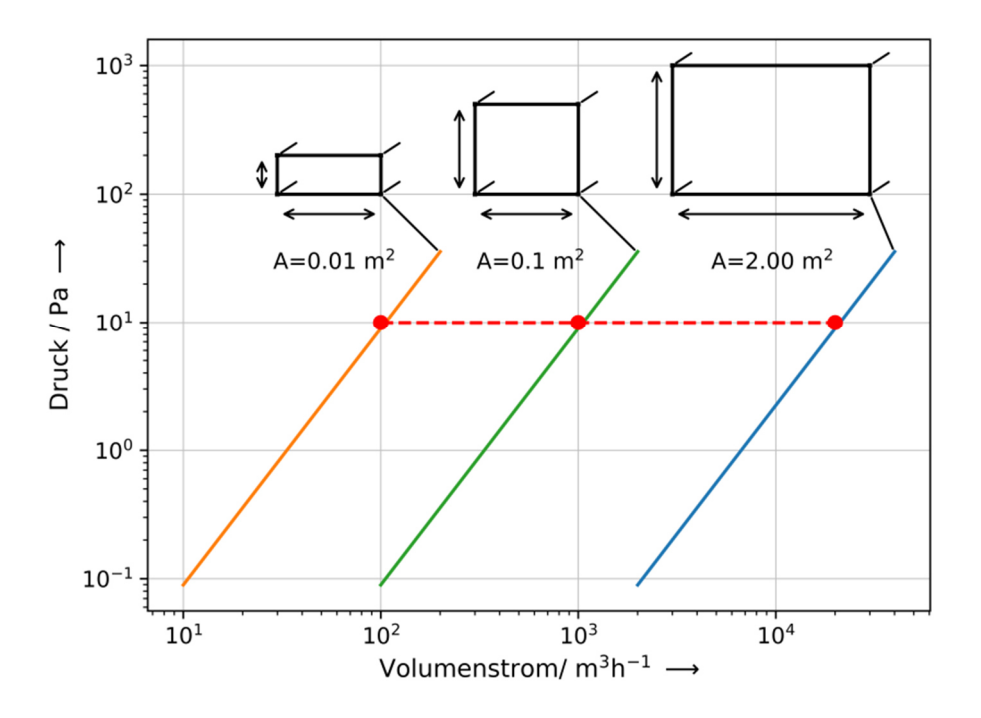

Abbildung 28: Zusammenhang Volumenstrom, Druck und Änderung der Öffnungsfläche

# *Passive Störgrößen in Raumkombination*

Die Betrachtung der passiven Störgrößen wird um einen Raum zur Raumkombination erweitert, siehe Abbildung 29. Es werden folgende Annahmen getroffen. Jeder Raum ist mit einer Tür zum Nachbarraum und zur Umgebung ausgestattet, sodass insgesamt drei Türen als passive Störgröße in der Raumkombination vorhanden sind. Die Druckkaskade wird in Richtung zum Raum 1 aufgebaut. Der Raum 1 ist der Raum mit der höchsten Anforderung bzgl. der Raumluft. Wird in einem Raum die Tür zur Umgebung geöffnet und wieder geschlossen, so konnte gezeigt werden, dass sich kurzzeitig beim Schließprozess ein Überdruck im Raum einstellt, siehe Seite 48 ff. Wie ein solcher Überdruck beim Schließen der Tür in Raum 2 sich auf den Volumenstrom  $\dot{V}_{12}$  auswirkt, wird in den folgenden Seiten näher beschrieben.

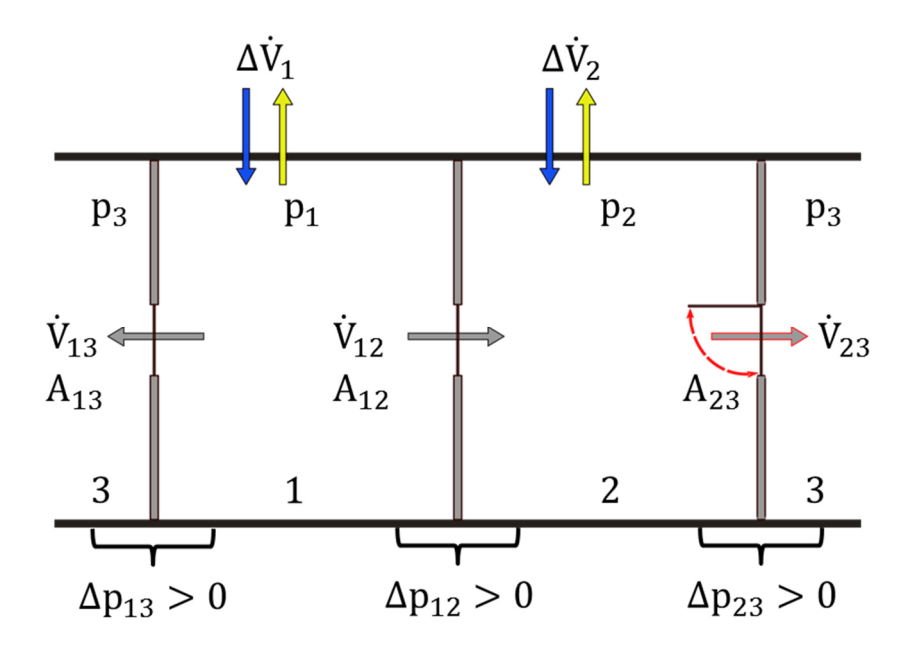

Abbildung 29: Passive Störgrößen in der Raumkombination im Überdruckfall

Für die Raumkonfiguration in Abbildung 29 ist ein exemplarischer Verlauf einer Türöffnung und -schließung in Abbildung 30 abgebildet. Der Volumenstrom  $V_{12}$  aus Blick des Raumes 2 ist im stationären Prozess positiv, da Luft aus Raum 1 in Raum 2 strömt. Er wird negativ sobald eine Rückströmung auftritt. Ganz allgemein kann aus der Abbildung 30 abgelesen werden, dass die Öffnungsflächen  $A_{13}$  und  $A_{12}$  gleich groß sind, da die Volumenströme bei geöffneter Tür gleich groß sind und der Raum 1 über keine Volumenstromreserve  $\Delta V_{1,\mathrm{R},j}$  verfügt.

Nach 100 Sekunden wird die Tür geöffnet und Öffnungsfläche  $A_{23}$  nimmt zu. Der Raum 2 hat eine Volumenstromreserve Δ $\dot{V}_{2,\textrm{R,SUP}}$  und reagiert mit der Erhöhung des Gesamtvolumenstroms  $\Delta V_2$  im Raum 2. Hat die Volumenstromreserve  $\Delta V_{2,R,\text{SUP}}$  ihr Maximum erreicht oder die Druckdifferenzanforderung ist erfüllt, so stellt sich ein neuer stationärer Zustand der Volumenstromverhältnisse ein. Bei 325 Sekunden wird die Tür wieder geschlossen und die Volumenstromreserve  $\Delta V_{2,\rm R, Sup}$  kehrt zurück in die Ausgangstellung. Der Überdruck im Raum 2, wie weiter oben im Kapitel beschrieben, spiegelt sich deutlich im Verlauf des Volumenstroms  $\dot{V}_{12}$  wieder. Es ist zu erkennen, dass der Volumenstrom  $\dot{V}_{12}$  kleiner als null wird und somit eine Rückströmung in den Raum 1 erzeugt.

Die Größe dieser Rückströmung hängt von verschiedenen Faktoren wie:

- Druckdifferenz
- Zeitkonstanten
- Fahrweise des Stellgliedes
- Größe der Öffnungsflächen
- Volumenströme und Volumenstromverhältnisse

ab. Ausgehend von den Herleitungen in Kapitel 2 kann ein Gleichungssystem zu jedem stationären und instationären Zeitpunkt der Raumkombinationen aufgestellt und gelöst werden. Das Ergebnis ist ein zeitlicher Verlauf der Volumenströme im System, wie in Abbildung 30.

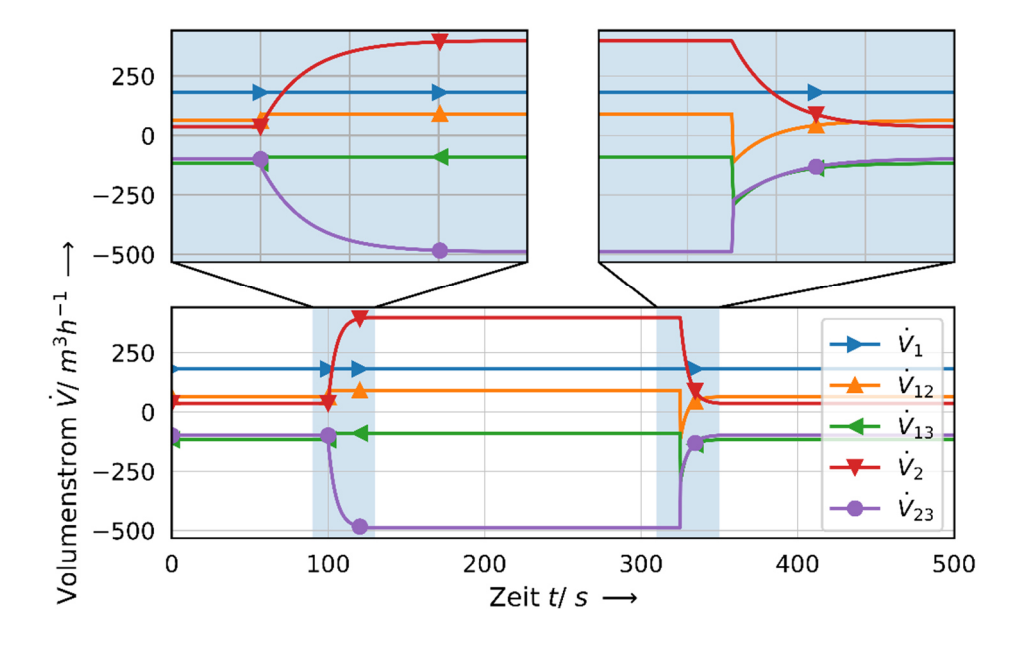

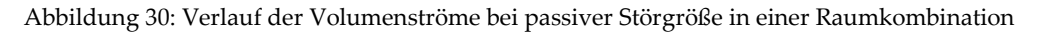

# *3.3.1 DRUCKDIFFERENZ*

Um den Einfluss der Druckdifferenz auf die Rückströmung genauer zu untersuchen, sind folgende Randbedingungen für die Betrachtung definiert.

Die Öffnungsflächen im geschlossenen Zustand sind alle gleich groß:

$$
A_{13} = A_{12} = A_{23} = 0.01 \,\text{m}^2 \tag{3.14}
$$

Die Zeitkonstante des Stellgliedes in Raum 2 lautet:

$$
\tau_2 = 1 \text{ s} \tag{3.15}
$$

Die Fahrweise des Stellgliedes hat ein lineares Verhalten.

$$
\alpha = 1 \tag{3.16}
$$

Die Druckdifferenzen zwischen dem Raum 1, Raum 2 und der Umwelt sind im Ausgangszustand immer gleich groß.

$$
\Delta p_{13} = \Delta p_{12} = \Delta p_{23} \tag{3.17}
$$

Als nächstes wird das dimensionslose Raumvolumenstromverhältnis eingeführt:

Raumvolumenstromverhältnis = 
$$
\frac{\Delta \dot{V}_{2,A,\text{SUP}} + \Delta \dot{V}_{2,\text{R,SUP}}}{\Delta \dot{V}_{1,A,\text{SUP}} + \Delta \dot{V}_{1,\text{R, SUP}}}
$$
(3.18)

Es beschreibt das Verhältnis der Volumenströme zweier nebeneinanderliegender Räume. Es fließen die Auslegungsvolumenströme zur Druckdifferenzhaltung und die Reservevolumenströme beider Räume in die Betrachtung mit ein und die Werte werden auf den höherwertigen Raum, in diesem Fall Raum 1, bezogen. Mit der Variation der Auslegungs- und Reservevolumenströme in den beiden Räumen wird die maximale Rückströmung des Volumenstroms  $\dot{V}_{12}$  ermittelt. Ein Ergebnis ist in Abbildung 31 zu sehen.

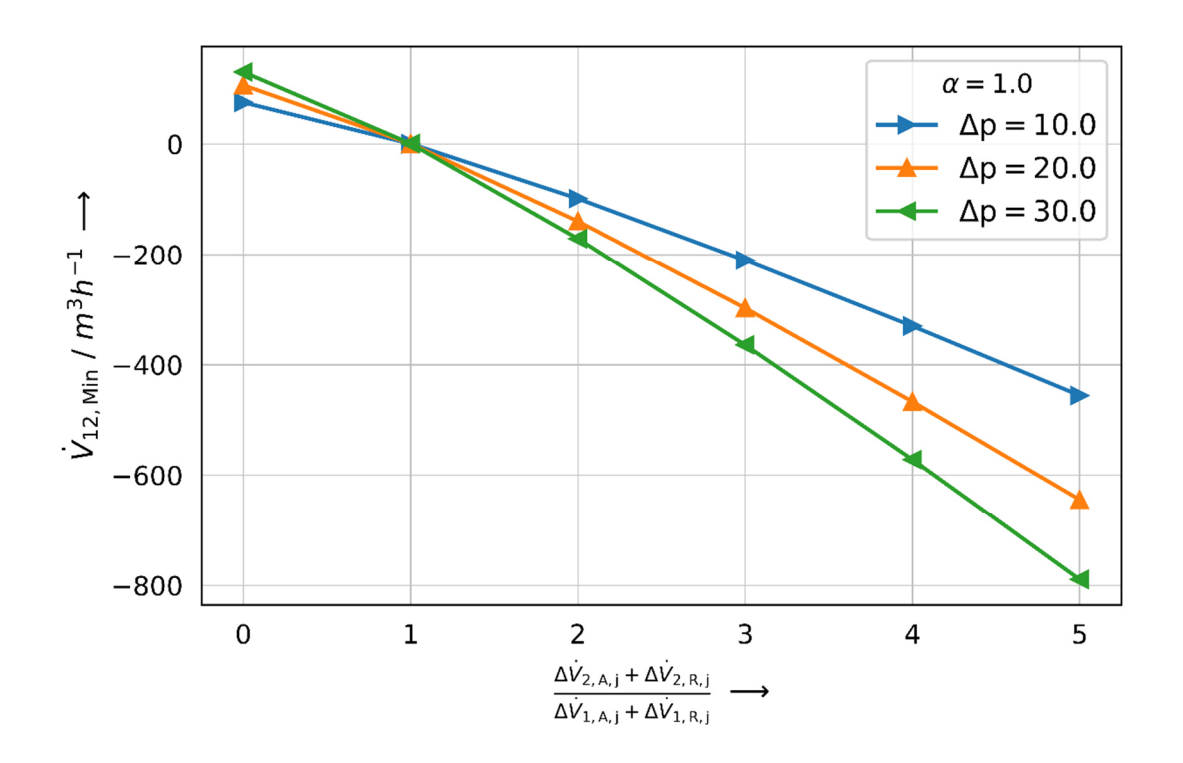

Abbildung 31: Einfluss der Druckdifferenz und der Reserve auf die Rückströmung

Auf der Abszisse ist das Raumvolumenstromverhältnis dargestellt. Die Größe der Rückströmung des Volumenstroms∆ $\dot{V}_{12, \rm{Min}}$  ist auf der Ordinate abgebildet. Negative Werte auf der Ordinate bedeuten, dass es eine Rückströmung vom Raum 2 zu Raum 1 gibt. Positive Werte zeigen, dass der Volumenstrom über die Öffnungsfläche zwischen beiden Räumen ausreichend ist, um die Druckerhöhung durch Schließen der Tür zu kompensieren. Auf der linken Seite der Abszisse sind die Volumenströme des Raumes 2 sehr klein und die einströmenden Volumenströme aus Raum 1 sehr groß. Es gibt quasi keinen Reservevolumenstrom im Raum 2 und somit keine Kompensationen einer zeitlichen Änderung des Volumenstroms. Bei dem Wert 1 auf der Abszisse sind die Summen der Volumenströme in beiden Räumen gleich groß und die Rückströmung liegt nahe null. Sie liegt leicht über null, da das Stellglied mit seiner Zeitkonstante schon den ersten Schritt zur Senkung des Reservevolumenstroms in Raum 2 vorgenommen hat. Mit Steigerung des Zählers auf der Abszisse tritt eine Rückströmung von Raum 1 zu Raum 2 auf. Bei gleichem Raumvolumenstromverhältnis ist zu erkennen, dass bei geringeren Druckdifferenzen die Rückströmung geringer ist als bei höheren Druckdifferenzen. Das liegt daran, dass bei höheren Druckdifferenzen der Anteil der Auslegungsvolumenströme steigt und der Anteil der Reserve und somit die maximale Änderung des Stellgliedes sinkt. Ganz allgemein lässt sich aus der Abbildung 31 folgern, dass wenn der Nachbarraum sehr große Volumenstromreserven zur Verfügung hat, steigt die Rückströmung aufgrund einer passiven Störgröße stark an.

# *3.3.2 ZEITKONSTANTE UND FAHRWEISE DES STELLGLIEDES*

Als nächster Schritt wird die Druckdifferenz im Auslegungsfall konstant auf 10 Pa gehalten. Es erfolgt eine Variation der Zeitkonstante sowie eine Variation des Fahrverhaltens des Stellgliedes. Die Ergebnisse werden bzgl. der Auswirkungen der Variation der Parameter vorgenommen. Die Ergebnisse sind in Abbildung 32 wiedergegeben. Im Vergleich zu der Abbildung 31 wird der Volumenstrom  $\dot{V}_{12}$  auf der Ordinate ebenfalls auf die Summe des Auslegungsvolumenstroms zur Druckdifferenzhaltung und des Reservevolumenstroms des Raumes 1 bezogen und dimensionslos dargestellt. Das dient zur besseren Vergleichbarkeit bei gleichen Randbedingungen.

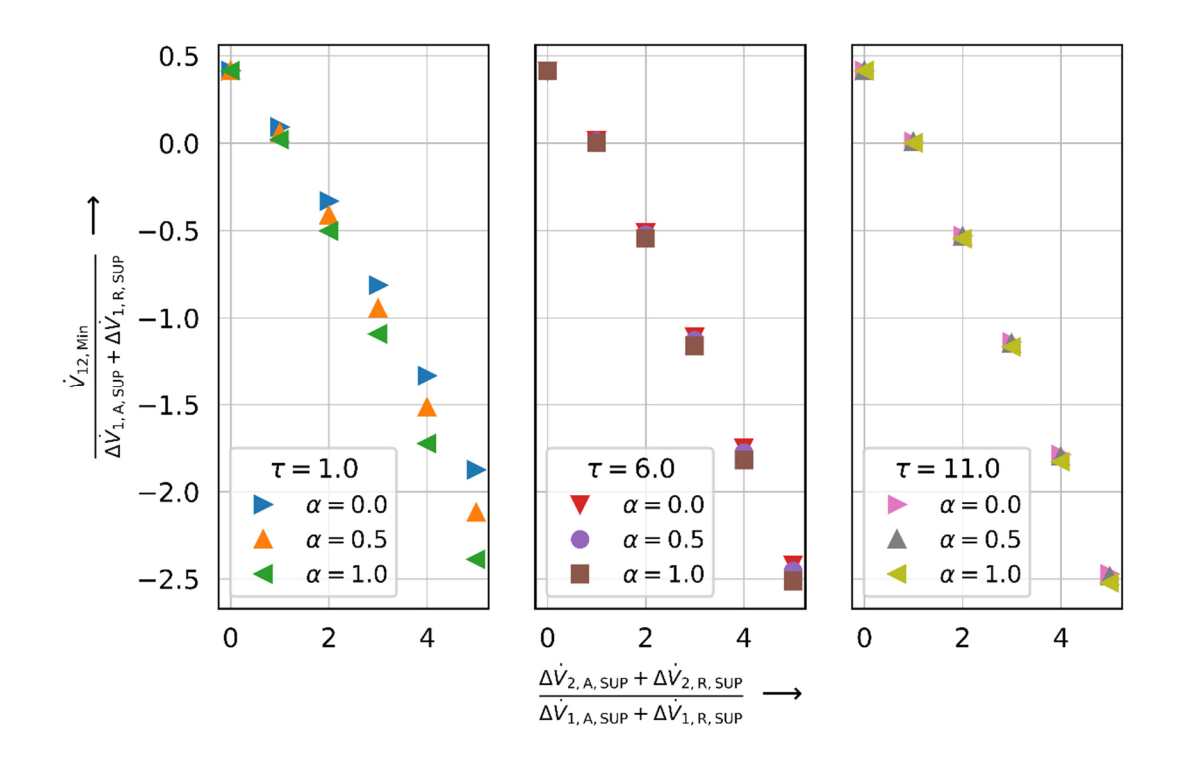

Abbildung 32: Einfluss der Zeitkonstante und der Fahrweise des Stellgliedes

Die Zeitkonstante startet im linken Bild, Abbildung 32, bei eins und ist in zwei Schritten jeweils um 5 Sekunden auf maximal 11 Sekunden erhöht worden. In jedem der drei Teilbilder ist die Fahrweise des Stellgliedes des Raumes 2 in drei Schritten von hundert Prozent exponentiellem zu hundert Prozent linearem Verhalten variiert abgebildet. Allgemein über alle drei Diagramme hinweg, führt die lineare Fahrweise des Stellgliedes  $(\alpha = 1)$  zu einer größeren Rückströmung. Ursache hierfür ist, dass bei einer linearen Abnahme oder Zunahme des Volumenstroms im Vergleich zu einer exponentiellen Änderung, die absolute Änderung bei linearem Prozess geringer ausfällt als bei exponentiellem Prozess. Dieser Effekt nimmt mit steigenden Werten auf der Abszisse zu, da der Anteil des Reservevolumenstroms im Zähler zunimmt. Mit steigender Zeitkonstante gleichen sich Rückströmungen punktuell bei linearem und exponentiellem Verlauf an, sodass die Rückströmung unabhängiger von der Fahrweise des Stellgliedes wird. Das lässt sich damit begründen, dass durch die Erhöhung der Zeitkonstanten die Gesamtzeit des Prozesses verlängert wird und somit die effektive Änderung des Volumenstroms am Anfang geringer ausfällt. In Abbildung 33 sind die Unterschiede bezüglich der Zeitkonstanten und der linearen und exponentiellen Fahrweise detaillierter betrachtet. Auf der linken Seite ist die Differenz der Rückströmung, bezogen auf die Zeitkonstante  $\tau = 1$ bei ungünstigerem linearen Verhalten wiedergegeben. Bei einem fünffachen größeren Volumenstrom in Raum 2 im Verhältnis zu Raum 1 (Abszisse), ist bei einer elfmal so großen Zeitkonstante die Differenz der Rückströmungen um 13,5 % größer. Die Differenzen werden mit abnehmendem Volumenstromverhältnis kleiner und liegen bei gleichen Volumenstromverhältnissen bei 2 % Prozent Unterschied. Auf der rechten Seite in Abbildung 33 ist die Differenz der linearen minus der exponentiellen Fahrweise für die drei Zeitkonstanten abgebildet. Bei sehr geringen Zeitkonstanten hat der Einfluss der linearen oder exponentiellen Verläufe einen Einfluss bis zu mehr als 50 % bezogen auf die Rückströmung. Dieser Effekt baut sich mit Zunahme der Zeitkonstanten stark ab, sodass bei der sechsfachen Zeitkonstante der Wert auf 10 % und bei einer elffachen Zeitkonstante der Wert auf 5 % sinkt. Es bleibt festzuhalten, dass der Einfluss der Fahrweise der Stellglieder mit steigenden Zeitkonstanten abnimmt. Bei kleinen Zeitkonstanten und anwachsendem Raumvolumenstromverhältnis nimmt die Differenz zwischen der linearen und der exponentiellen Fahrweise zu, wobei die lineare Fahrweise größere Werte in der Rückströmung hervorruft. Die Ursachen hierfür sind in Kapitel 3.1 untersucht worden.

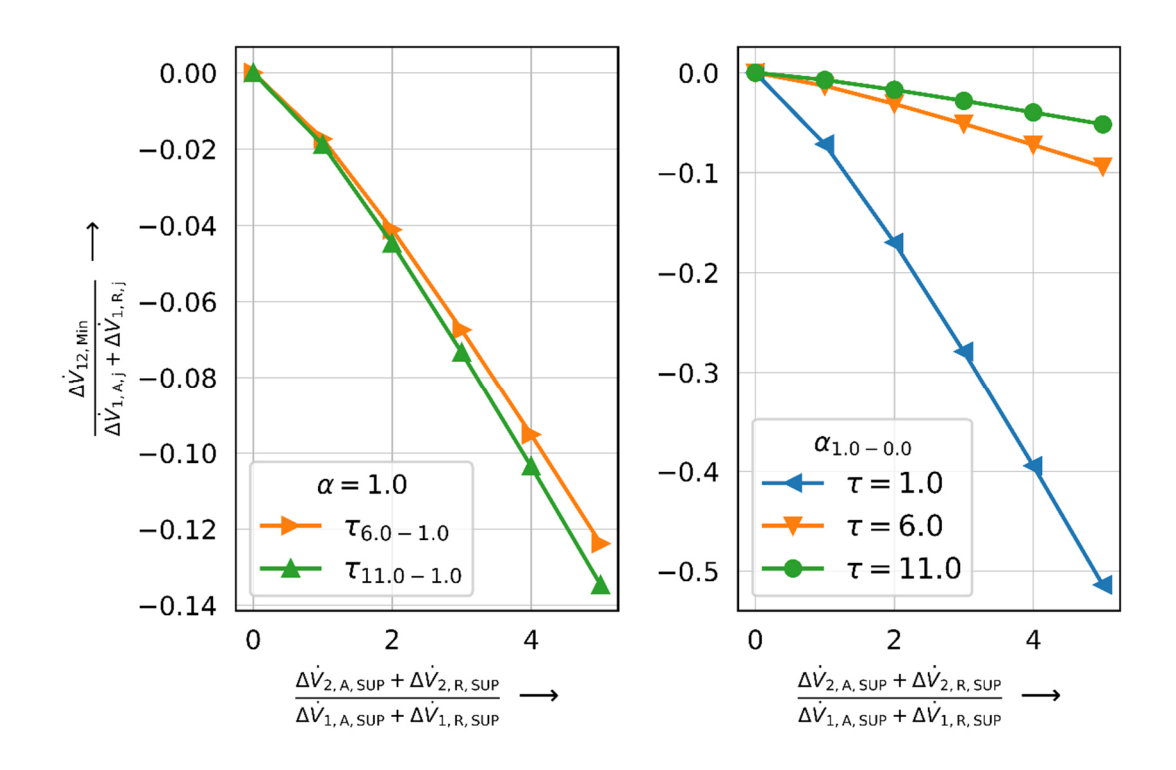

Abbildung 33: links: Differenz der Zeitkonstanten bei linearer Fahrweise rechts: Differenz der linearen Fahrweise bei unterschiedlichen Zeitkonstanten

# *3.3.3 AUSGANGSVOLUMENSTRÖME*

Der Einfluss der Verhältnisse der beiden Auslegungsvolumenströme zur Druckdifferenzhaltung der Räume ist in Abbildung 34 wiedergegeben. Für die ungünstigste betrachtete Zeitkonstante  $\tau_2 = 11 \text{ s}$  und einer linearen Fahrweise des Stellgliedes ( $\alpha = 1$ ) ist die Betrachtung durchgeführt worden. Bei einem Verhältnis der

Auslegungsvolumenströme von null und einem Wert auf der Abszisse von ebenfalls null ist der Volumenstrom $\dot{V}_{12}$  am größten und es tritt keine Rückströmung auf. Dieser Wert muss am größten sein, da für den Aufbau der gleichen Druckdifferenz zwischen den Räumen die Luft aus dem Raum 1 kommen muss, da der Auslegungsvolumenstrom im Raum 2 null ist. Bei gleichem Verhältnis der Volumenströme ist auf der rechten Seite der Abszisse die Rückströmung am größten, da der Anteil des Auslegungsvolumenstroms im Raum 2 am kleinsten ist und somit die maximale Änderung des Reservevolumenstroms am größten. Werden die Werte auf der Ordinate ebenfalls auf den Auslegungs- und Reservevolumenstrom des Raumes 1 bezogen, fallen alle Kurven auf eine Kurve zusammen.

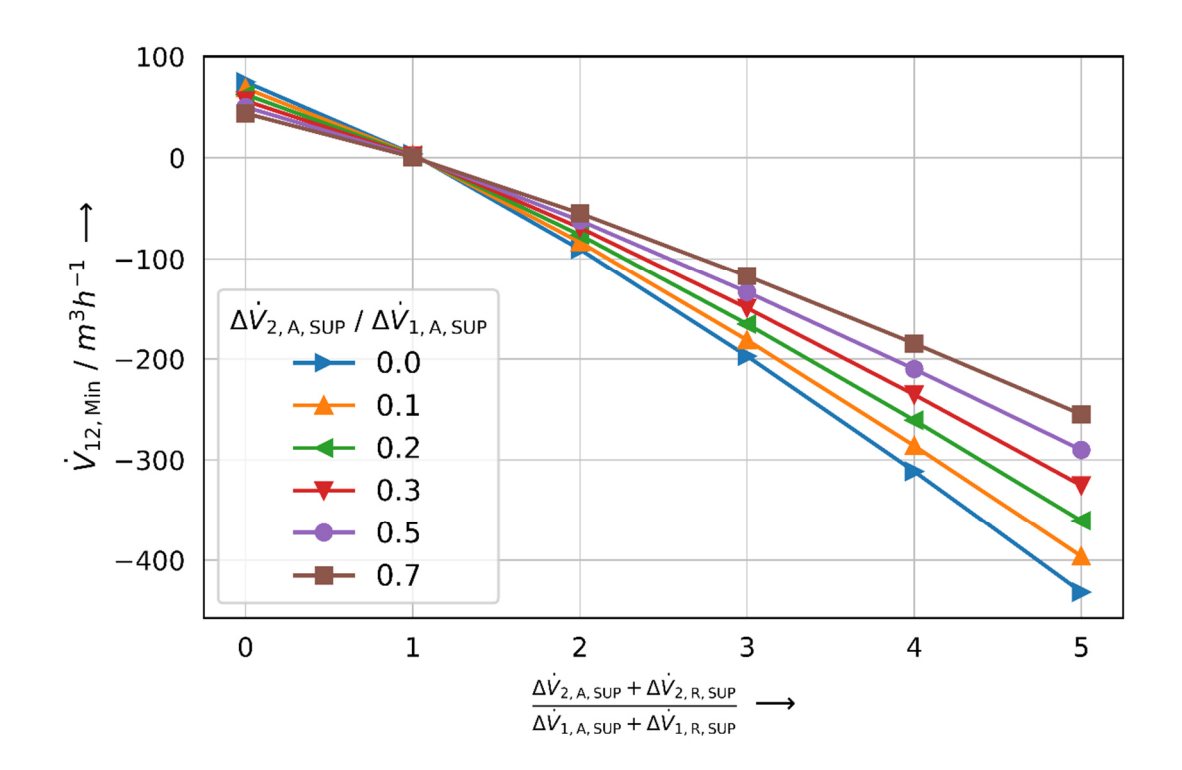

Abbildung 34: Variation der Auslegungsvolumenströme

# *3.3.4 GRÖßE DER ÖFFNUNGSFLÄCHEN*

Bei den vorhergehenden Untersuchungen ist das Öffnungsflächenverhältnis der geschlossenen Türüberströmungen immer gleich groß. Das bedeutet, dass die Öffnung zwischen den beiden Räumen 50 % von der Gesamtöffnung beträgt. Eine Änderung der Öffnungsflächenverhältnisse führt zu anderen Verhältnissen der Volumenströme und daraus resultierend zu anderen Rückströmungen. Die Ergebnisse für die Rückströmung bei unterschiedlichen Flächenverhältnissen in Abhängigkeit des höherwertigen Raumes sind in Abbildung 35 dargestellt.

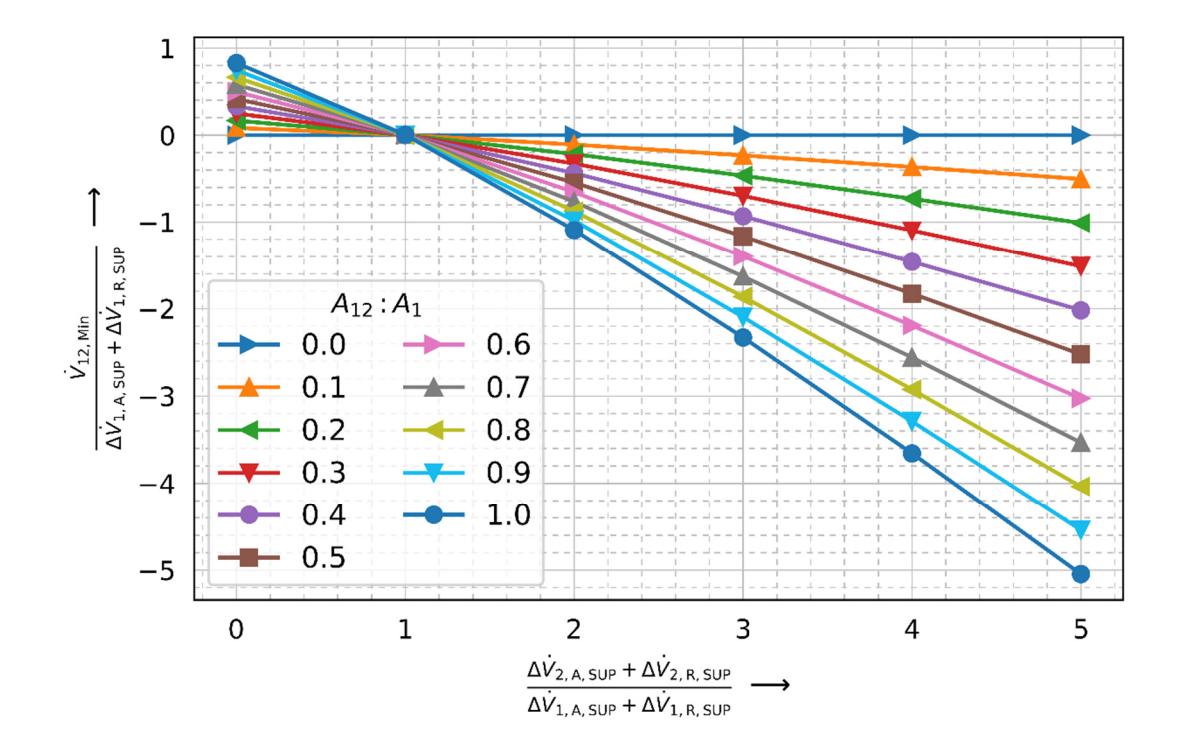

Abbildung 35: Rückströmung in Abhängigkeit der Flächenverhältnisse

Die Variation des Öffnungsflächenverhältnisses ist angegeben als Öffnungsfläche der Überströmöffnung der geschlossenen Tür des Raumes 1 in Bezug auf die Gesamtundichtigkeit des Raumes 1. Das Flächenverhältnis von 0,5 ist in den bisherigen Darstellungen und Betrachtungen verwendet worden. Wenn das Verhältnis null annimmt, dann gibt es keine Strömung oder Rückströmung bei dem Türprozess des Raumes 2. Wenn das Verhältnis den Wert eins erreicht, dann ist die Rückströmung am größten, da das Verhältnis auf der Abszisse stetig mitwachsen muss und somit der Anteil des Reservevolumenstroms in Raum 2 zunimmt. Die Kurven in Abbildung 35 können mittels Regressionsanalyse bestimmt werden, sodass zur Bestimmung der Rückströmung bei variabler Öffnungsfläche die allgemeine Gleichungsform (3.19) aufgestellt wird.

$$
\frac{\dot{V}_{12,\text{Min}}}{\Delta \dot{V}_{1,\text{A,SUP}} + \Delta \dot{V}_{1,\text{R, SUP}}} = \frac{A_{12}}{A_1} 2(ax^2 + bx + c)
$$
\n(3.19)

mit

$$
x = \frac{\Delta \dot{V}_{2,A,\text{SUP}} + \Delta \dot{V}_{2,\text{R,SUP}}}{\Delta \dot{V}_{1,A,\text{SUP}} + \Delta \dot{V}_{1,\text{R,SUP}}} = Raumvolumenstromverhältnis
$$
\n(3.20)

Die Koeffizienten für die Gl. (3.19) sind im Bereich der Zeitkonstanten des Raumes von einer bis zwölf Sekunden ermittelt worden und in Tabelle 6 dargestellt. Die Koeffizienten haben sehr ähnliche Größenordnungen und eine Mittelwertbildung über die Zeitkonstanten bietet sich an. Für eine noch schnellere Abschätzung kann zusätzlich die Mittelwertbildung über die Fahrweise  $\alpha$  vorgenommen werden. Beide Mittelwertbildungen der Koeffizienten sind ebenfalls in Tabelle 6 wiedergegeben. Aus der Betrachtung des Einflusses der Zeitkonstanten in Kapitel 3.3.2 ist bekannt, dass die Abweichung zwischen zwei Zeitkonstanten mit steigenden Zeitkonstanten abnimmt. Somit werden bei der Mittelwertbildung die kleinen Zeitkonstanten in Bezug zum Mittelwert am stärksten unterschätzt. Da es sich um Rückströmungen handelt und diese als Störgrößen im System betrachten werden, ist eine Unterschätzung positiv zu betrachten. Die Verläufe der gemittelten exponentiellen, gemischten und linearen Verläufe sind in Abbildung 36 dargestellt. Auf der Ordinate ist die Größe der Rückströmung in Bezug auf den Auslegungsvolumenstrom zur Druckhaltung summiert mit dem Reservevolumenstrom des Raumes 1 aufgetragen und auf der Abszisse das Raumvolumenstromverhältnis. In der unteren Darstellung ist der Bereich der Nullstelle bzw. des Nulldurchganges der Rückströmungsfunktionen dargestellt. Dieser Wert beschreibt ab welchem Raumvolumenstromverhältnis eine Rückströmung bei Auftreten der passiven Rückströmung auftritt. Dieser Wert ist von Interesse, wenn nur geprüft wird ab wann eine Rückströmung im Raumverbund auftritt. Hier ist zu erkennen, dass der exponentielle Verlauf ein größeres Raumvolumenstromverhältnis aufweist als die gemischte und lineare Lösung. Das liegt an der Tatsache, dass Gradient der Volumenstromänderung bei einem exponentiellen Verlauf am Anfang größer gegenüber dem linearen Verlauf ist. Der gemischte Verlauf liegt dementsprechend dazwischen.

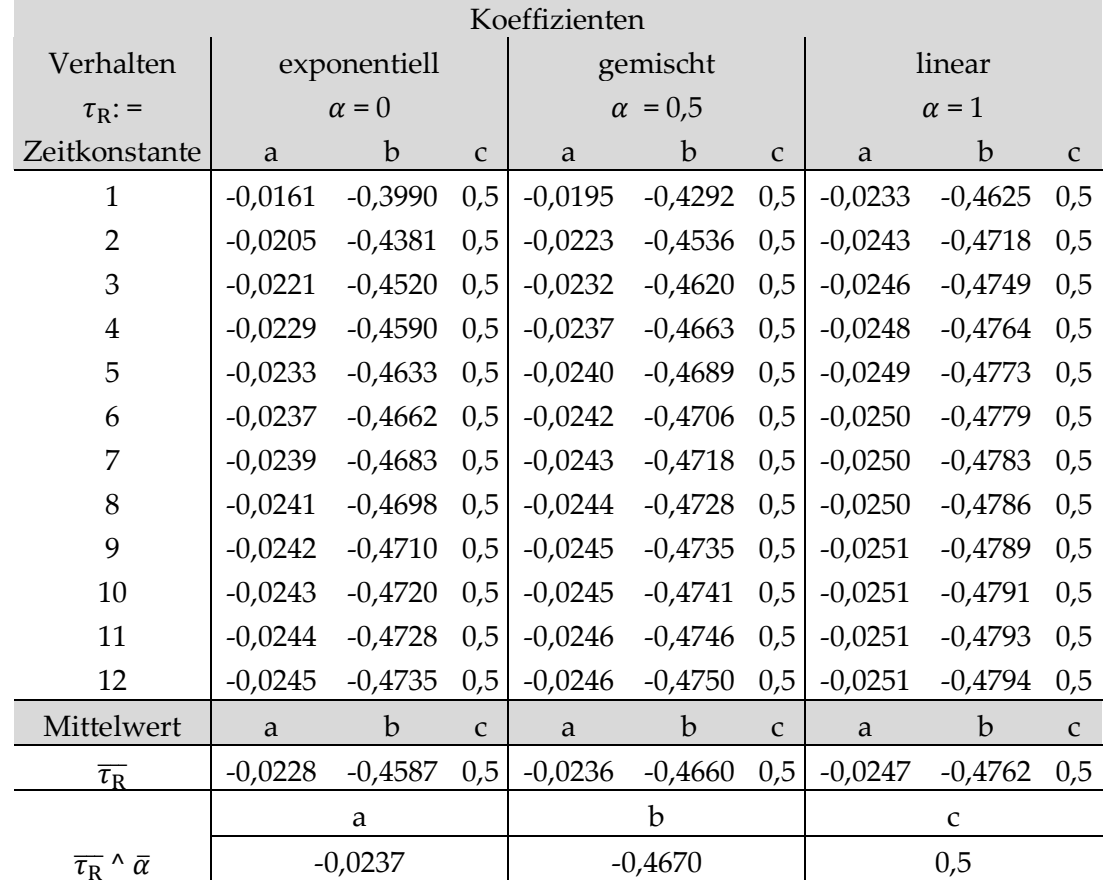

Tabelle 6: Koeffizienten der analytischen Lösung

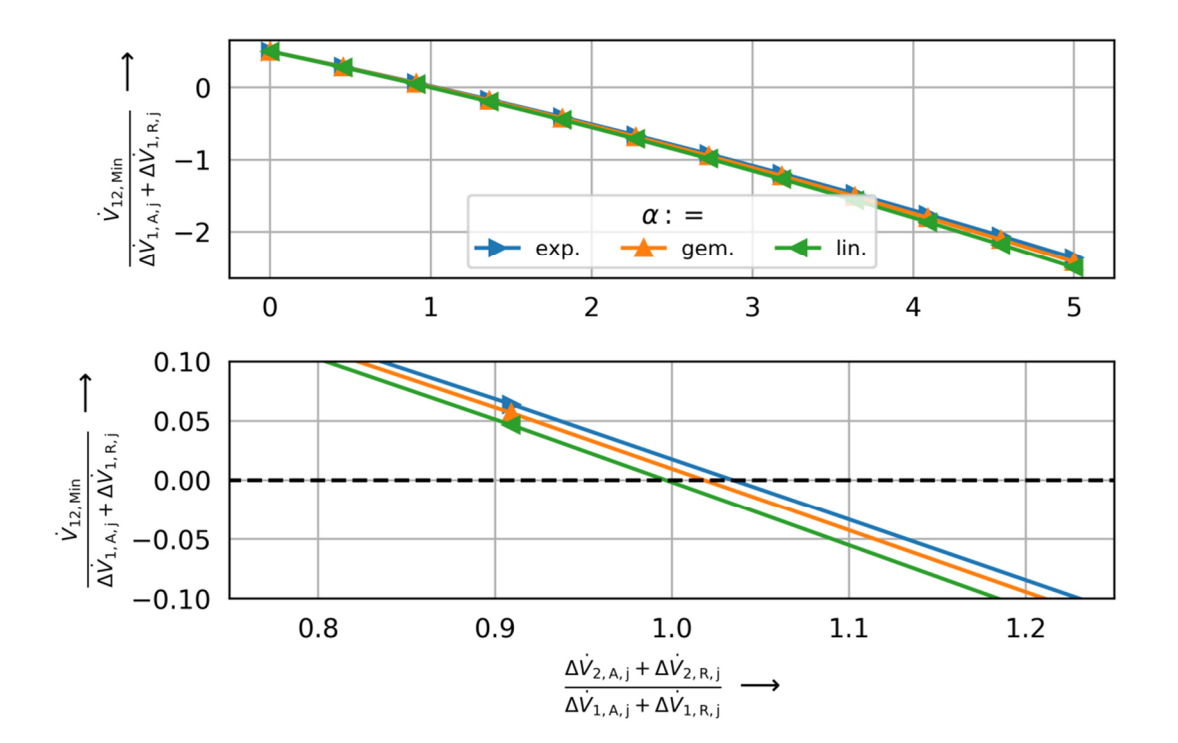

Abbildung 36: gemittelte Verläufe der Zeitkonstanten der Rückströmung für unterschiedliche Fahrweisen

# 3.4 BETRACHTUNG DER PASSIVEN STÖRGRÖßE MITHILFE VON SYSTEMSIMULATIONEN

Äquivalent zur Betrachtung der aktiven Störgröße wird die Untersuchung für die passiven Störgrößen ebenfalls instationär mit Modelica berechnet. Äquivalent zur Abbildung 30 ist in Abbildung 37 der Verlauf der Volumenströme beim Auftreten der passiven Störgröße als ein Ergebnis der Systemsimulation dargestellt.

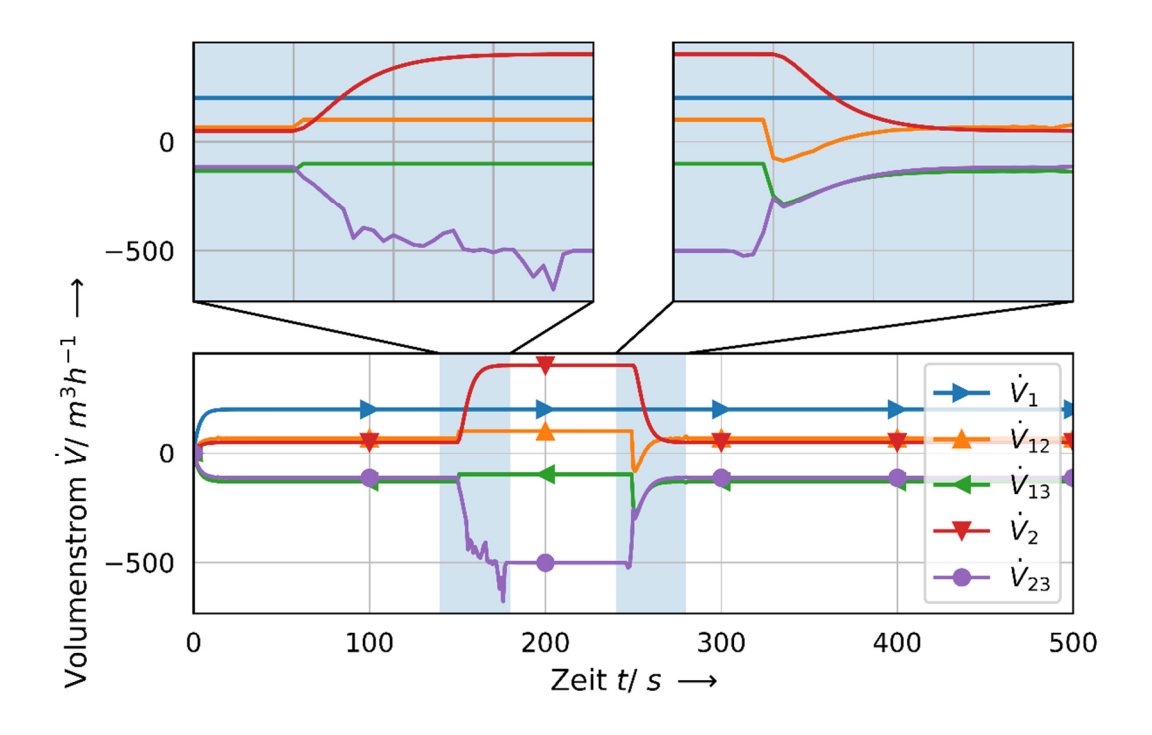

Abbildung 37: Verlauf der Volumenströme bei passiver Störgröße in der Systemsimulation

Der Effekt der Rückströmung aus dem analytischen Ansatz wird ebenfalls in der Systemsimulation beobachtet. Dies wird in der oberen rechten Seite der Abbildung 37 deutlich. Der Volumenstrom von Raum 1 in den Raum 2 ist kleiner null. Als zweites ist zu beobachten, dass die numerische Lösung des Volumenstroms von Raum 2 in die Umgebung im Türbereich Schwankungen unterworfen ist. In diesem Beispiel ist dies deutlicher bei der Türöffnung zu erkennen als bei der Türschließung. Generell treten bei beiden Vorgängen diese Effekte unterschiedlich stark auf, je nach Variation der Eingangsparameter bei der numerischen Lösung. Die Ursache liegt an der Beschreibung der Effekte bei geschlossener und offener Tür. Die beschreibenden Gleichungen für Druck und Volumenstrom müssen für beide Zustände unterschiedlich sein und werden mittels der Heaviside Übergangsfunktion gekoppelt. Die exakte Implementierung des Türmodells ist in Wetter 2006 wiedergegeben.

In Tabelle 7 sind die variierenden Parameter für die Untersuchungen der Rückströmung bei passiver Störgröße aufgeführt. Die Werte für die Zeitkonstanten und Auslegungsvolumenströme sind aus der analytischen Beschreibung übernommen. Mithilfe der Systemsimulation wird die Betrachtung um die Größe des Raumvolumens erweitert, sodass Quereffekte zwischen Zeitkonstanten, Auslegungsvolumenströme und Raumvolumen ermittelt werden können.

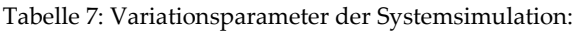

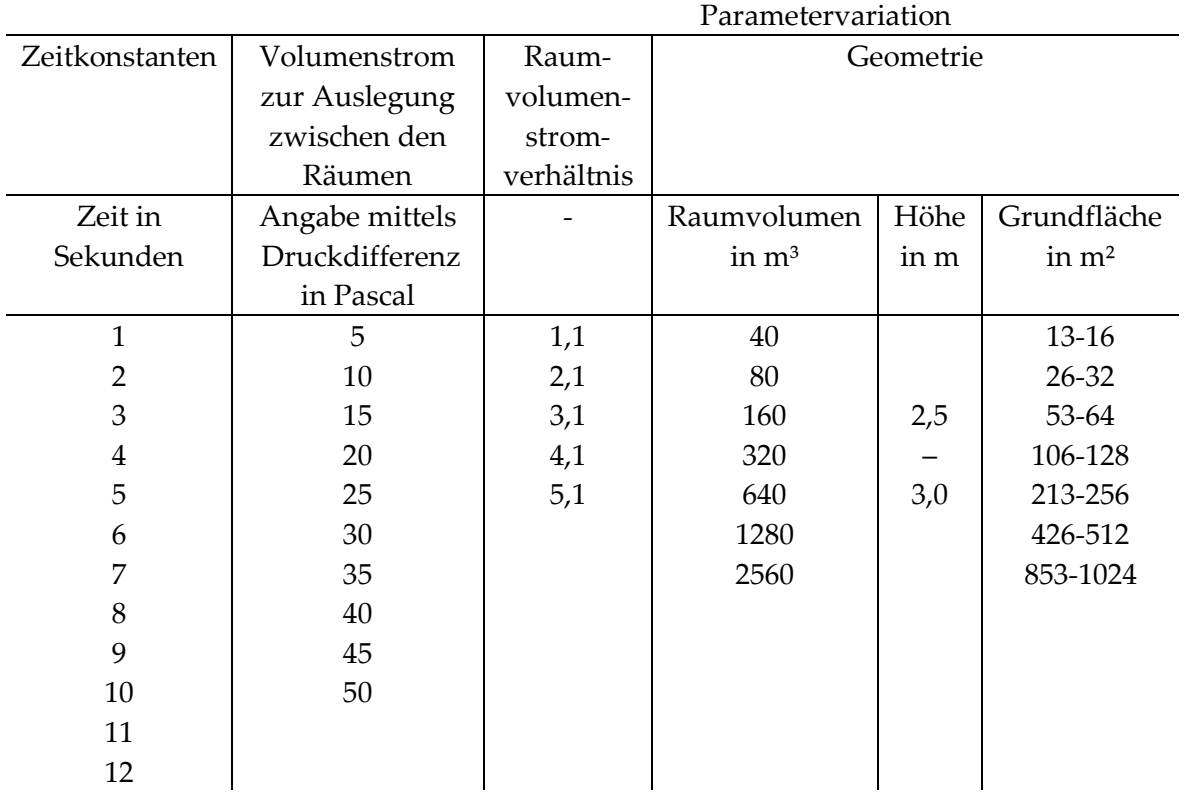

Die Berechnung der Druckdifferenz wird in Modelica mittels effektiver Luftöffnungsfläche berechnet, siehe Wetter 2006. Als Folge muss im Vergleich zum analytischen Ansatz, die Überströmfläche in der Simulation angepasst werden, sodass im Auslegungszustand Volumenströme und Druckdifferenzen gleichwertig sind. Die Ergebnisse der Systemsimulation werden in Bezug zu der analytischen Lösung in Abbildung 39 und Abbildung 38Abbildung 40 vorgestellt. Auf der Abszisse wird das Raumvolumenstromverhältnis, welches das Volumenstromverhältnis von Auslegungsund Reservevolumenstrom des Raumes 2 in Bezug zum Auslegungs- und Reservevolumenstrom des Raumes 1 beschreibt, wiedergegeben. Auf der Ordinate wird der maximale Rückströmungsvolumenstrom von Raum 1 zu Raum 2 in Bezug zum Auslegungs- und Reservevolumenstrom des Raumes 1 aufgetragen. Alle Simulationen sind mit exponentieller Fahrweise der Volumenstromeinrichtung vorgenommen worden ( $\alpha$  = 0).

## *Lösung der Systemsimulation im Kontext der Volumengröße*

In der Abbildung 39 sind Ergebnisse der Systemsimulation in Relation zur Rückströmung abgebildet. Die Darstellung zeigt bei zwei Volumina von 1 m<sup>3</sup> und 40 m<sup>3</sup> die Rückströmung bei 10 verschiedenen Auslegungsdifferenzdrücken zwischen den Räumen an. Es ist zu erkennen, dass bei geringem Volumen die Ergebnisse stark streuen und eine Korrelation erst ab einem Mindestvolumen möglich ist.

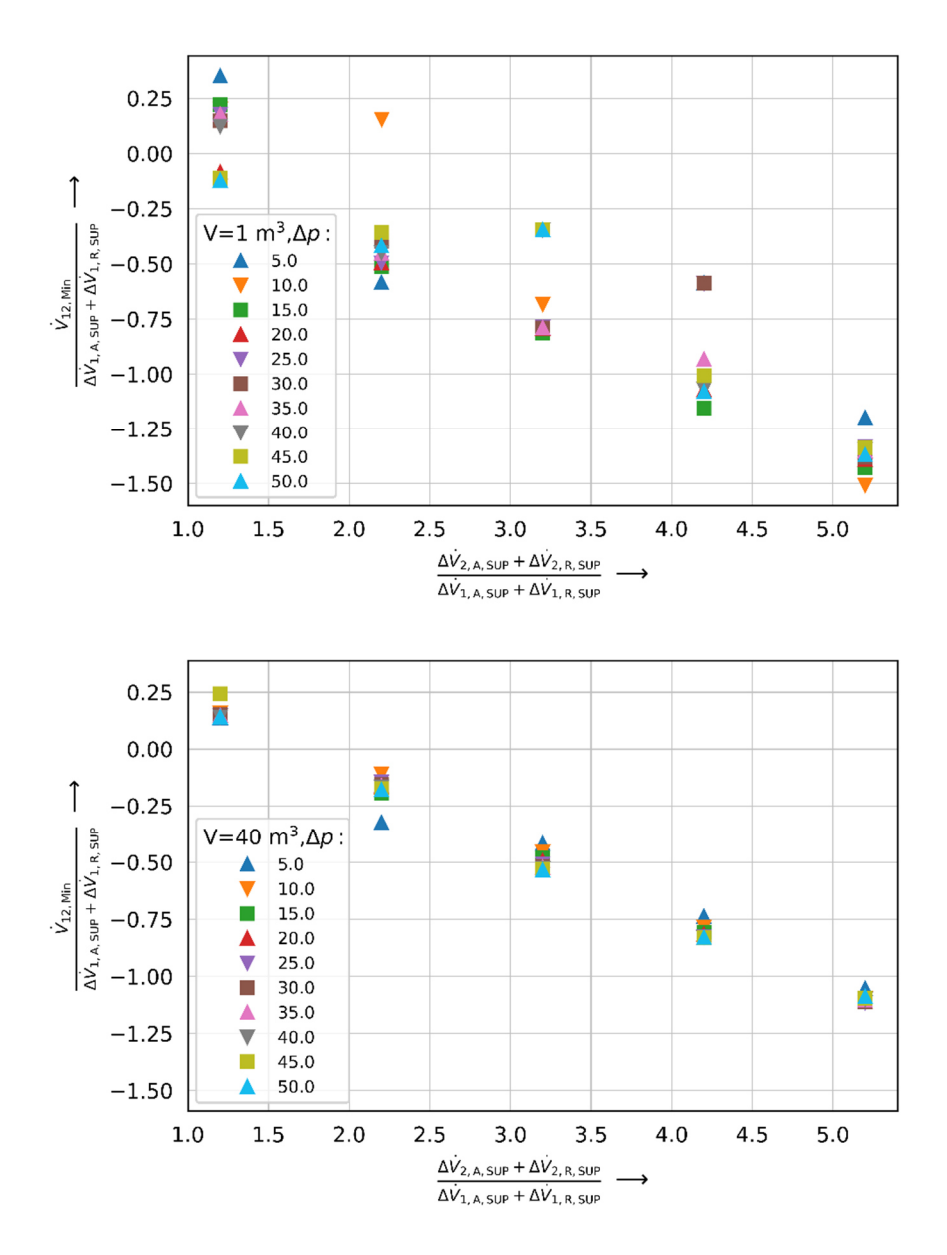

Abbildung 38: Numerische Lösung der Rückströmung bei 1 m<sup>3</sup> (oben) und 40 m<sup>3</sup> (unten)

In den folgenden Simulationen ist dann sukzessiv das Volumen erhöht worden, mit dem Ziel eine Startgröße der Volumina zu ermitteln, die plausiblere Ergebnisse erzielt und auf reale Bezugsgrößen ebenfalls übertragbar ist. Das Ergebnis ist in Abbildung 39 unten dargestellt. Das Raumvolumen beträgt 40 m<sup>3</sup>. Ab dieser Größe ist eine deutliche Steigerung und Tendenz der Ergebnisse bzgl. des Rückströmungsverhaltens zu erkennen. Die Variation des Volumens ist in sechs Schritten immer verdoppelt worden, sodass das betrachtete Endvolumen einer Größe von 2560 m<sup>3</sup> entspricht. Somit werden sehr kleine und relativ große Räume für die Betrachtung der Rückströmung abgedeckt.

## *Ergebnisse der Systemsimulation*

In der Abbildung 39 und Abbildung 40 sind die Ergebnisse der numerischen Simulation für die drei Zeitkonstanten (1.0 / 6.0 / 11.0) und zwei Auslegungsdrücke (5 / 50 Pascal) für jeweils das kleinste und das größte untersuchte Volumen aufgetragen. Bei einem Volumen von 40 m<sup>3</sup> ist zu erkennen, dass für die größeren Zeitkonstanten die Werte der maximalen Rückströmung mit der analytischen Lösung, für das Raumvolumenstromverhältnis von zwei bis drei auf der Abszisse gut übereinstimmen. Bei der geringsten Zeitkonstante ist dies nur im Bereich eins bis zwei akzeptabel. Im numerischen und analytischen Modell wird mit Zunahme der Zeitkonstanten die absolute Differenz der Rückströmungen zwischen zwei Zeitkonstanten geringer. Mit Zunahme der Auslegungsdruckdifferenz ist bei dem geringen Volumen mit Steigerung der Zeitkonstanten eine Abweichung zwischen den Ergebnissen zu erkennen. Bei einem Volumen von 2560 m<sup>3</sup> in Abbildung 40 wird deutlich, dass die Werte für die Rückströmung im Vergleich zum geringen Volumen abnehmen. Die Unterschiede der maximalen Rückströmung in Bezug zur Auslegungsdruckdifferenz bei steigenden Volumen werden stärker. Beide Effekte waren zu erwarten, da mit steigenden Volumen und steigendem Volumenstrom mehr Druckänderungsarbeit geleistet werden muss.

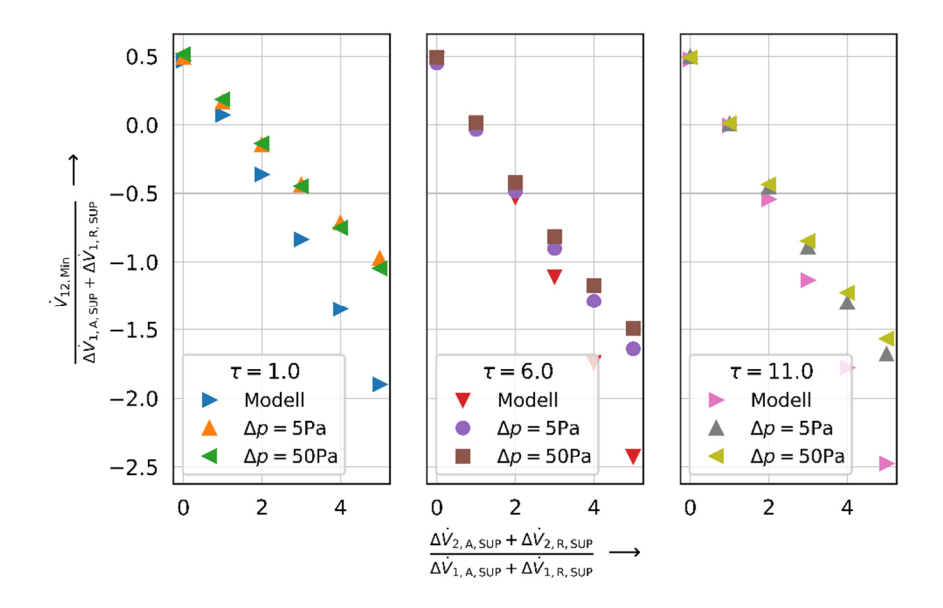

Abbildung 39: Ergebnisse Modell und Simulation bei exponentieller Fahrweise und 40 m<sup>3</sup> Raumvolumen

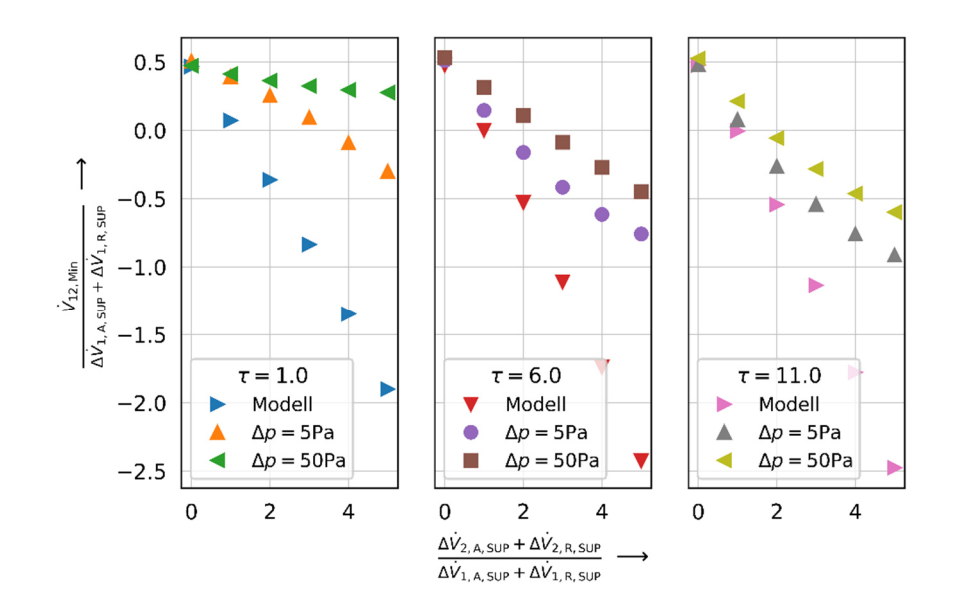

Abbildung 40: Ergebnisse Modell und Simulation bei exponentieller Fahrweise und 2560 m<sup>3</sup> Raumvolumen

#### *Betrachtung der Nullstelle / des Nulldurchganges der Rückströmung*

Die 4200 Ergebnisse der Simulationen bzgl. der diskreten Zustände der Rückströmung können, wie in der analytischen Betrachtung, mittels linearer Regressionsanalyse in 840 Funktionen überführt werden. Ein funktionaler Zusammenhang der Funktionen in Bezug auf die Größe der Rückströmung konnte nicht eindeutig zugeordnet werden. Deshalb ist der Frage nachzugehen, ob die Informationen bzgl. der Nullstelle / des Nulldurchganges der Rückströmungsfunktion besser zu analysieren ist. Bei der Nullstelle der Rückströmungsfunktionen beginnt die Umkehr von gewünschter positiver Strömung in negative Strömung. Für drei Volumina sind die Nullstellen über die Zeitkonstanten für alle Auslegungsvolumenströme zur Druckdifferenzhaltung bzw. Druckdifferenz ermittelt und in Abbildung 41 dargestellt. Einige Werte in den Darstellungen sind fehlerhafte Werte. Ein Grund hierfür ist die Kombination der Lösung der Systemsimulation mit der skriptbasierten Erstellung der 840 Regressionsfunktionen. Als Beispiel seien die Werte der Nullstellen beim größten Volumen (2560 m<sup>3</sup>) und einer Zeitkonstante von  $\tau$ =1s und einer Druckdifferenz von 40,0 Pa genannt. Die Nullstelle liegt bei 14,0. Hier wird der Prozess der Fehlerfortpflanzung deutlich. Werden die Einzelwerte aus der Systemsimulation betrachtet, so fällt auf, dass der Wert bei einer Zeitkonstante von 1,0 übersteuert wird und sich dieser Effekt mithilfe der Analyseverfahren verstärkt. Verbesserungsvorschläge wären eine manuelle Überarbeitung der Regressionsfunktionen und somit eine Verbesserung der Genauigkeit der Analyse. Trotzdem ist an dieser Stelle darauf verzichtet worden, da über alle Simulationswerte hinweg Aussagen getroffen werden können. Die Wertepaare bei einer Zeitkonstante von einer Sekunde und geringen Druckdifferenzen fangen bei 1,5 für das kleinste Volumen (40 m<sup>3</sup>) an und enden bei ca. 3,5 beim größten betrachteten Volumen (2560m<sup>3</sup>). Die obere Grenze liegt bei 1,7 und geht bis 14,0 obwohl hier dieser Wert als Ausreißer betrachtet werden sollte. Im Vergleich mit den anderen Nullstellen sind Werte um etwa 7,0 realistischer zu erwarten. Mit Zunahme der Zeitkonstanten sinken die Differenzen der Endwerte zueinander. Bei geringstem Volumen liegen die Werte um 1,0 und beim größten Volumen im Bereich von 1,0 bis 1,7. Generell ist über alle Volumina zu erkennen, dass mit der Zunahme der Zeitkonstanten die Nullstelle sinkt und sich einem Grenzwert asymptotisch nähert.

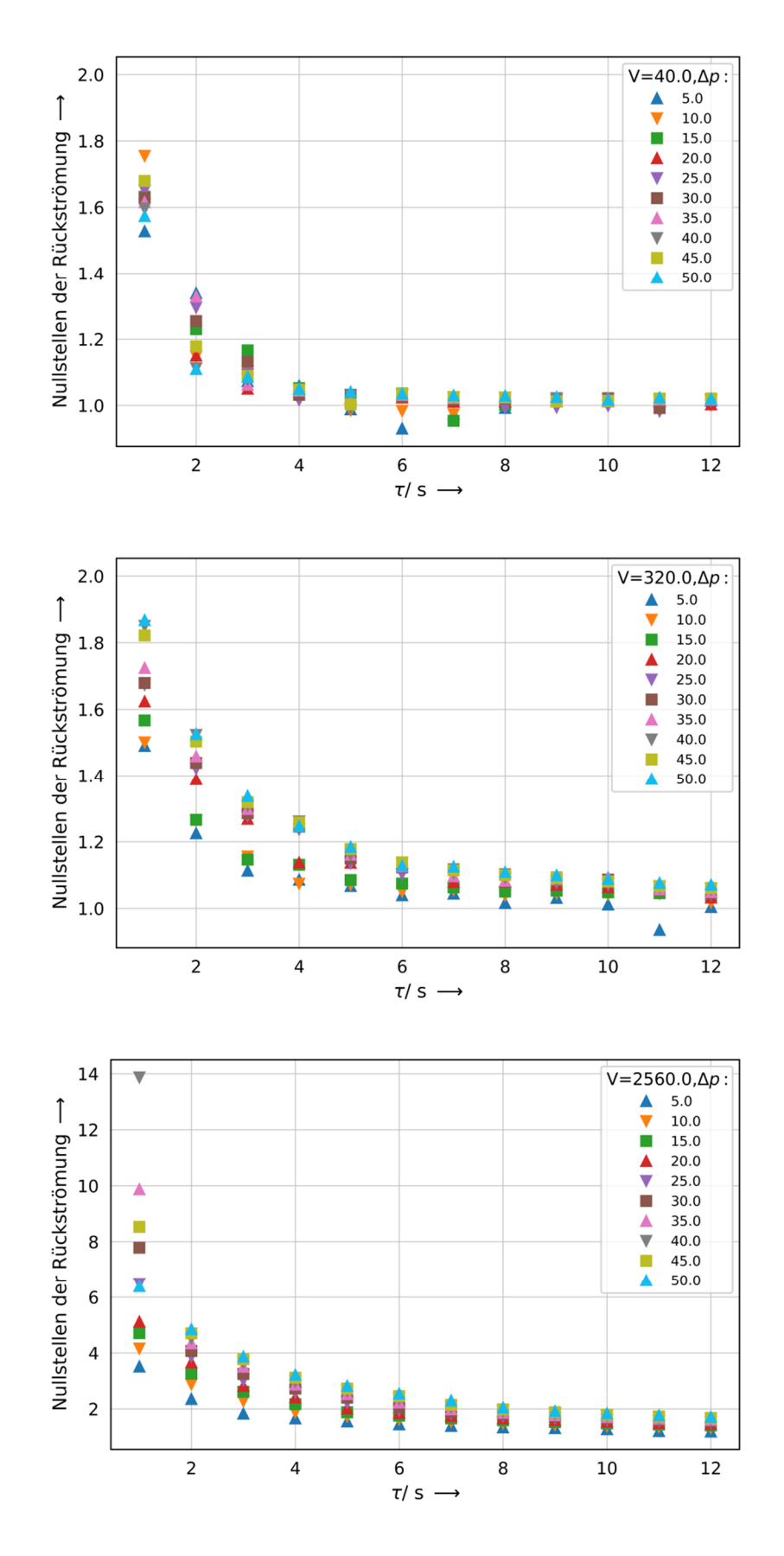

Abbildung 41: Nullstellen der maximalen Rückströmungsfunktionen für unterschiedliche Volumina

#### *Kombination der analytischen und numerischen Lösung*

Im analytischen Modell sind die Einflüsse variabler Zeitkonstanten, Auslegungsvolumenströme und unterschiedlicher Fahrweisen auf die Rückströmung beim Türprozess betrachtet worden. In der numerischen Betrachtung ist zusätzlich der Einfluss unterschiedlicher Volumina untersucht worden. In den Ergebnissen konnte klar gezeigt werden, dass die Auslegungsvolumenströme sowie die Größe des Volumens einen Einfluss auf die Größe der Rückströmung haben. Um den Anwendungsbereich des analytischen Modells zu erweitern, werden im nächsten Schritt die Differenzfunktionen zwischen der numerischen und der analytischen Lösung für die exponentielle Fahrweise ermittelt. Diese Differenzfunktionen spiegeln den Unterschied des Einflusses der Druckänderungsarbeit auf das System wieder, welche aufgrund des veränderten Volumens, Auslegungs- und Reservevolumenstroms basiert. Die Differenzfunktionen sind als nächstes auf die analytische Lösung bei gemischter und linearer Fahrweise angewendet worden, sodass ebenfalls Lösung für die mittlere (gemischte Fahrweise) und die untere (lineare Fahrweise) Rückströmungen entstehen. Aus diesen Funktionen werden im Anschluss die Nullstellen ermittelt, wobei die Daten mithilfe statistischer Analyseverfahren be- und ausgewertet worden sind. Die oberen und unteren 10 % der Ausreißer aus dem Datenpool sind entfernt worden. Mithilfe der Bildung eines mittleren Wachstumsfaktors, welcher aus der Bestimmung lokaler Wachstumsfunktionen entlang konstanter Zeitkonstanten und variabler Ausgangsvolumenströme bestimmt wurde, konnte die beste Übereinstimmung zwischen den Daten und den Regressionsdaten ermittelt werden. Das Ergebnis ist in grafischer Form in Abbildung 42 und tabellarisch in Tabelle 8 dargestellt. Die Darstellung ist äquivalent zu den vorherigen Beschreibungen der Abbildung 41. Zusätzlich sind die Werte der linearen und der gemischten Rückströmung (50 % exponentiell und 50 % linear) abgebildet. Die Werte in der Abbildung 41 sind zusätzlich in der Tabelle 8 wiedergegeben. Mit beiden Darstellungen ist es möglich eine Berechnungsvorschrift aufzubauen, mit dessen Hilfe bestimmt werden kann, ob bei einer bestimmten Konfiguration von nebeneinanderliegenden Räumen Rückströmungen auftreten oder nicht. Die Darstellungen und Tabellen für die anderen Druckdifferenzen, Zeitkonstanten und Volumina sind im Anhang C vollständig wiedergegeben.

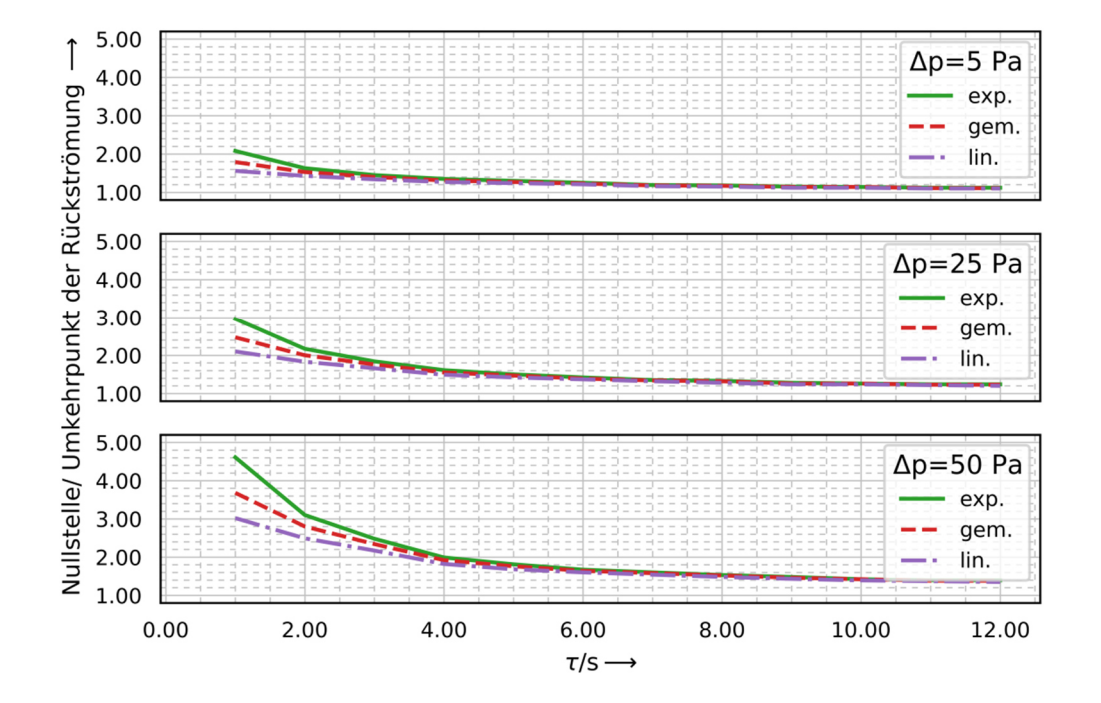

Abbildung 42: Ergebnisdarstellung der Nullstelle der Rückströmung bei variablem Druck und einem Volumen von 1280 m<sup>3</sup>

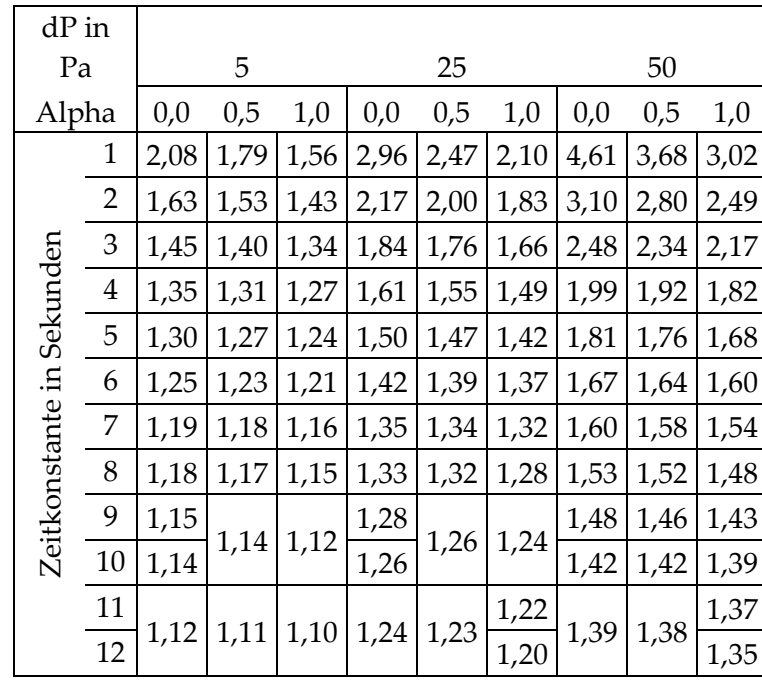

Tabelle 8: Tabellarische Ergebnisse der Nullstelle der Rückströmung bei variablem Druck und einem Volumen von 1280 m<sup>3</sup>
# 4 BERECHNUNG DER STÖRGRÖßEN IN PLANUNG UND PRAXIS

Mithilfe der Herleitungen aus den vorherigen Kapiteln kann eine Berechnungsvorschrift zur Prüfung des Auftretens von Kontaminationsvolumenströmen bei aktiver und passiver Störgröße erstellt werden. Die Ergebnisse werden in Form von Flussdiagrammen und Berechnungsbeispielen in diesem Kapitel vorgestellt. Als Hilfe zur Übersichtlichkeit der Beschreibung und Bestimmung des Umfangs der Störgrößen dient Abbildung 43. Hier ist ein einfacher Raumverbund dargestellt. Alle Betrachtungen erfolgen im Überdruckfall, das bedeutet, dass die Auslegungsvolumenströme zur Druckdifferenzhaltung Volumenströme  $\dot{V}_{1,A,\text{SUP}}$  und  $\dot{V}_{2,R,\text{SUP}}$  als Zuluft betrachtet werden. Bei der aktiven Störgröße ist Störgrößenvolumenstrom eine Abluft. In Abbildung 44 ist das Flussdiagramm zur Vermeidung von Rückströmung aufgrund von aktiver Störgrößen und in Abbildung 48 aufgrund von passiven Störgrößen dargestellt.

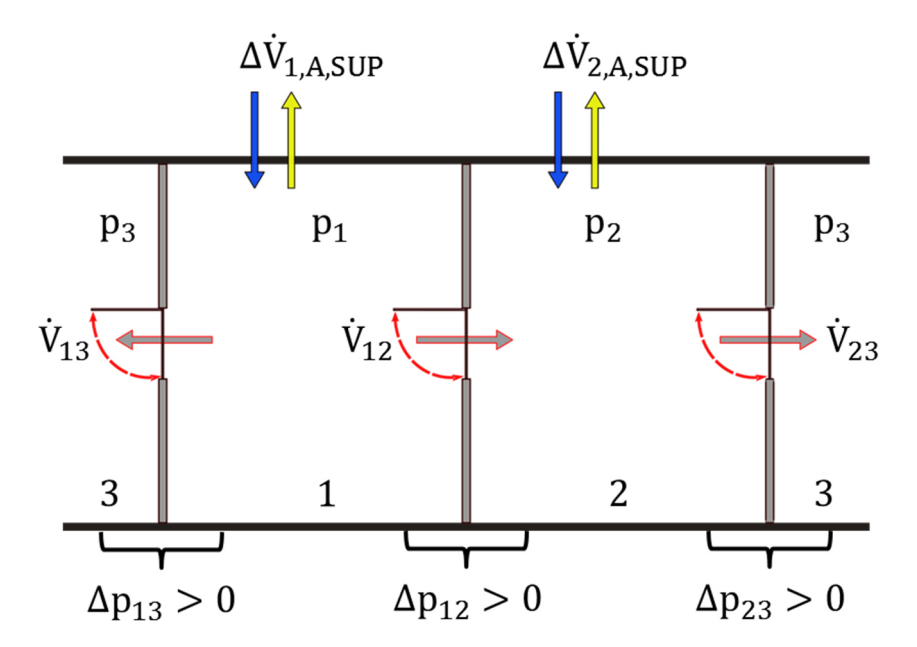

Abbildung 43: Einfache Anordnung von Räumen im Raumverbund

#### **Aktive Störgröße**

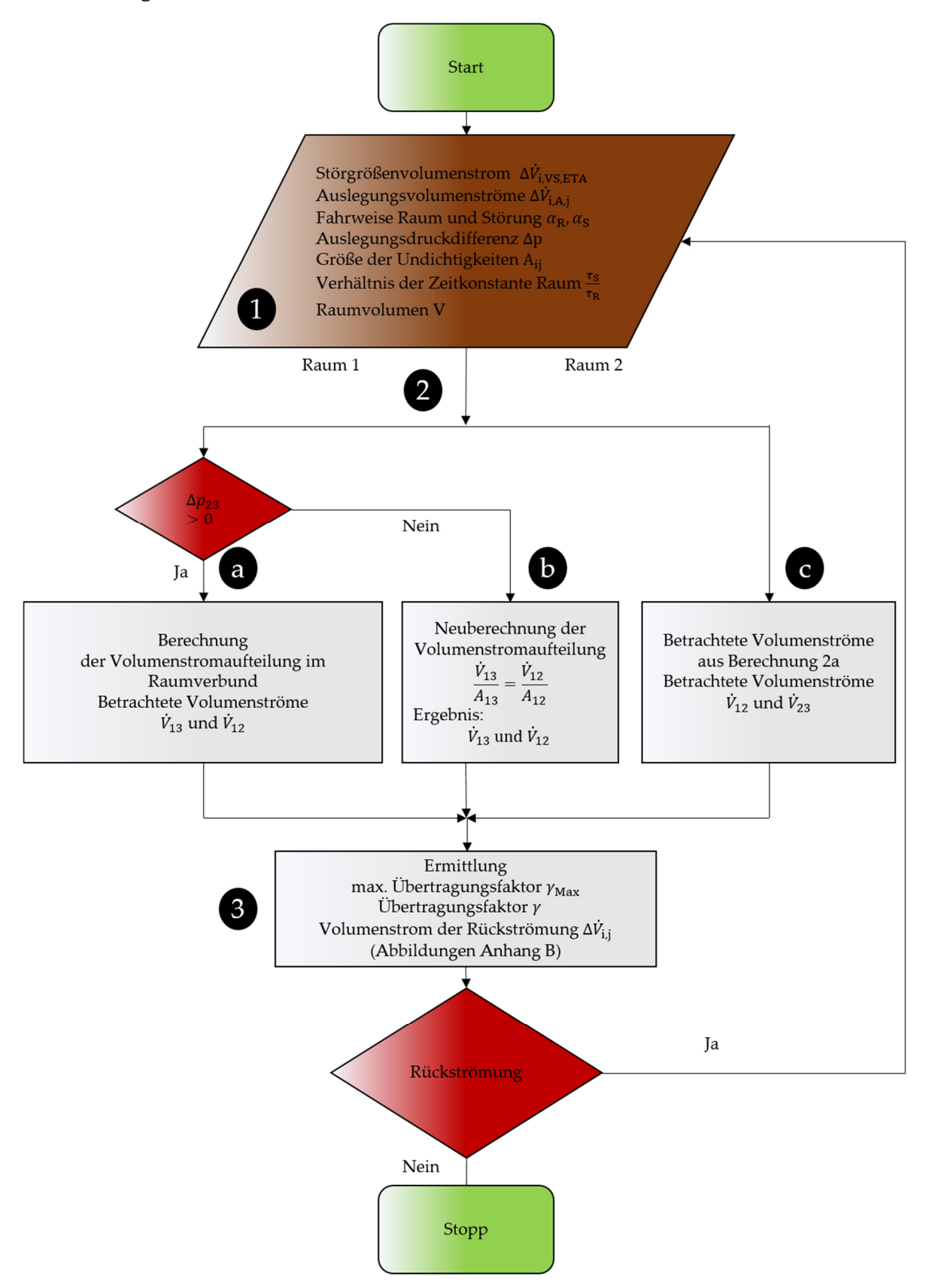

Abbildung 44: Flussdiagramm zur Vermeidung des Kontaminationsvolumenstroms bei aktiver Störgröße

### **Aktive Störgröße**

1 Allgemein

Zur Bestimmung der Volumenstromdifferenz bei einer aktiven Störgröße im Raum 1 werden folgende Größen benötigt:

- Störgrößenvolumenstrom  $\Delta \dot{V}_{1,VS,\mathrm{ETA}}$
- Verhältnis der Zeitkonstanten  $\binom{\tau_{\mathsf{S}}}{\tau_{\mathsf{R}}}$
- Fahrweise der Stellglieder  $\alpha_{\text{S}}$ ,  $\alpha_{\text{R}}$
- Volumen des Raumes

Für eine vollständige Raumbeschreibung müssen alle Informationen über Druckdifferenzen, Volumenströme und Größe der Undichtigkeiten bekannt sein. Ist dies nicht der Fall, so sind sinnvolle Annahmen zu treffen und zu dokumentieren. Mithilfe der Gleichungen in Kapitel 2 können dann die fehlenden Informationen berechnet werden.

- Auslegungsdruckdifferenz Δ $p_{13}$ , Δ $p_{12}$ , Δ $p_{23}$
- Auslegungsvolumenströme zur Druckdifferenzhaltung Δ $\dot{V}_{1,A,\mathrm{SUP}}$ , Δ $\dot{V}_{2,A,\mathrm{SUP}}$
- Volumenstrom über die Öffnungsfläche  $\dot{V}_{12}$ ,  $\dot{V}_{13}$ ,  $\dot{V}_{23}$
- Größe und Verhältnis der Undichtigkeiten  $A_1$ ,  $A_2$  und  $\frac{A_{1j}}{A_1}$ ,  $\frac{A_{2j}}{A_2}$  $A_2$

1 Beispielrechnung

Als Beispiel wird angenommen, dass der maximale Störgrößenvolumenstrom eines z. B. nachträglich installierten Laborabzuges 400 m<sup>3</sup>/h beträgt und die Volumenstromreserve des Raumes diesen Umfang der Störung vollständig kompensieren kann. Beim Verhältnis der Zeitkonstanten stellt sich heraus, dass die Störung 40 % schneller ist als der Raum. Die Fahrweise der Stellglieder im Raumverbund ist an eine Gebäudeautomation angeschlossen, welcher eine lineare Fahrweise ( $\alpha_R = 1$ ) für den Raum 1 bereitstellt. Der Laborabzug ist ungesteuert und besitzt eine exponentielle Fahrweise  $(\alpha_s = 0)$ . Zusammengefasst ergeben sich die folgenden Größen:

- Störgrößenvolumenstrom:  $\Delta V_{i, S_M, ETA} = 400 \text{m}^3/\text{h}$
- Verhältnis der Zeitkonstanten:  $\frac{\tau_{\rm S}}{\tau_{\rm R}} = 0.4$
- Fahrweise der Störung und des Stellgliedes:  $\alpha_R = 1$ ,  $\alpha_S = 0$
- Auslegungsvolumenstrom zur Druckdifferenzhaltung  $\Delta V_{1,A,\text{SUP}} = \Delta V_{\Delta p} = 300 \text{ m}^3/\text{h}$
- Die Undichtigkeit  $A_{12} = 0.005$  m<sup>2</sup> und das Flächenverhältnis der Undichtigkeiten  $A_{12}$  $\frac{a_{12}}{A_i} = 0.5, A_1 = A_2$
- Das Raumvolumen beträgt 200 m<sup>3</sup>
- $\Delta p_{12} = \Delta p_{23} = 10Pa$

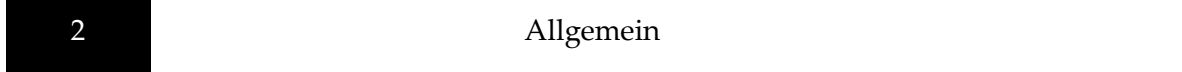

Bevor der Wert der Rückströmung ermittelt wird, muss bestimmt werden, um welche Art von Reinraum oder Reinraumkombination es sich handelt. Die Berechnungsvorschrift untersucht dabei drei verschiedene Anordnungen. Die drei Varianten lauten, abgeleitet aus der Abbildung 43:

- 2a) Raum 1 im Raumverbund
- 2b) Raum 1 als Einzelraum
- 2c) Raum 2 im Raumverbund

Für diese Varianten muss als erstes die Volumenstromaufteilung in der jeweiligen Anordnung bestimmt werden. Dies erfolgt mithilfe der Gleichungen in Kapitel 2.

2a Beispielrechnung

Zuerst muss die Volumenstromaufteilung im Raumverbund ermittelt werden. Dafür werden die Formeln zur Berechnung der Teilvolumenströme im Auslegungsfall aus Kapitel 2.1 angewendet. Mithilfe der Undichtigkeiten und der Flächenverhältnisse können die Volumenströme  $\dot{V}_{13}$ ,  $\dot{V}_{12}$  und  $\dot{V}_{23}$  ermittelt werden.

$$
\dot{V}_{13} = 3600 \times 0.72 \times 0.005 \times \sqrt{\frac{2}{1.2} \times 20} \approx 75 m^3/h
$$

Es folgt:

$$
\dot{V}_{12} = \dot{V}_1 - \dot{V}_{13} = \frac{100m^3}{h} - \frac{75m^3}{h} = \frac{25m^3}{h}
$$

Die Berechnung für  $\dot{V}_{23}$  lautet

$$
\dot{V}_{23} = 3600 \times 0.72 \times 0.005 \times \sqrt{\frac{2}{1.2} \times 10} \approx 53 \,\text{m}^3/\text{h}
$$

Alle Volumenströme im Raumverbund, siehe Abbildung 45, sind bestimmt.

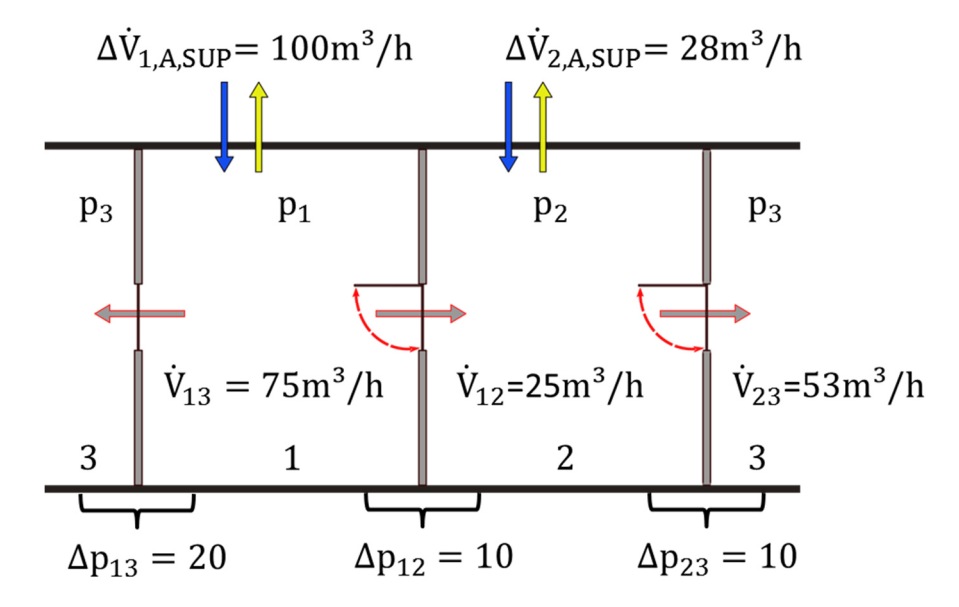

Abbildung 45: Volumenstromverteilung im Auslegungsfall

Die Auswirkung der aktiven Rückströmung wird in Bezug auf die Volumenströme  $\dot{V}_{12}$  und  $V_{13}$ betrachtet.

$$
2b
$$

#### **Beispielrechnung**

Der zweite Fall ist  $\Delta p_{23} = 0$  Pa. Der Raumverbund wird aufgelöst und der Raum 1 wird als separater Einzelraum betrachtet. In diesem Fall wird über das Flächenverhältnis der Volumenstrom über beide Öffnungen mithilfe der Gl. (2.10) oder Gl. (2.11) ermittelt. Der Auslegungsvolumenstrom zur Druckdifferenzhaltung beträgt 100 m<sup>3</sup>/h und die Undichtigkeit  $A_{12} = 0.005$  m<sup>2</sup> sowie das Flächenverhältnis  $\frac{A_{12}}{A_1} = 0.5$ .

Die Gesamtundichtigkeit wird bestimmt zu  $A_1 = \frac{0.005 \text{ m}^2}{0.5}$  $\frac{0.03 \text{ m}}{0.5}$  = 0,01m<sup>2</sup>

Mithilfe der Gleichung (2.11) ergibt sich der Volumenstrom  $\dot{V}_{12}$  zu:

$$
\dot{V}_{12} = \dot{V}_1 \frac{A_{12}}{A_1} = \frac{100 \text{m}^3}{\text{h}} \times \frac{0.005 \text{m}^2}{0.01 \text{m}^2} = \frac{50 \text{m}^3}{\text{h}}
$$

$$
\dot{V}_{13} = \frac{100 \text{m}^3}{\text{h}} - \frac{50 \text{m}^3}{\text{h}} = \frac{50 \text{m}^3}{\text{h}}
$$

Der Volumenstrom  $\dot{V}_{12}$ und  $\dot{V}_{13}$  entspricht nach Gl. (2.9) einem Differenzdruck von  $\approx$  9Pa.

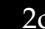

### **Beispielrechnung**

In diesem Fall wird der Raum 2 in Bezug auf die aktive Störgröße betrachtet. Aus der Berechnung 2a können die wichtigen Volumenströme in Bezug auf das Auftreten einer aktiven Störgröße entnommen werden. Sie lauten:

$$
\dot{V}_{12}=25m^3/h
$$

$$
\dot{V}_{23} = 53m^3/h
$$

3 Allgemein

Im nächsten Schritt wird der Übertragungsfaktor  $\gamma$  mithilfe des maximalen Übertragungsfaktors  $\gamma_{\text{Max}}$  berechnet. Für den Übertragungsfaktor  $\gamma$  wird Gl. (3.10) aus Kapitel 3.2 angewendet.

$$
\gamma = \frac{\Delta V_{1,K_M}}{\Delta V_{S_M}} = A^2 V_1 + B V_1 + C^{**}
$$

mit

$$
C^{**}=C^*\gamma_{\text{Max}}
$$

Der maximale Übertragungsfaktor  $\gamma_{\text{Max}}$  wird mithilfe der Abbildungen aus Kapitel 3.1 und die Koeffizienten anhand der Abbildungen in Kapitel 3.2 ermittelt. Anschließend wird der Übertragungsfaktor und die Rückströmung bestimmt.

3 Beispielrechnung

Anhand des Verhältnisses der Zeitkonstanten und der Fahrweise der Stell- und Störglieder wird als nächster Schritt das Diagramm zur Bestimmung des Übertragungsfaktors  $\gamma_{\text{Max}}$  aus dem Anhang B gewählt. Mithilfe Abbildung 46 wird der maximale Übertragungsfaktor  $\gamma_{\rm Max}$  zu 0,68 bestimmt.

78

- Verhältnis der Zeitkonstanten:  $\frac{\tau_{\rm S}}{\tau_{\rm R}} = 0.4$
- Fahrweise der Störung und des Stellgliedes:  $\alpha_R = 1, \alpha_S = 0$

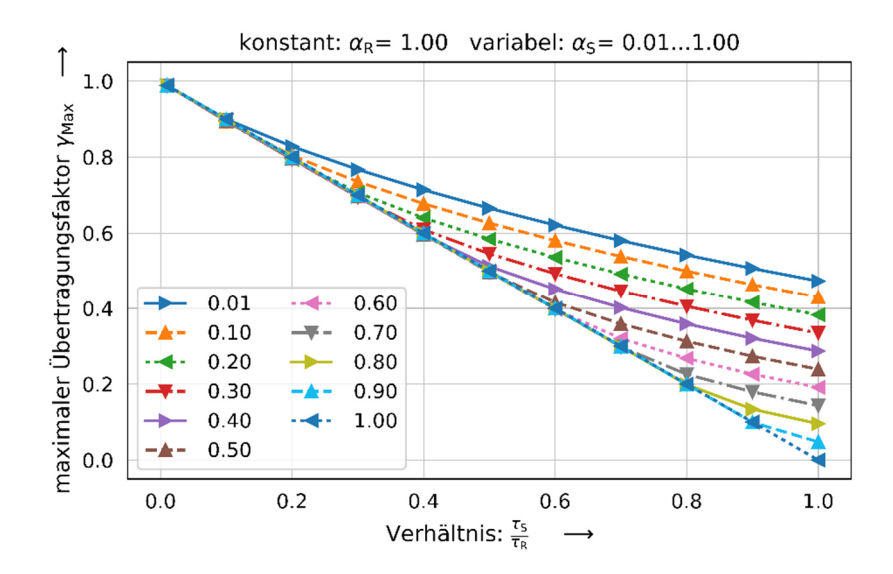

Abbildung 46: Bestimmung des Übertragungsfaktors bei aktiver Störgröße

Für die Bestimmung der Koeffizienten in Gl. (3.10) wird zuerst der Faktor des Volumenstromverhältnisses der Störgröße in Bezug auf den Auslegungsvolumenstrom zur Druckdifferenzhaltung bestimmt.

$$
\frac{\Delta \dot{V}_{\text{i,}S_{\text{M}}}}{\Delta \dot{V}_{\Delta p}} = \frac{300 \text{m}^3/\text{h}}{100 \text{m}^3/\text{h}} = 3
$$

Zusammen mit dem Verhältnis der Zeitkonstanten  $\frac{\tau_s}{\tau_R} = 0.4$  können die Koeffizienten A, B, C grafisch bestimmt werden. Als Ergebnis folgt:

$$
A = 1,57 \times 1E-6
$$
  

$$
B = -0,44 \times 1E-3
$$
  

$$
C^* = 0,88
$$

Daraus ergibt sich mithilfe des Übertragungsfaktors  $\gamma_{\text{Max}}$  der angepasste Koeffizient C\*:

$$
C^{**}=0.59=0.68\times0.88
$$

Somit wird der Übertragungsfaktor bestimmt zu

$$
\gamma = (1.57 \times 1E - 6) \times 200^2 - 0.44 \times 1E - 3B \times 200 + 0.59
$$

$$
\gamma = 0.57
$$

und für die maximale Rückströmung ergibt sich:

$$
\Delta \dot{V}_{i,j} = \gamma \Delta \dot{V}_{S_M} = 0.57 \times 300 \text{m}^3/\text{h}
$$

$$
\Delta \dot{V}_{i,j} \approx 170 \text{ m}^3/\text{h}
$$

Als letzter Schritt müssen die Volumenströme mit der maximalen Rückströmung verglichen werden. Da sich die maximale Rückströmung äquivalent zu den Öffnungsflächen verhält, muss dieser auf die Volumenströme beim Vergleich angepasst werden. In diesem Beispiel ist das Flächenverhältnis 50 %. Für die drei betrachteten Fälle sind die Ergebnisse in Tabelle 9 abgebildet. Dabei bedeutet positiv, dass keine Rückströmung auftritt, negativ dass eine Rückströmung über die Grenzfläche stattfindet und negativ unkritisch, dass aus dem Nachbarraum mehr Luft gezogen wird als im stationären Zustand. Da der anliegende Raum 1 im Raumverbund höherwertig angeordnet ist, ist der Fall als unkritisch zu betrachten.

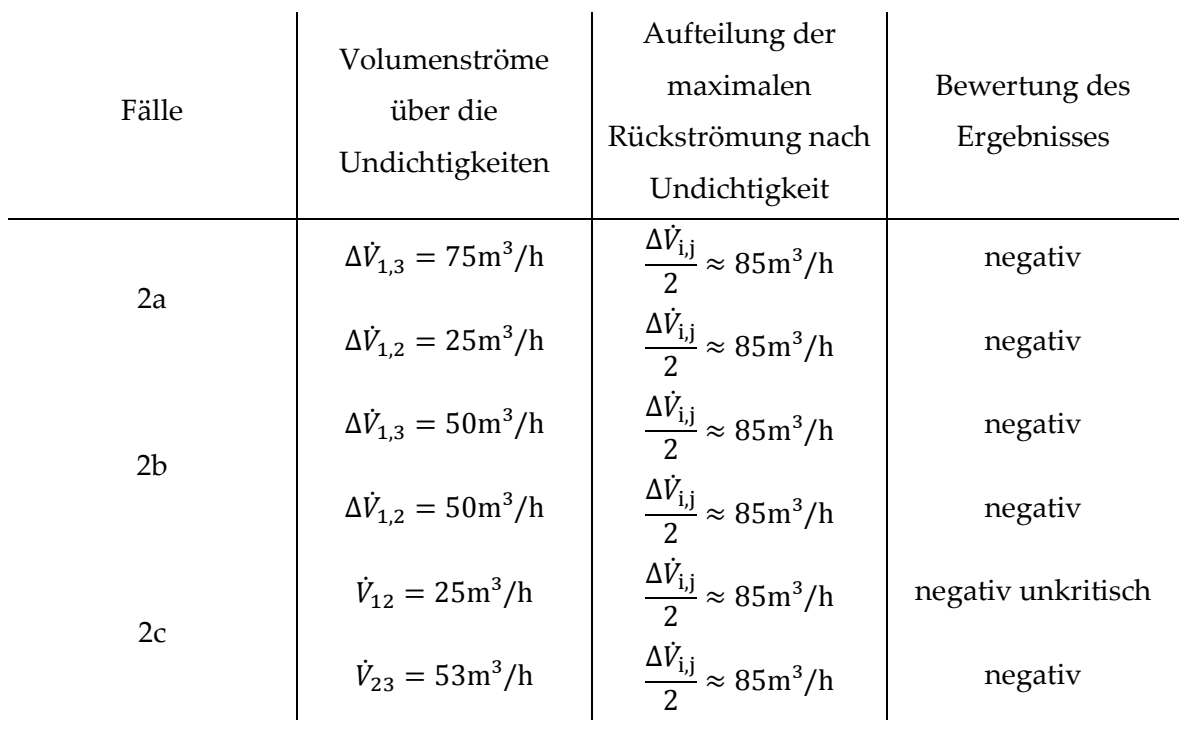

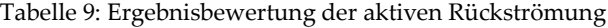

## Allgemein

Möglichkeiten zur Verbesserung und zur Vermeidung der Rückströmung sind:

- Senkung der Zeitkonstanten des Stellgliedes in dem Raum
- künstliche Erhöhung der Zeitkonstante des Störgliedes
- Änderung der Fahrweise des Störgliedes oder des Stellgliedes
- kontrollierte Überströmung im Raumverbund in Richtung des Druckgefälles

Generell ist darauf zu achten, dass:

- eine ausreichende Überströmung im Raumverbund vorhanden ist
- das nachträglich installierte Abluft im Raumverbund Rückströmungen erzeugen können

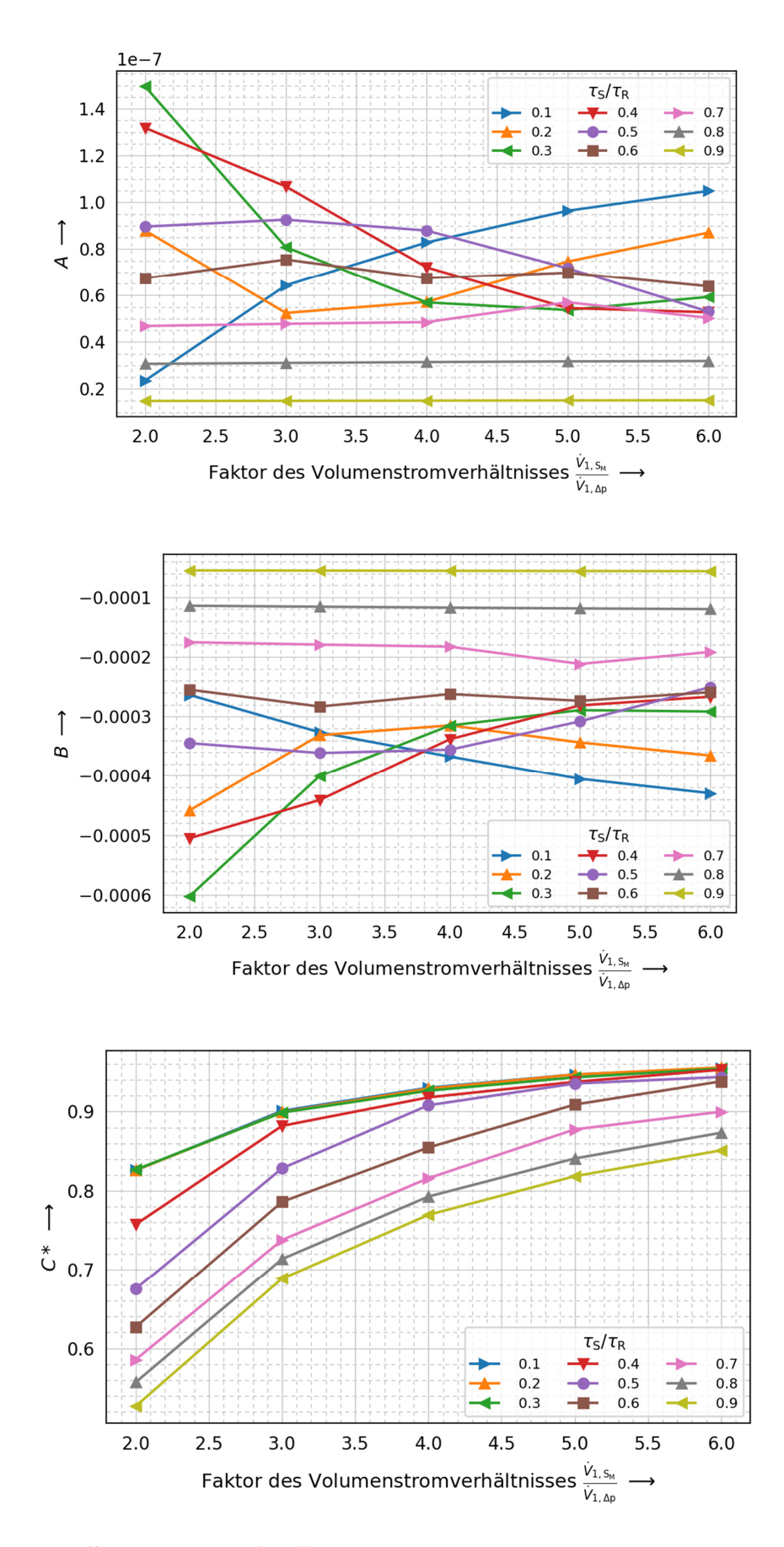

Abbildung 47: Koeffizienten A, B, C\* der Gl. (3.10)

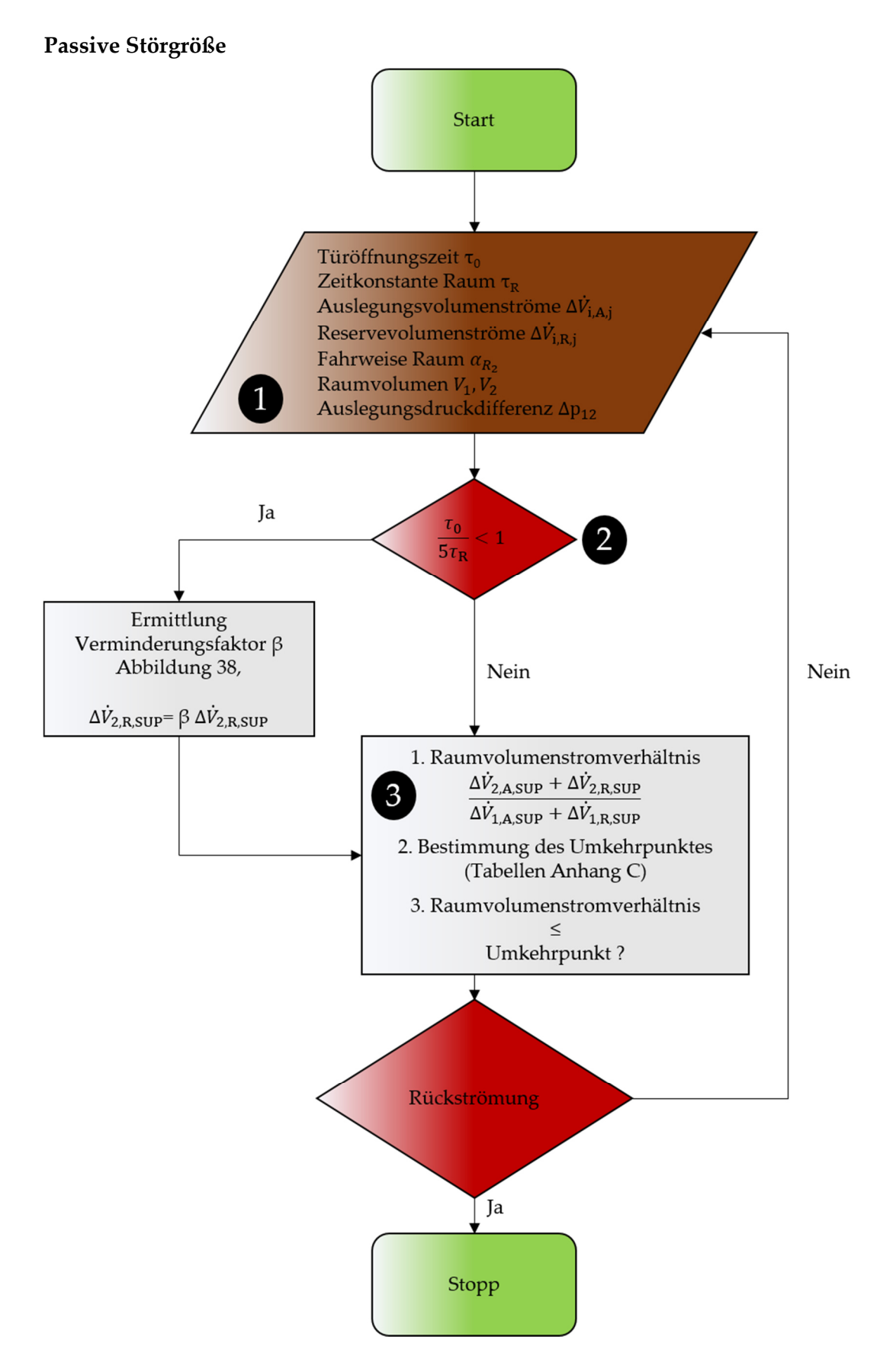

Abbildung 48: Flussdiagramm zur Vermeidung des Kontaminationsvolumenstroms bei passiver Störgröße

### **Passive Störgröße**

1 Allgemein

Die passive Störgröße spiegelt im Raumverbund, siehe Abbildung 43, eine Rückströmung von Raum 2 zu Raum 1 wieder. Für die Prüfung, ob bei gegebener Raumkonfiguration eine Kontamination auftritt, werden folgende Größen benötigt.

- Auslegungsvolumenströme Δ $\dot{V}_{i,A,S}$
- Reservevolumenströme  $\Delta \dot{V}_{\rm i,R,S}$
- Zeitkonstante  $\tau_R$  des Stellgliedes des Raumes 2
- Abschätzung: Fahrweise des Stellgliedes des Raumes 2
- Raumvolumen
- Auslegungsdruckdifferenz zwischen Raum 1 und Raum 2
- Optional: Türöffnungszeit  $\tau_0$  (Bei Annahme, dass bei  $5\tau_R$  die maximale Reserve des Volumenstroms nicht erreicht ist.)

### 1 Beispielrechnung

Im Folgenden wird die Berechnung an einem Beispiel vorgenommen. Zuerst werden die Eingangsparameter bestimmt. Es wird davon ausgegangen, dass die Auslegungsdruckdifferenz zwischen den zwei Räumen 25 Pa beträgt. Die Summe der Undichtigkeiten pro Raum beträgt 0,01 m², welche sich über beide Türen gleichmäßig aufteilt. Die Planung sieht einen Auslegungsvolumenstrom des Raumes 1 von 100 m<sup>3</sup>/h und des Raumes 2 mit 60 m<sup>3</sup>/h vor. Der Reservevolumenstrom des Raumes 1 wird mit 50 % und des Raumes 2 mit 300 % in Bezug auf die jeweiligen Auslegungsvolumenströme geplant. Der Gesamtprozess des Stellgliedes des Raumes 2 beträgt 30 Sekunden und es wird eine exponentielle Fahrweise angestrebt. Die Räume haben eine Größe von etwa 1280 m<sup>3</sup> und der betrachtete Öffnungszeitraum der Tür beträgt 20 Sekunden. Die Eingangsparameter im Überblick:

- Raum 1:  $\Delta V_{1,A,S} = 100 \text{m}^3/\text{h}$ ,  $\Delta V_{1,R,SUP} = 50 \text{m}^3/\text{h}$
- Raum 2:  $\Delta V_{2,A,S} = 60 \text{m}^3/\text{h}$ ,  $\Delta V_{2,R,\text{SUP}} = 180 \text{m}^3/\text{h}$
- Zeitkonstante  $\tau_R$  Raum 2:  $\tau_{R2} = \frac{30s}{5s}$  $\frac{363}{5s} = 6s$
- Fahrweise  $\alpha_{\rm R}$  Raum 2:  $\alpha_{\rm R2} = 0$
- Raumvolumen: 1280 m³
- Auslegungsdruckdifferenz: 25 Pa
- Türöffnungszeit  $\tau_0 = 20$  s

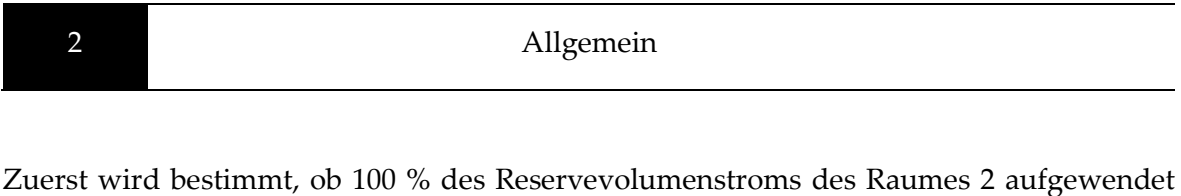

werden, um die passive Störgröße zu kompensieren. Dazu werden zwei Fälle unterschieden. Es wird der Quotient des Türöffnungszeitraumes  $\tau_0$  und der Gesamtzeit des Stellgliedes zur Erreichung des maximalen Volumenstroms  $5\tau_R$  gebildet und geschaut ob dieser kleiner oder größer gleich eins. Ist der Wert kleiner als eins, so muss der Verminderungsfaktor β mithilfe der Abbildung 49, aus Kapitel 2.3 abgeleitet, bestimmt werden. In Tabelle 10 ist das Vorgehen für beide Fälle dargestellt.

Tabelle 10: Fallunterscheidung in Bezug auf die Türöffnungszeit.

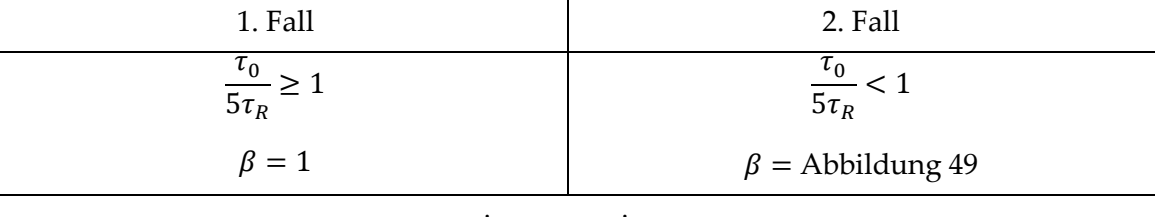

 $\Delta V_{2,\rm R,S} = \beta \Delta V_{2,\rm R,S}$ 

mit

 $\tau_0 \geq 1; \tau_R \geq 1$ 

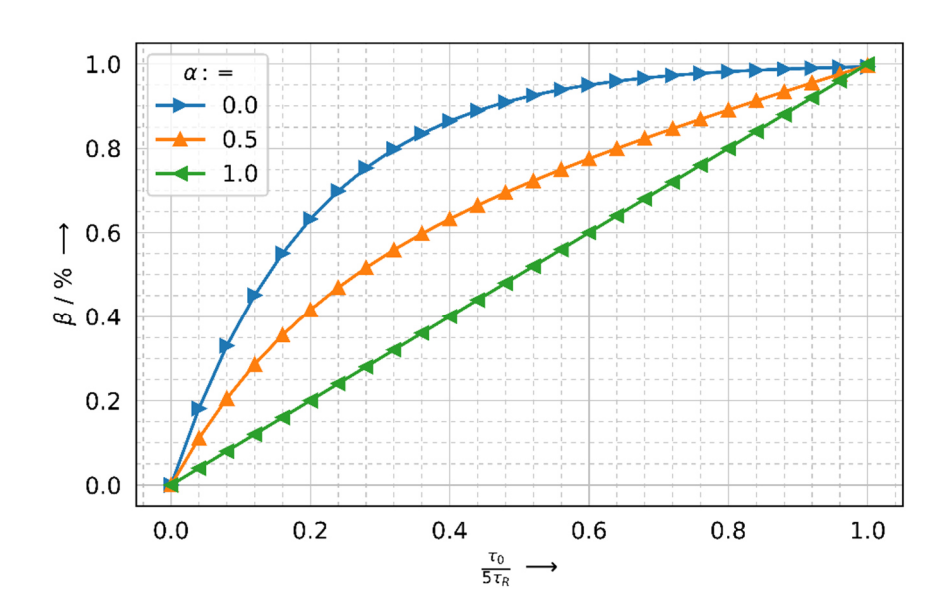

Abbildung 49: Bestimmung des Verminderungsfaktors β

### 2 Beispielrechnung

Zuerst wird der Quotient gebildet:

3 Allgemein

$$
\frac{\tau_0}{5\tau_R} = \frac{20s}{30s}
$$

Das Ergebnis ist kleiner eins und es folgt die Bestimmung des Verminderungsfaktors β mithilfe der Abbildung 49. Es ergibt sich der Wert 0,95 für β, was eine Senkung des Reservevolumenstroms im Raum 2 auf 171,0 m<sup>3</sup>/h bedeutet.

Sobald der Verminderungsfaktor β bestimmt ist, wird das Raumvolumenstromverhältnis aus der Summe der Auslegungs- und Reservevolumenströme des Raumes 2 und des Raumes 1 gebildet. Analog zur Gleichung (3.20):

Raumvolumenstromverhältnis = 
$$
\frac{\Delta V_{2,A,\text{SUP}} + \Delta V_{2,\text{R,SUP}}}{\Delta V_{1,\text{A,SUP}} + \Delta V_{1,\text{R,SUP}}}
$$

Anschließend wird anhand der Raumvolumina die entsprechende Tabelle / Diagramm zur Bestimmung des Umkehrpunktes der Rückströmung bei variablem Druck im Anhang C gewählt. Es ist zu beachten, dass aktuell nur Räume gleicher Größe betrachtet werden. Exemplarisch ist die Tabelle 11 abgebildet. Mithilfe der Zeitkonstanten des Raumes 2 und der Auslegungsdruckdifferenz kann die Nullstelle zur Vermeidung der Rückströmung in Abhängigkeit linearer, gemischter und exponentieller Fahrweise aus der Tabelle 11, bestimmt werden. Sollte das Raumvolumenstromverhältnis kleiner als die Nullstelle aus der Tabelle 11 sein, so folgt daraus, dass es zu keiner Rückströmung aufgrund der passiven Störgröße kommt.

### 3 Beispielrechnung

Das Raumvolumenstromverhältnis wird gebildet:

Raumvolumenstromverhältnis = 
$$
\frac{\Delta V_{2,A,\text{SUP}} + \Delta V_{2,R,\text{SUP}}}{\Delta V_{1,A,\text{SUP}} + \Delta V_{1,R,\text{SUP}}} = \frac{\frac{60 \text{m}^3}{\text{h}} + \frac{171 \text{m}^3}{\text{h}}}{\frac{100 \text{m}^3}{\text{h}} + \frac{50 \text{m}^3}{\text{h}}} = 1.54
$$

Mithilfe der Auslegungsdruckdifferenzen und der Zeitkonstanten wird die entsprechende Tabelle zum Auftreten von Rückströmungen in Anhang C gewählt. Für die vorliegende Konfiguration ergibt sich für einen exponentiellen Verlauf eine Nullstelle der Rückströmungsfunktion von 1,42. Somit ist der berechnete Wert von 1,54 größer als der Wert aus den Tabellen und es kann Rückströmung in Folge von passiven Störgrößen auftreten.

Tabelle 11: Nullstelle der Rückströmungen bei 1280 m<sup>3</sup>

| $dP$ in                   |                |      |      |      |      |      |      |      |      |      |
|---------------------------|----------------|------|------|------|------|------|------|------|------|------|
| Pa                        |                | 5    |      |      | 25   |      |      | 50   |      |      |
| Alpha                     |                | 0,0  | 0,5  | 1,0  | 0,0  | 0,5  | 1,0  | 0,0  | 0,5  | 1,0  |
| Zeitkonstante in Sekunden | 1              | 2,08 | 1,79 | 1,56 | 2,96 | 2,47 | 2,10 | 4,61 | 3,68 | 3,02 |
|                           | $\overline{2}$ | 1,63 | 1,53 | 1,43 | 2,17 | 2,00 | 1,83 | 3,10 | 2,80 | 2,49 |
|                           | 3              | 1,45 | 1,40 | 1,34 | 1,84 | 1,76 | 1,66 | 2,48 | 2,34 | 2,17 |
|                           | 4              | 1,35 | 1,31 | 1,27 | 1,61 | 1,55 | 1,49 | 1,99 | 1,92 | 1,82 |
|                           | 5              | 1,30 | 1,27 | 1,24 | 1,50 | 1,47 | 1,42 | 1,81 | 1,76 | 1,68 |
|                           | 6              | 1,25 | 1,23 | 1,21 | 1,42 | 1,39 | 1,37 | 1,67 | 1,64 | 1,60 |
|                           | 7              | 1,19 | 1,18 | 1,16 | 1,35 | 1,34 | 1,32 | 1,60 | 1,58 | 1,54 |
|                           | 8              | 1,18 | 1,17 | 1,15 | 1,33 | 1,32 | 1,28 | 1,53 | 1,52 | 1,48 |
|                           | 9              | 1,15 | 1,14 | 1,12 | 1,28 | 1,26 | 1,24 | 1,48 | 1,46 | 1,43 |
|                           | 10             | 1,14 |      |      | 1,26 |      |      | 1,42 | 1,42 | 1,39 |
|                           | 11             |      | 1,11 | 1,10 | 1,24 | 1,23 | 1,22 | 1,39 | 1,38 | 1,37 |
|                           | 12             | 1,12 |      |      |      |      | 1,20 |      |      | 1,35 |

## Allgemein

Möglichkeiten zur Verbesserung und zur Minderung der Rückströmung sind:

- Senkung der Zeitkonstanten des Stellgliedes im Raum 2
- Änderung der Fahrweise des Stellgliedes
- Erhöhung der Auslegungsdruckdifferenz zwischen den Räumen
- Senkung des Reservevolumenstroms in Raum 2

Generell ist darauf zu achten, dass:

- die Reservevolumenströme in Raumverbünden gedrosselt werden sollten
- geringere Zeitkonstanten der Stellglieder des Raumes besser sind
- eine vorhandene kontrollierte und ausreichende Überströmung in Richtung fallender Druckdifferenz der Rückströmung entgegenwirkt

# 5 ZUSAMMENFASSUNG & AUSBLICK

In der vorliegenden Arbeit werden Funktionen und Berechnungen von Rückströmungen aufgrund von Zustandsänderungen der Volumenstromstellglieder in Reinräumen dargestellt. Es wird gezeigt, dass während der Zustandsänderung unerwünschte Rückströmungen auftreten können.

Zuerst erfolgt eine mathematische Beschreibung der Kenngrößen für Reinräume, welche für die Zustandsänderung benötigt werden. Die Darstellung der Volumenstromstellglieder erfolgt mithilfe eines Übergangskoeffizienten, welcher den linearen bzw. den exponentiellen Anteil beschreibt. Die zeitliche Länge der Zustandsänderungen wird über die Integration von Zeitkonstanten vorgenommen.

Die Zustandsänderungen werden in aktive und passive Störgrößen unterteilt. Störgrößen sind zeitlich begrenzt und werden in zwei Teilprozesse gegliedert. Für beide Arten von Störgrößen und den jeweiligen Teilprozessen werden Untersuchungen in Bezug auf variierende Zu- und Abluftvolumenströme der Stellglieder diskutiert.

Anschließend werden die Größen, welche die Rückströmungen beeinflussen, näher betrachtet und erörtert. Anhand von Systemsimulationen werden die Ansätze instationär für die aktiven und passiven Störgrößen bestimmt. Eine Erweiterung des Ergebnisraumes der analytischen Modelle ist die Folge.

Ausgehend von den Ergebnissen der Untersuchungen werden Berechnungsvorschriften zum Auftreten von Rückströmungen aufgrund von Störgrößen in Reinräumen bei Überdruck erstellt und anhand eines Beispiels der Ablauf wiedergegeben. Dem Ingenieur in Planung und Praxis werden Möglichkeiten zur Vermeidung von Rückströmungen im Raumverbund z. B. durch Drosselungen der Reservevolumenströme oder ausreichende Überströmung im Raumverbund genannt.

Weiter fortführende Untersuchungen könnten in Bezug auf Rückströmungen bei Variation der Zu- und Abluft der Ausgangs- und Reservevolumenströme im Raumverbund erfolgen. Dies ermöglicht optimalere Betriebszustände innerhalb des Raumverbundes zu finden. Eine Erweiterung der Betrachtung bzgl. variierender Volumina würde die Anwendung der Berechnungsvorschrift ausbauen.

# 6 LITERATURVERZEICHNIS

- Modelica Annex 60 library 1.0. unter: http://www.ieaannex60.org/releases/modelica/1.0.0/help/Annex60.html (abgerufen am 18.05.2017)
- DIN EN ISO 14644-4:2003-06, Reinräume und zugehörige Reinraumbereiche (ISO 14644-4:2001)
- Dols,W., Walton, G., 2002. CONTAM 2.0 usermanual, multizone airflow and contaminant transport analysissoftware. Technical Report NISTIR6921, National Institute of Standards and Technology.
- Esdorn, H., Rheinländer, J., 1978. Zur rechnerischen Ermittlung von Fugendurchlaßkoeffizienten und Druckexponenten für Bauteilfugen. HLH 29 (3), S. 101-108.
- Etheridge, D.W., 1977. Crack flow equations and scale effect. Building and Environment12:181
- Gail, L., et. Al, Reinraumtechnik, Auflage 3, Springer-Verlag, Berlin Heidelberg 2011
- Hopkins, L.P., Hansford, B., 1974. Air flow through cracks. Building Service Engineer 42 (September).123
- Kronvall, J., 1978. Testing of homes for air leakage using a pressure method. ASHRAE Transactions84(1):72
- Mahajan, B., 1987. Measurement of interzonal heat and mass transfer by natural convection. Solar Energy, 38:437–446.
- Mahajan, B., Hill, D, 1986. Interzonal natural convection for various aperture configurations. ASME Winter Annual Meeting, Anaheim, CA, American Society of Mechanical Engineers.
- Modelica, Zitat unter: https://www.modelica.org/ (abgerufen am 18.10.2017)
- Modelica Standard Library Version 3.2.2 (Build 3). unter: https://www.modelica.org/news\_items/modelica-standard-library-3.2.1-released (abgerufen am 18.05.2017)
- Python 2018, Zitat unter: https://www.python.org/ (abgerufen am 29.01.2018)
- Schneider 2018, LabSystem Reinraumtechnik Raumduckregelungen Kapitel 7.0. unter: http://www.schneider-electronic.com/download/LabHandbuch\_07\_de.pdf (abgerufen am 30.01.2018)
- Schmidt, M. 1981, Funktion und Berechnung von Luftschleusen. Fortschrittsbericht der VDI-Z Reihe 6 Nr. 99, VDI Verlag 1982
- Schneider, W., Praktische Regelungstechnik. Ein Lehr- und Übungsbuch für Nicht-Elektrotechniker. 3. Auflage. Vieweg+Teubner Verlag, Wiesbaden 2008
- TROX 2015, EASYLAB für das Luft-Management Planungshandbuch. unter: https://www.trox.de/downloads/f5c27169d7d5437f/DM\_2015\_10\_Planungsh\_Labc ontrol DE de web.pdf?type=product info (abgerufen am 30.01.2018)
- Van der Mass, J., Roulet C. A., Hertig, J. A., 1989. Some aspects of gravity driven airflow through Large apertures in buildings. ASHRAE Transactions, 95(2):573–583
- VDI 3633-1:2014-12, Simulation von Logistik-, Materialfluss und Produktionssystemen Grundlagen
- Walton, G., 1989. Airflownetwork models for element based building airflow modeling. ASHRAE Transactions, 95(2):611–620
- Wetter, M., 2006. Multizone Airflow Model in Modelica. In Submitted to: Modelica conference 2006, Vienna.

# 7 ABBILDUNGSVERZEICHNIS

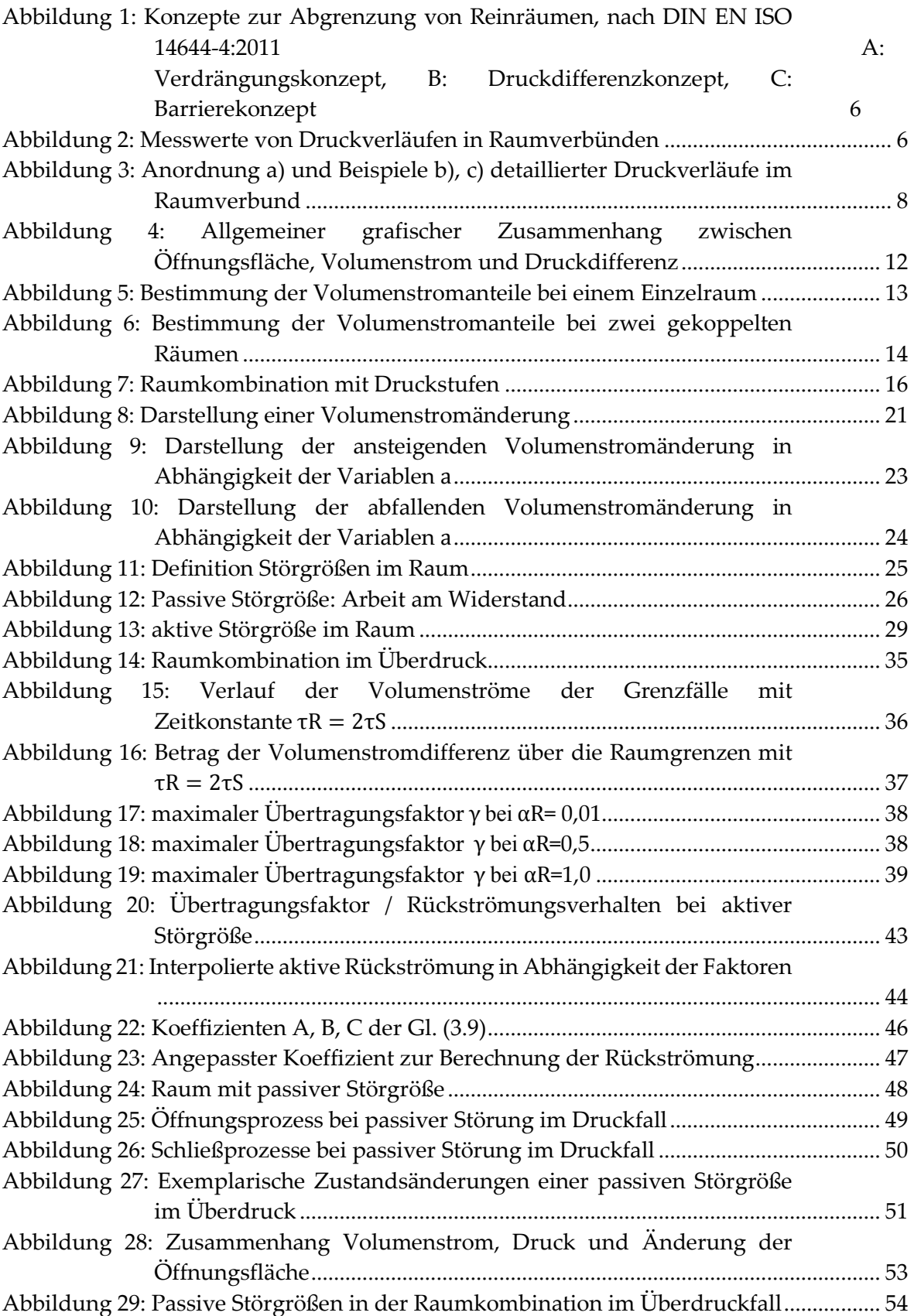

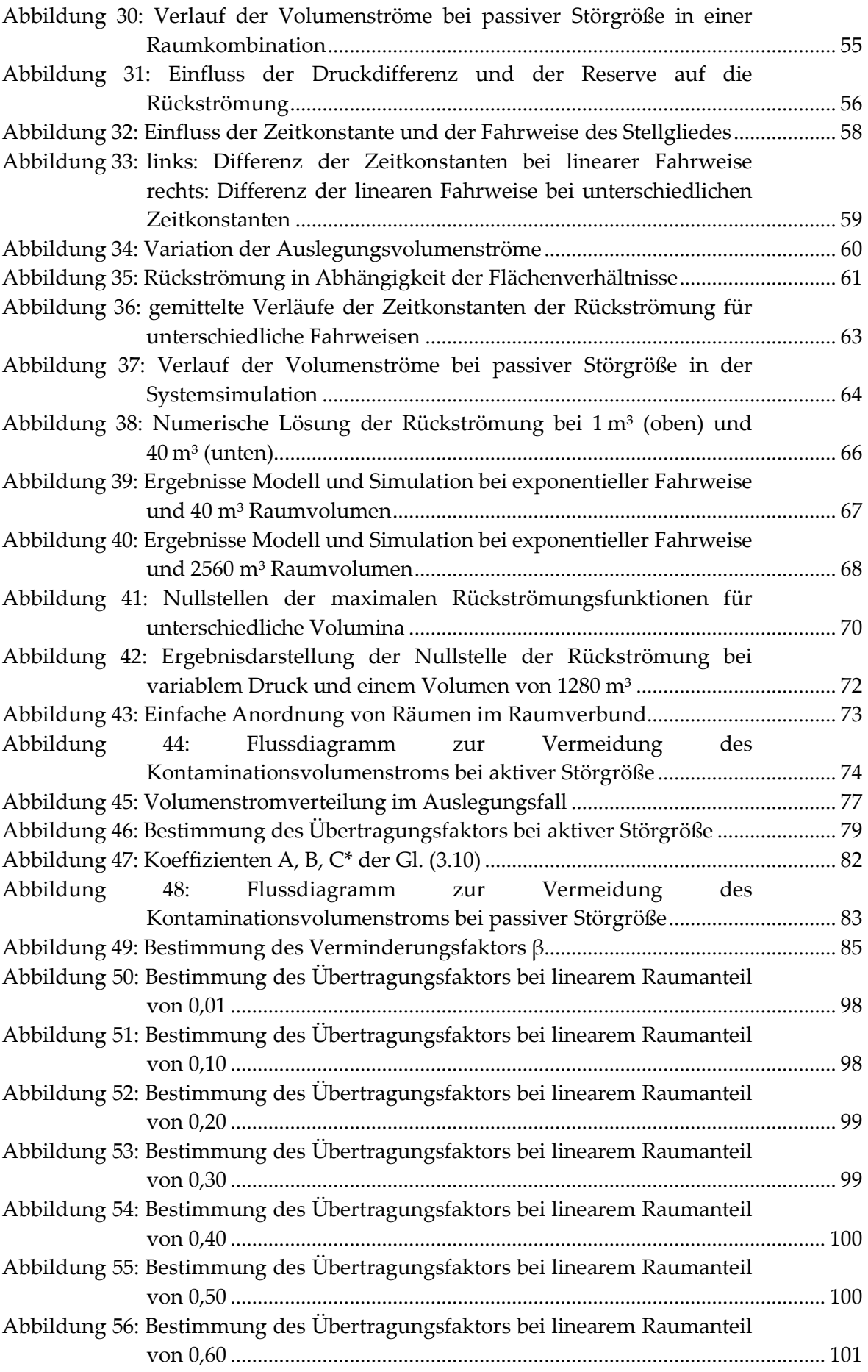

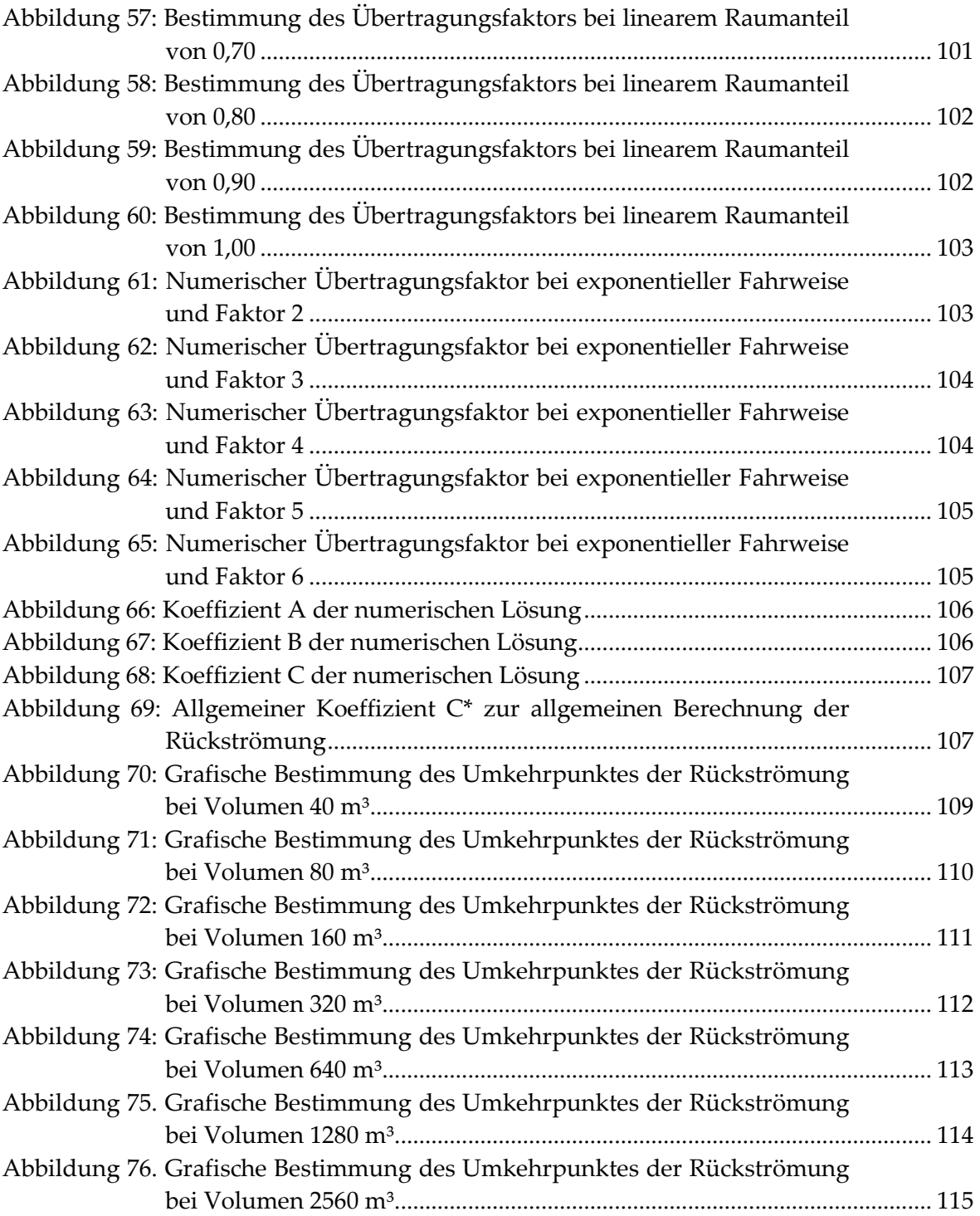

# 8 TABELLENVERZEICHNIS

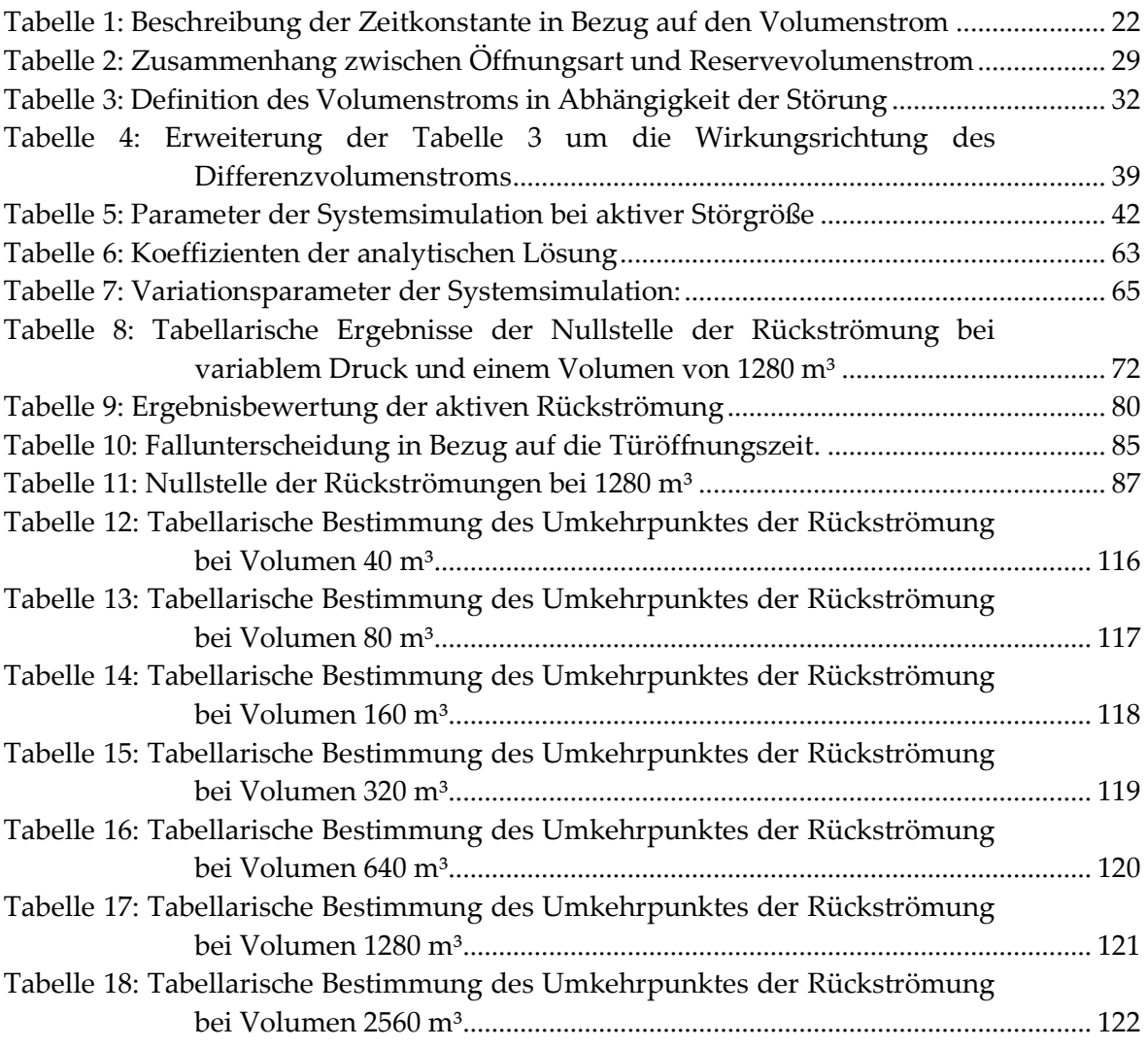

# 9 ANHANG

# 9.1 ANHANG A

Herleitung zur Berechnung der Rückströmung bei passiver Rückströmung

$$
\Delta p_{13} = \Delta p_{12} + \Delta p_{23} \tag{9.1}
$$

$$
\Delta p = \frac{\rho}{2} \left( \frac{\dot{V}}{C_{\rm D} A} \right)^2 \tag{9.2}
$$

$$
\frac{\rho}{2} \left( \frac{\dot{V}_{13}}{C_{13} A_{13}} \right)^2 = \frac{\rho}{2} \left( \frac{\dot{V}_{12}}{C_{12} A_{12}} \right)^2 + \frac{\rho}{2} \left( \frac{\dot{V}_{23}}{C_{23} A_{23}} \right)^2 \tag{9.3}
$$

### Zielgröße:  $\dot{V}_{23}$

$$
\left(\frac{\dot{V}_{23}}{C_{23}A_{23}}\right)^2 = \left(\frac{\dot{V}_{13}}{C_{13}A_{13}}\right)^2 - \left(\frac{\dot{V}_{12}}{C_{12}A_{12}}\right)^2\tag{9.4}
$$

$$
\dot{V}_1 = \dot{V}_{13} + \dot{V}_{12} \tag{9.5}
$$

$$
\dot{V}_2 + \dot{V}_{12} = \dot{V}_{23} \tag{9.6}
$$

$$
\left(\frac{\dot{V}_{23}}{C_{23}A_{23}}\right)^2 = \left(\frac{\dot{V}_1 - \dot{V}_{12}}{C_{13}A_{13}}\right)^2 - \left(\frac{\dot{V}_{12}}{C_{12}A_{12}}\right)^2\tag{9.7}
$$

$$
\left(\frac{\dot{V}_{23}}{C_{23}A_{23}}\right)^2 = \frac{{\dot{V}_1}^2 - 2\dot{V}_1{\dot{V}_{12}} + {\dot{V}_{12}}^2}{(C_{13}A_{13})^2} - \left(\frac{\dot{V}_{12}}{C_{12}A_{12}}\right)^2
$$
\n(9.8)

$$
\left(\frac{\dot{V}_{23}}{C_{23}A_{23}}\right)^2 = \frac{{\dot{V}_1}^2 - 2\dot{V}_1(\dot{V}_{23} - \dot{V}_2) + (\dot{V}_{23} - \dot{V}_2)^2}{(C_{13}A_{13})^2} - \left(\frac{\dot{V}_{23} - \dot{V}_2}{C_{12}A_{12}}\right)^2 \tag{9.9}
$$

$$
\left(\frac{\dot{V}_{23}}{C_{23}A_{23}}\right)^2 = \frac{{\dot{V}_1}^2 - 2\dot{V}_1\dot{V}_{23} + 2\dot{V}_1\dot{V}_2 + {\dot{V}_2}_3^2 - 2\dot{V}_2\dot{V}_2 + {\dot{V}_2}^2}{(C_{13}A_{13})^2} - \frac{{\dot{V}_2}_3^2 - 2\dot{V}_2\dot{V}_2 + {\dot{V}_2}^2}{(C_{12}A_{12})^2}
$$
\n(9.10)

$$
\dot{V}_{23}^2 \left( \frac{1}{(C_{23}A_{23})^2} - \frac{1}{(C_{13}A_{13})^2} + \frac{1}{(C_{12}A_{12})^2} \right)
$$
\n
$$
= \frac{\dot{V}_1^2 - 2\dot{V}_1\dot{V}_{23} + 2\dot{V}_1\dot{V}_2 - 2\dot{V}_{23}\dot{V}_2 + \dot{V}_2^2}{(C_{13}A_{13})^2}
$$
\n
$$
- \frac{-2\dot{V}_{23}\dot{V}_2 + \dot{V}_2^2}{C_{12}A_{12}}
$$
\n(9.11)

$$
\dot{V}_{23}^2 \left( \frac{1}{(C_{23}A_{23})^2} - \frac{1}{(C_{13}A_{13})^2} + \frac{1}{(C_{12}A_{12})^2} \right)
$$
\n
$$
= \dot{V}_{23} \left( \frac{-2\dot{V}_1}{(C_{13}A_{13})^2} - \frac{-2\dot{V}_2}{(C_{13}A_{13})^2} - \frac{-2\dot{V}_2}{(C_{12}A_{12})^2} \right)
$$
\n
$$
+ \frac{\dot{V}_1^2 + 2\dot{V}_1\dot{V}_2 + \dot{V}_2^2}{(C_{13}A_{13})^2} - \frac{\dot{V}_2^2}{C_{12}A_{12}}
$$
\n(9.12)

 $\overline{a}$ 

$$
\dot{V}_{23}^2 - \dot{V}_{23} \frac{\left(\frac{-2\dot{V}_1}{(C_{13}A_{13})^2} - \frac{-2\dot{V}_2}{(C_{13}A_{13})^2} - \frac{-2\dot{V}_2}{(C_{12}A_{12})^2}\right)}{\left(\frac{1}{(C_{23}A_{23})^2} - \frac{1}{(C_{13}A_{13})^2} + \frac{1}{(C_{12}A_{12})^2}\right)} - \frac{\left(\frac{\dot{V}_1^2 + 2\dot{V}_1\dot{V}_2 + \dot{V}_2^2}{(C_{13}A_{13})^2} - \frac{\dot{V}_2^2}{C_{12}A_{12}}\right)}{\left(\frac{1}{(C_{23}A_{23})^2} - \frac{1}{(C_{13}A_{13})^2} + \frac{1}{(C_{12}A_{12})^2}\right)} = 0
$$
\n(9.13)

$$
AA = \left(\frac{-2\dot{V}_1}{(C_{13}A_{13})^2} - \frac{-2\dot{V}_2}{(C_{13}A_{13})^2} - \frac{-2\dot{V}_2}{(C_{12}A_{12})^2}\right) \tag{9.14}
$$

$$
BB = \left(\frac{1}{(C_{23}A_{23})^2} - \frac{1}{(C_{13}A_{13})^2} + \frac{1}{(C_{12}A_{12})^2}\right)
$$
(9.15)

$$
CC = \left(\frac{\dot{V}_1^2 + 2\dot{V}_1\dot{V}_2 + \dot{V}_2^2}{(C_{13}A_{13})^2} - \frac{\dot{V}_2^2}{C_{12}A_{12}}\right)
$$
\n(9.16)

$$
\dot{V}_{23}^2 - \dot{V}_{23} \frac{AA}{BB} - \frac{CC}{BB} = 0 \tag{9.17}
$$

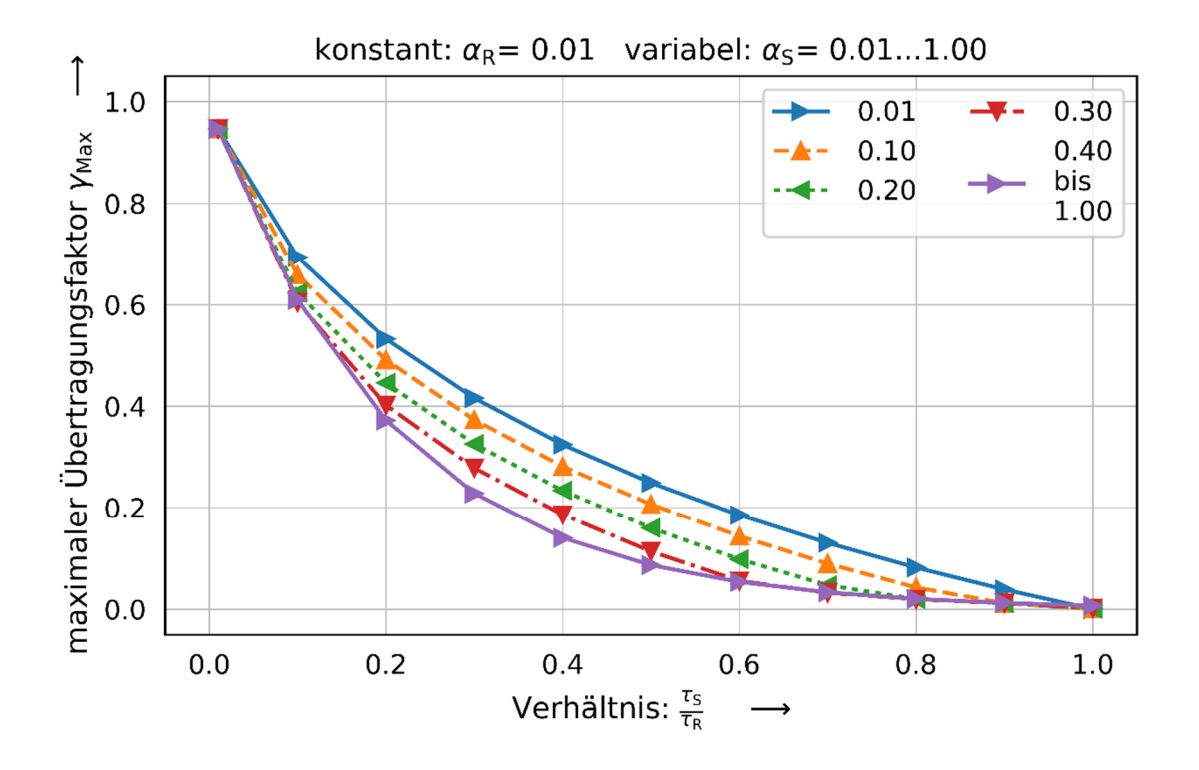

## 9.2 ANHANG B – AKTIVE STÖRGRÖßEN

Abbildung 50: Bestimmung des Übertragungsfaktors bei linearem Raumanteil von 0,01

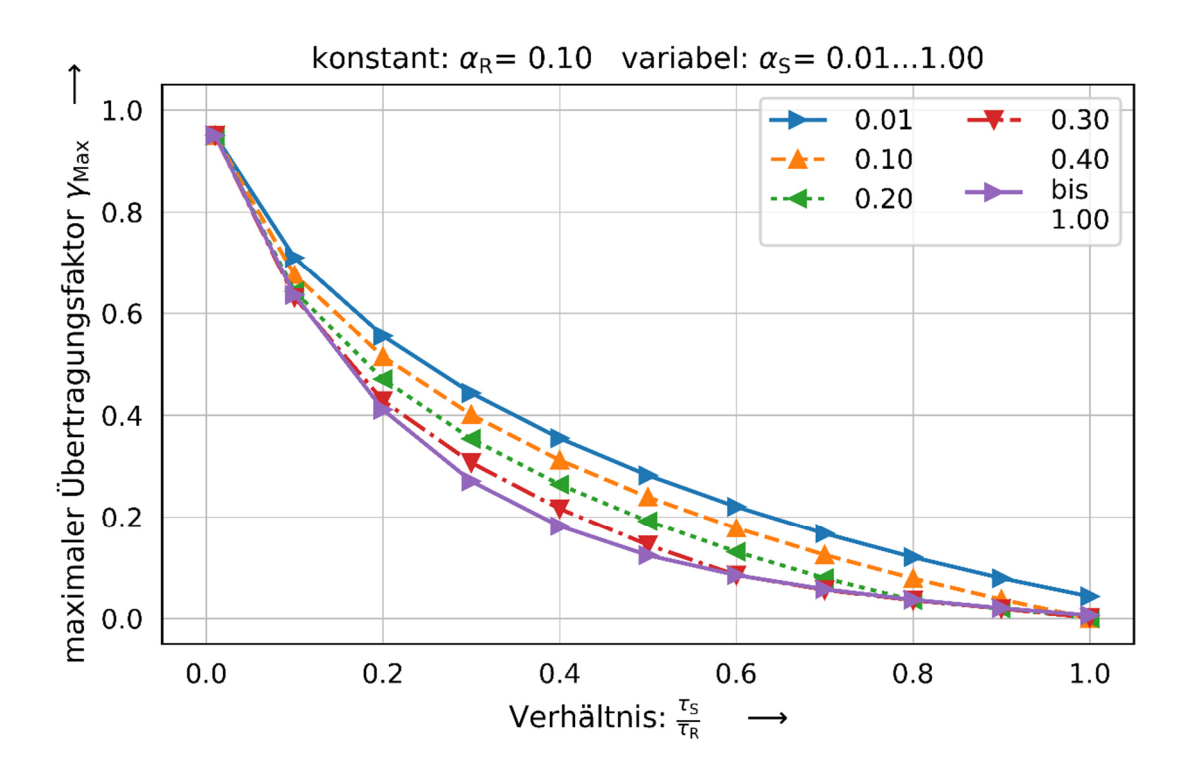

Abbildung 51: Bestimmung des Übertragungsfaktors bei linearem Raumanteil von 0,10

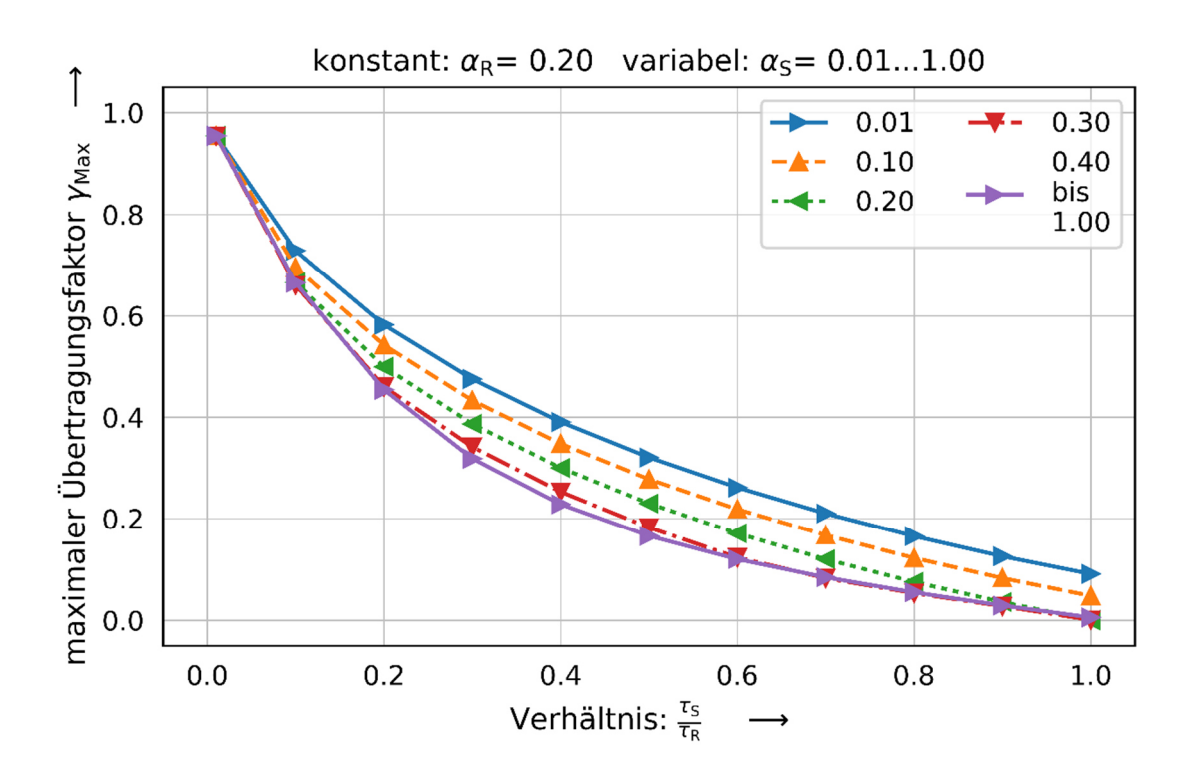

Abbildung 52: Bestimmung des Übertragungsfaktors bei linearem Raumanteil von 0,20

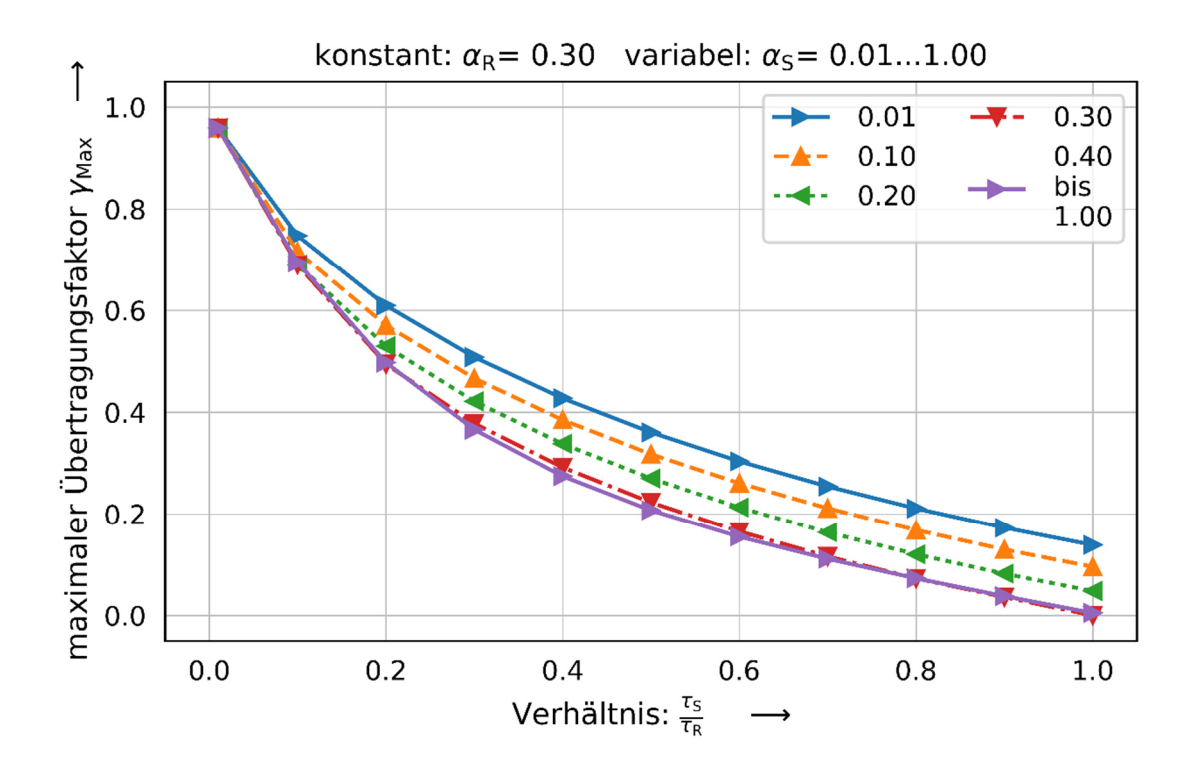

Abbildung 53: Bestimmung des Übertragungsfaktors bei linearem Raumanteil von 0,30

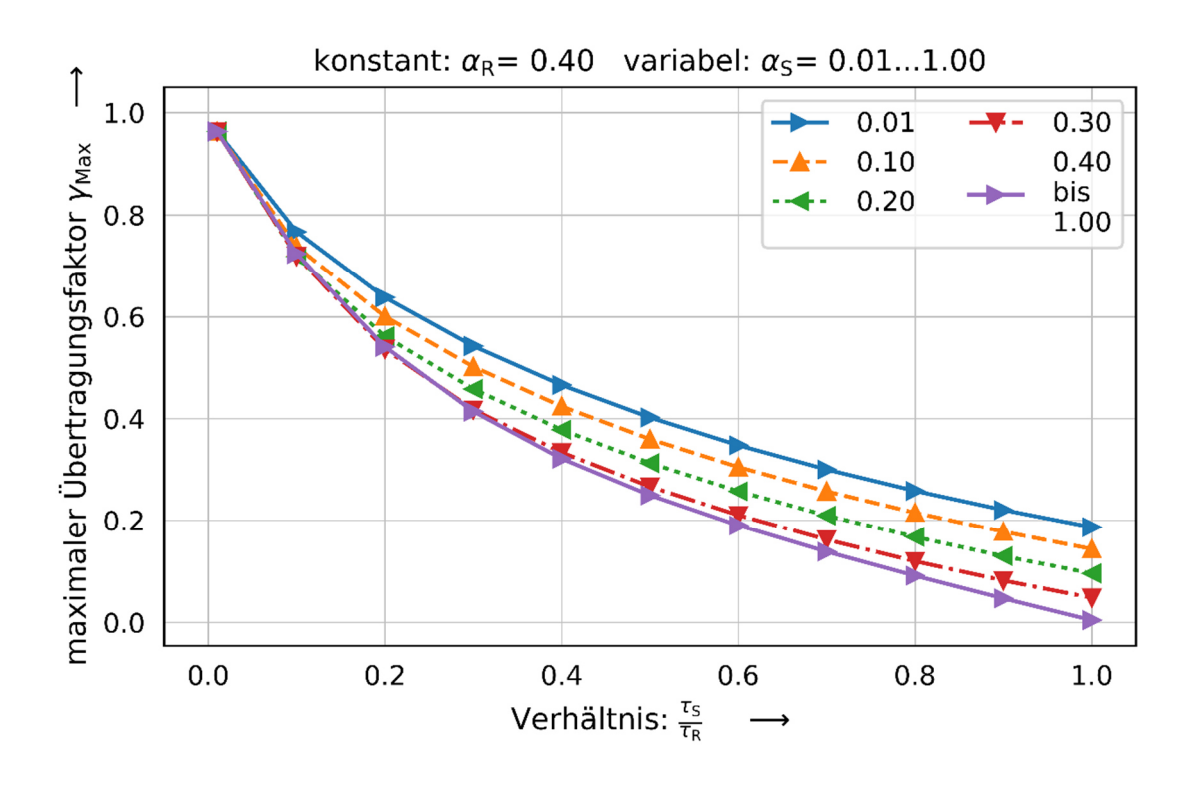

Abbildung 54: Bestimmung des Übertragungsfaktors bei linearem Raumanteil von 0,40

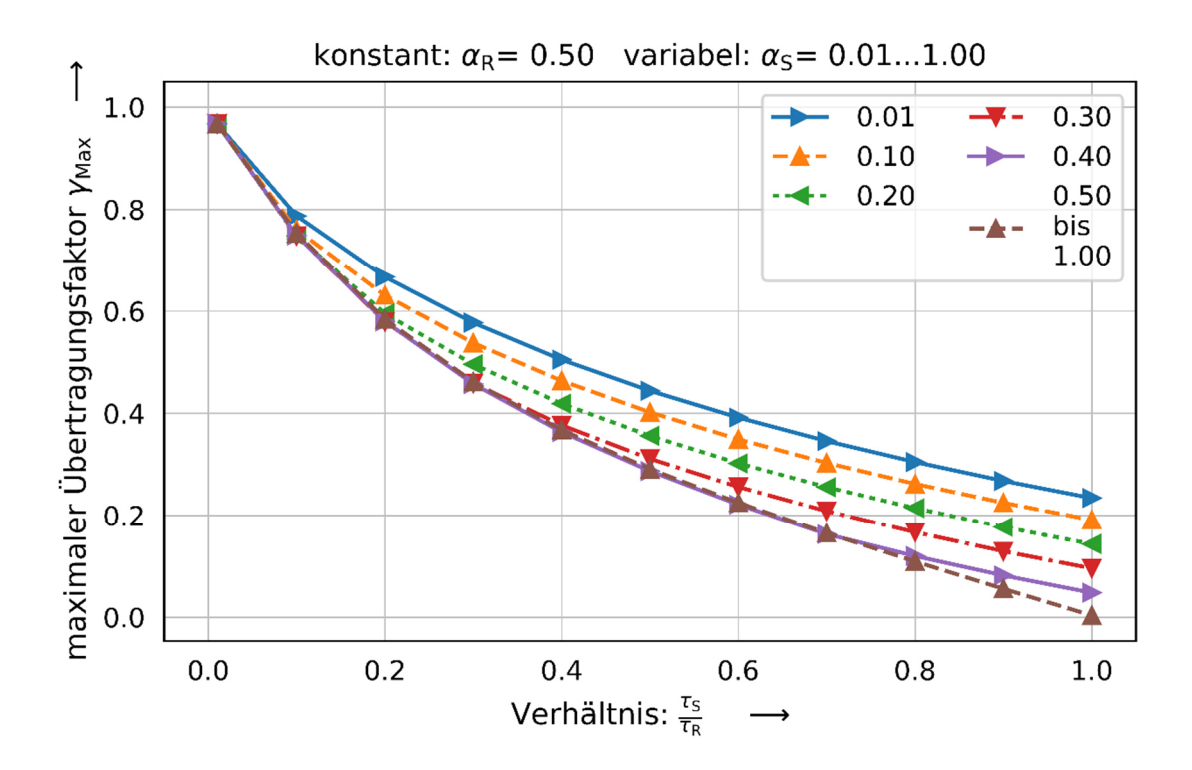

Abbildung 55: Bestimmung des Übertragungsfaktors bei linearem Raumanteil von 0,50

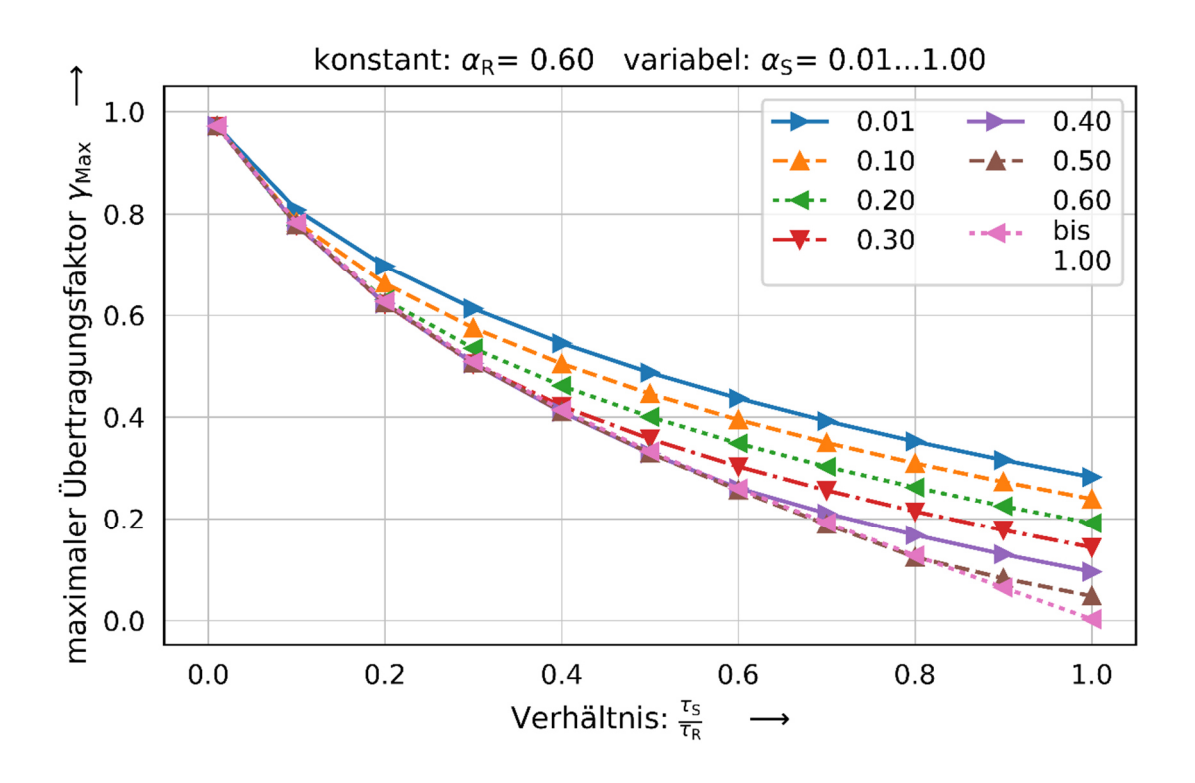

Abbildung 56: Bestimmung des Übertragungsfaktors bei linearem Raumanteil von 0,60

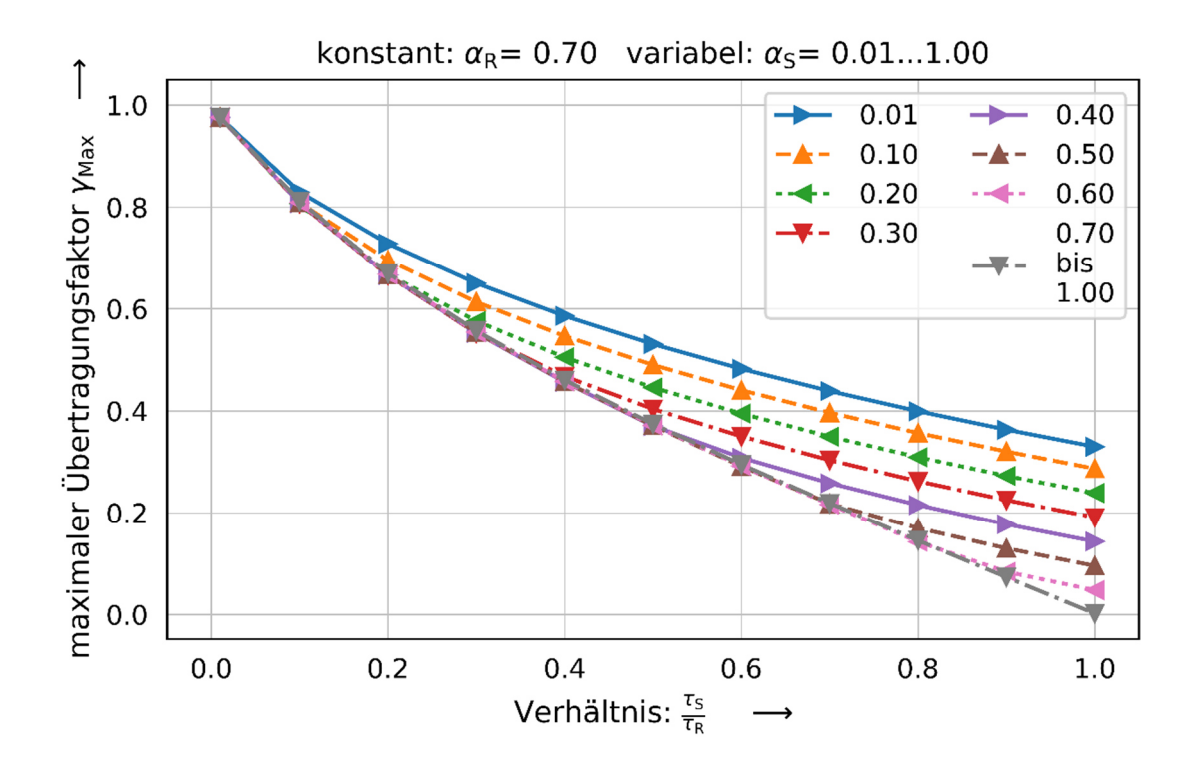

Abbildung 57: Bestimmung des Übertragungsfaktors bei linearem Raumanteil von 0,70

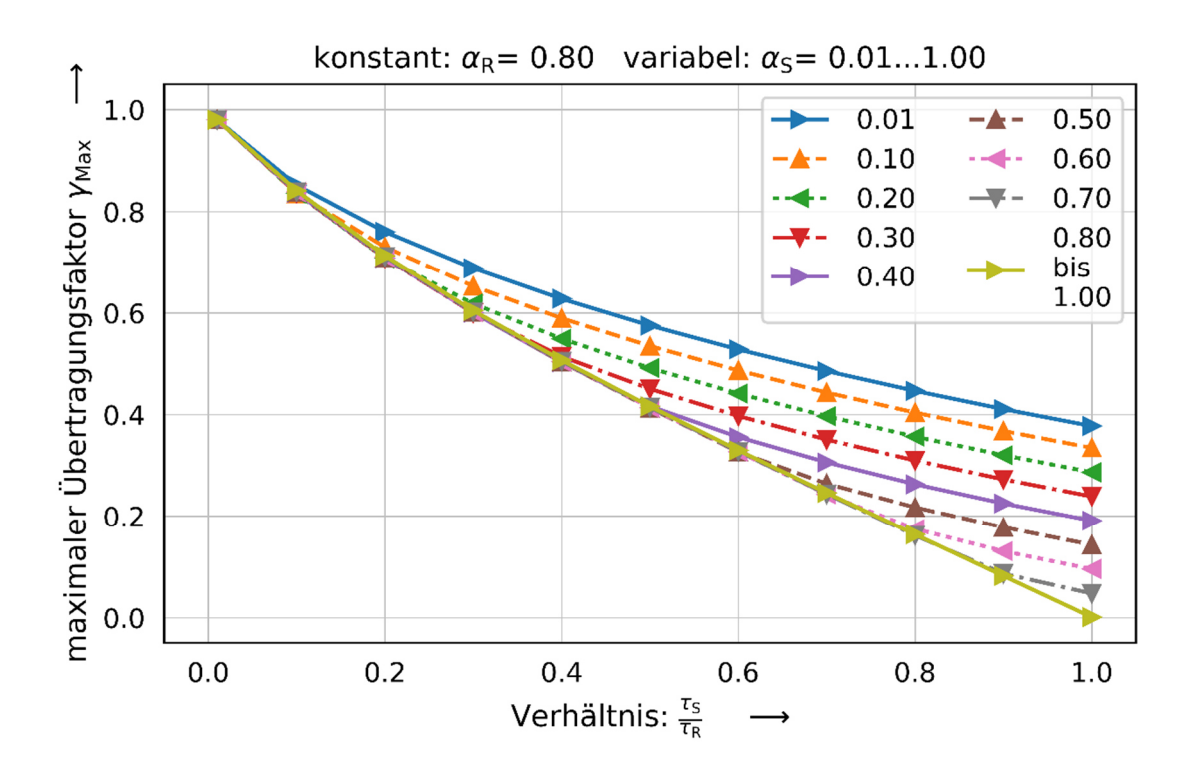

Abbildung 58: Bestimmung des Übertragungsfaktors bei linearem Raumanteil von 0,80

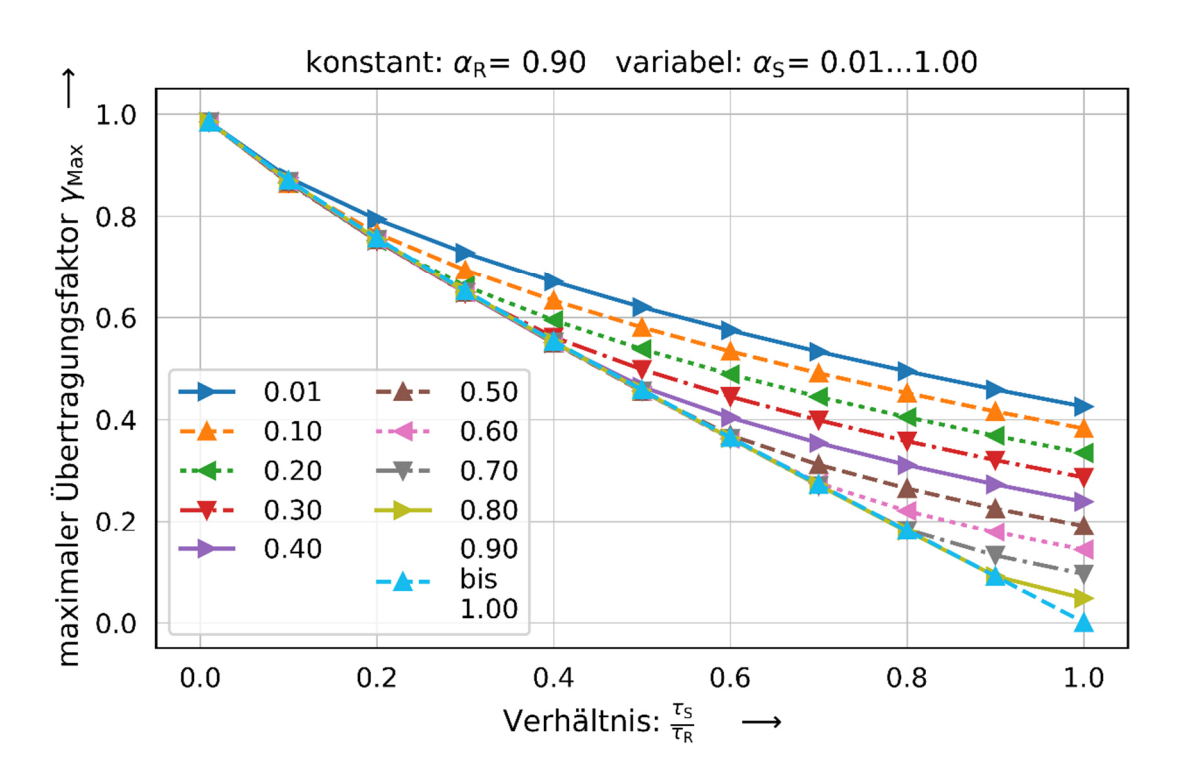

Abbildung 59: Bestimmung des Übertragungsfaktors bei linearem Raumanteil von 0,90

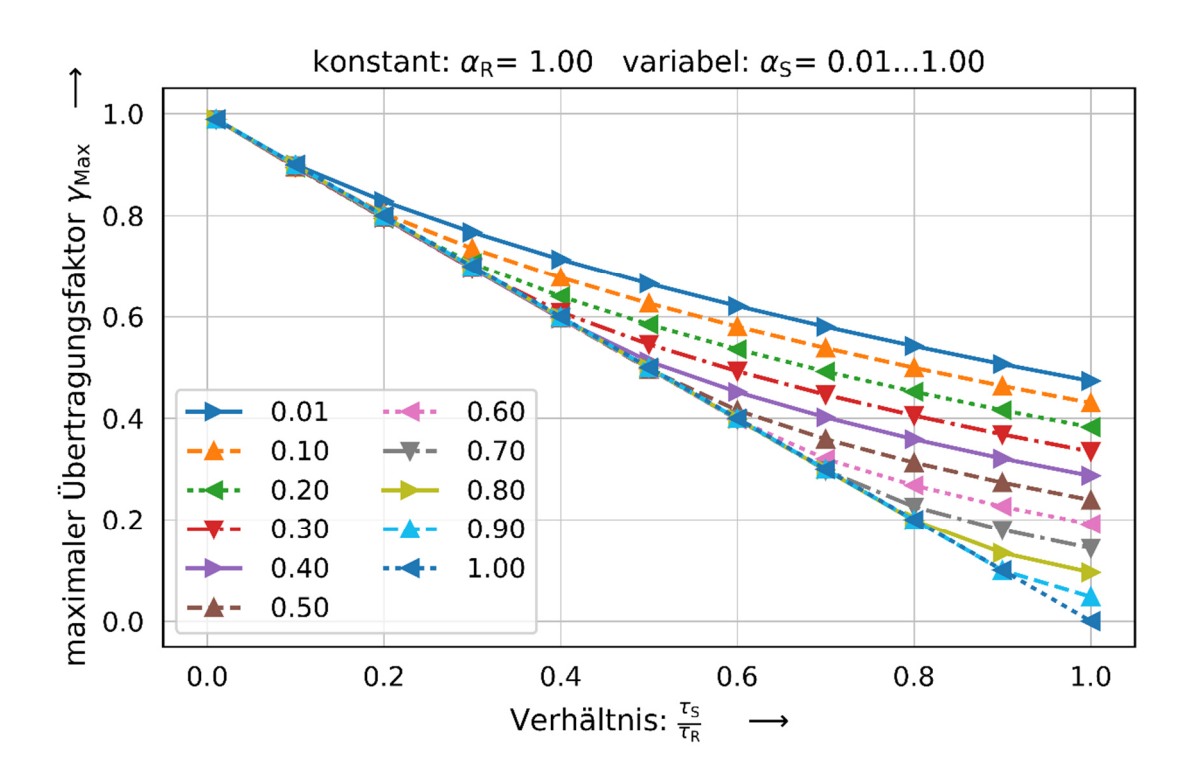

Abbildung 60: Bestimmung des Übertragungsfaktors bei linearem Raumanteil von 1,00

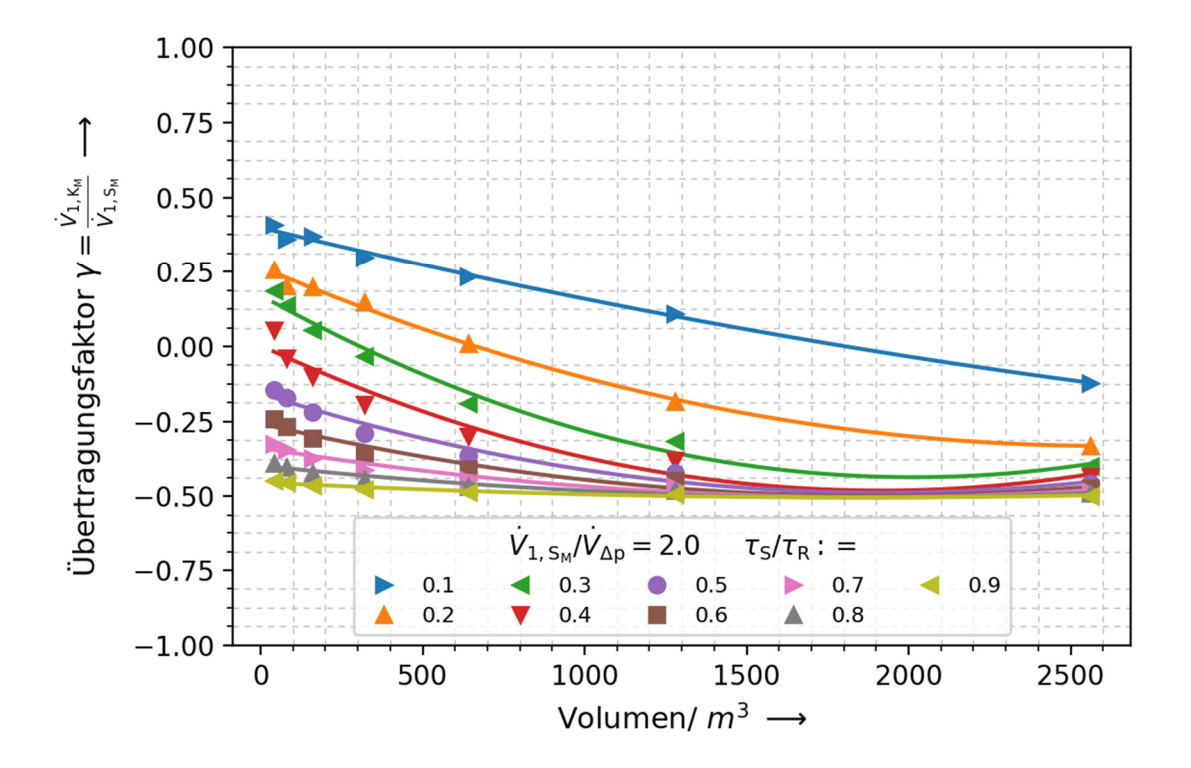

Abbildung 61: Numerischer Übertragungsfaktor bei exponentieller Fahrweise und Faktor 2

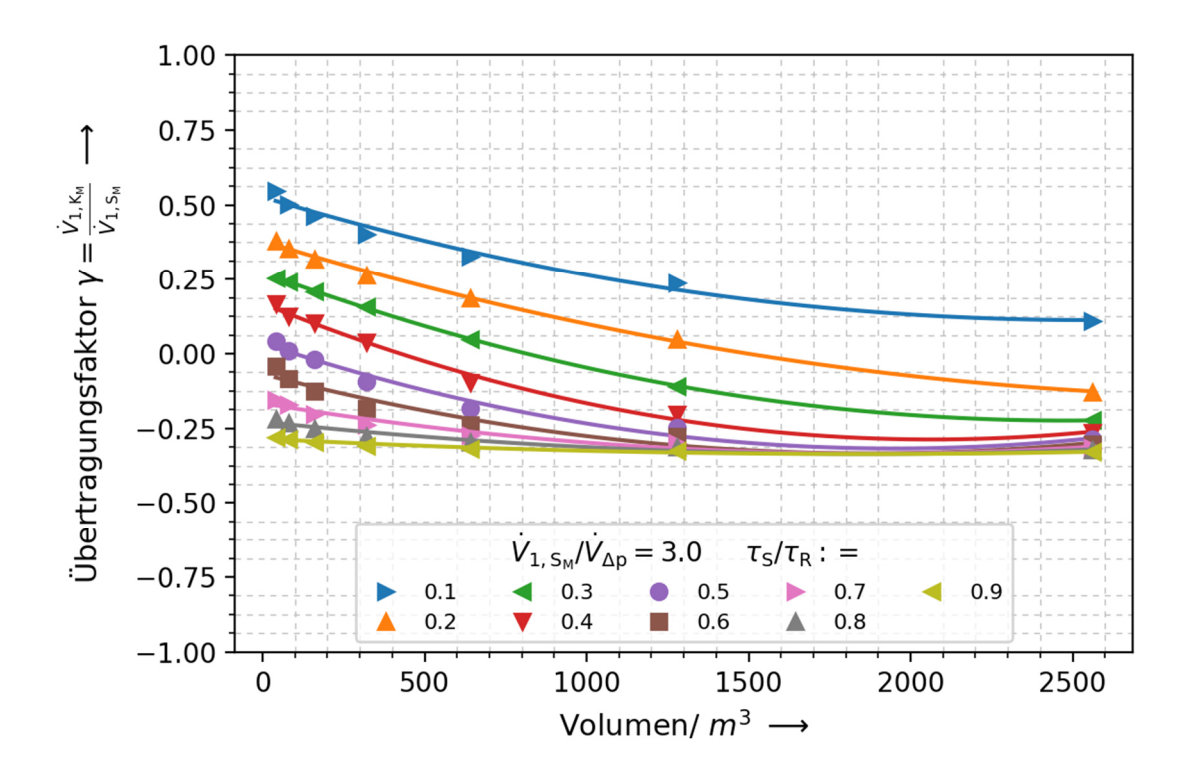

Abbildung 62: Numerischer Übertragungsfaktor bei exponentieller Fahrweise und Faktor 3

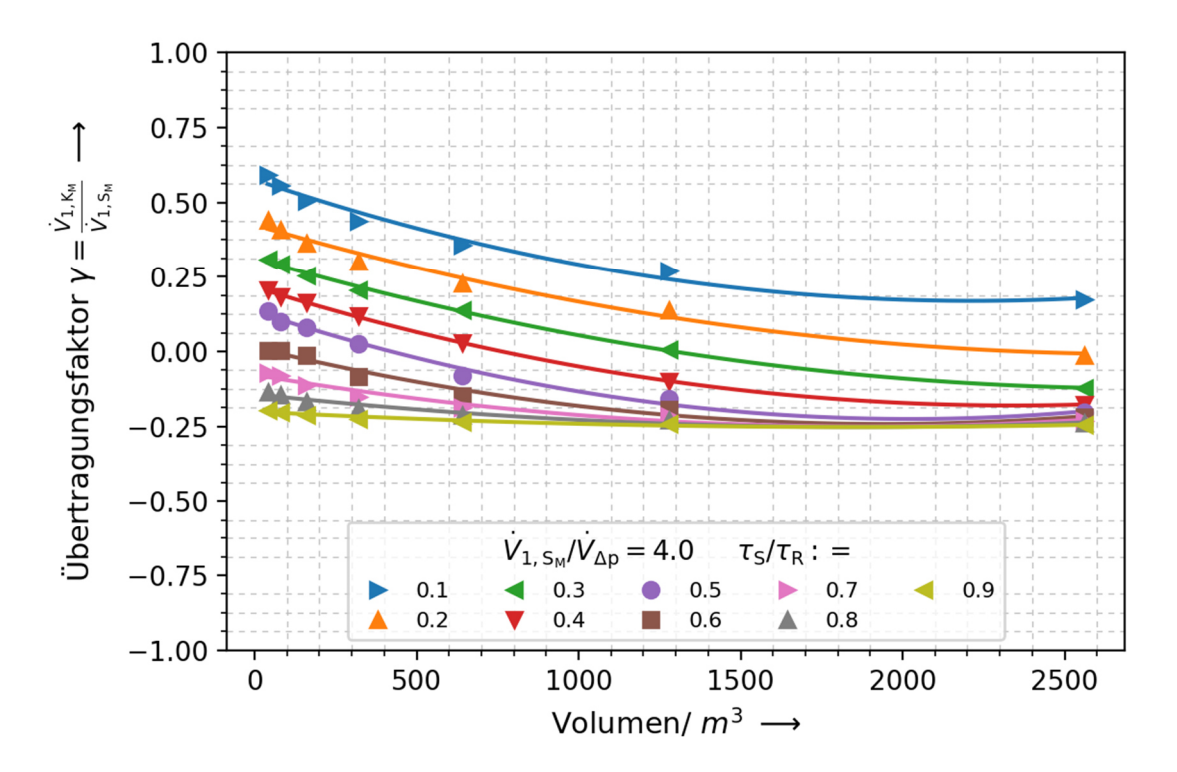

Abbildung 63: Numerischer Übertragungsfaktor bei exponentieller Fahrweise und Faktor 4

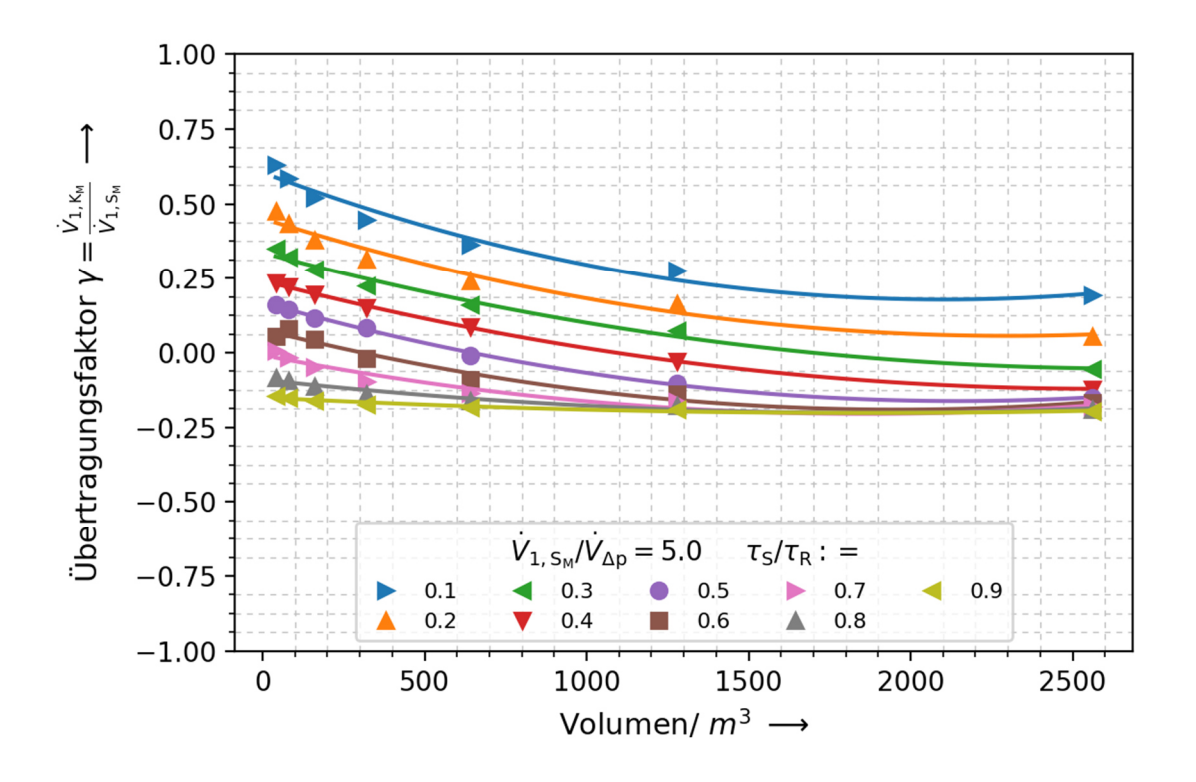

Abbildung 64: Numerischer Übertragungsfaktor bei exponentieller Fahrweise und Faktor 5

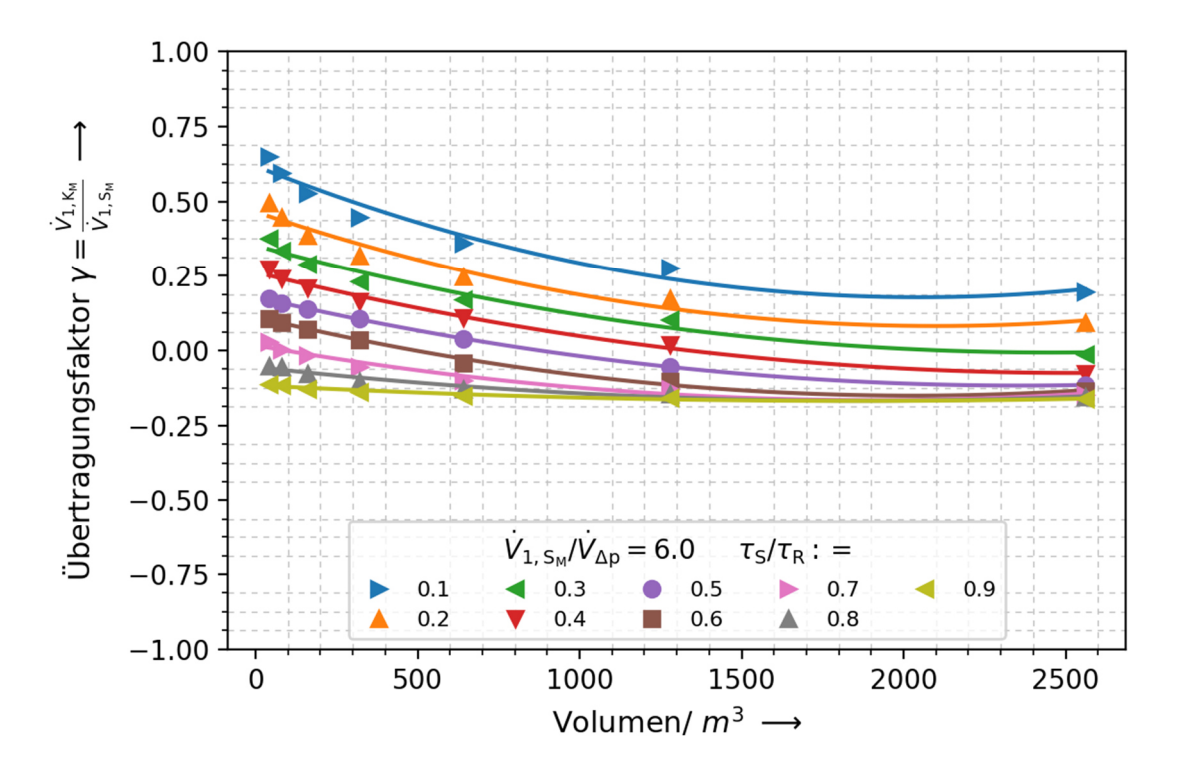

Abbildung 65: Numerischer Übertragungsfaktor bei exponentieller Fahrweise und Faktor 6

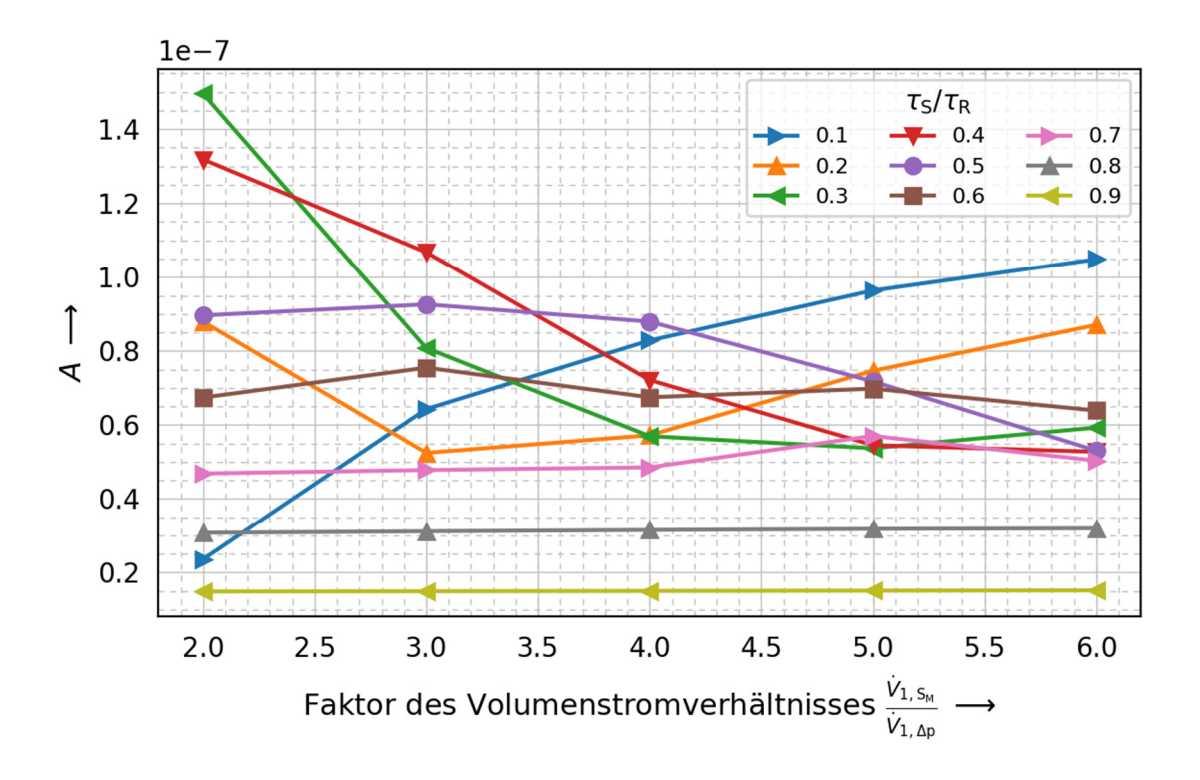

Abbildung 66: Koeffizient A der numerischen Lösung

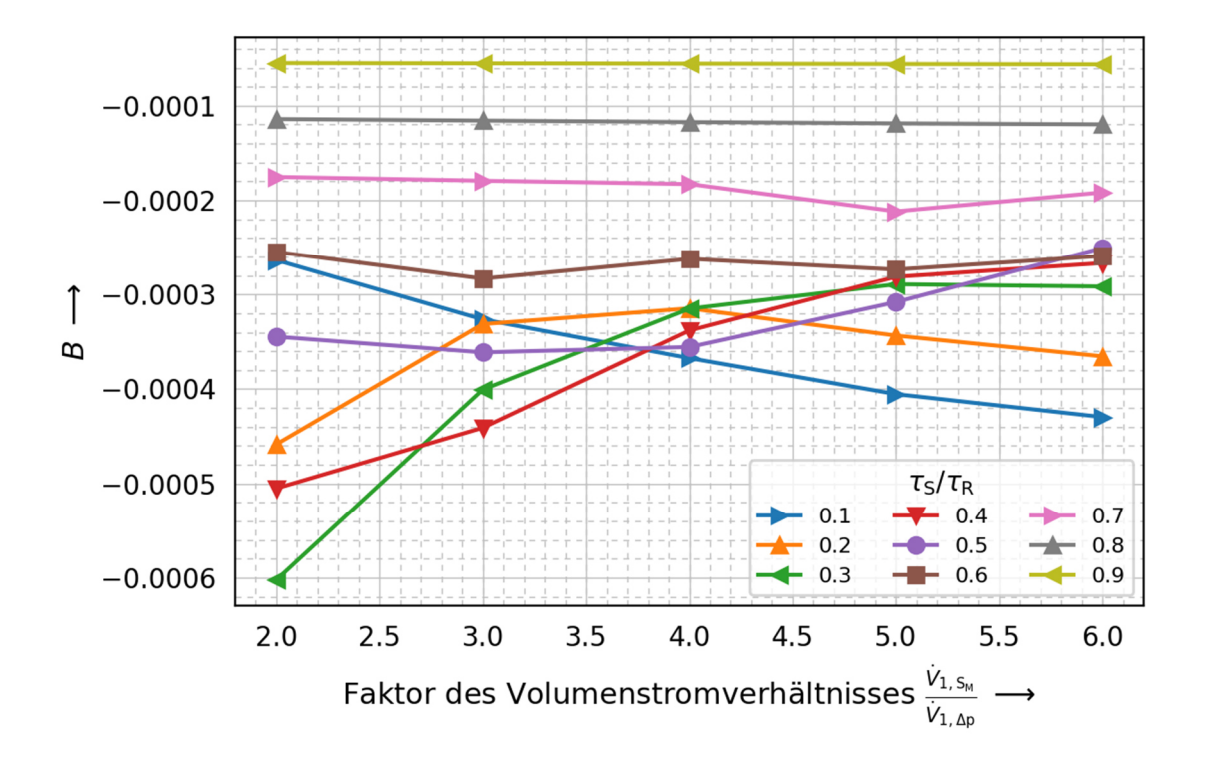

Abbildung 67: Koeffizient B der numerischen Lösung

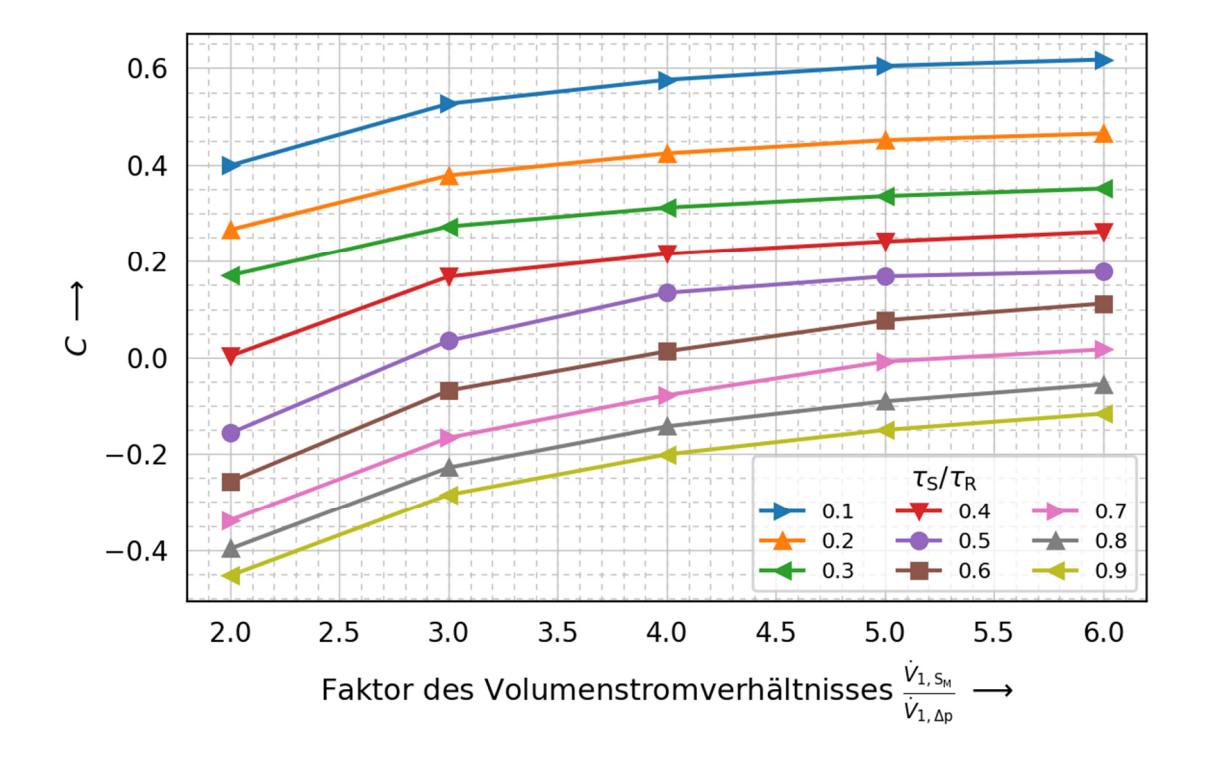

Abbildung 68: Koeffizient C der numerischen Lösung

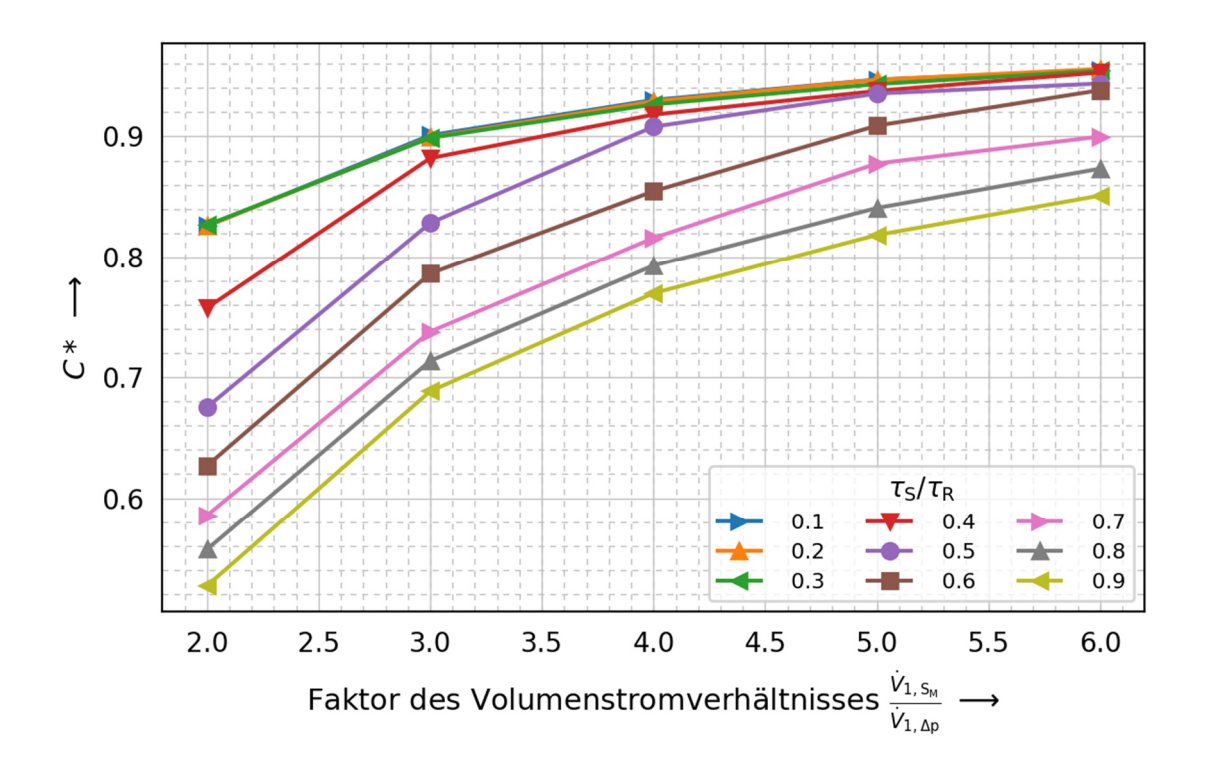

Abbildung 69: Allgemeiner Koeffizient C\* zur allgemeinen Berechnung der Rückströmung

# 9.3 ANHANG C – PASSIVE STÖRGRÖßEN
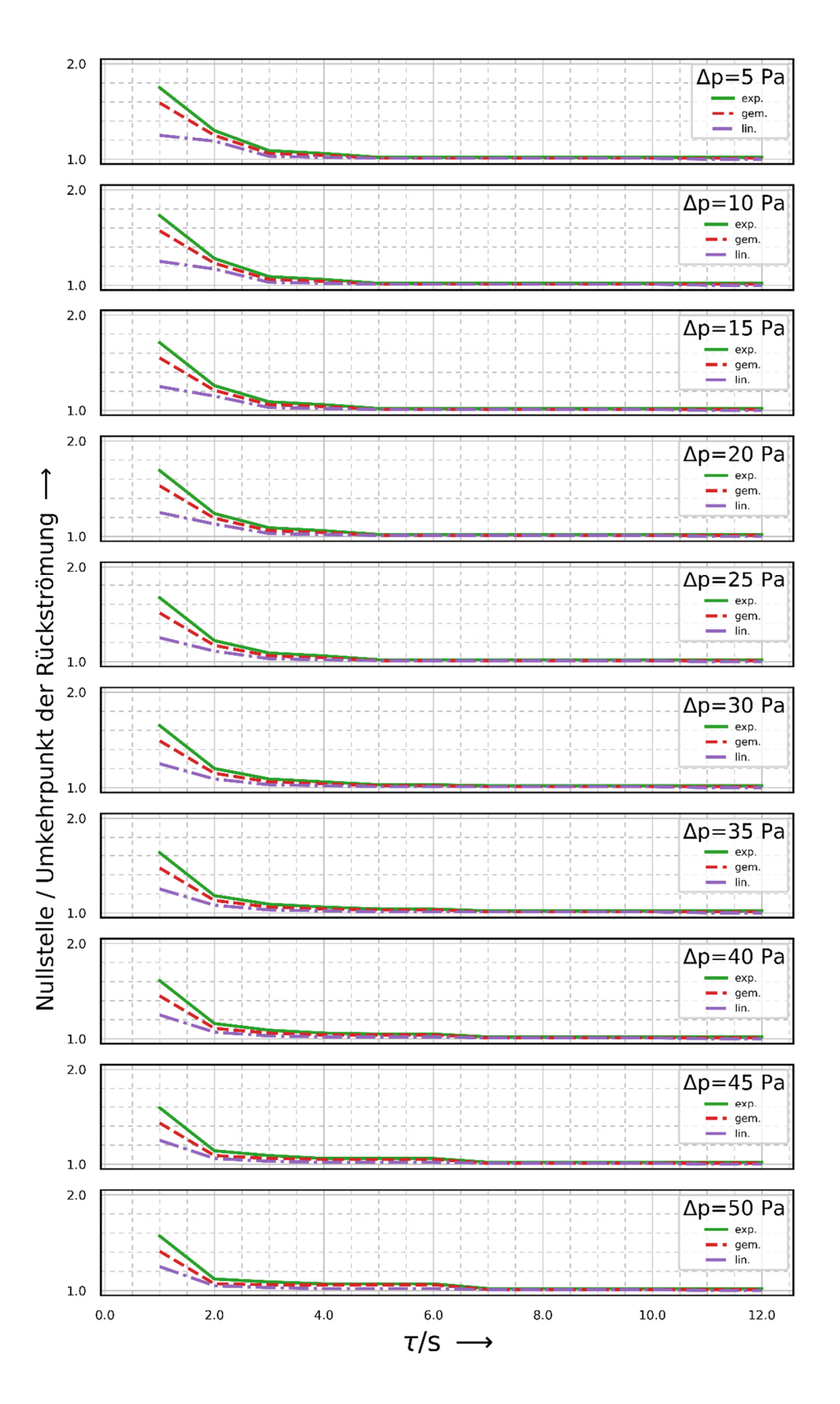

Abbildung 70: Grafische Bestimmung des Umkehrpunktes der Rückströmung bei Volumen 40 m<sup>3</sup>

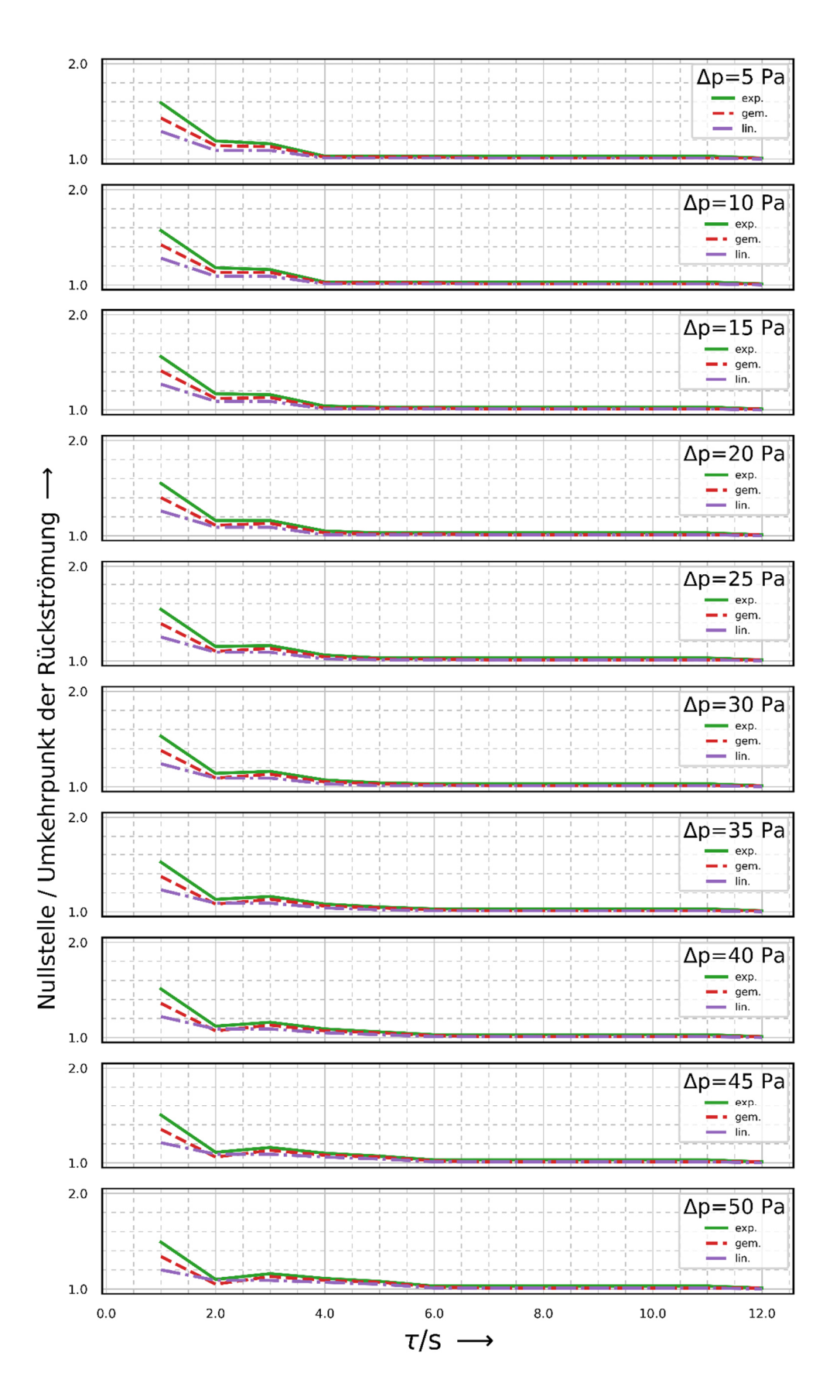

Abbildung 71: Grafische Bestimmung des Umkehrpunktes der Rückströmung bei Volumen 80 m<sup>3</sup>

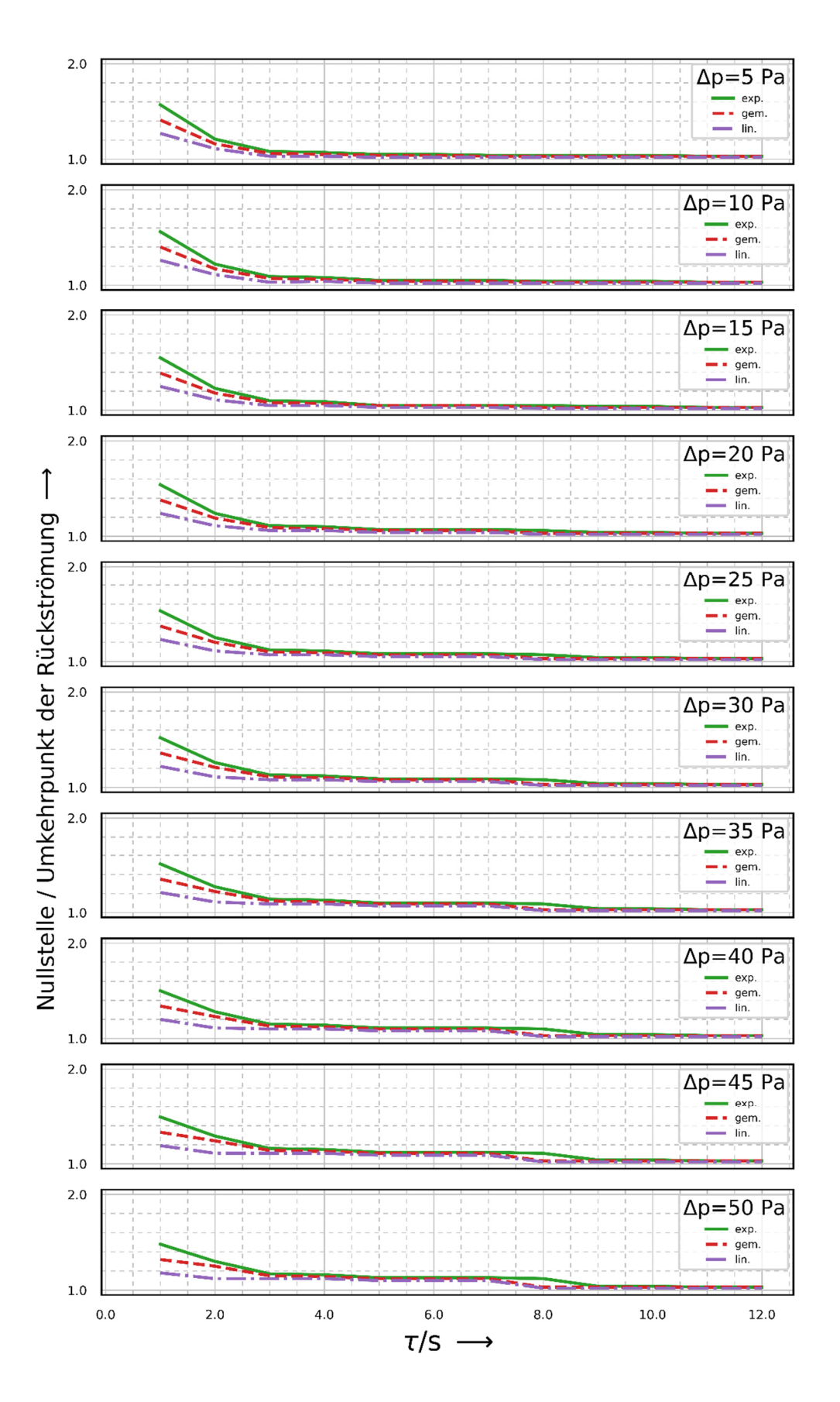

Abbildung 72: Grafische Bestimmung des Umkehrpunktes der Rückströmung bei Volumen 160 m<sup>3</sup>

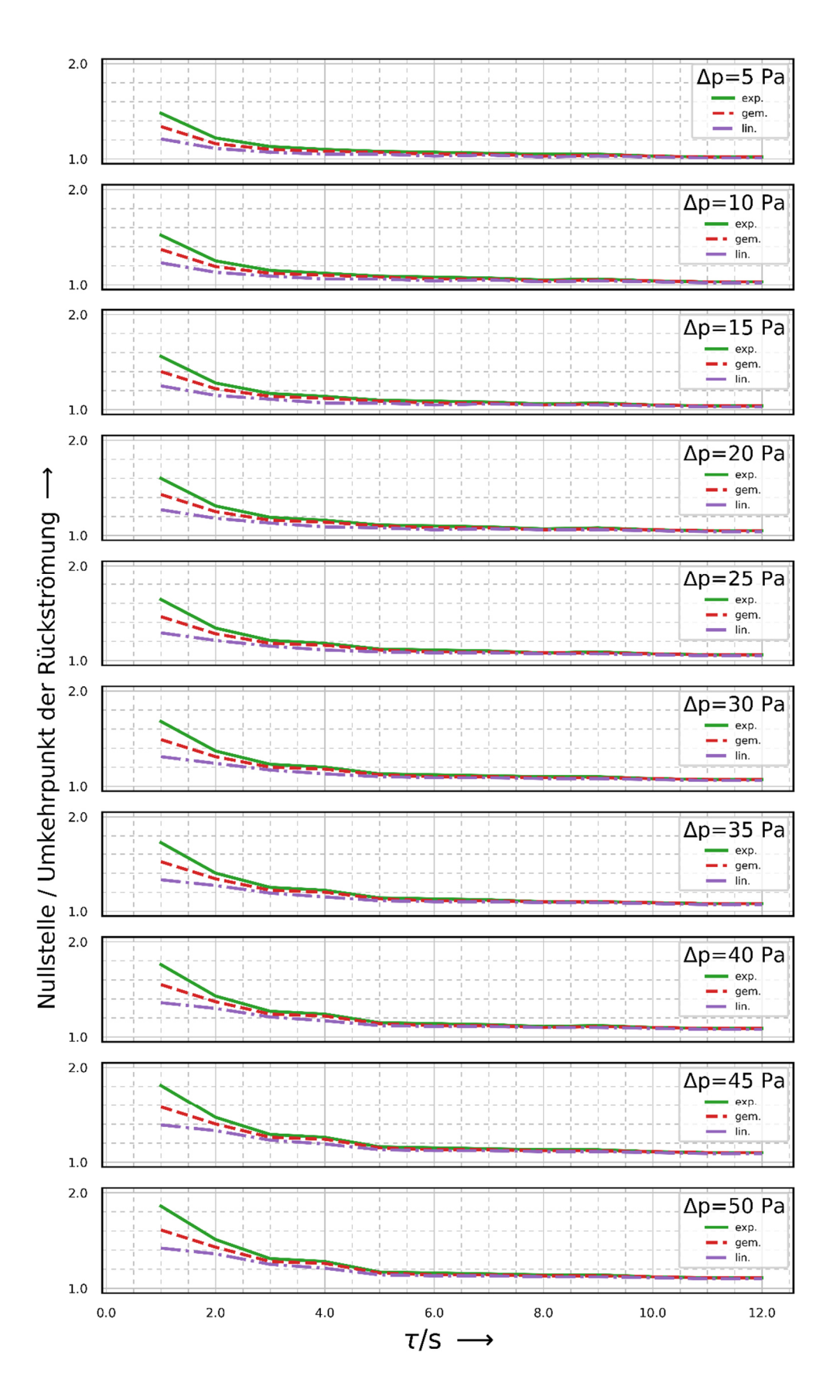

Abbildung 73: Grafische Bestimmung des Umkehrpunktes der Rückströmung bei Volumen 320 m<sup>3</sup>

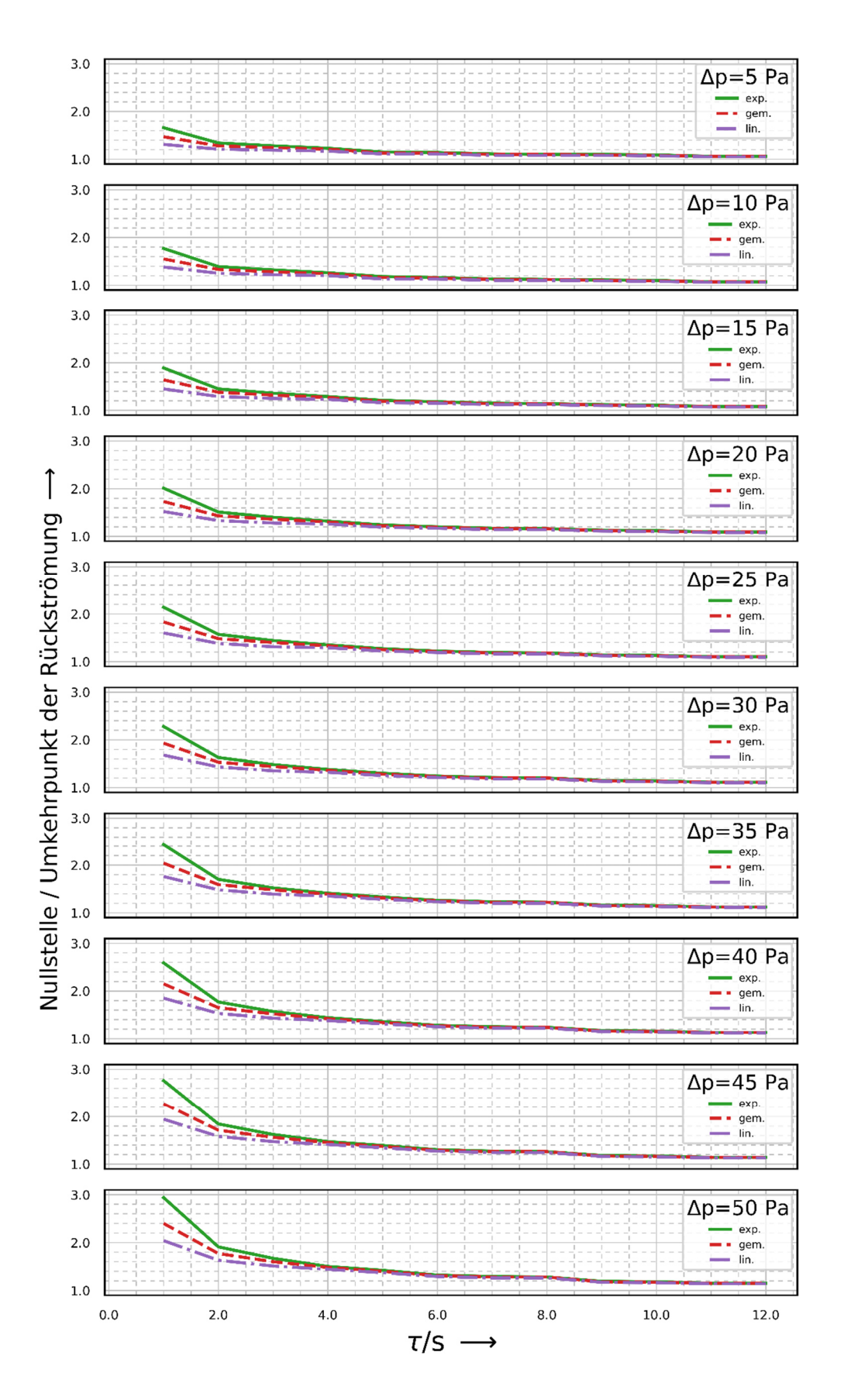

Abbildung 74: Grafische Bestimmung des Umkehrpunktes der Rückströmung bei Volumen 640 m<sup>3</sup>

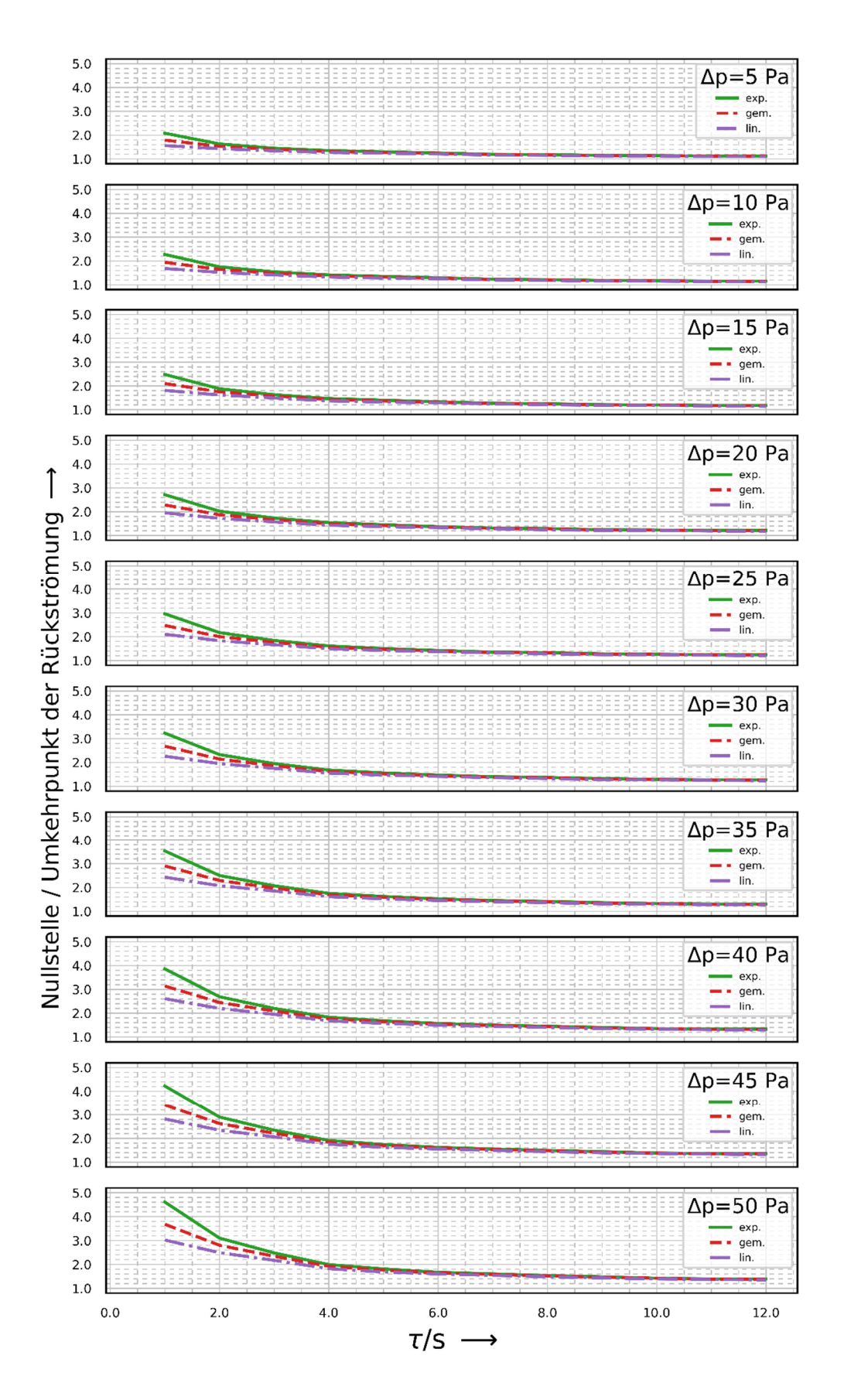

Abbildung 75. Grafische Bestimmung des Umkehrpunktes der Rückströmung bei Volumen 1280 m<sup>3</sup>

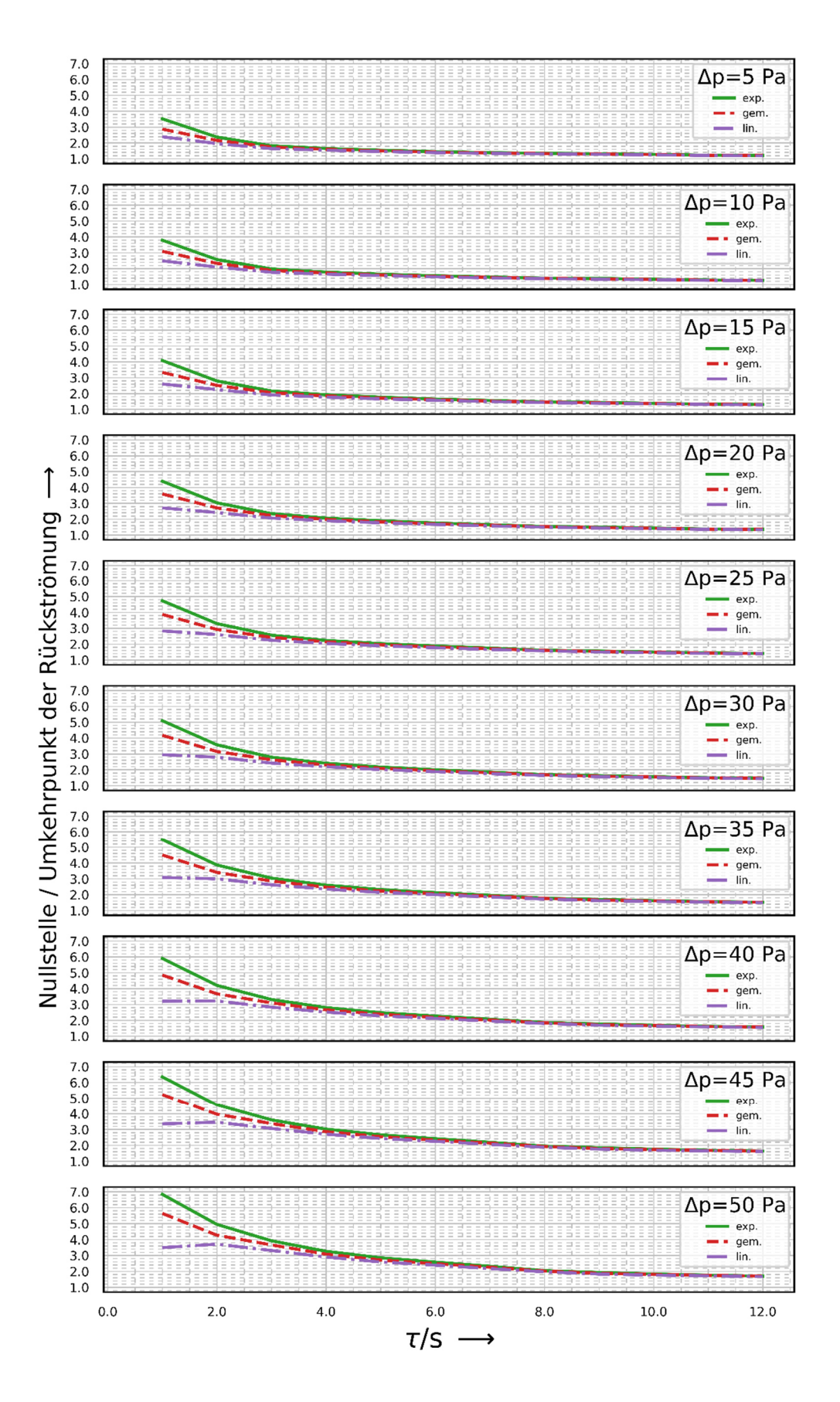

Abbildung 76. Grafische Bestimmung des Umkehrpunktes der Rückströmung bei Volumen 2560 m<sup>3</sup>

|                           | dP in Pa       |     | 5           |                 |                                    | 10          |                 |      | 15            |                                                                                                    |           | 20  |      |             | 25  |      |
|---------------------------|----------------|-----|-------------|-----------------|------------------------------------|-------------|-----------------|------|---------------|----------------------------------------------------------------------------------------------------|-----------|-----|------|-------------|-----|------|
|                           | Alpha          | 0,0 | 0,5         | $1,0 \quad 0,0$ |                                    | 0,5         | $1,0 \quad 0,0$ |      | 0,5           | $1,0$ 0,0                                                                                                    |           | 0,5 |      | $1,0$ 0,0   | 0,5 | 1,0  |
|                           | $\mathbf{1}$   |     |             |                 |                                    |             |                 |      |               | 1,75 1,59 1,25 1,73 1,57 1,25 1,71 1,55 1,25 1,69 1,53 1,25 1,67 1,51 1,25                                                                                                    |           |     |      |             |     |      |
|                           | $\overline{2}$ |     |             |                 |                                    |             |                 |      |               | 1,30 $\left  1,25 \right  1,19 \left  1,28 \right  1,23 \left  1,17 \right  1,26 \left  1,21 \right  1,15 \left  1,24 \right  1,19 \left  1,13 \right  1,22 \left  1,17 \right  1,11 \left  1,11 \right  1,11 \left  1,11 \right  1,11 \left  1,11 \right  1,11 \left  1,11 \right  1,11 \left  1,11 \right  1,11 \left  1,11 \right  1,11 \left  1,11 \$ |           |     |      |             |     |      |
|                           | 3              |     |             |                 |                                    |             |                 |      |               | 1,09 1,06 1,03 1,09 1,06 1,03 1,09 1,06 1,03 1,09 1,06 1,03 1,09 1,09 1,06 1,03                                                                                                    |           |     |      |             |     |      |
|                           | $\overline{4}$ |     |             |                 |                                    |             |                 |      |               | 1,06 1,04 1,02 1,06 1,04 1,02 1,06 1,04 1,02 1,06 1,04 1,02 1,06 1,04 1,02                                                                                                    |           |     |      |             |     |      |
|                           | 5              |     |             |                 |                                    |             |                 |      |               |                                                                                                    |           |     |      |             |     |      |
|                           | 6              |     |             |                 |                                    |             |                 |      |               |                                                                                                    |           |     |      |             |     |      |
|                           | 7              |     |             | 1,01            |                                    |             | 1,01            |      |               | 1,01                                                                                                    |           |     | 1,01 |             |     | 1,01 |
| Zeitkonstante in Sekunden | $\,8\,$        |     | 1,02 1,01   |                 | 1,02 1,01                          |             |                 |      | 1,02 1,01     |                                                                                                    | 1,02 1,01 |     |      | $1,02$ 1,01 |     |      |
|                           | 9              |     |             |                 |                                    |             |                 |      |               |                                                                                                    |           |     |      |             |     |      |
|                           | 10             |     |             |                 |                                    |             |                 |      |               |                                                                                                    |           |     |      |             |     |      |
|                           | 11             |     |             |                 |                                    |             |                 |      |               |                                                                                                    |           |     |      |             |     | 1,00 |
|                           | 12             |     |             | 1,00            |                                    |             | 1,00            |      |               | 1,00                                                                                                    |           |     | 1,00 |             |     |      |
|                           |                |     |             |                 |                                    |             |                 |      |               |                                                                                                    |           |     |      |             |     |      |
|                           |                |     |             |                 |                                    |             |                 |      |               |                                                                                                    |           |     |      |             |     |      |
|                           | dP in Pa       |     | 30          |                 |                                    | 35          |                 |      | 40            |                                                                                                    |           | 45  |      |             | 50  |      |
|                           | Alpha          | 0,0 | 0,5         | 1,0             | 0,0                                | 0,5         | 1,0             | 0,0  | 0,5           | 1,0                                                                                                    | 0,0       | 0,5 | 1,0  | 0,0         | 0,5 | 1,0  |
|                           | 1              |     |             |                 |                                    |             |                 |      |               | 1,65 1,49 1,25 1,63 1,47 1,25 1,61 1,45 1,25 1,59 1,43 1,25 1,57 1,41 1,25                                                                                                    |           |     |      |             |     |      |
|                           | $\overline{2}$ |     |             |                 |                                    |             |                 |      |               | 1,20 1,15 1,09 1,18 1,13 1,08 1,16 1,11 1,07 1,14 1,09 1,06 1,12 1,07 1,05                                                                                                    |           |     |      |             |     |      |
|                           | 3              |     |             |                 |                                    |             |                 |      |               | 1,09 1,06 1,03 1,09 1,06 1,03 1,09 1,06 1,03 1,09 1,06 1,03 1,09                                                                                                    |           |     |      |             |     | 1,03 |
|                           | $\overline{4}$ |     |             |                 | 1,06 1,04 1,02 1,06 1,04 1,02 1,06 |             |                 |      |               |                                                                                                    |           |     |      |             |     |      |
|                           | 5              |     |             |                 |                                    |             |                 |      |               |                                                                                                    |           |     |      |             |     |      |
|                           | 6              |     | $1,03$ 1,02 |                 |                                    | $1,04$ 1,03 |                 | 1,05 |               | $1,04 1,02 1,06 1,05 1,02 1,07 ^{1,06}$                                                                                                    |           |     |      |             |     | 1,02 |
|                           | 7              |     |             |                 |                                    |             |                 |      |               |                                                                                                    |           |     |      |             |     |      |
|                           | 8              |     |             | 1,01            |                                    |             | 1,01            |      |               |                                                                                                    |           |     |      |             |     |      |
|                           | 9              |     |             |                 |                                    |             |                 |      |               | 1,01                                                                                                    |           |     | 1,01 |             |     | 1,01 |
|                           | 10             |     | $1,02$ 1,01 |                 | 1,02 1,01                          |             |                 |      | $1,02$ $1,01$ |                                                                                                    | 1,02 1,01 |     |      | $1,02$ 1,01 |     |      |
| Zeitkonstante in Sekunden | 11             |     |             | 1,00            |                                    |             | 1,00            |      |               | 1,00                                                                                                    |           |     | 1,00 |             |     | 1,00 |

Tabelle 12: Tabellarische Bestimmung des Umkehrpunktes der Rückströmung bei Volumen 40 m<sup>3</sup>

| dP in Pa                  |                |             | 5           |      |                               | 10   |               |      | 15                                              |           |                                            | 20   |      |                                    | 25                                                                         |      |
|---------------------------|----------------|-------------|-------------|------|-------------------------------|------|---------------|------|-------------------------------------------------|-----------|--------------------------------------------|------|------|------------------------------------|----------------------------------------------------------------------------|------|
| Alpha                     |                | 0,0         | 0,5         | 1,0  | 0,0                           | 0,5  | 1,0           | 0,0  | 0,5                                             |           | $1,0 \quad 0,0$                            | 0,5  | 1,0  | 0,0                                | 0,5                                                                        | 1,0  |
|                           | $\mathbf{1}$   |             |             |      |                               |      |               |      |                                                 |           |                                            |      |      |                                    | 1,59 1,43 1,29 1,57 1,42 1,28 1,56 1,41 1,27 1,55 1,40 1,26 1,54 1,39 1,25 |      |
|                           | $\overline{2}$ |             | 1,19 1,14   | 1,09 |                               |      |               |      | $1,18 1,13 1,09 1,17 1,12 1,09 1,16 1,11$       |           |                                            |      | 1,09 | $1,15$  1,10                       |                                                                            |      |
|                           | 3              | $1,16$ 1,13 |             |      |                               |      |               |      | 1, 16 1, 13 1, 09 1, 16 1, 13 1, 09 1, 16 1, 13 |           |                                            |      |      |                                    | 1, 16 1, 13 1, 09                                                          |      |
|                           | $\overline{4}$ |             |             |      |                               |      |               | 1,04 |                                                 |           | $1,05$  1,03                               |      |      |                                    | 1,06 1,04 1,02                                                             |      |
|                           | 5              |             | 1,02        |      |                               | 1,02 |               |      | 1,02                                            |           |                                            | 1,02 |      |                                    |                                                                            |      |
|                           | 6              |             |             |      |                               |      |               |      |                                                 |           |                                            |      |      |                                    | 1,02                                                                       |      |
|                           | 7              | 1,03        |             |      | 1,01 1,03                     |      | 1,01          |      |                                                 | 1,01      |                                            |      | 1,01 |                                    |                                                                            |      |
| Zeitkonstante in Sekunden | 8              |             |             |      |                               |      |               | 1,03 |                                                 |           | 1,03                                       |      |      | 1,03                               |                                                                            |      |
|                           | 9              |             | 1,01        |      |                               | 1,01 |               |      | 1,01                                            |           |                                            | 1,01 |      |                                    |                                                                            |      |
|                           | 10             |             |             |      |                               |      |               |      |                                                 |           |                                            |      |      |                                    |                                                                            |      |
|                           | 11             |             |             |      |                               |      |               |      |                                                 |           |                                            |      |      |                                    |                                                                            | 1,01 |
|                           | 12             | 1,01        |             |      | 1,00 1,01                     |      | 1,00 1,01     |      |                                                 | 1,00 1,01 |                                            |      |      |                                    | 1,00 1,01 1,01 1,00                                                        |      |
|                           |                |             |             |      |                               |      |               |      |                                                 |           |                                            |      |      |                                    |                                                                            |      |
|                           |                |             |             |      |                               |      |               |      |                                                 |           |                                            |      |      |                                    |                                                                            |      |
| dP in Pa                  |                |             | 30          |      |                               | 35   |               |      | 40                                              |           |                                            | 45   |      |                                    | 50                                                                         |      |
| Alpha                     |                | 0,0         | 0,5         | 1,0  | 0,0                           | 0,5  | 1,0           | 0,0  | 0,5                                             | 1,0       | 0,0                                        | 0,5  | 1,0  | 0,0                                | 0,5                                                                        | 1,0  |
|                           | $\mathbf{1}$   |             |             |      |                               |      |               |      |                                                 |           |                                            |      |      |                                    | 1,53 1,38 1,24 1,52 1,37 1,23 1,51 1,36 1,22 1,50 1,35 1,21 1,49 1,34 1,20 |      |
|                           | $\overline{2}$ |             |             |      | 1,14 1,09 1,09 1,13 1,08      |      |               |      | $1,12$ 1,07                                     |           |                                            |      |      | $1,10$ 1,05                        |                                                                            |      |
|                           | 3              |             |             |      | 1, 16 1, 13 1, 09 1, 16 1, 13 |      | 1,09          |      | $1,16$ 1,13                                     |           | $1,09\boxed{1,11\boxed{1,06}}$             |      |      | $1,16$ $1,13$ $1,09$ $1,16$ $1,13$ |                                                                            |      |
|                           | $\overline{4}$ |             |             |      |                               |      |               |      |                                                 |           |                                            |      |      |                                    | 1,07 1,05 1,03 1,08 1,06 1,04 1,09 1,07 1,05 1,10 1,08 1,06 1,11 1,09 1,07 | 1,09 |
|                           | 5              |             | $1,04$ 1,03 |      |                               |      |               |      |                                                 |           |                                            |      |      |                                    | 1,05 1,04 1,02 1,06 1,05 1,03 1,07 1,06 1,04 1,08 1,07 1,05                |      |
|                           | 6              |             | 1,02        |      |                               | 1,02 |               |      | 1,02                                            |           |                                            | 1,02 |      |                                    | 1,02                                                                       |      |
|                           | $\overline{7}$ |             |             |      |                               |      |               |      |                                                 |           |                                            |      |      |                                    |                                                                            |      |
|                           | $\,8\,$        | 1,03        |             | 1,01 |                               |      |               |      |                                                 | 1,01      |                                            |      |      |                                    |                                                                            | 1,01 |
|                           | 9              |             | 1,01        |      | 1,03                          | 1,01 | $1,01$ $1,03$ |      | 1,01                                            |           |                                            |      |      | 1,03                               | 1,01                                                                       |      |
| Zeitkonstante in Sekunden | 10             |             |             |      |                               |      |               |      |                                                 |           |                                            |      |      |                                    |                                                                            |      |
|                           | 11<br>12       | 1,01        |             |      | $1,00$ $1,01$                 |      | $1,00$ $1,01$ |      |                                                 |           | 1,03<br>$1,00$ $1,01$ $1,01$ $1,00$ $1,01$ |      | 1,01 |                                    |                                                                            | 1,00 |

Tabelle 13: Tabellarische Bestimmung des Umkehrpunktes der Rückströmung bei Volumen 80 m<sup>3</sup>

|                           | dP in Pa         |      | 5           |      |                                                                                      | 10        |      |      | 15                                                                                                    |     |      | 20  |     |      | 25                                      |     |
|---------------------------|------------------|------|-------------|------|--------------------------------------------------------------------------------------|-----------|------|------|----------------------------------------------------------------------------------------------------|-----|------|-----|-----|------|-----------------------------------------|-----|
|                           | Alpha            | 0,0  | 0,5         | 1,0  | 0,0                                                                                  | 0,5       | 1,0  | 0,0  | 0,5                                                                                                    | 1,0 | 0,0  | 0,5 | 1,0 | 0,0  | 0,5                                     | 1,0 |
|                           | $\mathbf{1}$     |      |             |      | 1,57 1,41 1,27 1,56 1,40 1,26 1,55 1,39 1,25 1,54 1,38 1,24 1,53 1,37 1,23           |           |      |      |                                                                                                    |     |      |     |     |      |                                         |     |
|                           | $\overline{2}$   |      |             |      | 1,21 1,16 1,11 1,22 1,17 1,11 1,23 1,18 1,11 1,24 1,19 1,11 1,25 1,20 1,11           |           |      |      |                                                                                                    |     |      |     |     |      |                                         |     |
|                           | 3                |      |             |      | 1,08 1,06 1,03 1,09 1,07 1,03 1,10 1,08 1,05 1,11 1,09 1,06 1,12 1,10 1,07           |           |      |      |                                                                                                    |     |      |     |     |      |                                         |     |
|                           | $\overline{4}$   |      |             |      | 1,07 1,05 1,03 1,08 1,06 1,04 1,09 1,07 1,05 1,10 1,08 1,06 1,11 1,09 1,07           |           |      |      |                                                                                                    |     |      |     |     |      |                                         |     |
|                           | 5                |      | $1,05$ 1,04 |      |                                                                                      |           |      |      |                                                                                                    |     |      |     |     |      |                                         |     |
|                           | 6                |      |             |      |                                                                                      | 1,05 1,04 |      | 1,05 |                                                                                                    |     |      |     |     |      | 1,05 1,03 1,07 1,06 1,04 1,08 1,07 1,05 |     |
|                           | $\overline{7}$   |      |             |      |                                                                                      |           |      |      |                                                                                                    |     |      |     |     |      |                                         |     |
|                           | $\boldsymbol{8}$ | 1,04 |             | 1,02 |                                                                                      |           | 1,02 |      |                                                                                                    |     | 1,06 |     |     | 1,07 |                                         |     |
| Zeitkonstante in Sekunden | 9                |      | 1,03        |      | $^{02}\begin{bmatrix} 1,04 \\ 1,03 \end{bmatrix}$ $^{1,0}$                           |           |      |      |                                                                                                    |     |      |     |     |      |                                         |     |
|                           | 10               |      |             |      |                                                                                      |           |      |      | $\left  \frac{1,04}{1,03} \right  1,02 \left  \frac{1,04}{1,03} \right  1,02 \left  \frac{1,04}{1,02} \right $                                                     |     |      |     |     |      | $1,03$ 1,02                             |     |
|                           | 11               | 1,03 |             |      | 1,03                                                                                 |           |      | 1,03 |                                                                                                    |     | 1,03 |     |     | 1,03 |                                         |     |
|                           | 12               |      |             |      |                                                                                      |           |      |      |                                                                                                    |     |      |     |     |      |                                         |     |
|                           |                  |      |             |      |                                                                                      |           |      |      |                                                                                                    |     |      |     |     |      |                                         |     |
|                           |                  |      |             |      |                                                                                      |           |      |      |                                                                                                    |     |      |     |     |      |                                         |     |
|                           | dP in Pa         |      | 30          |      |                                                                                      | 35        |      |      | 40                                                                                                    |     |      | 45  |     |      | 50                                      |     |
|                           | Alpha            | 0,0  | 0,5         | 1,0  | 0,0                                                                                  | 0,5       | 1,0  | 0,0  | 0,5                                                                                                    | 1,0 | 0,0  | 0,5 | 1,0 | 0,0  | 0,5                                     | 1,0 |
|                           | $\mathbf{1}$     |      |             |      | 1,52 1,36 1,22 1,51 1,35 1,21 1,50 1,34 1,20 1,49 1,33 1,19 1,48 1,32 1,18           |           |      |      |                                                                                                    |     |      |     |     |      |                                         |     |
|                           | $\overline{2}$   |      |             |      | 1,26 1,21 1,11 1,27 1,22 1,11 1,28 1,23 1,11 1,29 1,24 1,11 1,30 1,25                |           |      |      |                                                                                                    |     |      |     |     |      |                                         |     |
|                           | 3                |      |             |      | 1, 13 1, 11 1, 08 1, 14 1, 12                                                        |           |      |      |                                                                                                    |     |      |     |     |      |                                         |     |
|                           | $\overline{4}$   |      |             |      | 1,12 1,10 1,08 1,13 1,11                                                             |           |      |      | $\left  \frac{1,09}{1,-15}, \frac{1,13}{1,10}, \frac{1,16}{1,14}, \frac{1,11}{1,17}, \frac{1,15}{1,15} \right  \right $<br>1,14 1,12 1,10 1,15 1,13 1,11 1,16 1,14 |     |      |     |     |      |                                         |     |
|                           | 5                |      |             |      |                                                                                      |           |      |      |                                                                                                    |     |      |     |     |      |                                         |     |
|                           | 6                |      |             |      | $ 1,09 1,08 1,06 1,10 1,09 1,07 1,11 1,10 1,08 1,12 1,11 1,09 1,13 1,12 1,10$        |           |      |      |                                                                                                    |     |      |     |     |      |                                         |     |
|                           | $\overline{7}$   |      |             |      |                                                                                      |           |      |      |                                                                                                    |     |      |     |     |      |                                         |     |
|                           | $\,8\,$          | 1,08 |             |      | 1,09                                                                                 |           |      | 1,10 |                                                                                                    |     | 1,11 |     |     | 1,12 |                                         |     |
|                           | 9                |      |             |      |                                                                                      |           |      |      |                                                                                                    |     |      |     |     |      |                                         |     |
| Zeitkonstante in Sekunden | 10               | 1,04 |             |      | $1,03 1,02 ^{1,04} 1,03 1,02 ^{1,04} 1,03 1,02 ^{1,04} 1,03 1,02 ^{1,04} 1,03 1,02 $ |           |      |      |                                                                                                    |     |      |     |     |      |                                         |     |
|                           | 11<br>12         | 1,03 |             |      | 1,03                                                                                 |           |      | 1,03 |                                                                                                    |     | 1,03 |     |     | 1,03 |                                         |     |

Tabelle 14: Tabellarische Bestimmung des Umkehrpunktes der Rückströmung bei Volumen 160 m<sup>3</sup>

|                           | dP in Pa       |      | 5   |           |                                                                                           | 10           |     |      | 15        |           |              | 20  |           |      | 25                                  |     |
|---------------------------|----------------|------|-----|-----------|-------------------------------------------------------------------------------------------|--------------|-----|------|-----------|-----------|--------------|-----|-----------|------|-------------------------------------|-----|
|                           | Alpha          | 0,0  | 0,5 | 1,0       | 0,0                                                                                       | 0,5          | 1,0 | 0,0  | 0,5       | 1,0       | 0,0          | 0,5 | 1,0       | 0,0  | 0,5                                 | 1,0 |
|                           | $\mathbf{1}$   |      |     |           | 1,48 1,34 1,21 1,52 1,37 1,23 1,56 1,40 1,25 1,60 1,43 1,27 1,64 1,46 1,29                |              |     |      |           |           |              |     |           |      |                                     |     |
|                           | $\overline{2}$ |      |     |           | 1,22 1,16 1,11 1,25 1,19 1,13 1,28 1,22 1,15 1,31 1,25 1,18 1,34 1,28 1,21                |              |     |      |           |           |              |     |           |      |                                     |     |
|                           | 3              |      |     |           | 1,13 1,10 1,07 1,15 1,12 1,09 1,17 1,14 1,11 1,19 1,16 1,13 1,21 1,18 1,15                |              |     |      |           |           |              |     |           |      |                                     |     |
|                           | $\overline{4}$ |      |     |           | 1,10 1,08 1,05 1,12 1,10 1,06 1,14 1,12                                                   |              |     |      |           | 1,07      |              |     |           |      | 1, 16 1, 14 1, 09 1, 18 1, 16 1, 11 |     |
|                           | 5              |      |     |           | 1,08 1,07 1,05 1,09 1,08 1,06 1,10 1,09                                                   |              |     |      |           |           |              |     |           |      | 1,11 1,10 1,08 1,12 1,11 1,09       |     |
|                           | 6              |      |     |           | 1,07 1,05 1,03 1,08 1,06 1,04 1,09 1,07 1,05 1,10 1,08 1,06 1,11 1,09 1,08                |              |     |      |           |           |              |     |           |      |                                     |     |
|                           | 7              |      |     |           | 1,06 1,05 1,04 1,07 1,06 1,05 1,08 1,07 1,06 1,09 1,08 1,07 1,10 1,09 1,08                |              |     |      |           |           |              |     |           |      |                                     |     |
| Zeitkonstante in Sekunden | 8              |      |     |           | 1,05 1,03 1,02 1,05 1,04 1,03 1,06 1,05                                                   |              |     |      |           | 1,05      | $1,07$  1,06 |     | 1,06      |      | 1,08 1,08 1,07                      |     |
|                           | 9              |      |     |           | 1,05 1,04 1,03 1,06 1,05 1,04 1,07 1,06                                                   |              |     |      |           |           | 1,08 1,07    |     |           |      | 1,09 1,08 1,07                      |     |
|                           | 10             |      |     |           | 1,03 1,03 1,02 1,04 1,04 1,03 1,05 1,05 1,04 1,06 1,06 1,05 1,07 1,07 1,06                |              |     |      |           |           |              |     |           |      |                                     |     |
|                           | 11             |      |     |           | 1,02 1,02 1,01 1,03 1,03 1,02 1,04 1,04 1,03 1,05 1,05 1,04 1,06 1,06 1,05                |              |     |      |           |           |              |     |           |      |                                     |     |
|                           | 12             |      |     |           |                                                                                           |              |     |      |           |           |              |     |           |      |                                     |     |
|                           |                |      |     |           |                                                                                           |              |     |      |           |           |              |     |           |      |                                     |     |
|                           |                |      |     |           |                                                                                           |              |     |      |           |           |              |     |           |      |                                     |     |
|                           | dP in Pa       |      | 30  |           |                                                                                           | 35           |     |      | 40        |           |              | 45  |           |      | 50                                  |     |
|                           | Alpha          | 0,0  | 0,5 | 1,0       | 0,0                                                                                       | 0,5          | 1,0 | 0,0  | 0,5       | 1,0       | 0,0          | 0,5 | 1,0       | 0,0  | 0,5                                 | 1,0 |
|                           | $\mathbf{1}$   |      |     |           | 1,68 1,49 1,31 1,72 1,52 1,33 1,76 1,55 1,36 1,81 1,58 1,39 1,86 1,61 1,42                |              |     |      |           |           |              |     |           |      |                                     |     |
|                           | 2              |      |     |           | 1,37 1,31 1,24 1,40 1,34 1,27 1,43 1,37 1,30 1,47 1,40 1,33 1,51 1,43 1,36                |              |     |      |           |           |              |     |           |      |                                     |     |
|                           | 3              |      |     |           | 1,23 1,20 1,17 1,25 1,22 1,19 1,27 1,24 1,21 1,29 1,26 1,23 1,31 1,28 1,25                |              |     |      |           |           |              |     |           |      |                                     |     |
|                           | 4              |      |     |           | 1,20 1,18 1,13 1,22 1,20 1,15 1,24 1,22 1,17 1,26 1,24 1,19 1,28 1,26 1,21                |              |     |      |           |           |              |     |           |      |                                     |     |
|                           | 5              |      |     |           | 1, 13 1, 12 1, 10 1, 14 1, 13 1, 11 1, 15 1, 14 1, 12 1, 16 1, 15 1, 13 1, 17 1, 16 1, 14 |              |     |      |           |           |              |     |           |      |                                     |     |
|                           | 6              | 1,12 |     |           | 1,13                                                                                      |              |     | 1,14 |           |           | <u>1,15</u>  |     |           | 1,16 |                                     |     |
|                           | 7              | 1,11 |     | 1,10 1,09 | 1,12                                                                                      | $1,11$  1,10 |     | 1,13 |           | 1,12 1,11 | 1,14         |     | 1,13 1,12 | 1,15 | $1,14$ 1,13                         |     |
|                           | 8              |      |     |           |                                                                                           |              |     |      |           |           |              |     |           |      |                                     |     |
|                           | 9              |      |     |           | $1,10 1,09 1,08 1,10 1,10 1,09 1,11 1,10$                                                 |              |     |      | 1,12 1,11 |           |              |     |           |      | 1,10 1,13 1,12 1,11 1,14 1,13 1,12  |     |
|                           | 10             |      |     |           | $1,08 1,08 1,07 1,09 1,09 1,08 1,10 1,10 1,09 1,11 1,11 1,10 1,12 1,12 1,11 $             |              |     |      |           |           |              |     |           |      |                                     |     |
| Zeitkonstante in Sekunden | 11<br>12       |      |     |           | 1,07 1,07 1,06 1,08 1,08 1,07 1,09 1,09 1,08 1,10 1,10 1,09 1,11 1,11 1,10                |              |     |      |           |           |              |     |           |      |                                     |     |

Tabelle 15: Tabellarische Bestimmung des Umkehrpunktes der Rückströmung bei Volumen 320 m<sup>3</sup>

|                           | dP in Pa       |      | 5         |           |                                                                                           | 10           |              |      | 15        |             |      | 20  |              |                                                                                                    | 25             |             |
|---------------------------|----------------|------|-----------|-----------|-------------------------------------------------------------------------------------------|--------------|--------------|------|-----------|-------------|------|-----|--------------|----------------------------------------------------------------------------------------------------|----------------|-------------|
|                           | Alpha          | 0,0  | 0,5       | 1,0       | 0,0                                                                                       | 0,5          | 1,0          | 0,0  | 0,5       | 1,0         | 0,0  | 0,5 | 1,0          | 0,0                                                                                                    | 0,5            | 1,0         |
|                           | $\mathbf{1}$   |      |           |           |                                                                                           |              |              |      |           |             |      |     |              | 1,66 1,47 1,31 1,77 1,55 1,38 1,89 1,64 1,45 2,01 1,73 1,52 2,14 1,83 1,60                             |                |             |
|                           | $\overline{2}$ |      |           |           |                                                                                           |              |              |      |           |             |      |     |              | 1,34 1,28 1,21 1,39 1,33 1,25 1,45 1,38 1,29 1,51 1,43 1,33 1,57 1,48 1,38                             |                |             |
|                           | 3              |      |           |           |                                                                                           |              |              |      |           |             |      |     |              | 1,28 1,24 1,19 1,32 1,28 1,22 1,36 1,32 1,25 1,40 1,36 1,28 1,44 1,40 1,31                             |                |             |
|                           | $\overline{4}$ |      |           |           |                                                                                           |              |              |      |           |             |      |     |              | 1,23   1,21   1,17   1,26   1,24   1,20   1,29   1,27   1,23   1,32   1,30   1,26   1,35   1,33   1,29 |                |             |
|                           | 5              | 1,15 | 1,13 1,11 |           |                                                                                           | $1,18$  1,16 | 1,13         |      |           |             |      |     |              | 1,21 1,19 1,16 1,24 1,22 1,19 1,27 1,25 1,22                                                           |                |             |
|                           | 6              | 1,14 |           |           |                                                                                           | $1,16$ 1,15  |              |      |           |             |      |     |              | 1, 18 1, 17 1, 15 1, 20 1, 19 1, 17 1, 22 1, 21 1, 19                                                  |                |             |
|                           | 7              | 1,11 | 1,10      |           | 1,13                                                                                      |              | $1,12$  1,10 |      | 1,15 1,14 | 1,12        | 1,17 |     | 1,16 1,14    | 1,19                                                                                                   | 1,18           | 1,16        |
|                           | 8              | 1,10 |           |           | $1,08$ 1,12                                                                               |              |              |      | 1,14 1,14 |             | 1,16 |     |              | 1,18                                                                                                   |                | 1,16        |
| Zeitkonstante in Sekunden | 9              |      | 1,09      |           |                                                                                           |              |              |      |           |             |      |     |              | 1,11 1,10 1,09 1,12 1,11 1,10 1,13 1,12 1,11 1,14 1,13 1,12                                            |                |             |
|                           | 10             |      |           |           |                                                                                           |              |              |      |           |             |      |     |              | 1,09 1,08 1,07 1,10 1,09 1,08 1,11 1,10 1,09 1,12 1,11 1,10 1,13 1,12 1,11                             |                |             |
|                           | 11<br>12       |      |           |           | 1,06 1,06 1,05 1,07 1,07 1,06 1,08 1,08 1,07 1,09 1,09                                    |              |              |      |           |             |      |     | 1,08<br>1,08 |                                                                                                    | 1,10 1,10 1,09 |             |
|                           |                |      |           |           |                                                                                           |              |              |      |           |             |      |     |              |                                                                                                    |                |             |
|                           | dP in Pa       |      | 30        |           |                                                                                           | 35           |              |      | 40        |             |      | 45  |              |                                                                                                    | 50             |             |
|                           | Alpha          | 0,0  | 0,5       | 1,0       | 0,0                                                                                       | 0,5          | 1,0          | 0,0  | 0,5       | 1,0         | 0,0  | 0,5 | 1,0          | 0,0                                                                                                    | 0,5            | 1,0         |
|                           | 1              |      |           |           |                                                                                           |              |              |      |           |             |      |     |              | 2,28 1,93 1,68 2,43 2,04 1,76 2,59 2,15 1,85 2,76 2,27 1,94 2,94 2,40 2,04                             |                |             |
|                           | $\overline{2}$ |      |           |           |                                                                                           |              |              |      |           |             |      |     |              | 1,63   1,53   1,43   1,70   1,59   1,48   1,77   1,65   1,53   1,84   1,71   1,58   1,91   1,77   1,63 |                |             |
|                           | 3              |      |           |           |                                                                                           |              |              |      |           |             |      |     |              | 1,48 1,44 1,35 1,52 1,48 1,39 1,57 1,52 1,43 1,62 1,56 1,47 1,67 1,60 1,51                             |                |             |
|                           | $\overline{4}$ |      |           |           |                                                                                           |              |              |      |           |             |      |     |              | 1,38 1,36 1,32 1,41 1,39 1,35 1,44 1,42 1,38 1,47 1,45 1,41 1,50 1,48 1,44                             |                |             |
|                           | 5              |      |           |           |                                                                                           |              |              |      |           |             |      |     |              | 1,30 1,28 1,25 1,33 1,31 1,28 1,36 1,34 1,31 1,39 1,37 1,34 1,42 1,40 1,37                             |                |             |
|                           | 6              |      |           |           |                                                                                           |              |              |      |           |             |      |     |              | 1,24 1,23 1,21 1,26 1,25 1,23 1,28 1,27 1,25 1,30 1,29 1,27 1,32 1,31 1,29                             |                |             |
|                           | 7              | 1,21 |           | 1,20 1,18 | 1,23                                                                                      |              | $1,22$ 1,20  | 1,25 |           | $1,24$ 1,22 | 1,27 |     | $1,26$ 1,24  | 1,29                                                                                                   |                | $1,28$ 1,26 |
|                           | 8              | 1,20 |           |           | 1,22                                                                                      |              |              | 1,24 |           |             | 1,26 |     |              | 1,28                                                                                                   |                |             |
|                           |                |      |           |           |                                                                                           |              |              |      |           |             |      |     |              |                                                                                                    |                |             |
|                           | 9              |      |           |           | 1, 15 1, 14 1, 13 1, 16 1, 15 1, 14 1, 17 1, 16 1, 15 1, 18 1, 17 1, 16 1, 19 1, 18 1, 17 |              |              |      |           |             |      |     |              |                                                                                                    |                |             |
| Zeitkonstante in Sekunden | 10             |      |           |           |                                                                                           |              |              |      |           |             |      |     |              | 1,14 1,13 1,12 1,15 1,14 1,13 1,16 1,15 1,14 1,17 1,16 1,15 1,18 1,17 1,16                             |                |             |

Tabelle 16: Tabellarische Bestimmung des Umkehrpunktes der Rückströmung bei Volumen 640 m<sup>3</sup>

|                           | dP in Pa       |      | 5             |              |                                                                                                    | 10           |              |      | 15                                       |      |                                          | 20                      |              |             | 25                                                                                        |      |
|---------------------------|----------------|------|---------------|--------------|----------------------------------------------------------------------------------------------------|--------------|--------------|------|------------------------------------------|------|------------------------------------------|-------------------------|--------------|-------------|-------------------------------------------------------------------------------------------|------|
|                           | Alpha          | 0,0  | 0,5           | 1,0          | 0,0                                                                                                    | 0,5          | 1,0          | 0,0  | 0,5                                      | 1,0  | 0,0                                      | 0,5                     | 1,0          | 0,0         | 0,5                                                                                       | 1,0  |
|                           | $\mathbf{1}$   |      |               |              |                                                                                                    |              |              |      |                                          |      |                                          |                         |              |             | 2,08 1,79 1,56 2,27 1,94 1,68 2,48 2,10 1,81 2,71 2,28 1,95 2,96 2,47 2,10                |      |
|                           | $\overline{2}$ |      |               |              |                                                                                                    |              |              |      |                                          |      |                                          |                         |              |             | 1,63 1,53 1,43 1,75 1,64 1,52 1,88 1,75 1,62 2,02 1,87 1,72 2,17 2,00 1,83                |      |
|                           | 3              |      |               |              |                                                                                                    |              |              |      |                                          |      |                                          |                         |              |             | 1,45 1,40 1,34 1,54 1,48 1,41 1,63 1,57 1,49 1,73 1,66 1,57 1,84 1,76 1,66                |      |
|                           | 4              |      |               |              |                                                                                                    |              |              |      |                                          |      |                                          |                         |              |             | 1,35 1,31 1,27 1,41 1,37 1,32 1,47 1,43 1,37 1,54 1,49 1,43 1,61 1,55 1,49                |      |
|                           | 5              |      |               |              |                                                                                                    |              |              |      |                                          |      |                                          |                         |              |             | 1,30 1,27 1,24 1,35 1,32 1,28 1,40 1,37 1,32 1,45 1,42 1,37 1,50 1,47 1,42                |      |
|                           | 6              |      |               |              |                                                                                                    |              |              |      |                                          |      |                                          |                         |              |             | 1,25 1,23 1,21 1,29 1,27 1,25 1,33 1,31 1,29 1,37 1,35 1,33 1,42 1,39 1,37                |      |
|                           | 7              |      |               |              |                                                                                                    |              |              |      |                                          |      |                                          |                         |              |             | 1, 19 1, 18 1, 16 1, 23 1, 22 1, 20 1, 27 1, 26 1, 24 1, 31 1, 30 1, 28 1, 35 1, 34 1, 32 |      |
| Zeitkonstante in Sekunden | 8              |      |               |              |                                                                                                    |              |              |      |                                          |      |                                          |                         |              |             | 1,18 1,17 1,15 1,21 1,20 1,18 1,25 1,24 1,21 1,29 1,28 1,24 1,33 1,32 1,28                |      |
|                           | 9              | 1,15 |               | $1,14$ 1,12  |                                                                                                    | $1,18$  1,17 | 1,15         | 1,21 | $\left 1,20\right 1,18\left 1,24\right $ |      |                                          | $\frac{1}{2}$ 1,23 1,21 |              | 1,28        | $1,26$ 1,24                                                                               |      |
|                           | 10             | 1,14 |               |              |                                                                                                    | 1,17 1,17    |              | 1,20 |                                          |      | 1,23                                     |                         |              | 1,26        |                                                                                           |      |
|                           | 11             |      |               |              | $\left  1,12 \right  1,11 \left  1,10 \right  1,15 \left  1,14 \right  \left  \frac{1,13}{1,18} \right  1,18 \left  1,17 \right  \left  \frac{1,16}{1,11} \right  1,21 \left  1,20 \right $ |              |              |      |                                          |      |                                          |                         | 1,19         | $1,24$ 1,23 |                                                                                           |      |
|                           | 12             |      |               |              |                                                                                                    |              | 1,12         |      |                                          | 1,14 |                                          |                         | 1.17         |             |                                                                                           | ,20  |
|                           |                |      |               |              |                                                                                                    |              |              |      |                                          |      |                                          |                         |              |             |                                                                                           |      |
|                           |                |      |               |              |                                                                                                    |              |              |      |                                          |      |                                          |                         |              |             |                                                                                           |      |
|                           | dP in Pa       |      | 30            |              |                                                                                                    | 35           |              |      | 40                                       |      |                                          | 45                      |              |             | 50                                                                                        |      |
|                           | Alpha          | 0,0  | 0,5           | 1,0          | 0,0                                                                                                    | 0,5          | 1,0          | 0,0  | 0,5                                      | 1,0  | 0,0                                      | 0,5                     | 1,0          | 0,0         | 0,5                                                                                       | 1,0  |
|                           | 1              |      |               |              |                                                                                                    |              |              |      |                                          |      |                                          |                         |              |             | 3,23 2,68 2,26 3,53 2,90 2,43 3,86 3,14 2,61 4,22 3,40 2,81 4,61 3,68 3,02                |      |
|                           | 2              |      |               |              |                                                                                                    |              |              |      |                                          |      |                                          |                         |              |             | 2,33 2,14 1,95 2,50 2,29 2,07 2,69 2,45 2,20 2,89 2,62 2,34 3,10 2,80 2,49                |      |
|                           | 3              |      |               |              |                                                                                                    |              |              |      |                                          |      |                                          |                         |              |             | 1,95 1,86 1,75 2,07 1,97 1,85 2,20 2,09 1,95 2,34 2,21 2,06 2,48 2,34 2,17                |      |
|                           | 4              |      |               |              |                                                                                                    |              |              |      |                                          |      |                                          |                         |              |             | 1,68 1,62 1,55 1,75 1,69 1,61 1,83 1,76 1,68 1,91 1,84 1,75 1,99 1,92 1,82                |      |
|                           | 5              |      |               |              |                                                                                                    |              |              |      |                                          |      |                                          |                         |              |             | 1,56 1,52 1,47 1,62 1,58 1,52 1,68 1,64 1,57 1,74 1,70 1,62 1,81 1,76 1,68                |      |
|                           | 6              |      |               |              |                                                                                                    |              |              |      |                                          |      |                                          |                         |              |             | 1,47 1,44 1,41 1,52 1,49 1,45 1,57 1,54 1,50 1,62 1,59 1,55 1,67 1,64 1,60                |      |
|                           | 7              |      |               |              |                                                                                                    |              |              |      |                                          |      |                                          |                         |              |             | 1,40 1,38 1,36 1,45 1,43 1,40 1,50 1,48 1,44 1,55 1,53 1,49 1,60 1,58 1,54                |      |
|                           | 8              |      |               |              |                                                                                                    |              |              |      |                                          |      |                                          |                         |              |             | 1,37 1,36 1,32 1,41 1,40 1,36 1,45 1,44 1,40 1,49 1,48 1,44 1,53 1,52 1,48                |      |
|                           | 9              |      | 1,32 1,30     |              |                                                                                                    |              |              |      |                                          |      |                                          |                         |              |             | 1,36 1,34 1,31 1,40 1,38 1,35 1,44 1,42 1,39 1,48 1,46 1,43                               |      |
|                           | 10             |      | $1,29$ [1,29] | 1,27         |                                                                                                    |              |              |      |                                          |      |                                          |                         |              |             | 1,32 1,32 1,30 1,35 1,35 1,33 1,38 1,38 1,36 1,42 1,42 1,39                               |      |
| Zeitkonstante in Sekunden | 11             | 1,27 | 1,26          | 1,25<br>1,23 |                                                                                                    | 1,30 1,29    | 1,28<br>1,26 |      | $1,33$ 1,32                              | 1,31 | $\frac{1}{1,29}$ 1,36 $\Big  1,35 \Big $ |                         | 1,34<br>1,32 | 1,39        | 1,38                                                                                      | 1,37 |

Tabelle 17: Tabellarische Bestimmung des Umkehrpunktes der Rückströmung bei Volumen 1280 m<sup>3</sup>

|                           | dP in Pa       |     | 5   |     |                                                                            | 10  |     |     | 15  |     |     | 20  |     |     | 25  |     |
|---------------------------|----------------|-----|-----|-----|----------------------------------------------------------------------------|-----|-----|-----|-----|-----|-----|-----|-----|-----|-----|-----|
|                           | Alpha          | 0,0 | 0,5 | 1,0 | 0,0                                                                        | 0,5 | 1,0 | 0,0 | 0,5 | 1,0 | 0,0 | 0,5 | 1,0 | 0,0 | 0,5 | 1,0 |
|                           | $\mathbf{1}$   |     |     |     | 3,52 2,87 2,39 3,79 3,09 2,49 4,08 3,33 2,60 4,39 3,59 2,71 4,73 3,87 2,83 |     |     |     |     |     |     |     |     |     |     |     |
|                           | $\overline{2}$ |     |     |     | 2,37 2,16 1,96 2,57 2,33 2,10 2,79 2,51 2,25 3,03 2,71 2,42 3,29 2,92 2,60 |     |     |     |     |     |     |     |     |     |     |     |
|                           | 3              |     |     |     | 1,82 1,74 1,64 1,98 1,89 1,77 2,16 2,05 1,91 2,35 2,23 2,07 2,56 2,42 2,24 |     |     |     |     |     |     |     |     |     |     |     |
| Zeitkonstante in Sekunden | 4              |     |     |     | 1,65 1,60 1,54 1,78 1,72 1,65 1,92 1,85 1,77 2,07 1,99 1,90 2,23 2,14 2,04 |     |     |     |     |     |     |     |     |     |     |     |
|                           | 5              |     |     |     | 1,54 1,50 1,46 1,65 1,60 1,56 1,77 1,71 1,66 1,90 1,83 1,77 2,03 1,96 1,89 |     |     |     |     |     |     |     |     |     |     |     |
|                           | 6              |     |     |     | 1,45 1,42 1,39 1,55 1,51 1,48 1,65 1,61 1,57 1,76 1,71 1,67 1,88 1,82 1,77 |     |     |     |     |     |     |     |     |     |     |     |
|                           | 7              |     |     |     | 1,39 1,37 1,34 1,47 1,45 1,41 1,56 1,53 1,49 1,65 1,62 1,57 1,75 1,71 1,66 |     |     |     |     |     |     |     |     |     |     |     |
|                           | 8              |     |     |     | 1,34 1,33 1,31 1,40 1,39 1,37 1,47 1,46 1,43 1,54 1,53 1,50 1,61 1,60 1,57 |     |     |     |     |     |     |     |     |     |     |     |
|                           | 9              |     |     |     | 1,32 1,30 1,28 1,38 1,35 1,33 1,44 1,41 1,38 1,50 1,47 1,44 1,56 1,53 1,50 |     |     |     |     |     |     |     |     |     |     |     |
|                           | 10             |     |     |     | 1,28 1,27 1,25 1,33 1,32 1,30 1,38 1,37 1,35 1,44 1,43 1,40 1,50 1,49 1,45 |     |     |     |     |     |     |     |     |     |     |     |
|                           | 11             |     |     |     | 1,23 1,22 1,21 1,28 1,27 1,26 1,33 1,32 1,31 1,38 1,37 1,36 1,44 1,43 1,41 |     |     |     |     |     |     |     |     |     |     |     |
|                           | 12             |     |     |     | 1,21 1,21 1,19 1,26 1,26 1,24 1,31 1,31 1,29 1,36 1,36 1,34 1,41 1,41 1,39 |     |     |     |     |     |     |     |     |     |     |     |
|                           |                |     |     |     |                                                                            |     |     |     |     |     |     |     |     |     |     |     |
|                           |                |     |     |     |                                                                            |     |     |     |     |     |     |     |     |     |     |     |
|                           | dP in Pa       |     | 30  |     |                                                                            | 35  |     |     | 40  |     |     | 45  |     |     | 50  |     |
|                           | Alpha          | 0,0 | 0,5 | 1,0 | 0,0                                                                        | 0,5 | 1,0 | 0,0 | 0,5 | 1,0 | 0,0 | 0,5 | 1,0 | 0,0 | 0,5 | 1,0 |
|                           | $\mathbf{1}$   |     |     |     | 5,09 4,17 2,95 5,48 4,50 3,08 5,90 4,85 3,21 6,35 5,23 3,35 6,84 5,64 3,49 |     |     |     |     |     |     |     |     |     |     |     |
|                           | $\overline{2}$ |     |     |     | 3,57 3,15 2,79 3,87 3,40 3,00 4,20 3,67 3,22 4,56 3,96 3,46 4,95 4,27 3,71 |     |     |     |     |     |     |     |     |     |     |     |
|                           | 3              |     |     |     | 2,79 2,63 2,42 3,04 2,86 2,62 3,31 3,10 2,83 3,60 3,37 3,06 3,92 3,66 3,31 |     |     |     |     |     |     |     |     |     |     |     |
|                           | 4              |     |     |     | 2,41 2,30 2,19 2,60 2,47 2,35 2,80 2,66 2,52 3,02 2,86 2,70 3,26 3,08 2,90 |     |     |     |     |     |     |     |     |     |     |     |
|                           | 5              |     |     |     | 2,17 2,09 2,01 2,32 2,23 2,14 2,48 2,38 2,28 2,66 2,54 2,43 2,85 2,71 2,59 |     |     |     |     |     |     |     |     |     |     |     |
|                           | 6              |     |     |     | 2,00 1,94 1,88 2,13 2,06 2,00 2,27 2,19 2,12 2,42 2,33 2,25 2,58 2,48 2,39 |     |     |     |     |     |     |     |     |     |     |     |
|                           | 7              |     |     |     | 1,85 1,81 1,75 1,96 1,91 1,85 2,07 2,02 1,95 2,19 2,14 2,06 2,32 2,26 2,17 |     |     |     |     |     |     |     |     |     |     |     |
|                           | 8              |     |     |     | 1,69 1,68 1,64 1,77 1,76 1,72 1,86 1,84 1,80 1,95 1,93 1,88 2,04 2,02 1,97 |     |     |     |     |     |     |     |     |     |     |     |
|                           | 9              |     |     |     | 1,63 1,59 1,56 1,70 1,66 1,62 1,77 1,73 1,69 1,85 1,80 1,76 1,93 1,88 1,83 |     |     |     |     |     |     |     |     |     |     |     |
|                           | 10             |     |     |     | 1,56 1,55 1,51 1,62 1,61 1,57 1,69 1,67 1,63 1,76 1,74 1,69 1,83 1,81 1,76 |     |     |     |     |     |     |     |     |     |     |     |
| Zeitkonstante in Sekunden | 11             |     |     |     | 1,50 1,49 1,47 1,56 1,55 1,53 1,62 1,61 1,59 1,69 1,68 1,65 1,76 1,75 1,72 |     |     |     |     |     |     |     |     |     |     |     |

Tabelle 18: Tabellarische Bestimmung des Umkehrpunktes der Rückströmung bei Volumen 2560 m<sup>3</sup>